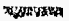

1(?)

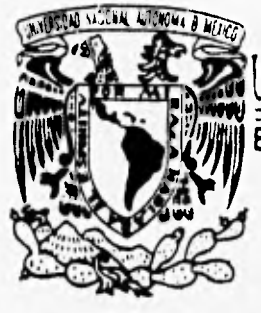

NIVERSIDAD NACIONAL AUTONOMA DE MEXICO Escuela Nacional de Estudios Profesionales

\* ARAGON \*

DESARROLLO DEL SISTEMA INTEGRAL DE<br>INFORMACIÓN PARA EL INSTITUTO DE PARA EL INSTITUTO DE CAPACITACION FERROCARRILERA EN EL ENTORNO DEL PROYECTO INSTITUCIONAL DE DESARROLLO INFORMATICO ADMINISTRATIVO

# **TESIS**  QUE PARA OBTENER EL TITULO DE:

**INGENIERO EN COMPUTACION** 

PRESENTAN: **DANIEL OLGUIN RIOFRIO DE LA ROSA** 

TESIS CON e\_9,INI HASESOR: ING. LAURA SANDOVAL MONTANO.<br>UL:M

<u>ovići</u>

**ARAGON SAN JUAN DE ARAGON, EDO. DE MEXICO 1996.** 

 TESIS CON FALLA DE ORIGEN

**EN E P** 

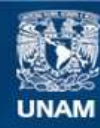

Universidad Nacional Autónoma de México

**UNAM – Dirección General de Bibliotecas Tesis Digitales Restricciones de uso**

# **DERECHOS RESERVADOS © PROHIBIDA SU REPRODUCCIÓN TOTAL O PARCIAL**

Todo el material contenido en esta tesis esta protegido por la Ley Federal del Derecho de Autor (LFDA) de los Estados Unidos Mexicanos (México).

**Biblioteca Central** 

Dirección General de Bibliotecas de la UNAM

El uso de imágenes, fragmentos de videos, y demás material que sea objeto de protección de los derechos de autor, será exclusivamente para fines educativos e informativos y deberá citar la fuente donde la obtuvo mencionando el autor o autores. Cualquier uso distinto como el lucro, reproducción, edición o modificación, será perseguido y sancionado por el respectivo titular de los Derechos de Autor.

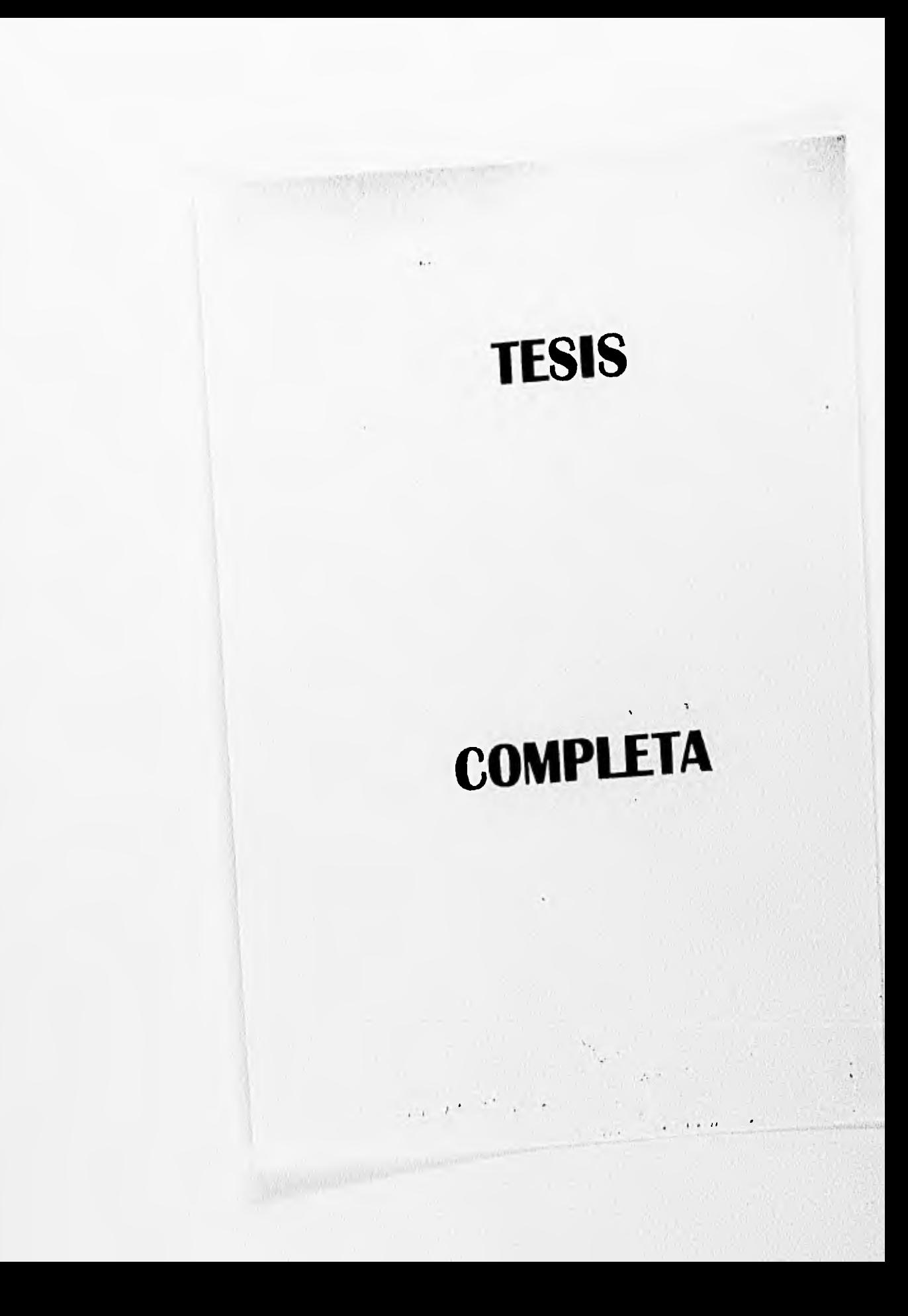

# **A MIS PADRES**

ny...0KM

Con amor y respeto deseo agradecer a ellos su esfuerzo y apoyo dado en cada momento.

El presente trabajo de tesis, es el resultado del esfuerzo de muchas personas gracias a: Alberto Do la Rosa, Isaac Ruiz, Ariel Aguilar, Ramón Martín Del Campo y Margarita García.

La realización de este trabajo habría sido imposible, sin la colaboración de muchas personas, que seria dificil recordar o enlistar, sin embargo quisiera agradecer al personal de la Gerencia de Sistemas Administrativos, por su apoyo no solo en la conclusión de este proyecto, sino en el trabajo diario.

Daniel Orguin Riofrio.

### **A MIS PADRES**

A quienes me dieron la vida, con tanto amor y me han brindado un apoyo incondicional, además de sabios consejos.

#### **A MIS HERMANOS**

# **(MARGARITA,LUIS,DANIEL,EDUARDO,LOURDES Y JULIA)**

A quienes siempre me han apoyado, orientado y exhortado a mi superación personal.

## **A MIS AMIGOS**

# **(DANIEL OLGUIN,ISAAC RUIZ, ARIEL AGUILAR Y RAMÓN MARTÍN DEL CAMPO)**

Quienes compartieron **el** esfuerzo y dedicación en la realización de este trabajo.

# **AMI ASESORA**

# **(ING. LAURA SANDOVAL MONTAÑO)**

Que con su paciencia, orientación y además de su dirección contribuyó a la realización de este trabajo de tesis.

A quienes no puedo mencionar explícitamente pero que han estado conmigo incondicionalmente apoyándome y alentándome a ser mejor.... A todos ellos Gracias.

A ese ser que me ha dado la vida, salud, gente maravillosa y lo mejor paz en mi corazón .... **DIOS.** 

Alberto De la Rosa Mata.

# INDICE

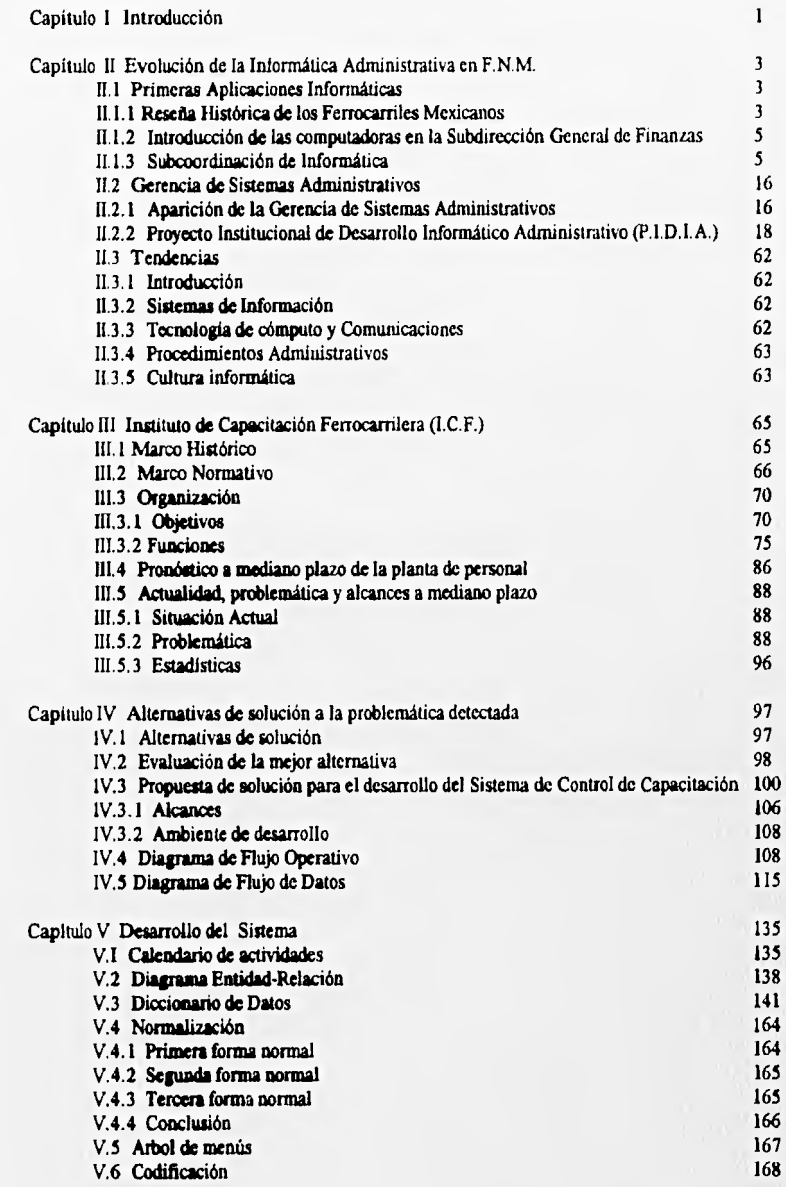

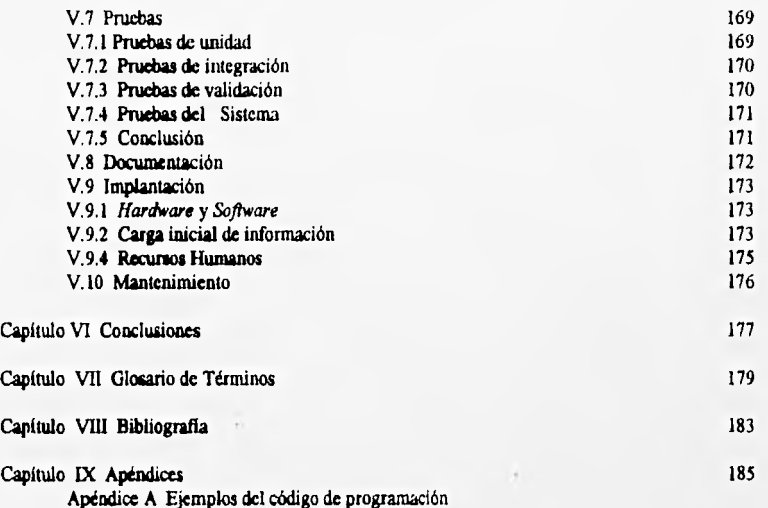

# **CAPITULO I INTRODUCCION**

En Ferrocarriles Nacionales de México, para que la modernización pueda ser una realidad conforme a las metas establecidas desde 1987, es necesario que la reorientación de los recursos financieros, materiales y humanos, así corno la capacitación de todos sus trabajadores sean optimizadas; todas estas actividades deben estar sólidamente apoyadas en la infraestructura informática *de* la empresa, con la finalidad de prestar al país un servicio competitivo.

El objetivo del presente trabajo, es presentar el desarrollo de un sistema de control del proceso de capacitación, tarea asignada desde 1957 al Instituto de Capacitación Ferrocarrilera. Dicho sistema es llamado "Sistema Integral de Información de Capacitación" (S.I.I.C.A.).

El desarrollo del S.I.I.C.A. se circunscribe fuertemente en el entorno del Proyecto Institucional de Desarrollo Informático Administrativo (P.I.D.I.A), pilar fundamental de la Gerencia de Sistemas Administrativos, que tiene como meta, precisamente crear y mantener la infraestructura informática de Ferrocarriles Nacionales de México para todas las aplicaciones relacionadas con la administración.

Así pues, considerando los serios compromisos a los que se enfrenta F.N.M. en la actualidad, tanto el P.I.D.I.A., como el S.I.I.C.A. deben ser instrumentos que ayuden a la consecución eficiente de las metas de la empresa, con ello la presente tesis se ha estructurado de la siguiente manera:

El capitulo II engloba en su forma más general los orígenes, estructura, organización y funciones de la Gerencia de Sistemas Administrativos, así como una breve reseña del desarrollo informático de F.N.M. desde cl punto de vista administrativo y hasta nuestros días.

Los capítulos 111 y IV tratan de igual manera las generalidades históricas, organizacionales, funcionales y normativas del Instituto de Capacitación Ferrocarrilera (I.C.F), como parte las fases de análisis y diseno del sistema desarrollado del cual el I.C.F. es usuario, se describe también el ambiente de desarrollo *(hardware y software)* de la aplicación.

Los puntos complementarios relativos al desarrollo del sistema se abarcan dentro del capítulo V, *en* el que se incluyen ejemplos del código de programación en lenguaje I4GL, se muestra el esquema de la base de datos propuesta, se describen las fases de pruebas, doctunentación, implantación y mantenimiento propios del ciclo de vida clásico de los sistemas.

Los capítulos VI, VII y VIII tratan respectivamente las conclusiones del desarrollo, el glosario de términos y la bibliografía.

# **CAPITULO II EVOLUC1ON DE LA INFORMATICA ADMINISTRATIVA EN FERROCARRILES NACIONALES DE MEXICO**

# IL1 PRIMERAS APLICACIONES INFORMATICAS.

#### IL 1.1 Reseña Histórica de los Ferrocarriles Mexicanos

Por un decreto del 22 de Agosto de 1837, el General Anestesio Bustamante, en su segunda administración como Presidente de la República, otorgó al señor Francisco de Arrillaga, acaudalado comerciante residente en el Puerto de Veracruz, privilegio exclusivo para establecer un "camino de hierro" desde Veracruz hasta la Capital Mexicana, con este suceso, el Ferrocarril habla nacido.

El lo. de Enero de 1873, el Presidente Sebastián Lerdo de Tejada inaugura el "Ferrocarril Mexicano", propiedad de la Compañia Limitada, contándose para ese año con 423.7 Km. de vía que unían a la Ciudad de México con el Puerto de Veracruz.

Al término de la administración del gobierno constitucional de Sebastián Lerdo de Tejada, en 1876 se tenían construidos 630.96 Km de vía, que comprendían las siguientes lineas :

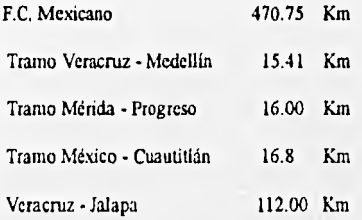

A finales de 1876 asumió el poder el General Porfirio Díaz y en esta etapa de la sida nacional, se incrementó considerablemente la construcción de Ferrocarriles.

En 1888, una compañía norteamericana termina 1,970 Km. de *vía para* enlazar, por medio de su "Ferrocarril Central Mexicano" a la Ciudad de México con la frontera norte y diversas ciudades de los Estados Unidos.

En 1908, el Presidente Porfirio Diaz firma un convenio con empresarios estadounidenses para formar juntos **"Ferrocarriles Nacionales de Mésleo", fusionándose varias empresas de iniciativa** privada cuya administración **se ubicaría en nuestro país.** 

**La iniciativa presidencial fue presentada en 1906 y aprobada por el Congreso de la Unión el 26** de diciembre del **mismo año, facultando al ejecutivo para constituir una nueva compañía.** 

El capital invertido en ese año fue de 460 millones de pesos oro, en acciones de primera y segunda preferencia así como en acciones comunes.

Durante la Revolución Mexicana, se inutilizan más del 40% de las locomotoras y canos, lo cual ocasiona un alto desempleo y muchos otros problemas durante varios años, en los cuales, las deudas de la empresa se acumulan.

La empresa, en el momento de su constitución contaba con un Departamento de Contaduria General, con el transcurso del tiempo y a medida que evolucionaba el Sistema Ferroviario Nacional, dicho Departamento integraba ya , en el arlo de 1926 las contadurías de : Egresos, Flete, Express, Pasajes, Materiales, Agentes y Conductores y la Agencia de Reclamaciones de Flete.

El primero de septiembre de 1931 se crean las Contadurías de Inversión y de 13 Talleres.

En consecuencia a la política general seguida por el Presidente Lázaro Cárdenas, la cual reclama la progresiva reincorporación al dominio del Estado de los servicios públicos otorgados por concesiones a empresas privadas, se adopta una de las resoluciones que más positivas y trascendentales consecuencias habría de traer al desarrollo de México; bajo el signo de la economía revolucionaria, para salvar a la empresa, en 1937 es decretada su expropiación y en 1938 se entrega a los trabajadores para su administración; este hecho, no resolverla la crisis económica ferrocarrilera y en el año de 1940 termina la experiencia de autogestión.

El 30 de Diciembre de 1948, el Presidente Miguel Alemán decreta la existencia jurídica *de* Ferrocarriles Nacionales de México como Organismo Público Descentralizado .

Como una acción estratégica del Plan Nacional de Desarrollo, el Presidente Miguel De la Madrid expresó la decisión de impulsar a los Ferrocarriles dentro del Sistema Integral de Transpone y cl 7 de Noviembre de 1983 da a conocer el Programa de Modernización del Sistema Ferroviario Nacional.

Integrando el Plan General de Rescate dispuesto por el Presidente De la Madrid, es punto sobresaliente el concepto de que la modernización no se refiere simplemente a los aspectos *físicos,* sino también a los procedimientos.

De acuerdo con el Decreto Presidencial del 7 de Noviembre de 1983, referente a la integración de los Ferrocarriles en un solo organismo, el Sistema Ferroviario Mexicano modifica la estructura orgánica de la empresa para responder al reto de la modernización, así pues las antiguas Subgerencias se convierten en Subdirecciones Generales y se constituyen las Gerencias Regionales.

#### ILI.2 Introducción de las computadoras en la Subdirección General de Finanzas

Por lo anteriormente expuesto, es claro que Ferrocarriles Nacionales de México, en su carácter de empresa dedicada al transporte de pasajeros y carga a nivel nacional, se ha visto obligada a desarrollar, implementar y actualizar diversos métodos para la organización y explotación del enorme flujo *de* información emanado de dichas actividades.

De esta manera, podemos distinguir dos grandes grupos de actividades fundamentales: las directamente relacionadas con la operación, es decir el servicio a los usuarios, que implica tareas especificas de movimiento, programación y mantenimiento de equipo de arrastre, distribución de carga y programación de servicios a pasajeros ; y por otro lado las actividades de **administración** como son el manejo del personal de la empresa, las funciones contables y presupuestales, el control de ingresos, egresos y otras no menos importantes, que son la fuente para la toma de decisiones.

Por otra parte, debemos mencionar que la información emanada de estas actividades operativas y administrativas, no hubiera sido de gran utilidad si no hubiese estado organizada mi forma adecuada, es por ello que a mediados de la década de los 80's se hizo necesaria la utilización de una herramienta poderosa que agilizara todos los procesos administrativos que hasta esa fecha se realizaban en forma manual.

El auge de las computadoras personales (equipos PC) en la década de los 80's, marcó un paso decisivo en el progreso de los Ferrocarriles Nacionales de México en lo que a organización se refiere; las áreas sustantivas de **este organismo tales como Subdirecciones y Gerencias, destinaron un espacio físico, así como recursos humanos y presupuestales para dotarse** de pequeñas unidades locales de cómputo independientes pero funcionales. Estas nuevas unidades administrativas resolvieron en gran medida la problemática detectada hasta ese entonces y si bien a través de ellas podían atacarse cuestiones de índole organizacional y manejo de grandes volúmenes de información, el mantenerlas aisladas limitaba fuertemente la comunicación entre áreas, y en más de una vez dificultó el acceso a datos importantes y comunes a las mismas.

La Subdirección General de Finanzas, gestionó a mediados del año de 1987, la creación de una Subcoordinación de Informática, la cual fungiría como apoyo en la organización y automatización de los diversos procesos administrativos inherentes a las Gerencias que conforman esta Subdirección (Ver Figura F2.1), a su vez, absorbería en forma total el desarrollo de los sistemas y la responsabilidad en la operación *de* las unidades de cómputo independientes existentes hasta esa fecha, agilizando la comunicación y el flujo de información vital entre estas áreas.

#### **IL 1.3 Subcoordlnacióo de Informática**

**Con base en lo anterior, la Subcoordinación de Informática** se crea a finales del arlo 1987 con el siguiente objetivo :

Proporcionar un servicio de cómputo adecuado y brindar el soporte técnico requerido por las áreas que conforman la Subdirección General de Finanzas, apegándose a las prioridades establecidas por la misma.

Durante los cuatro años posteriores a su creación, dicha Subcoordinación participó directamente en las siguientes actividades :

1.- Coordinó con las áreas usuarias de la Subdirección General de Finanzas, las especificaciones y conceptos generales normativos para el desarrollo, diseño, implantación y mantenimiento de sistemas de procesamiento electrónico.

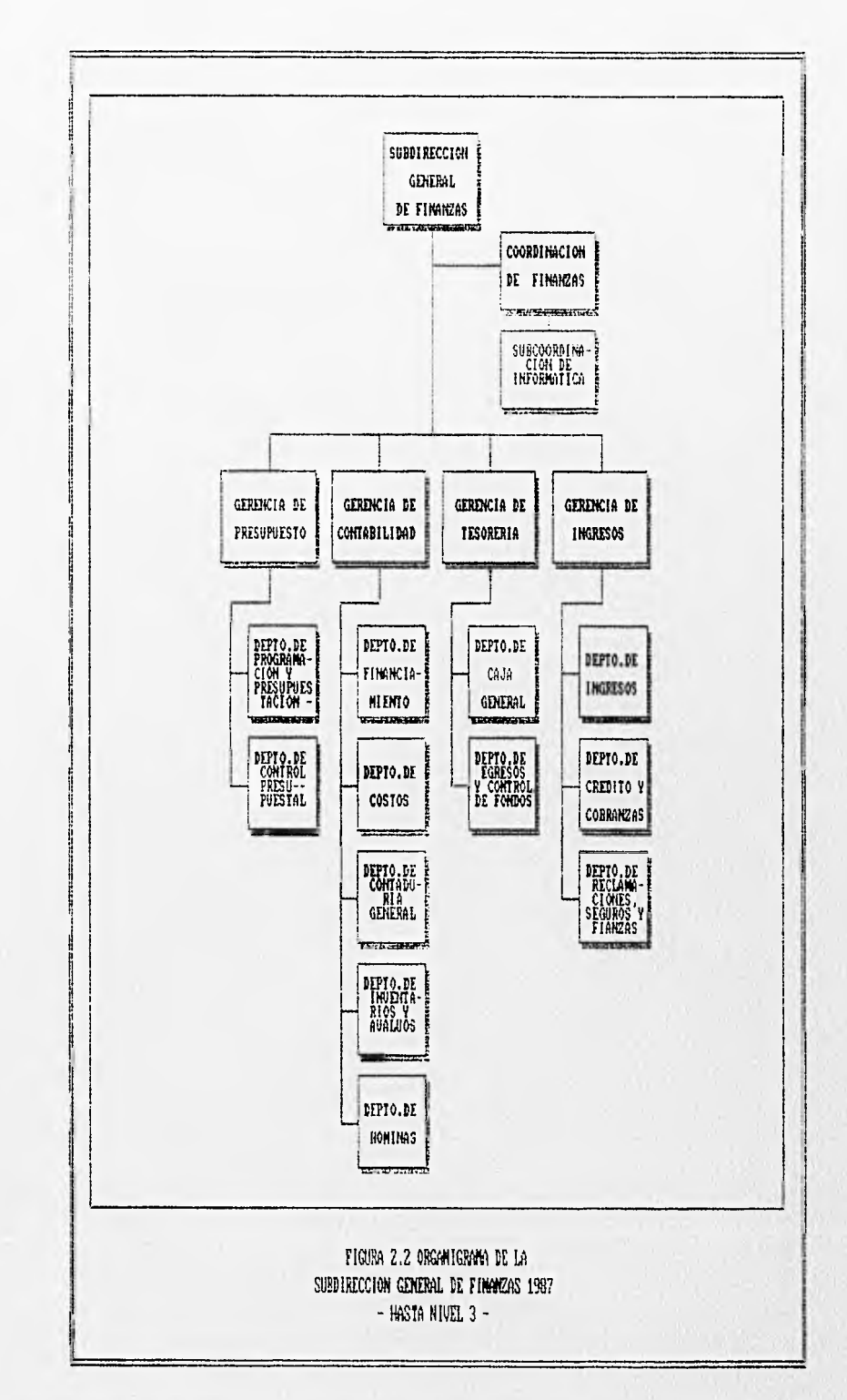

2.- Operó y dio mantenimiento al equipo de cómputo instalado en la Coordinación de Finanzas.

3.- Adecuó, modificó o en su caso, gestionó la adquisición de paquetes de *Sofiware,* programas de soporte operativo y de aplicaciones. Asimismo, definió un conjunto de normas para el uso estandarizado de dicho *Software* a nivel central y regional' seleccionando las mejores utilerias para el desarrollo e implementación de los sistemas.

4.- Mantuvo actualizados los Sistemas Operativos y *Sollwares* en los que basó sus desarrollos.

5.- En conjunto con la Subdirección, fijó políticas, normas, directrices, sistemas y procedimientos de informática para las unidades del área de Finanzas.

6.- Contribuyó al desarrollo y asesoría en la implementación de sistemas de información y banco de datos a nivel Central, Regional y Divisional.

7.- Estableció vínculos entre los sistemas de la Subdirección General y los sistemas de proceso electrónico del Organismo a cargo de la Gerencia de Sistemas de Operación dependiente de la Subdirección General de Planeación.

8.- Coordinó la planeación, implantación y ejecución de sistemas contratados con Asesores Externos, ast como el mantenimiento y verificación de éstos.

9.- Desarrolló, implantó y dio mantenimiento a una gama de sistemas informáticos a nivel Central y Regional en el ámbito de las Gerencias de Ingresos, Contabilidad, Presupuestos y Tesorería, dependientes de la Subdirección General de Finanzas.

<sup>&</sup>lt;sup>1</sup> Ferrocarriles Nacionales de México, está conformado por las siguientes 6 entidades : 1. Oficinas Centrales, ubicadas en la Ciudad de México. 2. Región Centro, en Querétaro, Qro. 3. Región Norte, ubicada en Chihuahua, Chi.. 4. Región Noreste en Monterrey N. L. 5. Región Pacifico con sede en Guadalajra Jal. 6. Región Sureste en Veracruz, Ver.

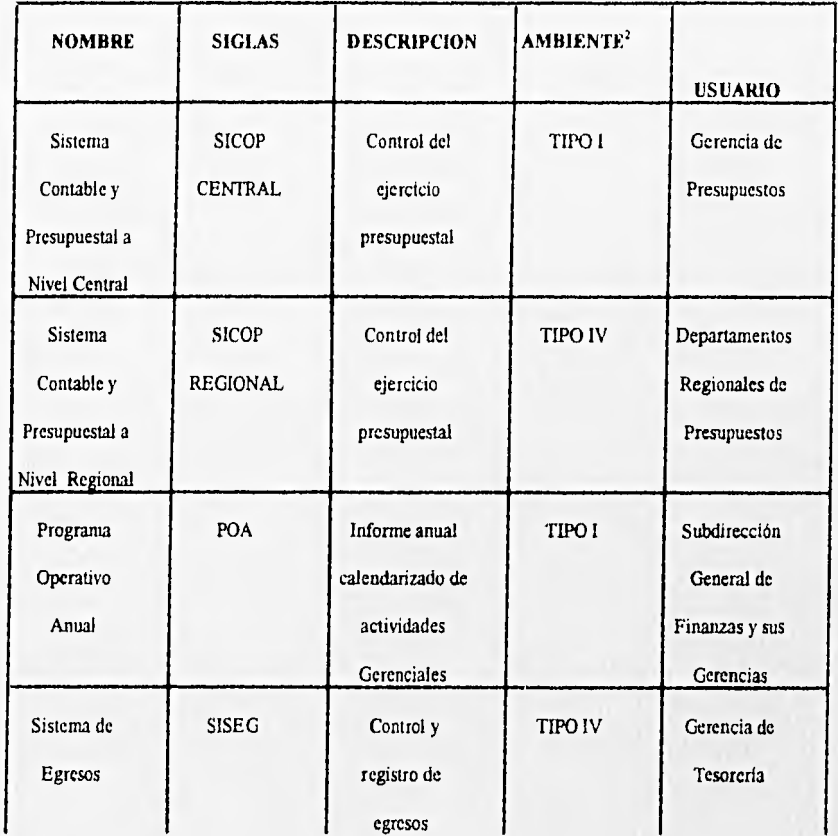

Entre los sistemas desarrollados más importantes, podemos destacar los mostrados en la tabla T.2.1.

<sup>2</sup>Sc refiere al equipo y tipo de *software* en el que fue desarrollado. Ver Tabla T.2.2.

The Color

# CAPITULO II

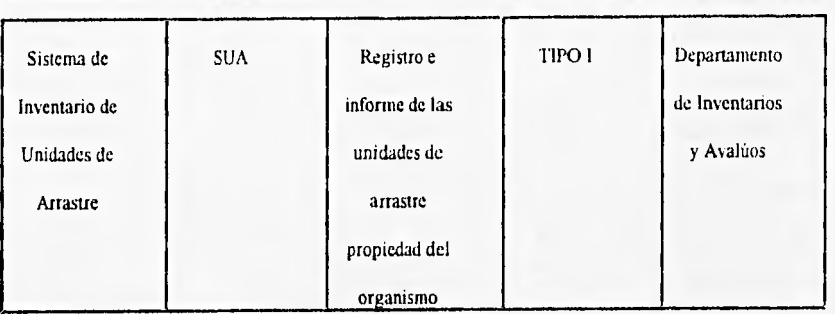

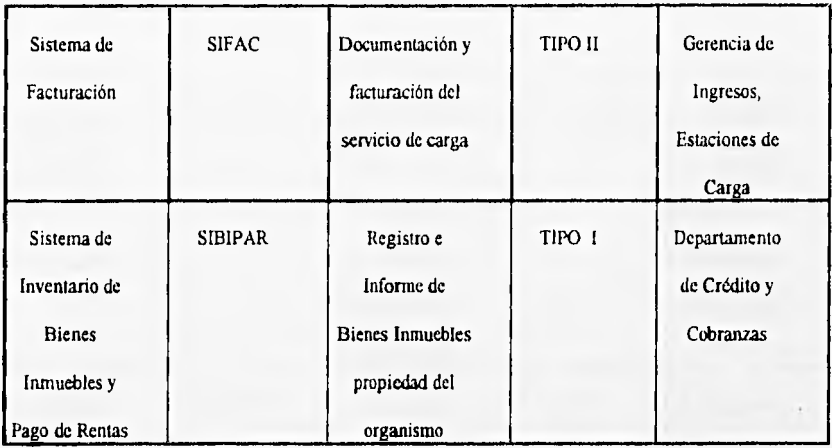

# **TABLA T.2.1**

# **PRINCIPALES SISTEMAS DESARROLLADOS POR LA SUBCOORDINACION DE**

# **INFORMÁTICA**

**10 EVOLUCION DE LA INFORMÁTICA ADMINISTRATIVA EN F.N.M.** 

**CASE AND** 

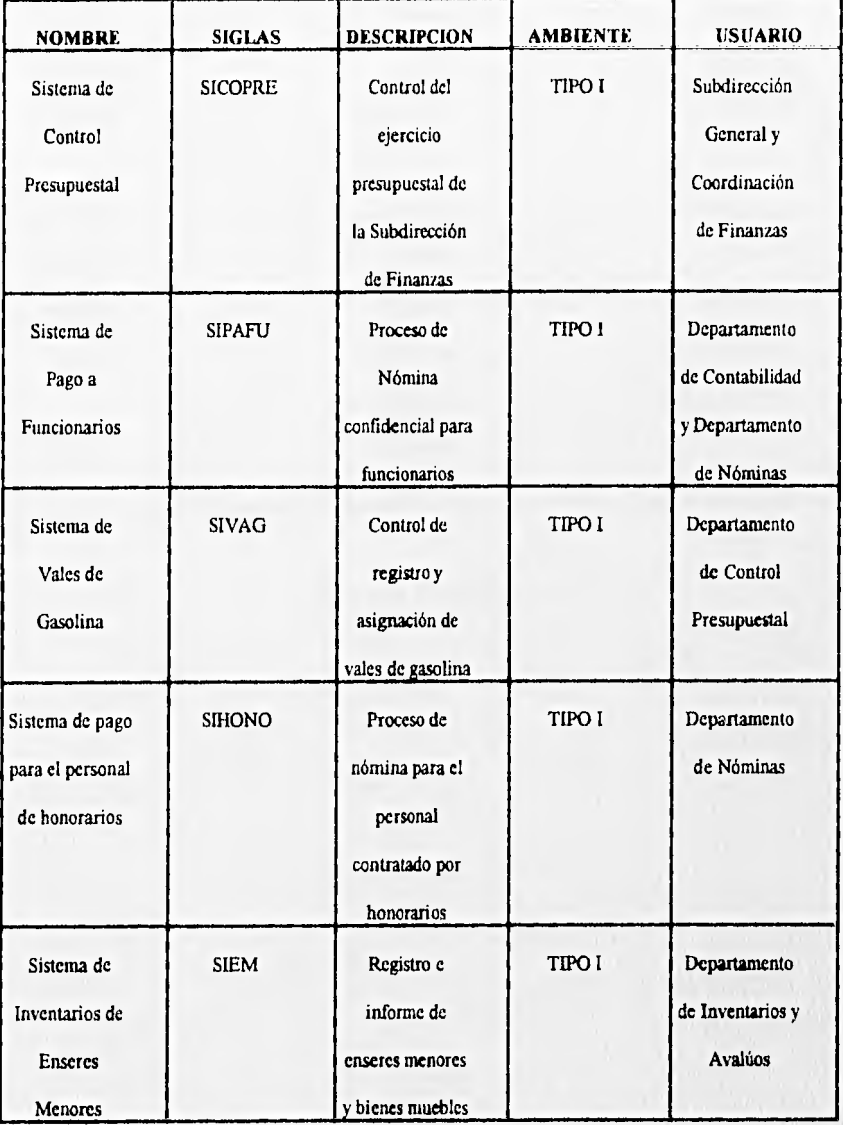

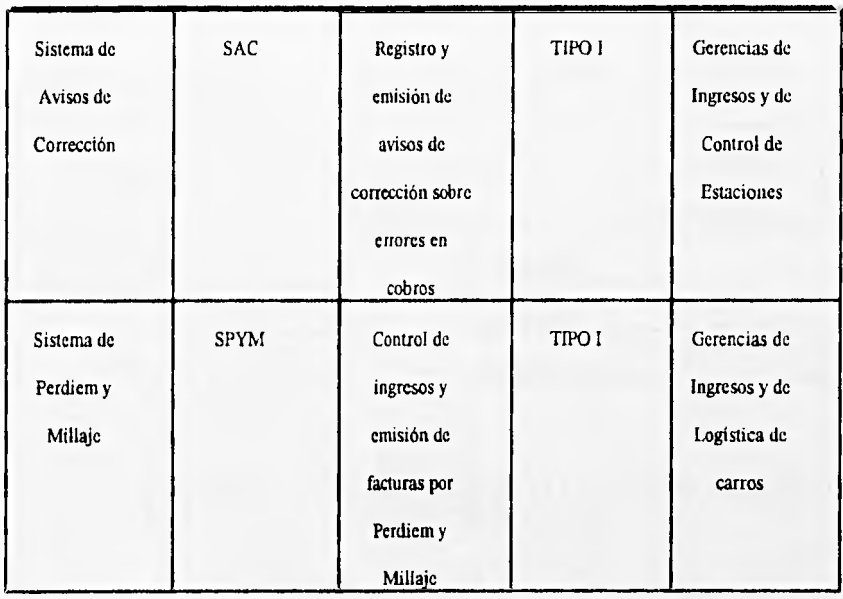

# **TABLA T.2.1 CONTINUACION**

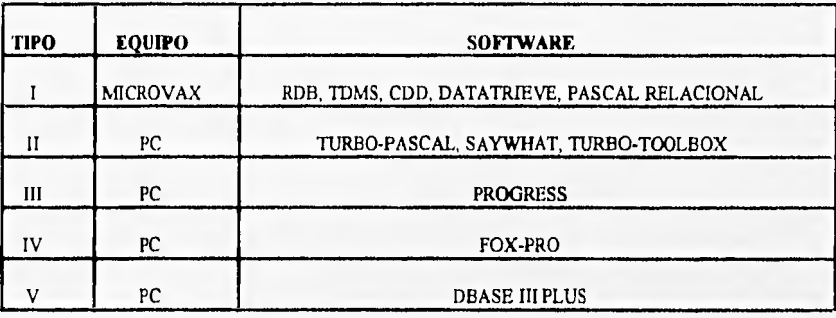

## **TABLA T.2.2 RESUMEN DE AMBIENTE DE LOS DESARROLLOS DE LA SUBCOORDINACION DE INFORMATICA**

10.- El rápido incremento de actividades entre las Gerencias de Presupuestos, Contabilidad, Tesorería e Ingresos debido a la complejidad en el desarrollo de las operaciones de la empresa, aumentó enormemente el flujo de información entre ellas, por lo que se hizo necesaria la adquisición *de* un equipo de cómputo con la suficiente capacidad de almacenamiento y velocidad de proceso para dar satisfacción a éstas crecientes demandas. Dicho equipo, estaría bajo la administración de la Subcoordinación de Informática y en él se desarrollarían todas las aplicaciones de cómputo para dar solución a la problemática de organización y explotación informática a nivel central.

**COLOR OF** 

Con base en esta necesidad de proceso y como actividad prioritaria, en el mes de Noviembre de 1987, se realizó la adquisición de una minicomputadora Microvax II modelo Q5 con las siguientes características :

- Procesador de 32 bits con unidad de punto flotante.
- Memoria RAM de 16 MB.
- Unidad de cartucho modelo TK-50 *de* 95 MB.
- Controlador de comunicaciones de 8 lineas.
- Adaptador para *Ethernet.*
- Disco fijo de 456 MB.
- Disco removible de 205 MB.
- Unidad de cinta con controlador para Q-BUS.
- Multiplexor para 24 líneas tipo RS•232C
- Consola de teletipo DECWRITER.
- Impresora de banda de 1200 LPM modelo LP- 27.
- Tarjeta *Ethernetlink* para PC. *(Ethernet tranceiver).*
- Licencia de uso de sistema operativo VMS Versión 5.3 para 16 usuarios.
- 16 Terminales DEC modelo VT220.
- *Common Data Dictionary.*
- Compilador de lenguaje FORTRAN 77.
- *Dato-leve.*
- Compilador de lenguaje PASCAL.
- Manejador de Base de Datos *RdB.*

- *Software* DECNET END NODE.
- DECNET DOS para PC.
- Intérprete de lenguaje BASIC.
- VAX TDMS.
- Compilador de lenguaje C.

La inversión de la empresa para la adquisición del equipo mencionado fue de :

#### S 388, 569,713.00 M.N.

Si bien estas primeras aplicaciones desarrolladas por la Subcoordinación **de Informática contribuyeron al progreso de los Ferrocarriles Nacionales de México, también fueron en gran medida insuficientes para fijar un marco real de estandarización a nivel nacional, debido a que dicha Subcoordinación de Informática carecía del poder suficiente para normar o establecer políticas a nivel institucional; aunado a ello, el desarrollo tecnológico en el campo del proceso y organización de información, así como el alto índice en la comercialización de equipos personales, dieron origen a un gran número de aplicaciones individuales principalmente en las sedes regionales y totalmente fuera del control central. Dichas aplicaciones generaron problemas de inconsistencia e incluso desintegración de información vital para el organismo.** 

#### 11.2.1 Aparición de la Gerencia de Sistemas Administrativos

En 1991 bajo la administración del Ing. Humberto Mosconni, como Director General de los Ferrocarriles Nacionales de México, se presenta el Plan de Cambio Estructural en F.N.M.

Los siete puntos fundamentales de este plan son :

Modificación del Contrato Colectivo de Trabajo, para incrementar la productividad y fortalecer la Capacitación.

2.- Estimulo al Retiro Voluntario para redimensionar la planta de personal.

3.- Fortalecimiento y transformación de las funciones comerciales y liberación de tarifas.

4.- Modernización tecnológica de la Operación.

5.• Supresión del Express y de servicios improductivos. Cierre de instalaciones innecesarias.

6.- Impulso a la participación de la iniciativa privada en actividades no reservadas de manera exclusiva al Estado.

7.- Reforma de la Estructura Orgánica y Modernización de los Sistemas Administrativos.

Como consecuencia natural de esta propuesta, F.N.M. modifica una vez más su Organización, para eliminar entidades que no corresponden al nuevo esquema, ad corno para agrupar otras, y en su caso crear dependencias que cubran las funciones propuestas para llevar a efecto la modernización global de la empresa. Dichos cambios originan la siguiente estructura orgánica aprobada a partir del lo. de Marzo de 1991. (Ver figura F2.2)

De acuerdo con el punto 7 del Programa de Cambio estructural de F.N.M. en el mes de Marzo de 1991 se crea la **Gerencia de Sistemas Admiaistrativos** 

Esta nueva dependencia tiene como **Milán** la siguiente :

Proporcionar los **servicios informática de calidad a todas las áreas de F.N.M. involucradas en el**  proceso administrativo, a través de la ejecución del P.LD.LA.

**Debido a la imperiosa necesidad** de cambio en todas las estructuras del Organismo, la Gerencia de Sistemas Administrativos (G.S.A.), responde al llamado de modernización basándose en su Proyecto Lastitucional **de Desarrollo Informático Admlaistrativo (P.LD.LA.), proyecto orientado a que el manejo de la información sea oportuno y actualizado hacia una operación y toma** *de* **decisiones adecuada y consistente.** 

**SSAMP FROM** 

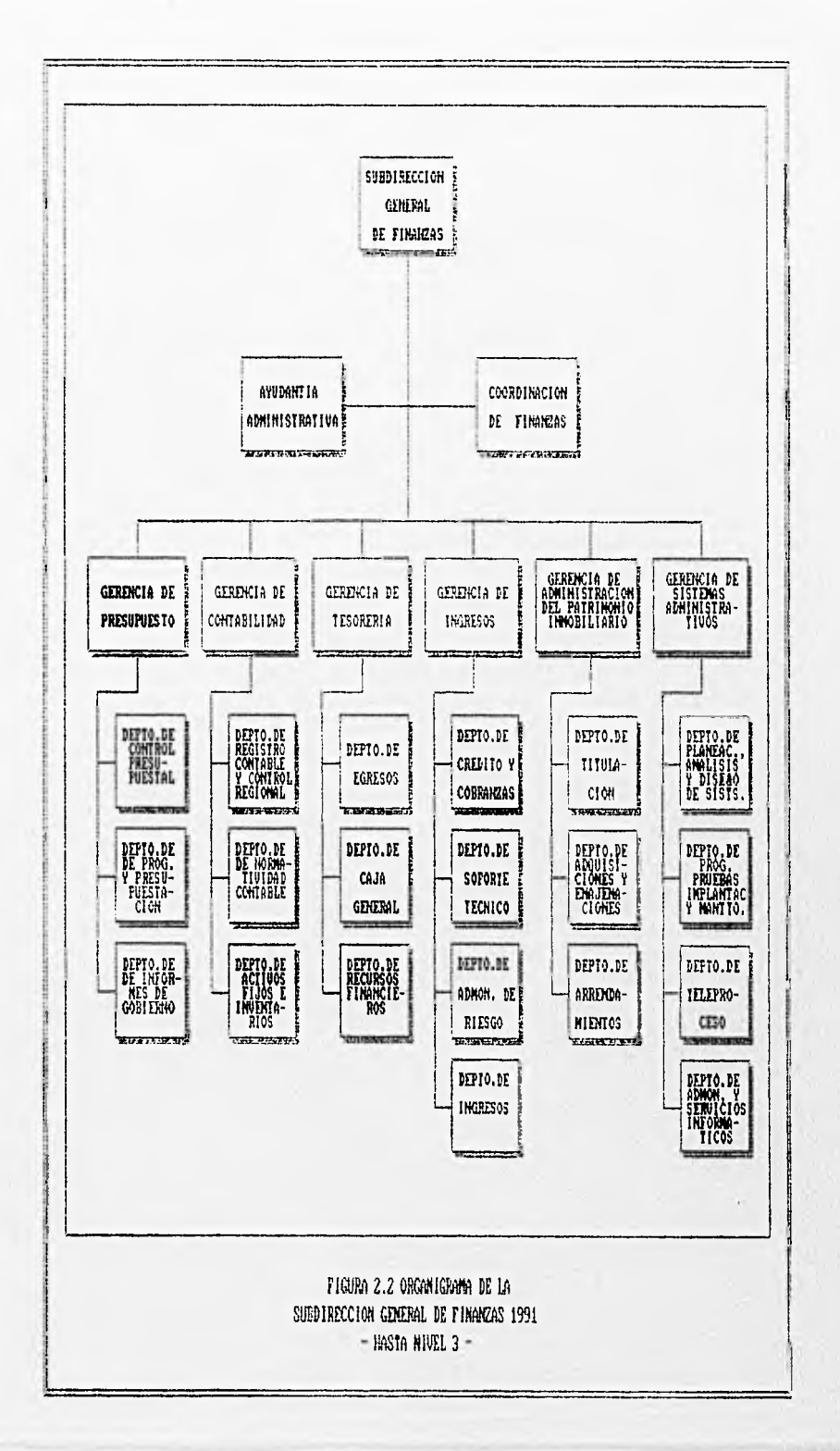

#### IL2.2 P.LD.LA.

El Proyecto Institucional de Desarrollo Informático Administrativo, está planteado en cuatro puntos substanciales :

I.- Desarrollo del modelo de Sistemas Integrales de Información Distribuida (S.LLD.).

2.- Determinación de un *Software* de alto nivel para ser usado como Estándar de Desarrollo Institucional.

3.- Equipamiento racional, planeado y modelado para cada área *de* la empresa.

4.- Integración del potencial de cómputo a través de los medios de comunicación de datos FERROPAC.

El P.I.D.I.A. desde el momento de su concepción definió los siguientes Objetivos, Alcances y Metas que brindarían una solución integral a la problemática detectada en la empresa en términos del manejo de la información.

#### - Objetivos :

1.- Aplicar los recursos informáticos de manera estudiada, confonne a las necesidades detectadas.

2.- Enfocar el desarrollo de los sistemas bajo las técnicas que permitan el proceso de información distribuida y de compartición de datos con diferentes niveles de acceso.

3.- Incorporar como parte de la infraestructura la tecnologia de redes *de* computadoras tanto al desarrollo como a la operación de los sistemas.

4.- Usar las metodologias más modernas para el análisis y diseño estructurado en el desarrollo de los sistemas.

#### - Alcances :

1.- Incorporar elementos de tecnología moderna que garanticen la permanencia y actualización de recursos informáticos conforme al veloz desarrollo tecnológico actual

2.- Incorporar herramientas de desarrollo de cuarta generación que aseguren la calidad, alta producción y faciliten el mantenimiento de los sistemas.

3.- Integrar Arcas de Informática Regionales, asi como efectuar el asesoramiento para la capacitación de sus elementos conforme a la normatividad y estándares definidos.

4.- Incorporar el concepto de Proceso Distribuido en equipos de cómputo de diferentes capacidades, interconectados remotamente, para la disponibilidad de la información a los niveles requeridos,

#### - Metas :

1.- Expandir la red de datos FERROPAC a 112 Estaciones Ferroviarias, así como a 22 Secciones de Tiempo, 25 Divisiones y 5 sedes Regionales para hacer un total de 164 nodos interconectados.

2.- Concluir los 19 macrosisternas que se definieron como elementos del Sistema Integral de Información Distribuida (S.LLD.),<sup>3</sup> en un plazo de 2 años.

Hoy en día, estos objetivos, alcances y metas se han realizado parcialmente, utilizando los equipos, técnicas, métodos y modelos más novedosos de cómputo y comunicaciones con los que se cuenta actualmente en nuestro pais.

A continuación se presenta un resumen de cada uno de los cuatro puntos fundamentales del P.I.D.I.A.

<sup>3</sup>E1 S.I.I.D. como primer punto del P.I.D.I.A. es detallado en el punto 11.2,2.1 del presente trabajo.

11.2.2.1 Modelo de Sistemas Integrales de Información Distribuida S.I.I.D.

#### 11.2.2.1.1 Introducción

La modernización y el saneamiento económico de los Ferrocarriles Nacionales de México han sido dos de las principales nietas *de* este organismo público descentralizado; con esta base, se han emprendido diversas actividades, entre las cuales destaca la simplificación de los procesos operativos y administrativos tendientes a encontrar la optimización en el uso *de* nuestros recursos.

Aunado a ello, la estrategia económica nacional enfocada a la integración con paises como Estados Unidos de Norteamérica y Canadá en un Acuerdo de Libre Comercio, implica una reestructuración y modernización de la economía mexicana, lo cual permitirá hacer frente a los nuevos retos y compromisos desde un marco competitivo y eficiente a nivel internacional.

Estos factores, han permitido a Ferrocarriles Nacionales de México, contar con el apoyo necesario para emprender un cambio radical que de manera dinámica ayude al organismo a enfrentar el enorme compromiso de modernidad y eficiencia.

Desde el punto de vista operativo y como componentes modulares en esta reestructuración, existe la necesidad primordial de racionalizar los recursos humanos pero a la vez, mejorar gran parte de los procesos y tareas que actualmente se realizan en forma manual. A la fecha de Junio de 1991, se contaba con algunos equipos de cómputo que de forma aislada trataban de ayudar a la realización de estos procesos en forma automática; sin embargo la gran mayoría de los macrosisternas de información, no habían sido conceptualizados, esto nos brinda la oportunidad de promover el crecimiento organizado de las áreas informáticas, que a través del desarrollo controlado de sistemas de cómputo interrelacionados, conlleven a establecer una automatización integral de los procesos inherentes a las diferentes dependencias que conforman el organismo.

Para la consecución de estas metas, se crea en el primer trimestre de 1991 el **Sistema Integral de Información Distribuida (S.LLD.), el cual pretende contribuir, mediante la automatización de funciones,**  a la simplificación de los procesos administrativos, incrementando *de* **manera substancial el control, la veracidad y oportunidad en la información, al compartir recursos de cómputo entre todas y cada una de las Subdirecciones que integran la Institución.** 

#### 11.2.2.1.2 Propuesta de solución

El S.I.I.D. contempla diversos macrosistemas que brindarán apoyo al proceso operativo *de* Ferrocarriles Nacionales de México. Estos sistemas estarán relacionados entre si y compartirán la información común entre los mismos; para ello, el almacenamiento de datos deberá integrarse bajo el concepto de Base de Datos Distribuida, el cual ya a sido considerado para el plan de equipamiento (ver punto 11.2.2.3. del presente capítulo).

A continuación se enlistan los sistemas que se tienen conceptualizados para la integración del S.1.I.D.

- 1. Sistema integral de programación presupuestal
- 2. Sistema de presupuestos
- 3. Sistema integral de control de egresos
- 4. Sistema integral de canas de crédito
- 5. Sistema integral de financiamiento
- 6. Sistema integral de adquisiciones
- 7. Sistema integral de almacenes
- 8. Sistema integral de combustibles y lubricantes
- 9. Sistema integral de control de obra
- 10. Sistema integral de información y pago descentralizado
- 11. Sistema integral de personal
- 12. Sistema integral jurídico laboral
- 13. Sistema integral de control de ingresos
- 14. Sistema integral de costos e inventarios en talleres
- 15. Sistema integral de tráfico, convenios y tarifas
- 16. Sistema integral de inventarios y avalúos
- 17. Sistema integral de contabilidad
- 18. Sistema integral de costos
- 19. Sistema integral de proyecciones, simulación y estadística.

De los sistemas citados, algunos se encontraban operando parcialmente en equipos *PC* ó Microvax, sin embargo en su mayoría se presentaba la necesidad de rediseflarlos para implementar la conectividad entre ellos, así como adaptarlos al equipo HP•9000 contemplando su futura operación descentralizada; en el caso de los sistemas restantes, se requiere realizar un análisis exhaustivo antes de conceptualizar las funciones y procesos intrínsecos, debido a que actualmente operan en forma manual.

En la siguiente hoja se muestra el calendario de tiempo estimado de desarrollo para los sistemas que integran el S.I.I.D.

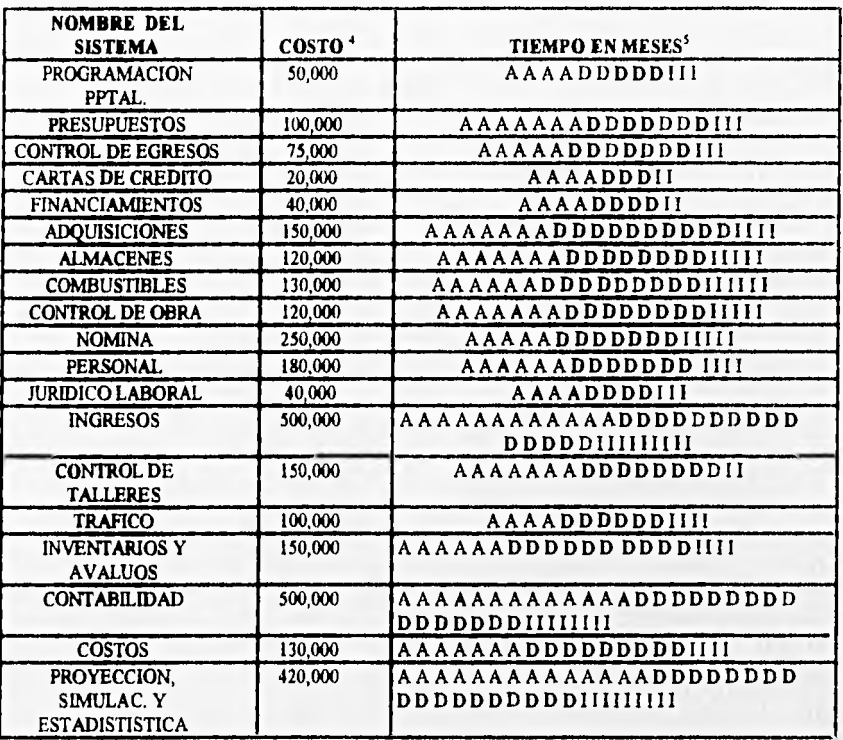

#### **TABLA T.2.3 CALENDARIO DE TIEMPO ESTIMADO DE DESARROLLO PARA LOS SISTEMAS QUE INTEGRAN EL S.LLD.**

"Costo estimado de consultoria externa ( nuevos pesos).

<sup>5</sup>Nomenclatura **: A =** Análisis, **D =** Desarrollo (programación y pruebas), **I =** Implantación.

#### 112,2.1.3 Conclusiones

Es indudable la relevancia que tiene el desarrollo del S.I.I.D. para marcar el progreso en términos de modernización de los Ferrocarriles Nacionales *de* México; para realizarlo, se hace indispensable la participación activa de todas las Subdirecciones que integran el organismo y así definir conjuntamente los requerimientos formales de las características de los sistemas informáticos por realizar.

Asimismo, las diferentes áreas de cómputo, que hasta la fecha han operado en forma independiente, deberán ajustarse a la normatividad y estándares establecidos por la Gerencia de Sistemas Administrativos para que de esta manera, se pueda mantener el control de la integración de los diferentes sistemas de información dentro de un modelo único de desarrollo informático.

Toda esta labor, requiere de un esfuerzo exhaustivo y de inversiones cuantiosas, las cuales a través de la organización, control y seguimiento adecuados permitirán la modernización en el ámbito administrativo que a futuro redituará en una operación más eficiente de la empresa.

11.2.2.2 Punto 2 del P.LD.1.A. : Determinación de un Software de alto nivel para ser usado como estándar institucional.

Con el objeto de crear un estándar de trabajo en la creación e implementación de sistemas de información a nivel central y regional,<sup>6</sup> Ferrocarriles Nacionales de México, a través de la Gerencia de Sistemas Administrativos, realizó cn Marzo de 1992 un estudio que permitió evaluar los paquetes de *software* para desarrollo más reconocidos hasta esa fecha; los resultados obtenidos en dichas pruebas comparativas, permitieron elegir un Manejador de Bases de Datos corno el estándar institucional.

Como es de suponerse, la decisión final implicó un análisis profundo, tanto de carácter técnico como de beneficio-costo que pudiera asegurar un soporte real y adecuado a las características particulares de la institución, y brindara a la vez solución a sus necesidades en términos de automatización vis computadora de *sus* procesos adniinistrativos *y* financieros.

Bajo este enfoque a continuación nos referimos a la problemática detectada, la propuesta de solución y la metodología **del** citado estudio, así como las conclusiones de carácter formal.

#### **112.2.2.1 Antecedentes**

Con base en el modelo de equipamiento (Punto 3 del P.I.D.I.A.), **la Gerencia de Sistemas Administrativos, dotó de equipos a las divisiones y estaciones, dado que el volumen de transacciones que se realizan diariamente justificó dicha asignación.** 

**Esta infraestructura, estaría siempre conectada entre sí mediante medios combinados de líneas telefónicas dedicadas, enlaces satelitales, enlaces vía red privada de microondas, y enlace por fibra óptica; con lo cual el**  concepto **de información distribuida sería una realidad de carácter institucional a todos los niveles de acceso que las necesidades obligaran a considerar.** 

**En la anterior administración' se había adquirido el Manejador de Bases de Datos** *PROGRESS* como un intento de estandarización de *software* **a nivel nacional, el cual fue instalado en equipos** *PC.* **Para finales de 1991, se contaba también con el manejador** *ORACLE* **para los 6 sistemas multiusuario HP•9000/835 ya adquiridos por la Subdirección. La decisión sobre la compra de estos dos manejadores para el desarrollo no estaba fundamentada con estudio alguno, por consiguiente, su adquisición no contempló muchas de las necesidades fundamentales de la institución.** 

Con estos antecedentes, resultaba necesario reevaluar tanto las opciones que ya se tenían, como otras **existentes en el mercado, mismas que darían las pautas para el establecimiento del estándar de desarrollo a nivel central y regional.** 

<sup>&</sup>lt;sup>6</sup> Cabe destacar que hasta antes de la creación de la G.S.A. no existían estándares institucionales para el **desarrollo de los sistemas de información computarizada.** 

**<sup>&#</sup>x27;Nos referimos al periodo de funciones de Subcoordinación de Informática: de Marzo de 1987 a Febrero de 1991.** 

#### 1L2.2.2.2 Problemática

Derivado del análisis de la situación con respecto a los Manejadores de Bases de Datos y lenguajes de programación utilizados en el desarrollo, tanto de aplicaciones como de sistemas, se detectó la siguiente problemática :

- No existía a nivel institucional un manejados estándar para el desarrollo de sistemas. Cada dependencia utilizaba diferentes paquetes de *software* y lenguajes : *Progress, Dbase /11, RdB, Pascal, C y COBOL,* entre otros.

- El Manejados de Bases de Datos *ORACLE,* adquirido para ser explotado en los equipos HP-9000/835, no habla sido utilizado en forma regular debido a la deficiente calidad tanto en la capacitación, como en el soporte técnico para dicho producto.

- Se detectó un bajo rendimiento en la productividad del desarrollo de sistemas administrativos. El uso de paquetería distinta aún dentro de una misma dependencia complicaba el intercambio *de* datos entre sistemas, dificultando el proceso, la comunicación y mantenimiento de los mismos.

- Se encontraba más de una salida para un mismo requerimiento de información, resultando en la inconsistencia de información.

- Los manejadores *PROGRESS y ORACLE* no tenían compatibilidad natural en cuanto al sistema operativo sobre el que se utilizaban, lo cual obligaba a la creación de nuevas políticas para normar la transferencia de información y la comunicación en linea.

#### 11.2.2.2.3 Propuesta de solución

Para establecer una solución a la problemática detectada, se hizo necesaria una evaluación comparativa de los diferentes productos de *software* para desarrollo existentes en el mercado. Con la finalidad de aplicar un parámetro homogéneo entre cada uno de ellos y con la participación directa tanto del personal de la G.S.A como los Departamentos Regionales de Informática con experiencia en el uso de Manejadores *de* Bases *de*  Datos, se realizaron las siguientes actividades para la selección de proveedores y productos:

A) Se convocó a diversos representantes de compañías especializadas en el área informática, a quienes se les expuso el esquema de necesidades de la empresa, mostrándoles las caracteristioas del equipo de cómputo ya adquirido. A su vez, dichos proveedores plantearon las particularidades de sus productos.

13) La selección de candidatos a evaluar se hizo considerando los productos más significativos en el mercado a nivel nacional y que reunían las siguientes características :

#### El Producto debe :

- + Estar conceptualizado bajo el esquema de "Manejador de Bases de Datos Relacionales".
- + Integrar rutinas para consultas, soportando un lenguaje estructurado de *queries* en el estándar *SQL.*

+ Contar entre sus utilerlas con la facilidad de acceso y manejo de información a través del uso de formas, es decir, *queries by form.* 

+ Ser compatible con la plataforma inicial con que se contaba : 11P-9000 series 800, con sistema operativo *UNLY* y equipos *PC* compatibles con *LB.A1* con sistema operativo *MS-DOS.* 

+ Integrar facilidades para el manejo *de* aplicaciones en ambiente cliente/servidor.

#### El Proveedor debe :

+ Garantizar el soporte técnico y de capacitación, así como asegurar la entrega y distribución del producto eficientemente a nivel nacional.

+ Proporcionar la siguiente información a F.N.M. :

- Características generales y particulares de su(s) producto(s).
- Dimensión de sus instalaciones.
- Programas de capacitación ofrecidos para el producto.
- Estructura de sus áreas de soporte técnico.
- Empresas en donde se *tengan* los productos instalados y funcionando.
- Costos de adquisición y mantenimiento.
- Costos de asesoría técnica.

C) Una vez integrada la información solicitada, se realizaron una serie de visitas a diversas empresas en donde se utilizaban los diversos productos. Posteriormente se evaluó su confiabilidad, consumo de recursos, facilidad de aprendizaje y uso, transportabilidad, calidad de la capacitación y servicios de soporte.

#### **11.2.2.2.4 Conclusiones**

Como resultado de la evaluación de los dos primeros incisos (A y B), se consideró a los manejadores *ORACLE, PROGRESS e INFORMLY,* como únicos candidatos elegibles.

Bajo esta premisa, la información emanada de los incisos A, 13 y C, referida a los productos seleccionados, se integró en una tabla comparativa, mostrada en la tabla T.2.4 a través de la cual, se emitió un diagnóstico general de dichos manejadores evaluados.

En forma adicional se realizaron pruebas con aplicaciones típicas a los manejadores *ORACLE e INFORALLY.* 

#### Presentaciones

Como resultado de la presentación cada uno de los productos mencionados, en consideración a los requerimientos de F.N.M. se concluyó lo siguiente:

*ORACLE, necesita* de una infraestructura mayor que la existente en la plataforma de F.N.M. para funcionar óptimamente.

*PROGRESS* no contiene interfaces naturales con hojas de cálculo y graficadorcs que sirvan de apoyo a la construcción y operación de los sistemas que se desarrollen.

*INFORAILV* presenta una gama de herramientas de ayuda para agilizar el desarrollo e implementación de los sistemas.

#### **Entrevistas**

Como resultado de las entrevistas realizadas a los clientes de los productos evaluados, considerando las características requeridas para los productos y enfatizando en lo referente a la calidad del soporte técnico a nivel nacional, se concluyó que los tres productos son aceptables para el desarrollo de aplicaciones y que solo dos de ellos, *ORACLE* y *PROGRESS* carecen de una buena infraestructura instalada para otorgar el soporte técnico solicitado por F.N.M.<sup>8</sup> Para el producto *INFORMIX*, se confirmó que se cuenta con un buen número de distribuidores y despachos respaldados y en condiciones de otorgar el soporte requerido a nivel nacional.

#### Opiniones

Un punto importante para la evaluación, fue la opinión de personal técnico de las entidades usuarias *de*  los productos considerado el servicio y apoyo mostrado por los distribuidores. Aunque esto puede parecer subjetivo, se pudo constatar (por citar un ejemplo) que el producto *ORACLE* no se actualizó en una de sus versiones sobre una plataforma especifica de Petróleos Mexicanos (PEMEX) en un lapso de un arlo, mostrándose así una notoria falta de apoyo por parte del Corporativo de la empresa distribuidora.

#### Instituciones educativas

Otro de los aspectos analizados, fue la importancia de la aplicación de los Manejadores de *Bases* de Datos evaluados dentro de los esquemas informáticos en las instituciones de educación. A través de investigaciones en Universidades y Tecnológicos como la U.N.A.M. y el Instituto Tecnológico de Estudios Superiores Monterrey, se encontró que el producto *INFORML1'* se incluía en los planes de estudio a nivel superior del I.T.E.S.M. y como materia optativa en la Dirección General de Servicios de Cómputo Académico de la U.N.A.M. con lo que se obtiene el beneficio a mediano plazo, al tener personal de nivel licenciatura capacitado en este producto, reduciendo en esta forma el costo de entrenamiento a las empresas que utilizan *el INFORAILY.* 

#### Costos

Una de las cuestiones no menos importantes en la evaluación de un producto, *es* la que se refiere a los costos de adquisición, operación, infraestructura y ambiente de aplicación. Este punto, es también un parámetro imprescindible en la formulación de una propuesta decisiva. Con base en el análisis de costos aplicado a los manejadores *ORACLE, PROGRESS e INFORMIX,* se obtuvieron los siguientes resultados:

Solo se contaba con soporte (para ambos productos) en el D.F. y área metropolitana, asi como en la ciudad de Monterrey N.L.

La inversión que representaba la adquisición del ORACLE ascendia a los \$166,560 U.S.D. incluyendo los Manejadores de Bases de Datos para la plataforma de HP-9000, pero sin incluir el manejador de red ni los nuevos productos PL/SQL.

Para tener una versión de productos equivalentes de INFORMLV, el costo seria de \$82,752 U.S.D.

Para el caso de PROGRESS, el costo representaba \$57,932 U.S.D.

Se analizaron dos diferentes etapas de implantación del software, una con la situación de equipamiento a Marzo de 1991 y la segunda, la situación propuesta con todo el equipo planteado en el punto 3 del P.I.D.I.A. y la red de datos FERROPAC establecida; los costos asociados a estas etapas se muestran a continuación.

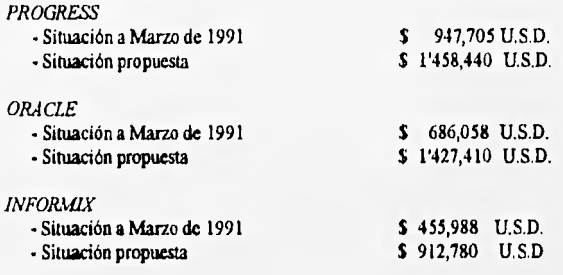

#### 11.2.2.2.5 Rezumen y Dictamen

A partir de los resultados obtenidos, se integra la siguiente tabla, la cual en la primera columna muestra el concepto evaluado en orden de importancia y en la segunda el lugar obtenido por el Manejador de Bases de Datos en dicha evaluación.

CAPITULO 11

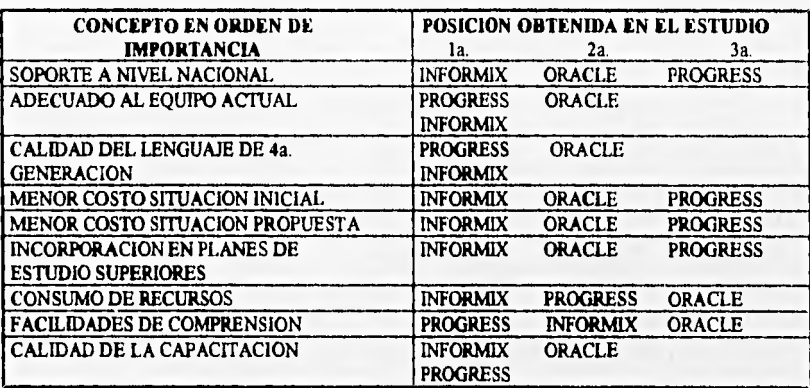

#### **TABLA T.2.4 RESUMEN DE LA EVALUACION DE LOS PRODUCTOS MANLJADORES DE BASES DE DATOS.**

Como conclusión final, se determinó que el Manejador de Bases de Datos *INFORMIX,* era el que más se apegaba a las necesidades de la empresa, cumpliendo con las características esenciales para su modernización y desarrollo a nivel nacional; esta decisión marcaría la pauta pan el establecimiento del estándar institucional en la construcción e interacción de sistemas de aplicación administrativa en Ferrocarriles Nacionales de México.

# IL2.2.3 Punto 3 del P.I.D.LA. : EQUIPAMIENTO RACIONAL, PLANEADO V MODELADO PARA CADA AREA DE LA EMPRESA.

De la misma manera que en el P.I.D.I.A. se integró como una necesidad primaria el contar con un estándar de *software* institucional para cl desarrollo de los sistemas, se consideró también la necesidad de definir un modelo, y dentro de lo posible, un estándar de equipamiento de las áreas que desarrollan todas las funciones administrativas dentro de la Subdirección.

La situación del equipo de cómputo<sup>9</sup> de la Subdirección General de Finanzas a inicios de 1991 era la siguiente :

Se contaba con 77 equipos *PC/XT* de las siguientes características :

- Procesador 8086.
- Memoria principal (RAM) de 640 KB.
- Unidad de disco duro de 30 MB.
- Unidad de disco flexible de 5 1/4' *de* 360 KB.
- Monitor monocromático de 12 ".

Además se contaba con 77 impresoras de la Marca ATI, modelo 2330.

Por otra parte, a finales de 1990 se realizó la adquisición de 6 minicomputadoras HP-9000/S35 de la siguiente configuración :

- Procesador PA-RISK de HP.
- Memoria RAM de 24 MB.
- Disco duro de 1.964 GB.
- Multiplexor de puertos con capacidad para 32 terminales en conexión serial.
- Consola de Operación HP-700/92
- 32 Terminales modelo HP-700/44.
- Unidad de cinta de carrete abierto HP mod. 7980k
- Sistema Operativo Unix HP-UX versión 7.0
- Impresora de matriz de puntos HP modelo 2567C de 1600 LPM.

Los equipos HP-9000 se encuentran ubicados uno en cada una de las sedes regionales y otro en las Oficinas Centrales, Estos equipos fueron instalados y puestos en operación hasta el mes de Abril de 1992 por personal de la G.S.A.

Bajo el panorama antes citado en términos de equipo de cómputo, la primera labor de la G.S.A. fue realizar un análisis de necesidades de equipamiento, detectando la problemática, las posibles alternativas de solución, y la elección de una de ellas para su implementación.

30 EVOLUCION DE LA INFORMÁTICA ADMINISTRATIVA EN F.N.M.

Was',14,

Este equipo es adicional a la minicomputadora Microvax II Q-5 descrita en el capítulo anterior.
A continuación se presenta un resumen de ésta tarea.

#### 11.2.2.3.1 Problemática :

- 1.- Existencia de equipo obsoleto y de bajas características. (equipos PCX7' en su mayoria).
- 2.- Carencia de programas de mantenimiento y actualización del equipo.
- 3.- Carencia de politicas de operación y administración de los recursos de cómputo.
- 4.- Falta de procedimientos consistentes en la evaluación de los equipos adquiridos y por adquirirse.
- 5.- Falta de un análisis de diniensionamiento de los equipos adquiridos y por adquirirse.

Como consecuencia de la situación antes descrita, y para dar cumplimiento al tercer punto del P.I.D.I.A. se plantearon una serie de lineamientos que llevarían a la obtención de un modelo de equipamiento en el organismo, dichos lineamientos se enuncian a continuación.

A) Definición de las características cuantitativas de los equipos de cómputo con los que debe contar la empresa para una plena modernización en *sus* áreas Informáticas y Administrativas que necesiten de una computadora para su integración en la sistematización distribuida a nivel central y regional.

B) Definición de las normas y políticas de instalación, seguridad y adquisición de los equipos, de tal forma que se tenga una funcionalidad adecuada tanto a los requerimientos actuales corno a las posibilidades de crecimiento futuro.

C) Determinación del tipo *de* equipos (modelo de equipamiento) de cómputo con que se debe contar para la sistematización distribuida de información de F.N.M.

#### CAPITULO

### 1L2.2.3.2 Alternativas de solución :

El proyecto de implementación *de la red integral* de comunicación inter-regional requiere de un equipo *de*  cómputo que permita llevar un excelente control de los recursos y procesos que interactúan en todas las regiones *y divisiones del* organismo. Tomando en cuenta los avances tecnológicos en cuanto al manejo y procesamiento automatizado de la información se refiere, se considera que existen en el mercado dos fuertes tendencias que permiten cubrir las necesidades de soporte y desarrollo de la institución :

A) Minicomputadoras multiusuario interconectadas.

13) Computadoras personales *(PC)* configuradas en Redes de Atea Local.

Las principales ventajas y desventajas de cada una *de* las alternativas consideradas para la solución en la determinación del Modelo *de* Equipamiento se describen a continuación.

A) Minicomputadoras multiusuario :

1.- Su arquitectura es totalmente enfocada a compartir recursos.

2.- Permiten la comunicación entre usuarios y procesos debido a la naturaleza del Sistema Operativo que los soporta.

3.- No es necesario contar con programas de control y enrutarniento de procesos, ya que están dados por las características de construcción del *hardware,* 

4.- Permiten ejecutar procesos *de manera* distribuida, es decir, que también permiten su configuración en Red.

5.- Facilitan las tareas de Administración de la Información y de los propios recursos del sistema a través del Sistema Operativo.

6.- Requerimientos *de* personal con experiencia en la operación y administración de estos equipos.

13) Equipos *PC* configurados en Redes de Area Local (LAN).

1.- Necesitan recursos dedicados exclusivamente al manejo del ambiente de Red.

2.- Requieren de mayor tiempo de ejecución de aplicaciones.

3.- Existe gran diversidad *de software* y protocolos de comunicación que podrían no gantizar el 100 % de compatibilidad con los equipos HP-9000 ya existentes, así como dificultar la evaluación de los equipos por adquirirse.

4.- Requieren de capacitación adicional especializada para la operación y administración de la Red.

 $Y_1(t) \rightarrow A$ 

# CAPITULO II

5.- Tienen limitada capacidad para el manejo de mas de un protocolo de comunicación.

6.- Amplia gama de proveedores de equipo y soporte de red.

Con base a los puntos antenores, se determinó que las ventajas que representaba la implementación de una red de minicomputadoras multiusuario con respecto a la implementación de redes tipo *LAN* de *PCs* son :

a) Menor costo de implementación y operación.

b) Mayor facilidad *de* control en el desarrollo de los proyectos, ya que la información se encuentra centralizada en esta etapa.

c) Mayor aprovechamiento de los recursos, ya que permite administrarlos para poder desarrollar y ejecutar aplicaciones desde un mismo sistema (nodo de la Red).

d) Permite el desarrollo e implementación de proyectos sobre la filosofía de Bases de Datos Distribuidas.

e) Facilita la capacitación del personal involucrado en los proyectos.

f) Facilita la labor de soporte técnico por ser uniforme en todo el organismo.

g) Facilita la estandarización e implementación de las políticas informáticas de la empresa.

h) No se requiere de dispositivos especiales para la comunicación entre procesos.

i) Tienen grandes facilidades de crecimiento en *hardware.* 

j) El costo de los sistemas multiusuario es menor en función del número de terminales necesarias para desarrollo y producción de los sistemas requeridos en F.N.M.

### CAPITULO 11

### **111.2.2.3.3 Conclusión**

En vista *de* la versatilidad y facilidades de modularidad, interconectividad, eficiencia y costo, se consideró como la mejor opción la elección de minicompuradoras multiusuario como la mejor alternativa para los requerimientos del organismo.

**The First** 

### **IIL2.2.3.4 Método de evaluación de los equipos tuinicomputadoras multiusuario**

Una vez realizada la elección de los equipos multiusuario como pilar fundamental del modelo de equipamiento, se efectuó la evaluación de los posibles equipos y proveedores. Este estudio contempló cuatro etapas principales

#### **Fase** L Información general,

Información resumida sobre los diferentes equipos propuestos por diversas compañías *de*  reconocimiento a nivel mundial en el área de cómputo.

#### **Fase IL** Información especifica (Particularidades).

Información técnica detallada acerca del (los) equipo(s) propuesto(s) por cada proveedor. Así como respuesta a los cuestionarios de requerimientos mininos y máximos elaborados por la G.S.A.

#### **Fase IIL** Cuadros comparativos.

La información proporcionada para cada equipo, dispuesta en formato para comparación.

### **Fase IV.** Evaluación.

Asignación de valores a los parámetros considerados y evaluación del equipo propuesto sobre la información recopilada en los cuadros comparativos.

**Night South A** 

### CAPITULO 11

Como referencia de la metodología antes mencionada, enseguida se presenta un resumen de las fases III y IV , es decir, la información considerada para la elaboración de los cuadros comparativos, los parámetros de evaluación, así como los resultados obtenidos.

### IIL2.2.3.5 Información de los cuadros comparativos

Datos de la compañía :

1.- Nombre.

2.- Dirección.

3.- Teléfono(s).

4.- Responsable de la información proporcionada a F.N.M.

Equipo que se evalúa :

1.- Marca.

- 2.- Modelo.
- 3.- Serie.

Puntos de evaluación del equipo

1.- Unidad central de proceso :

#### 1.1 Modelo del procesador.

- 1.2 Velocidad del procesador.
- 1.3 *Hardware* asociado al procesador.
- 1.4 Capacidad de almacenamiento en memoria principal (RAM).
- 15 Longitud de la palabra.

1.6 *Finwware* existente.

- 1.7 Procesadores de *//O.*
- 1.8 Velocidad máxima de procesamiento en MIPS.
- 1.9 Número de niveles de multiprogramación.
- 1.10 Protección de memoria.

2 • Medios de captura de datos :

- 2.1 Velocidad de lectura del dispositivo (En número de registros por minuto).
- 2.2 Lectura de cintas magnéticas (Tipo y Formatos).
- 2.3 Lectura de Discos flotantes (Tipo y Formatos).
- 2.4 Otros dispositivos magnéticos.

3.- Medios de salida :

- 3.1 Puertos de impresión, número máximo, tipo y velocidad de impresión en LPM.
- 3.2 Soporte de terminales **inteligentes.**
- 3.3 Capacidad de conexión de multiplexores.
- 3.4 Puertos para conexión do *MODEM.*

**SOUTHERN** 

### CAPITULO II

- 
- 

4.- Unidades de disco magnético :

- 4.1 Capacidad máxima de almacenamiento.
- 4.2 Capacidad de almacenamiento de la unidad mínima direccionable.
- 4.3 Capacidad *de* almacenamiento de la unidad máxima direccionable.
- 4.4 Soporte de discos fijos y removibles (mínimo, máximo y promedio).
- 4.5 Tiempo de acceso promedio de cada dispositivo.
- 4.6 Velocidad de transferencia.
- 4.7 Número *de* cabezas de lectura/escritura por unidad.

5.- Facilidades de procesamiento en tiempo real :

- 5.1 Manejo de lenguajes orientados a tiempo real.
- 5.2 Interfaces con sistemas *Alainframe.*
- 6.- Sistema operativo :
	- 6.1 Soporte de sistemas operativos y número de versión.
	- 6.2 **Antigüedad del sistema operativo en el** mercado.
	- 6.3 Compatibilidad con otras marcas y con aplicaciones.
	- 6.4 Enlace automático de programas.
	- 6.5 Reinicio **de programas.**
	- **6.6 Manejo de** *Spool.*
	- 6.7 Soporte del manejo automático de bitácora.
- 7.- Lenguajes de alto nivel :
	- 7.1 Lenguajes de 3a. y 4a. generación soportados.
	- 7.2 Constantes enteras (Longitud máxima).
	- 7.3 Constantes reales (Longitud máxima).
	- 7.4 Dígitos significativos para precisión doble y sencilla.

### 8.- Rutinas *de* utilería :

- 8.1 Ordenamientos e intercalación.
- 8.2 Copia de disco disco.
- 8.3 Copia disco cinta y cinta disco.
- 8.4 Copia cinta cinta.
- 9.- Configuración mínima y máxima :
- 9.1 En *hardware.*
- 9.2 En *software.*
- 9.3 Soporte en general.

**SELENTINA** 

### CAPITULO II

9.4 Servicios.

9.5 Otros.

10.- Particularidades :

- 10.1 Número máximo de usuarios soportados y tiempo promedio de respuesta.
- 10.2 Facilidades para la utilización de Manejadores de Bases de Datos Relacionales
- 103 Facilidades para conexión de terminales de otras marcas.
- 10.4 Tiempo de entrega del equipo para los siguientes volúmenes de compra :
	- De 1 a 5 equipos.
	- De 6 a 10 equipos.
	- De 11 a 20 equipos.
- 10.5 Número de equipos instalados y operando en México. (Referencias)

11.- Educacional :

- 11.1 Cursos existentes y cursos en español.
	- Introducción al Procesamiento Electrónico de Datos (PED).
	- Lenguajes de programación.
	- Bases de Datos.
	- Administración y operación del sistema.
	- Sistema Operativo.
	- Cursos a ejecutivos.
- 11.2 Cursos especiales al cliente.
- 11.3 Experiencia de los instructores.
- 11.4 Lugar de impartición de los cursos.
- 11.5 Centros Educacionales establecidos.
- 11.6 Paquetes de aplicación.
- 11.7 Otros.

12.- Soporte Técnico

- 12.1 Número de Ingenieros de Sistemas.
- 12.2 Número de programadores con experiencia en el sistema propuesto.
- 12.3 Opciones de contratación de soporte en hardware y software.

Para cada uno de los 12 puntos anteriores, se elaboró una tabla de requerimientos mínimos que el equipo deberla de cumplir, esto sirvió para concluir la última etapa de la evaluación.

### **11.2.2.3.6 Evaluación**

La cuarta etapa de la metodología de evaluación de los equipos propuestos, consideró la asignación de pesos a la información recabada en los formatos de cuadros comparativos de cada equipo, y conforme a las necesidades de todas y cada una de las áreas a equipar.

La forma de evaluación fue la siguiente :

1.- Se evaluaron los datos considerados para los cuadros comparativos de la fase III, con los siguientes valores :

a) Se calificó con O (cero) puntos al parámetro que no cumplió con los requerimientos mínimos.

b) Se calificó con 1 (un) punto al parámetro que cumplió los requerimientos mínimos.

c) Se calificó con 2 (dos) puntos al parámetro que excedió los requerimientos mínimos.

2.- Se evaluaron los datos restantes considerados en los puntos de evaluación de la fase II, con los valores mostrados :

a) Se calificó con O (cero) puntos al parámetro que no cumplió los requerimientos mlnimos.

b) Se calificó con 1 (un) punto al parámetro que cumplió ó excedió los requerimientos mínimos solicitados.

.<br>Vilipuran

# 11.2.2.3.7 Resultado

Los resultados obtenidos a la conclusión de las cuatro fases de la evaluación, se muestran en la tabla T.2.5

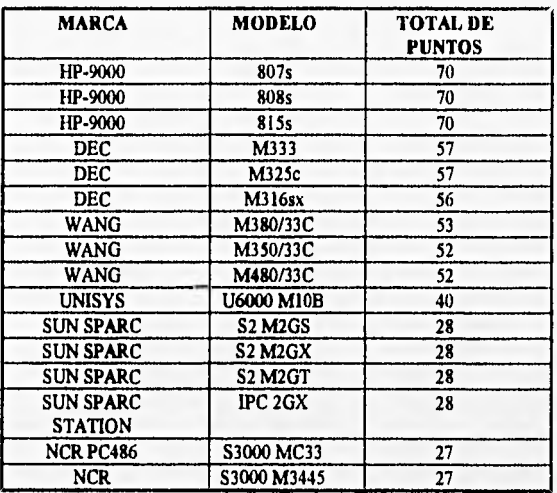

### **TABLA T.2.5 RESULTADOS DE LA EVALUACION DE EQUIPOS MULTIUSUARIO.**

Como se puede apreciar, del resultado de la evaluación, se justificó la adquisición de los equipos HP-9000 series 800 modelo 807s.

#### 11.2.2.3.8 Modelo de Equipamiento Actual de Ir Gerencia de Sistemas Administrativos

Actualmente la G. S. A., cuenta con una fuerte infraestructura de cómputo instalada tanto en las oficinas centrales de F.N.M., como *en* las sedes regionales; para los equipos ubicados en las sedes regionales, la administración y operación está a cargo de los Departamentos Regionales de Informática, mismos que fueron creados por el esquema planteado en el P.I.D.I.A. por la G.S.A.

Los Departamentos Regionales de Informática, si bien dependen administrativamente de las Subgerencias Administrativas de cada región, operan en estrecha coordinación y bajo las políticas y normas dictadas por la G.S.A. y plasmadas en el propio P.I.D.I.A.

A continuación se presenta un resumen del equipo *de* cómputo instalado, resultado del modelo de equipamiento.

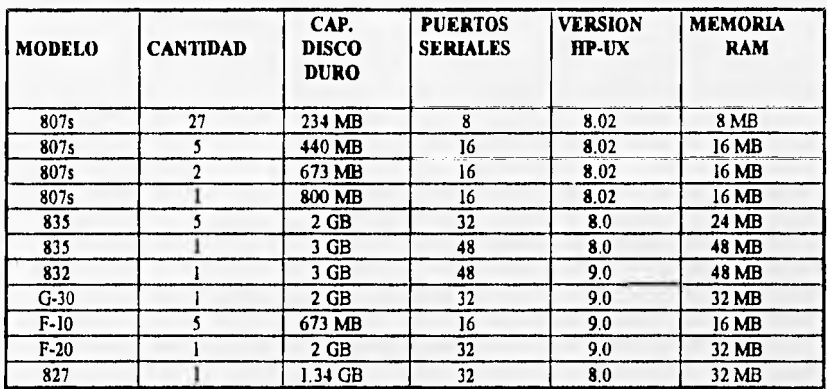

I.- Equipos 11P-9000 :

Para los equipos modelo 835 y 832 se cuenta con unidades de cinta de carrete abierto modelo 11P-7980A, con impresoras de matriz de puntos de 1600 LPM modelo HP-2567C, así como con una unidad de cinta DDS (Digital Data Storage) **de** 2.0 GB de capacidad.

Para todos los equipos restantes, solo *se* cuenta en cada uno *de* ellos, para manejo de información en dispositivos **magnéticos** con **una unidad** *DDS.* 

Cada uno **de los equipos mencionados, cuenta con una consola de operación,** de las que 10 son modelo HP-700/96 y 40 del modelo HP-700/92.

El **número de terminales global conectadas y funcionando en todos los equipos es actualmente** de 700. De éstas 525 son modelo HP-700/44 y las restantes 175 modelo HP-700/60.

2.- Impresoras para los equipos HP-9000

Para los equipos HP-9000 se tienen en total las siguientes impresoras :

A.- 101 Impresoras marca Dataproducts modelo Acce1-535.

I3.- 50 Impresoras marca Epson modelo DFX-8000.

3.• Equipos de Suministro Ininterrumpido de Energia para los HP-9000 *(UPS)* 

Todos los equipos HP-9000 están soportados con Sistemas de Energía Ininterrumpible de las siguientes características :

A.- 5 *UPSs* marca *Powerplus de* 10 KVA.

13.- 2 *UPS marca BEST* de 10 KVA.

C.- 1 *UPS marea BEST* de 18 KVA.

D.- 43 *UPS marca BEST* de 3.1 KVA.

**4.-** Equipos *PC* 

Hasta Octubre de 1994, el número de equipos *PC* instalados por la G.S.A. cn todo el Organismo suman 231 equipos :

A.- 29 PCs marca Gama procesador *Intel* 80386.

13.- 54 PCs marca Intel procesador *Intel* 80386.

C.- 94 PCs marca *Intel* procesador *Intel* 80486.

D.- 56 PCs marca *Epson* procesador *Intel* 80486.

5.- Impresoras para los equipos *PC* 

Se tienen además los siguientes equipos para impresión:

A.- 2 Impresoras marca *Canon* **modelo BJ-600** de inyección de tinta.

B.- 1 **Impresora Lasser marca** *HP* **modelo** *Lasserjet III plus.* 

C.- 6 Impresoras Lasser marca HP Lasserjet IV.

**D.- 4 Impresoras Lasser marca** *IBA!* **modelo** *Lasser Mark.* 

E.- 13 Impresoras marca *IBA!* modelo *Proprinter.* 

**Mission** 

# CAPITULO II

- F.- 56 Impresoras Citizen modelo HSP-550.
- G.- 23 Impresoras marca *Enreda* modelo S15/200.
- II.- 146 Impresoras turca *Epson* modelo LQ-1170.

Dentro de la propuesta para el equipamiento, se definieron las siguientes características minimas<sup>10</sup>:

- a) Para las computadoras personales compatibles con *IBM :* 
	- Procesador 80386 con rangos *de* 12 a 16 MHz.
	- De 1 a 2 MB de memoria RAM.
	- 1 puerto paralelo compatible con Centronics.
	- 2 puertos seriales RS-232C.
	- Capacidad de disco duro de 40 a 60 MB.
	- Unidad de disco flexible de 5 1/4 " con capacidad de 1.2 MB.
	- Monitor de color ó monocromático *VGA.*
	- Tarjeta de gráficos VG4 ó Super *VGA.*
- b) Para las minicomputadoras multiusuario :
	- Procesador tipo RISC de 32 MHz
	- De 16 a 32 MB de memoria RAM.
	- De 1 a 4 GB de capacidad de disco duro.
	- Capacidad para un rango de 8 a 32 terminales en conexión tipo serial.
	- Un dispositivo de almacenamiento secundario en cinta magnética de alta densidad.
	- Facilidades de conexión de impresoras de mediana y alta velocidad.

Actualmente las especificaciones mínimas que debe cumplir un equipo tipo *PC* compatible con *IBM* son:

- Procesador 80486 DX/2 de 33 a 50 MHz preferentemente escalable a *PENTILIA!*
- Memoria RAM de 4 a 16 MB.
- Puerto paralelo compatible con Centronics.
- Capacidad de disco duro no menor de 170 MB.
- Unidad de disco flexible de 5 1/4" y de 3 1/2 " de alta densidad.
- 2 puertos seriales RS-232C
- Puerto para *Mouse y Mouse.*
- Sistema Operativo *DOS* versión 6.2
- Tarjeta de gráficos *VGA 6* Super *VGA.*
- Monitor de color de 14".
- <sup>10</sup> No se debe perder de vista que estas especificaciones mínimas iniciales se dieron en el año de 1992.

II.2.2.4 Punto 4 del P.I.D.LA. : Integración del potencial de cómputo a través *de* los medios de comunicación de datos FERROPAC.

#### 11.2.2.4.1 Antecedentes

La unificación de los ferrocarriles en una sola organización exige acompañarse de servicios administrativos eficientes y de control de información de tipo general a fin de normalizar todas las áreas de la empresa.

La extensión territorial de las operaciones de la empresa obliga a seleccionar instrumentos de alta tecnología como lo son la computación y las telecomunicaciones para producir un cambio a corto plazo.

Los pasos que se han dado en cuanto a la adquisición de equipos de cómputo para las Gerencias Regionales y el establecimiento de una red de estaciones terrenas para comunicaciones vía satélite, facilitan la implantación de sistemas informáticos con la filosofía de desconcentración de operaciones con un bajo riesgo de pérdidas de información, con mayor control y consistencia.

Los planes ambiciosos para dotar a los diferentes niveles de oficinas con equipo de cómputo, instrumentar los macrosistemas *de* información y establecer la Red de Telecomunicación de Datos (FERROPAC), necesaria para soportar la mecanización de las operaciones, obligan a la realización de un diseño cuya topologia permita una operación local autosuficiente y una transferencia de información hacia los puntos de concentración con una gran eficiencia y seguridad.

Para ello se ha dedicado personal con experiencia en el diseño e implantación de redes de comunicación de datos, a fin de garantizar que la estructura de la red, permita soportar el tráfico do las distintas etapas de la incorporación *de* los sistemas distribuidos y la conexión, en su momento, de otras redes a la red principal.

Adicionalmente la Gerencia de Sistemas Administrativos creó el Departamento de Teleproceso, cuya función principal es la de implementar y coordinar las operaciones de administración, control, monitoreo, soporte y mantenimiento de la red FERROPAC a nivel Nacional.

De esta manera la integración de los equipos *UNIX* con los equipos de comunicación de datos y las telecomunicaciones, permiten a F.N.M. incrementar su capacidad administrativa respecto a los sistemas de información, expandiendo sus operaciones más allá de sus instalaciones, así como proporcionar un mejor servicio a *sus* clientes.

#### **1L2.2.4.2 Objetivo de la red FERROPAC**

Proporcionar la infraestructura de comunicación de datos necesaria para contar con información oportuna a todos los niveles administrativos y apoyar a la toma de deciaiones, integrando elementos de tecnología de punta y estableciendo las bases para la proyección futura del teleproceso.

### IL2.2.4.3 Consideraciones generales para el diseño de la red.

La red FERROPAC tiene como función enlazar inteligentemente las distintas unidades administrativas y operativas del Organismo, a fin de soportar la operación bajo un enfoque de eficiencia, confiabilidad y modernización.

"f€19s•ww

Para lograr lo anterior, el diseño de la red FERROPAC consideró lo siguiente :

A) Disponer de la estructura necesaria para la transferencia de información entre todos los puntos sin importar su distancia geográfica, considerando el esquema funcional de Estaciones, Secciones de Tiempo, Divisiones, Gerencias Regionales y Oficinas Centrales.

B) Manejar los diversos sistemas de información que se desarrollen, sin olvidar el concepto de proceso distribuido, bajo redes de computadoras *UNIX* interconectadas y que utilizando bases de datos distribuidas sean capaces de buscar, ejecutar o mostrar datos a cada usuario conectado en cualquier terminal de la red en forma transparente.

C) Integrar la flexibilidad necesaria para soportar la conexión de otras redes que en un futuro se decida incorporar.

D) Permitir ampliaciones en el equipo, tanto terminal como de proceso a bajo costo.

E) Utilizar la infraestructura de comunicaciones y telecomunicaciones con las que ya cuenta F.N.M.

#### 11.2.2.4.4 Alternativas *de solución*

Básicamente *se analizaron* para el diserto de la red FERROPAC *dos* esquemas, cl primero de ellos considerando una red basada en la arquitectura propuesta por el protocolo X.25, mismo que establece Circuitos Virtuales y un Control de Flujo por niveles de enlace. Por otro lado, se planteó el usar un esquema de Datagramas apoyado en el protocolo de alto nivel de transpone e interconexión de redes *TCP/IP,* de tal manera que FERROPAC se estructura como una Red *Ethernet* de Arca Extendida *(WA IV)* que interconecta varias Redes de Arca Local *(LAN).* 

Para el primer esquema planteado se consideró establecer una red principal *de* comunicaciones que permitiera la transferencia direccionada de paquetes de información bajo un protocolo X.25

El protocolo X.25 ha sido establecido por la **C.C.I.T.T.** (Comité Consultivo Internacional de Telefonía y Telegrafía) destinado a permitir cl acceso a usuarios de enlaces slncronos a redes públicas *de* paquetes.

Una red X.25, *es* una red de datos que utiliza la tecnologia de conmutación de paquetes para la transmisión. Estos se encuentran en tramas *(¡mames)* que contienen estructuras (paquetes) cuyo formato se ajusta a las especificaciones emitidas por el ccrrT.

#### Ventajas :

1.- Posee un control de finjo, apoyado en un esquema de ventanas, el cual se propaga, paso a paso, a través de la red X.25. Se utiliza ampliamente en redes públicas porque permite controlar *de* manera ordenada la conexión de suscriptores por medio *de* circuitos virtuales.

2.- Está diseñado para la transmisión de datos por vías terrestres.

3.- Disponibilidad de circuitos en el momento de ser requeridos.

4.- Enrutamiento automático que permite utilizar un cambio alterno.

5.- Utilización eficiente del ancho de banda del canal de transmisión.

#### Desventajas :

I.- Su orientación fundamental **es hacia enlaces entre usuarios y computadoras** *DTE - DCE* (Equipo Terminal de Datos a Equipo de Comunicación de Datos) y **no entre computadoras.** 

**2.- Los enlaces vía satélite, obligan a contar con grandes memorias en los equipos de la red , que van de acuerdo con el ancho de banda y el número de ventanas de los circuitos virtuales que se crean al establecer los enlaces, esto se agrava cuando hay retransmisión de datos en caso de falla o retardo en la red, ocasionada por las verificaciones de información.** 

**3.- El protocolo X.25 es sensible a los retardos de comunicación vla satélite aproximadamente 0.5 seg., por lo tanto se requiere de mayor memoria en los conmutadores, para la espera en la transmisión.** 

**4.- Por la manera de establecer el control de flujo, así como en la recuperación de fallas y reenrutamiento, hace que no se puedan manejar altas velocidades.** 

5.- Obliga a contar con el *hardware y software* adecuado al sistema operativo utilizado, es decir, que el nodo y el medio deben ser compatibles, ya que existen diferentes versiones de X.25 para diferentes sistemas operativos.

Para el segundo planteamiento, se considera un sistema de redes *LAN* interconectadas geográficamente, estableciendo una red *WAN,* apoyada en la arquitectura del protocolo *TCP/IP.* 

*TCP/IP es* un conjunto de protocolos utilizados para interconectar redes *de* computadoras, así como para el tuteo de tráfico a través de diferentes computadoras. *TCP significa* Protocolo de Control *de* Transmisión, e *IP* Protocolo *Internet.* Estos protocolos estándares describen formatos permisibles, corrección de errores, mensajes de paso, asi como estándares de comunicación. Los sistemas de computación que conforman los protocolos de comunicación tales como *TCP/IP.,* permiten de este modo tener un lenguaje común. Estos protocolos brindan la facilidad de transmitir mensajes con exactitud a cierto punto, aún si existen diferencias en el *hardware* o en el *software* de las computadoras.

#### Ventajas

*1.- TCP* ofrece un servicio de conexión confiable entre pares de procesos de comunicación. De igual forma, que la seguridad de acceso de los diferentes usuarios a ciertos equipos sea implementada por *l'CP.* Es decir que a *TCP* le concierne la seguridad en la comunicación.

*2.- TCP* es un protocolo estándar, por lo que no importa el *harware* o sistema operativo de la computadora. El número de usuarios simultáneos que accesen este sistema en forma remota, tendrán acceso a través del mismo canal de comunicación.

*3.- TCP* puede trabajar localmente a velocidades muy altas, hasta de 10 Mbps en redes *Ethernet*  básicamente. En cuanto a la velocidad de nodo • nodo, está en función propiamente el tipo de enlace utilizado (vía microondas a 9600 bps, vía satélite 64 Kbps por canal, o por fibra óptica 2048 hasta 100 Mbps en un canal El).

4.- Permite la interconexión con otras arquitecturas de redes, por ejemplo la norma *IEEE* 802.5 que define redes tipo *Token Ring* de *IBA!.* 

5.- Facilita la instrumentación de procesos distribuidos, así como la mayor independencia y velocidad de los procesos locales.

#### Desventajas:

*1.- TCP/IP* es un protocolo de acceso flexible a diferentes sistemas de comunicación, su enlace depende de las características del sistema de comunicación, por lo que sus desventajas son prácticamente la velocidad, defasamiento, etc.

2.- No existe una ocupación total del ancho de banda, pero ésta no es relevante en redes públicas.

3.- Se tiene un bajo control de flujo, porque este se realiza en los equipos de cómputo.

4.- Ofrece sensibilidad al tráfico al producirse colisiones, sin embargo en su mayor parte son resueltas por el manejador de la red.

### 11.2.2.4.5 Planteamiento propuesto

Una vez analizadas las ventajas y desventajas de utilizar una red X.25 y observando la necesidad de resolver la conexión entre computadoras, el manejo de altas velocidades en la red principal y el uso de enlaces vía satélite, se estableció la siguiente fórmula:

1.- Establecer un sistema de redes *LAN* tipo Ethernet interconectadas por equipos *de* comunicación Bridge/Router con enlaces digitales a 64 Kbps y líneas dedicadas de microondas bajo el protocolo *TCP/IP*.

2.- Implementar el sistema de respaldo bajo enlaces vía microondas a velocidades más bajas, ofreciendo redundancia a la red principal, entre las Oficinas Centrales y las Oficinas Regionales.

Por lo tanto, la arquitectura queda formada por un conjunto de *LANs* hacia áreas extendidas, en este caso, a nivel nacional, utilizando los servicios antes mencionados.

### **1L2.2.4.6 Alcasces del diseño**

La red FERROPAC está conformada por un sistema de redes *LAN* interconectadas como sigue :

Una red principal interconectando a las Gerencias Regionales a alta velocidad (64 Kbps) a través de enlaces satelitales.

Redes secundarias interconectando a las Gerencias Regionales con las Divisiones por medio de microondas a 9.6 [Kbpsj

Redes terminales estableciendo comunicación entre las estaciones y/o Secciones de Tiempo y *sus*  Divisiones. (Ver figura F2.3)

El diseño contempla el manejo de tráfico presentado por el P.I.D.I.A. y prevé un crecimiento de hasta 10 veces dicho tráfico.

En cuanto a la cobertura de la red, el diseño permite la conexión de las 185 unidades administrativas que se definieron en los tres niveles : Red principal, redes secundarías y red terminal.

Con ello **se** garantiza que los sistemas desarrollados por la Gerencia de Sistemas Administrativos, podrán hacer uso de la red sin afectar los tiempos de respuesta.

La estrategia del diseño de la red FERROPAC, está basada en la política del sistema en cuanto a la flexibilidad de su arquitectura.

# EVOLUCION DE LA INFORMATICA ADMINISTRATIVA EN F.N.M. 47

مربانه

## 1L2.2.4.7 Establecimiento de los servicios

*TCP/IP* provee las bases para diversos servicios aplicativos, tales corno el correo electrónico, diseñado para el envio de archivos pequeños; la aplicación de transferencia de archivos de gran tamaño conteniendo código de programas o datos. De la misma manera provee seguridad en la transferencia. Así corno accesos remotos que permiten a usuarios de una computadora abrir sesiones en una computadora remota.

**Negative** 

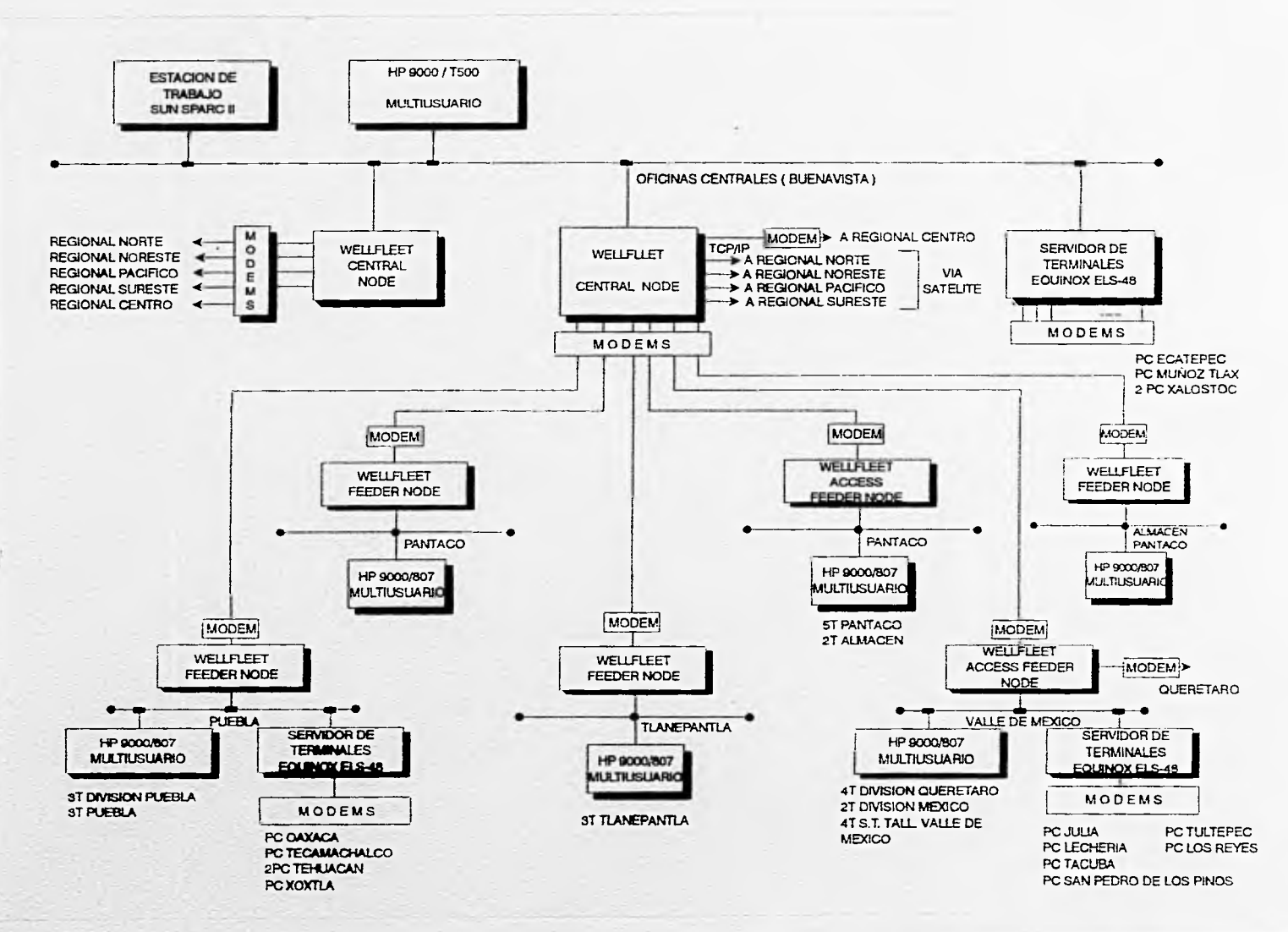

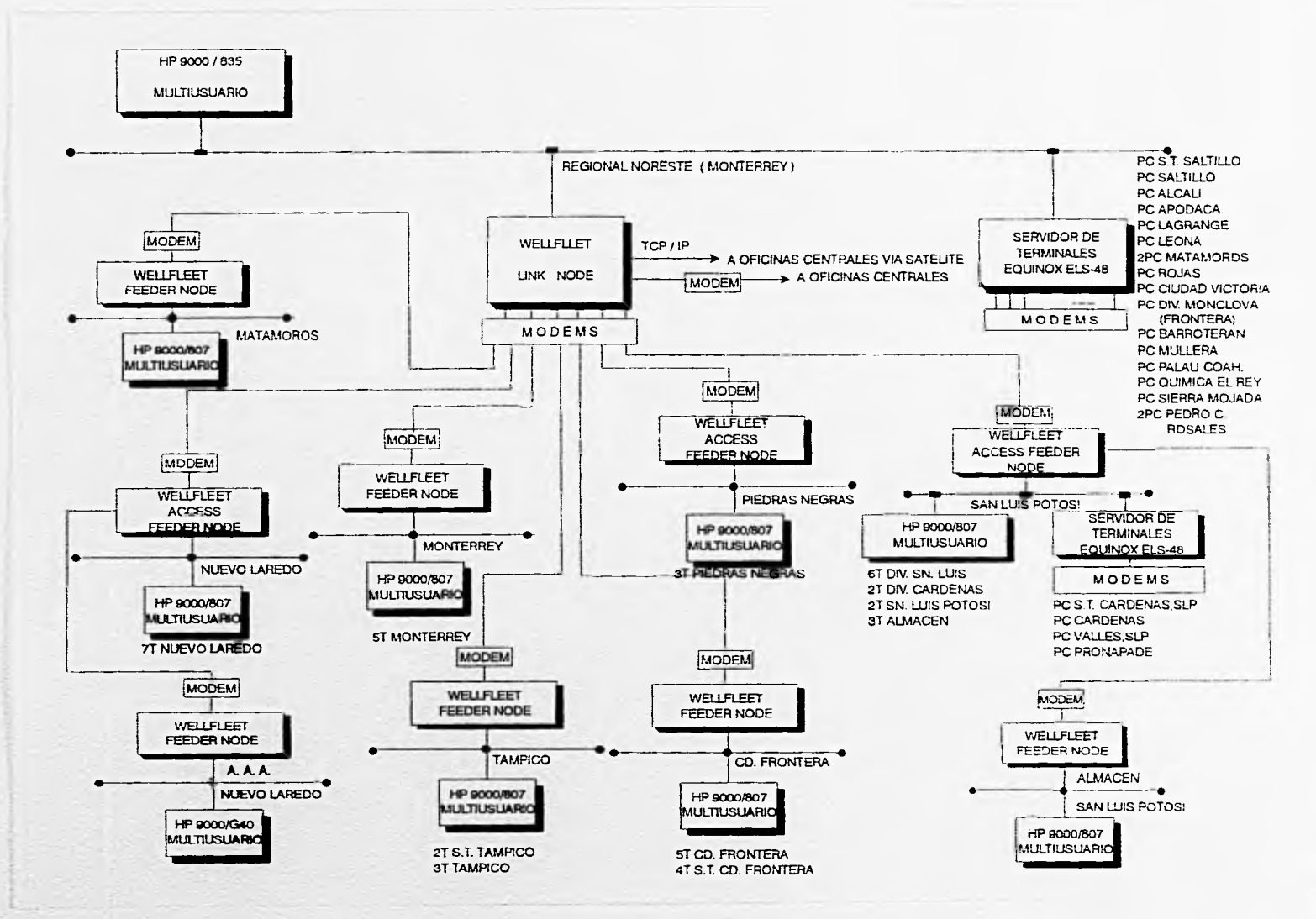

Ę

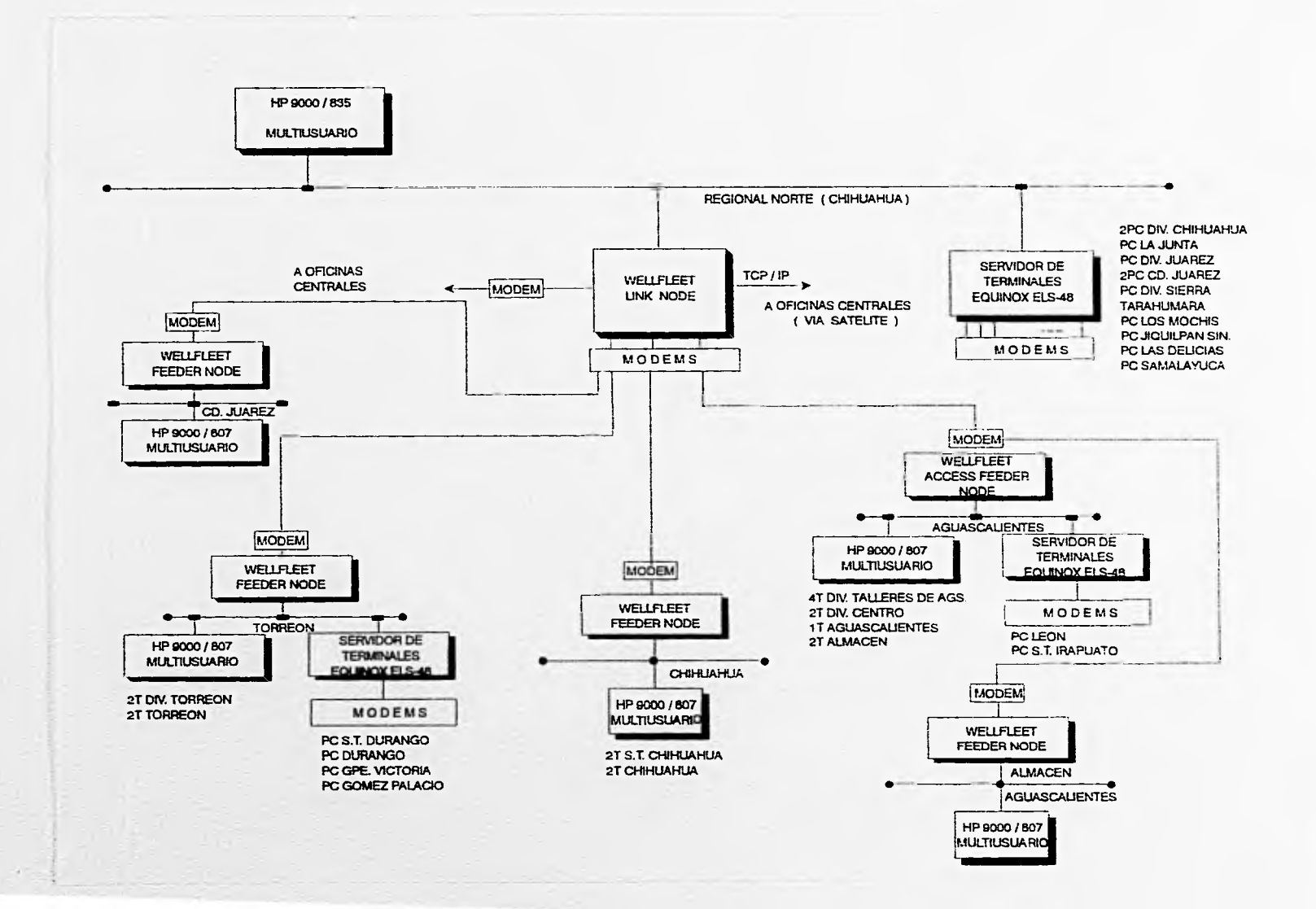

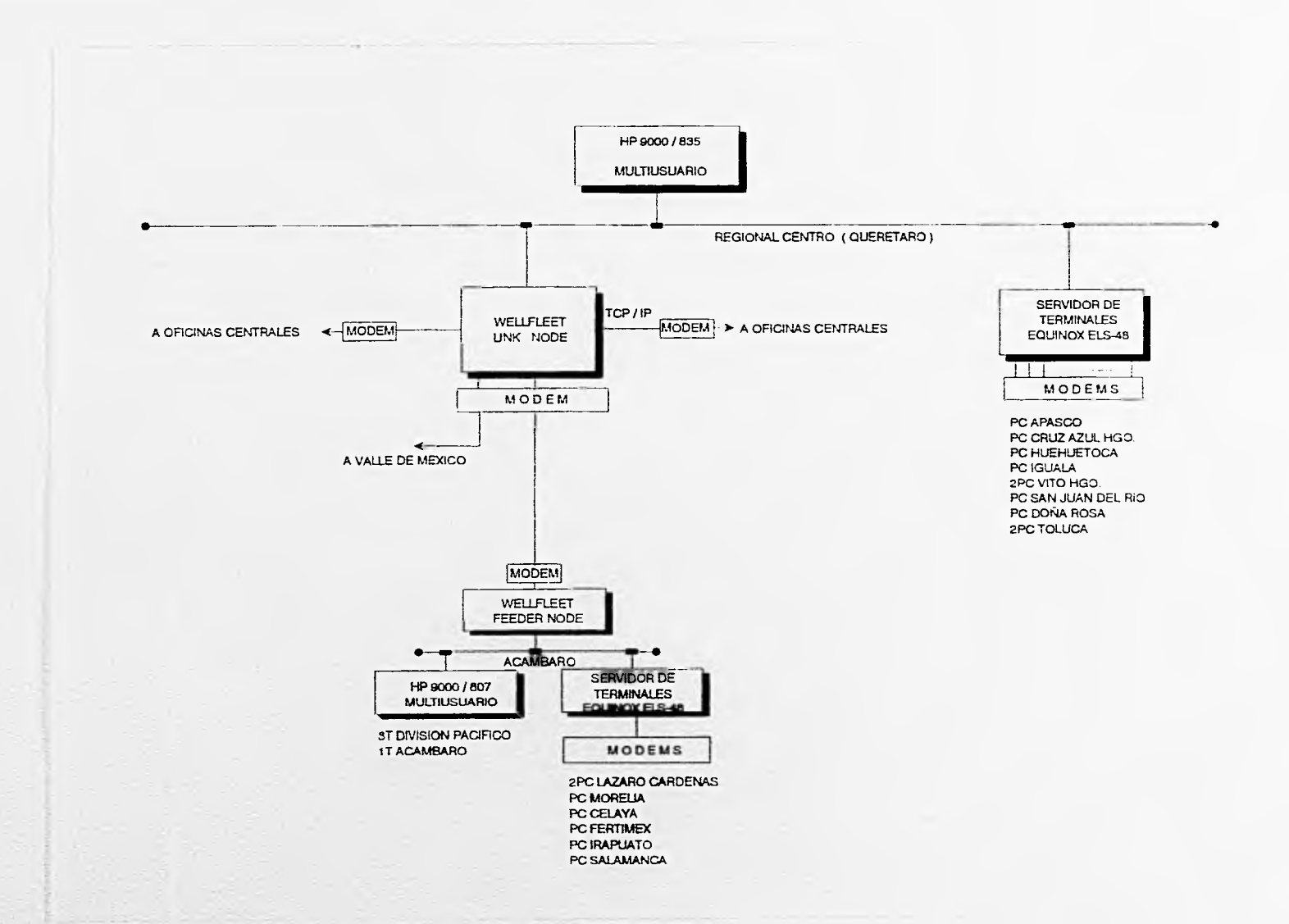

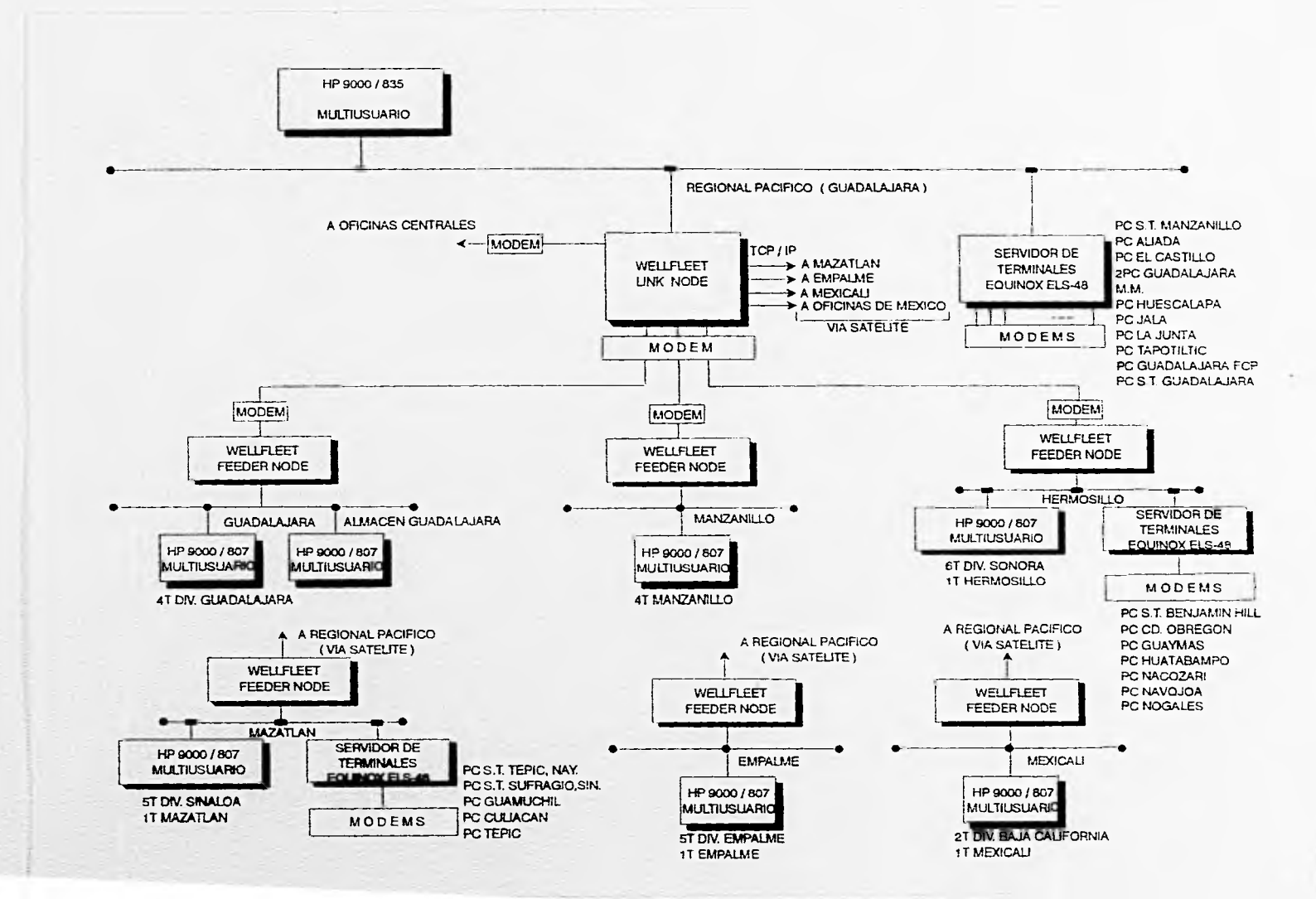

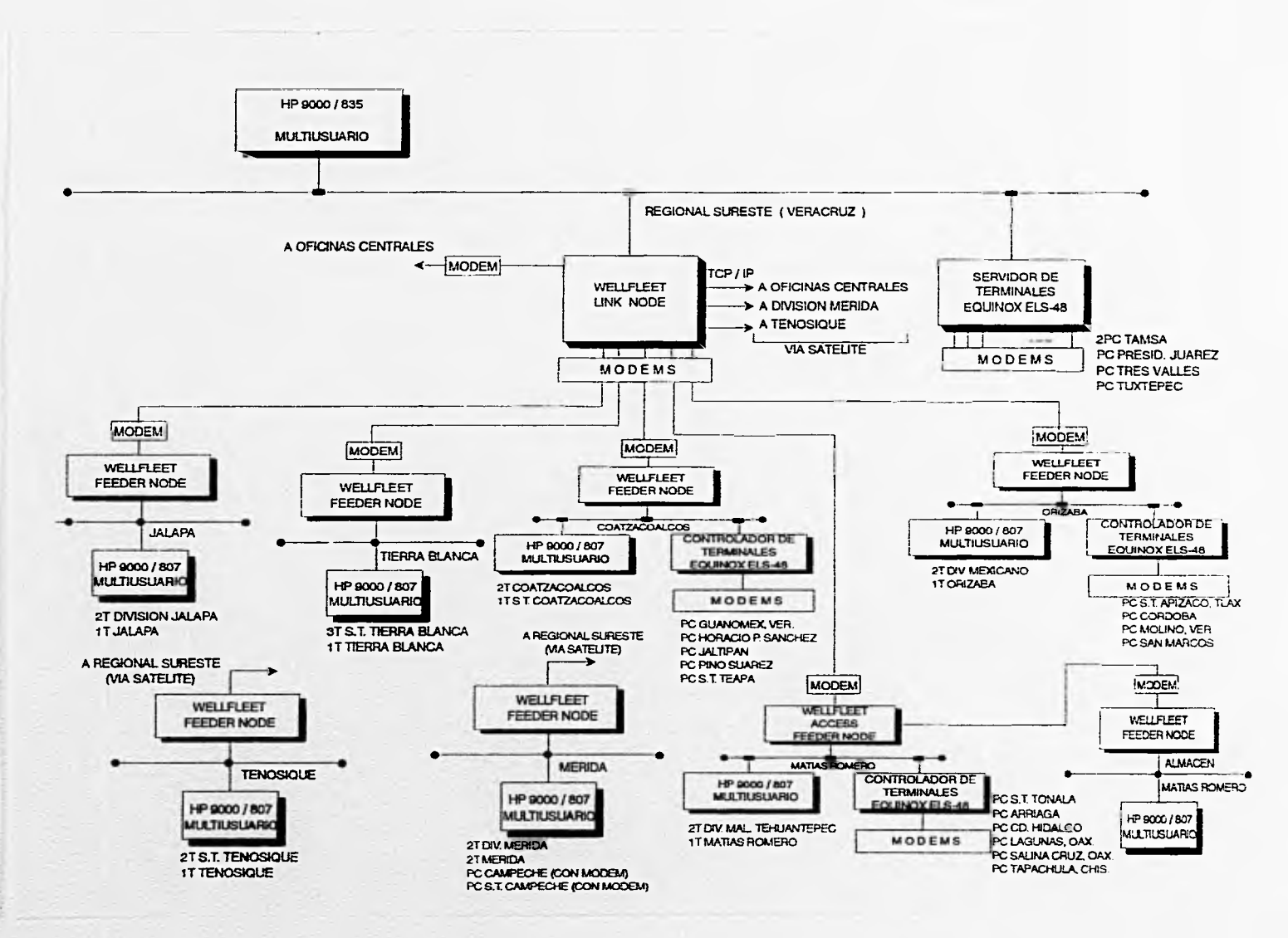

Ś

Los servicios que provee FERROPAC son :

- 1.- Transferencia de archivos *HP.*
- 2.- Servicios *de* Terminal virtual *Te biet*
- 3.- Apertura de sesiones remotas *Nogal.*
- 4.- Correo electrónico *Sendmail.*
- 5.- Sistema de archivos en red NFS.
- 6.- Administración de la red *SVAIP.*
- 7.- Enlaces de *PCs.*
- 8.- Ambiente de ventanas.
- 9.- Facilidades de comunicación a los sistemas *UNA'.*
- 10.- Distribución de las aplicaciones de *INFORMLY.*
- 11.- Conectividad hacia plataformas *MAI* con *SNA, Token Ring (IEEE* 802.5).

### **IL2.2.4.11 Convivencia de la red de datos única**

El diseño **de FERROPAC satisface los requerimientos** del P.I.D.I.A. en cuanto al equipo de comunicación de datos seleccionado, los tráficos a cursar, **la forma de conectividad y los sistemas en desarrollo.** 

Además la red facilita, previo estudio de cargas de tráfico :

1.- La conexión con otras redes para otras aplicaciones, por ejemplo la conexión con el SICOTRA (Sistema de COntrol deTRAfico) actualmente en desarrollo bajo una plataforma *IBA!.* 

2.- La ampliación de equipo terminal remoto y proceso local.

- 3.• La normalización de equipo de intercomunicación con la red.
- 4.- La conexión de otras redes no homogéneas, como por ejemplo *Token Ring, SNA,* X.25, etc.
- 5.- La total compatibilidad con el establecimiento de las políticas de desarrollo informático institucional.
- 6.- En síntesis, la integración de operaciones automatizadas bajo una sola red.

المتوريده

#### 11.2.2.4.9 Acciones

### 1L2.2.4.9.1 Fases de instalación

El plan de implementación de la red de comunicación de datos FERROPAC, se ha estructurado con base en las siguientes fases ;

*la.* Establecer comunicación confiable, inteligente y digitalizada entre los equipos regionales 11P9000/ 835, en forma permanente y continua.

*2a.* Establecer comunicación confiable, inteligente y digitalizada entre los equipos divisionales HP9000/ 807 y sedes regionales

3a. Establecer comunicación confiable, inteligente y digitalizada entre los equipos ubicados en estaciones o secciones de tiempo *(PCs),* sedes regionales y divisionales.

#### 11.2.2.4.9.2 Solicitudes y medidas

Para crear la estructura administrativa especializada en transmisión de datos a nivel nacional y mantener en óptimas condiciones la red de comunicación de datos FERROPAC, tanto operativa como administrativamente, se han definido las siguientes solicitudes y medidas

#### 11.2.2.4.9.2.1 Solicitudes **ala Gerencia de Telecomunicaciones**

1. Canales con un ancho de banda de 64 (kbps) con características para uso de vías de comunicación satelital, así como tarjetas sincronas para comunicación de datos que serán dedicadas a los enlaces de los diferentes nodos de esta red de cómputo.

2. Dotar a la Región Noreste (Monterrey) de una estación terrena; cn cl caso de no ser posible se tendría un desbalance en la red principal, que rompería la estructura planteada en dicha región.

En la región Centro (Querétaro), el tráfico de **datos es poco intenso, lo cual no justifica el uso de un enlace salina), debido a ello, se ha implementado de manera temporal un enlace de comunicación** vía *modem,* **utilizando la red de microondas propia de la empresa. Aún asi, se ha solicitado una línea de comunicación digital de 64 ikbpsj, con lo que se propone incrementar la velocidad de transmisión entre los equipos ubicados en Oficinas Centrales - Querétaro - Valle de México en ambas direcciones.** 

**3. Tendidos telefónicos punto a punto en las dependencias que cuentan con equipo** *do* **cómputo tipo** *PC* 6 terminal remota, cuyo origen será la **ubicación de los centros de cómputo regionales o divisionales.** 

#### **I1.2.2.4.9.2.2 Medidas para la operación adecuada de la red FERROPAC**

1. **Ofrecer cursos de capacitación que permitan al personal asignado llevar a cabo actividades de uso, operación y mantenimiento de la red FERROPAC, en forma efectiva y eficiente una vez terminada la fase de instalación.** 

2. Iniciar estudios para integrar los nuevos enlaces y aplicación en fibra óptica para mejorar cl desempeño, eficiencia y confiablidad de la red de comunicación de datos.

### **112.2.4.9.3 Requerimientos** específicos de instalación

La red FERROPAC, se instalará en oficinas centrales, regionales, divisionales, secciones de tiempo, estaciones y almacenes de F.N.M. que por su actividad así lo justifiquen.

*Para* instalar los equipos de cómputo, comunicaciones y de respaldo de energía eléctrica asociados a la red de datos FERROPAC, se requiere de una área fisica, instalaciones eléctricas, medios de comunicación y cumplir con algunos requisitos de seguridad.

Los requerimientos de aspecto técnico y espacio, varían de acuerdo al equipo a considerar, por ello, se han definido tres tipos de requerimientos en los términos siguientes :

### **112.2.4.9.3.1 Para los lugares en que se instalará una computadora 11P 9000/835 con capacidad para 32 umarioa.**

I. Espacio fisico. **Se** requiere una área de 20 (m21 para dar cabida a los equipos de cómputo, periféricos, racks, etc.

#### 2. Instalación eléctrica.

- Debe tener capacidad de consumo de 5 a 10 [KVAI.

- Debe suministrar corriente eléctrica alterna de 120/240 [VCA], distribuidos a través de un centro de cargas con alimentación independiente.

- En cada circuito se deben identificar los contactos de alimentación eléctrica, estos deben *ser*  polarizados de una sola fase y trifásicos contando para ello con una tierra física real.

• Todo el tableado deberá ser guiado por duetos, independientes para *la* instalación eléctrica y de comunicaciones.

- Los duetos deberán estar ocultos dentro de piso falso o falso **plafón,** accesibles para la posible ampliación de las instalaciones.

- El local debe contar con protección contra posibles descargas a causa de fenómenos meteorológicos como tormentas eléctricas.

3. Requerimientos en comunicaciones

- Distribuidor de lineas ubicado cerca de los racks con capacidad para rematar 100 lineas para propósitos de uso general de la red.

- Una linea telefónica de la red conmutada de F.N.M. o comercial (facilitada por Teléfonos de México), con teléfono a no más de un metro de distancia de los *rocks.* Este servicio será de gran utilidad durante las fases de instalación, configuración y operación con el propósito de resolver cualquier dificultad durante el desarrollo de estos procesos.

### 4. Puntos adicionales a considerar

- Al hacer la elección del lugar físico, se debe tener en cuenta la arquitectura del inmueble, haciendo énfasis en

- Estructura, resistencia y accesos amplios para el paso de los equipos.

• El suministro de energía eléctrica debe ser el adecuado para cada uno de los equipos instalados, teniendo la capacidad de soportar acometidas trifásicas y monofásicas.

- Deberá existir alumbrado adecuado a las instalaciones de equipo de cómputo.

- La ubicación de los contactos debe ser tal que no exceda una distancia de 1.5 (m) en relación con los equipos que alimente.

• No deben existir interferencias electromagnéticas, ya que éstas podrían producir alteraciones y vibraciones en pantallas de recepción e incluso desacoplamientos.

- Asegurarse que no crucen por la sala, conductos hidráulicos horizontales ni verticales, exceptuando los especificados para el sistema de aire acondicionado.

- Verificar situación y estado de pilares, puertas, pasillos de seguridad así como prevenir espacios para futuras ampliaciones.

- La sala destinada al equipo de cómputo y comunicaciones, idealmente debe estar ubicada en un edificio o local resistente al fuego. Además esta área, no debe situarse encima, debajo o adyacente a lugares en donde se manipulen, fabriquen o almacenen materiales inflamables o explosivos.

- Las paredes, pisos y techos, deberán estar construidos con materiales incombustibles.

• El espacio entre el piso falso y el piso real debe estar siempre limpio.

- Las áreas de almacenamiento de materiales informáticos, deben ser impermeables. Los conductores eléctricos, deben instalarse bajo tubo traqueal metálico plastificado y debidamente conectados a tierra de seguridad.

- Para el buen funcionamiento del área, sería aconsejable la instalación de un sistema de fuerza ininterrumpida y conexión a planta de emergencia, para asi mantener la continuidad en la alimentación eléctrica.

• Es necesario que dentro del área de servicio, exista equipo apropiado contra incendios y un botiquín de primeros auxilios.

IL2.2.4.9.3.2 Para los lugares en que se instalará una computadora HP 9000/807 con capacidad de **8** a 16 usuarios.

Los lineamentos serán iguales que los considerados para cl inciso anterior a excepción de lo siguiente :

1. Espacio físico de 10 [m21

2. Como requerimiento adicional para comunicación, se necesitan lineas privadas para el caso de interconexión a través de redes *de* área local (LANs).

#### IL2.2.4.9.3.3 Para **los lugares en que se instalará una o dos computadoras personales** (PC).

Los lineamentos serán iguales que los considerados para el inciso A.3.1. **a** excepción de lo siguiente :

l.- Espacio físico de 4 [m2 j para dar cabida al equipo de cómputo, modem y respaldo eléctrico.

2. -La instalación eléctrica debe tener una capacidad de consumo de 1.5 (KVA)

3.- Como requerimientos de comunicación se necesita :

- Distribuidor de lineas con capacidad de rematar 10 lineas para propósitos de uso general de la red.

- Una línea telefónica de la red conmutada de F.N.M. por cada equipo PC con que se cuente, a través de la cual se realizará una conexión vía remota al servidor de terminales más cercano.

### **1L2.2.4.9.3 Situación actual**

**Con base en el plan** de implantación para la red de comunicación de datos y tomando en cuenta el apoyo brindado al cumplimiento del calendario de actividades para este proyecto, a continuación presentamos la situación actual del mismo.

#### **11.2.2.4.9.3.1 Constitución y servicios de la red de comunicación de datos FERROPAC**

**La red está integrada por** 151 nodos que se dividen conforme a su importancia administrativa y operativa en tres niveles:

1. Red principal, la constituyen 5 nodos ubicados en cada oficina regional de F.N.M. y el nodo central ubicado en el edificio administrativo (Cd. de México).

**Estado : Actualmente todos** los **nodos se encuentran instalados, configurados y operando en red, existiendo transmisión** *de* **datos en forma interactiva y con posibilidad de cruce de información desde cualquier nodo.** 

**2. Red secundaria. Este nivel de red, está constituido por 28 nodos ubicados en las oficinas divisionales de F.N.M.** 

**58 EVOLUCION DE LA INFORMATICA ADMINISTRATIVA EN E.M.** 

**SUSSIN** 

Estado : Actualmente todos los equipos considerados dentro de este nivel de red, se encuentran instalados y configurados; Dentro de este grupo, 20 están funcionando en red, 4 en forma inestable (apagados por falta de personal capacitado en la ubicación o por pérdida de niveles en la línea; con la posibilidad de reactivación en corto tiempo) y por enlazar (por falta de lineas de comunicación), resumiendo el estado de la siguiente manera:

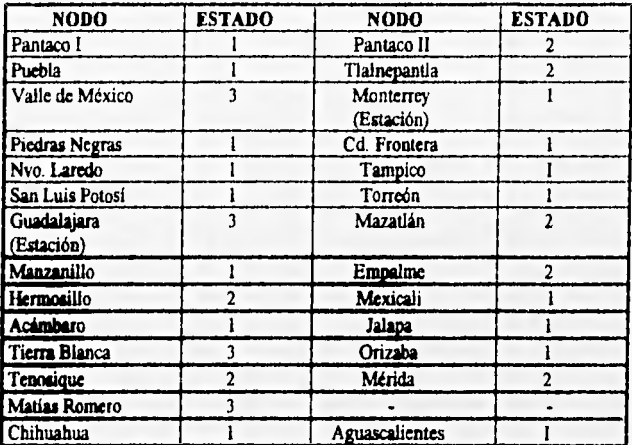

### **TABLA T.2.6 SITLIACION DE LOS NODOS DE LA RED**

Estado :

1= Instalado y funcionando en red

2 = Instalado / sin enlace por falta de linea

3 = Instalado y funcionando en red - inestable

3. Red terminal. Para este **nivel se consideran 117 nodos ubicados en las estaciones y secciones de tiempo de F.N.M.** 

**Estado : Actualmente se encuentran los equipos en espera de líneas óptimas de comunicación para su implementación en la red.** 

**3.1. Problemática en nodos terminales (líneas conmutadas)** 

**- No existe capacidad de líneas.** 

**- Línea compartida con varias áreas.** 

**EVOLUCION DE LA INFORMATICA ADMINISTRATIVA EN F.N.M. 59** 

Nagaren

- Línea por sistema de portadora *(Carrier),* incompatible con los equipo de comunicación *de* datos.

 $-12/400$ 

#### 11.2.2.4.9.3.2 Estructura y servicios agregados

Adicionalmente y como expansión a la estructura, se tiene conectado en red el siguiente equipo distribuido en oficinas centrales :

HP 9000/ 807 - Ubicado en la Gerencia de Presupuestos (Planta Baja). HP 9000/ 807 - Ubicado en la Coordinación Ejecutiva (Piso 13). HP 9000/ 807 Ubicado en el Depto. de Análisis y Desarrollo (Piso 2). HP 9000/ 807 - Ubicado en la Gerencia de Contabilidad. HP 9000/ 832 - Ubicado en la Subdirección de Recursos Materiales. HP 9000/ 835 - Ubicado en la Gerencia de Sistemas Administrativos (Piso 2). Microvax II - Ubicado en el Depto. de Programación de la G.S.A. (Piso 2). - Ubicado en la Gerencia de Sistemas Administrativos (Piso 2).

Ofreciendo las bondades y servicios de la red a cada una de estos equipos.

### **11.2.2.4.10 Perspectivas futuras y alcances para 1995**

#### **11.2.2.4.10.1 Terminación de la fue II de instalación**

Para el año de 1995, se tiene programada la terminación de la 2da. etapa de instalación de la red FERROPAC, considerando la conectividad de todas las oficinas divisionales de F.N.M. distribuidas en todo el territorio nacional, estableciendo los enlaces faltantes en el presente año.

El tiempo programado para la culminación *de esta etapa* **es de dos meses,** realizando la conectividad conforme se entreguen los enlaces de comunicación a cada uno de los lugares establecidos.

#### **11.2.2.4.10.2 Activación de enlaces satelitales a nivel primario**

Se plantea, para el año de 1995, el establecimiento de la conectividad complementaria en los medios de enlace de la red primaria, establecidos en el diseño técnico de la red.

El tiempo estimado para esta actividad es de un mes. Esta actividad se realizará en acuerdo *y* con apoyo del área de telecomunicaciones de F.N.M. Debiendo contar al término de la implementación de esta fase, con enlaces satelitales con modalidad de transmisión de datos.

### **11.2.2.4.10.3 Terminación de la fue III de instalación**

Para este mismo año (1995), también *se* contempla establecer la conectividad de los apdos terminales, considerando todos los servicios de red establecidos en el diseño técnico.

El tiempo programado para llevar a cabo esta actividad es de tres meses, culminando con la conectividad de todos los **necios de la red, activando cada uno de ellos conforme se vayan entregando los respectivos**  enlaces de comunicación a cada uno de los lugares establecidos.

#### 11.2.14.10.4 Expansión de la infraestructura actual de la red

Una vez conectados todos los nodos de la red, se plantea establecer comunicación a través de enlaces redundantes en el nivel primario y secundario. Dicha actividad se realizará en un tiempo estimado de tres meses distribuidos en el transcurso del año conforme a la liberación *de* los nodos implantados en la red.

### 11.2.2.4.10.5 Normalización

Deberá realizarse un análisis de la estructura de la red, en términos del tráfico de datos actual y el estimado en el futuro, realizando los ajustes necesarios en capacidades de lineas, configuraciones, puertos y equipos garantizando de esta manera la conectividad permanente de los sistemas cruzados o por cruzar en esta importante red de datos.

### 11.2.2.4.10.6 Expansión a nivel nacional

Se estima un crecimiento de la red FERROPAC en el territorio nacional de 11 nodos a nivel secundario de la red, considerando las áreas de Recursos Materiales (Almacenes en toda la República) y el incremento de movimientos a cursar en la red por sistemas administrativos de cómputo como son : S.I.I.P.A.D. (Nóminas), S.I.I.P.T.A.L. (Presupuestos), S.1.I.S.E.G. (Egresos) y otros.

El tiempo programado para la realización de esta actividad es de tres meses.

#### IL2.2.4.10.7 Sistema de interconesión inteligente por fibra óptica en oficiaas centrales

Se tiene contemplada para el atto de 1995, la instalación **de la infraestructura** *de* la red local para el edificio administrativo (Oficinas Centrales) por fibra óptica, considerando 13 pisos y departamentos anexos a este inmueble, destacando las siguientes actividades generales :

- Análisis y diseño conceptual
- Revisión y estudio de las estructuras existentes en el mercado.
- Cotizaciones y justificaciones del equipo propuesto.
- Definición y planteamiento de una estructura acorde a las necesidades de comunicación del edificio.
- Revisión de la estructura del edificio en términos de facilidad de instalación de equipo para comunicación de datos.
- Proyecto de redes de área local (LAN).
- Objetivos y alcances
- Diseño técnico
- Armado de equipos
- Configuración de equipos
- Instalación modular
- Políticas de control y monitoreo
- Capacitación y liberación
- Planes de trabajo, calendarización, objetivos y asignación de responsables.

EVOLUCION DE LA INFORMATICA ADMINISTRATIVA EN F.N.M. 61

THE RESIDENCE

# 11.3 TENDENCIAS

### 1L3.1 Introducción

Es indudable el desarrollo que se ha logrado a lo largo de la presente administración con base en el interés por el crecimiento en la conceptualización de procedimientos y sistemas administrativos acordes a las necesidades **de una empresa que** si bien ha permanecido años en el olvido, hoy en día se desenvuelve en una atmósfera de modernidad y progreso, lo cual repercutirá en un futuro próximo en el resurgimiento **de**  una compañia competitiva que ofrezca una excelente alternativa en servicio de transporte y carga.

### **11.3.2 Sistemas de información**

Continuando con el compromiso **de** liberación de los 19 macrosistemas planteados como parte integrante **del P.I.D.I.A., se realiza actualmente la incorporación de las versiones más recientes de las herramientas de desarrollo y del manejador de beses de datos institucional.** 

**De la misma manera, se plantea que las peticiones recibidas recientemente referentes a nuevos desarrollos, se lleven a cabo bajo el enfoque de Programación Orientada a Objetos, por ello, se planea para**  el **año próximo (1995) un programa interno de capacitación para líderes de proyecto, analistas y programadores en el entorno de este nuevo enfoque de la informática.** 

#### **11.3.3 Tecnología de cómputo y comunicaciones**

**El rápido desarrollo tecnológico de nuestra era, obliga a las empresas a tener un fuerte compromiso para**  la adquisición, operación, administración y mantenimiento de equipos de cómputo y teleprocesamiento de **datos para estar en condiciones de competir en el mercado actual. Es por esta razón, que dentro de la Gerencia de Sistemas Administrativos, se incorpora tecnología de punta en materia de cómputo y comunicaciones como parte fundamental en el desarrollo de sus proyectos. Como ejemplo de ello, podemos mencionar lo siguiente:** 

### **1.- Cómputo.**

**Actualmente la G.S.A. realiza los trámites de adquisición de los siguientes equipos de computación.** 

- **a) 2 equipos HP•9000 modelo E25**
- **b) 12 equipos HP-9000 modelo E35**
- **c) 1 equipo HP-9000 modelo T500/2**
- **d) I equipo de respaldo en Discos Opticos con capacidad de almacenamiento de** 100 **GB.**

**William State** 

#### 2.- Comunicaciones.

Corno parte *de* la inversión en infraestructura de comunicación de datos, se realiza hoy en día, un proyecto para la implementación de un sistema *de* tableado estructurado en las oficinas centrales de F.N.M. que utiliza como medio de transmisión la fibra óptica y conecta a los diferentes usuarios de los equipos de cómputo por medio de concentradores de terminales que prevén la suficiente modularidad y flexibilidad para permitir modificaciones arquitectónicas sin necesidad de repetir costosos cableados de señal.

### IL3,4 Procedimientos administrativos

Es *evidente* que la eficiencia y modernización de una empresa de la magnitud de F.N.M. no se logra únicamente enfocando el progreso en el avance tecnológico, por el contrario, éstas facilidades deben ser acordes a la modernización de los procedimientos administrativos de la Institución, con el fin de hacer un óptimo aprovechamiento de la fuerza de trabajo de cada una de las áreas que la integran.

La Gerencia de Sistemas Administrativos, se ha preocupado porque en el análisis de los Sistemas de Información que le son encomendados, se haga una minuciosa revisión de los flujos operativos de los datos implicados, trabajando estrechamente con las áreas usuarias para la revisión y mejoramiento de *sus*  procedimientos administrativos, principalmente enfocándolos a la implementación de "Sistemas Integrales de Información".

### **11.3.5 Cultura Iformilica**

Tanto los avances tecnológicos, como la modernización de los procedimientos administrativos reflejados en los sistemas de información desarrollados, deben ser implementados bajo la premisa de la creación de una cultura informática en todo el organismo, que permita, tanto a los desarrolladores, como a los diferentes usuarios conceptualizar su ubicación en todo el entorno de las actividades administrativas y operativas de la empresa. Si bien esta es una de las tareas más difíciles y laboriosas, no es posible ignorarla ó postergarla, por io que la estructuración y puesta en marcha de planes de capacitación para la operación de los diferentes Sistemas Integrales de Información, es constante preocupación por parte de la Gerencia de Sistemas Administrativos.

# EVOLUCION DE LA INFORMATICA ADMINISTRATIVA EN F.N.M. 63

*<u>Talica de Gas</u>* 

**March Schlau** 

### **CAPITULO III INSTITUTO DE CAPACITACION FERROCARRILERA**

### **11L1 MARCO HISTORICO**

Los Ferrocarriles Mexicanos fueron una de las primeras empresas preocupadas por la capacitación del personal **en todo el** pais. La capacitación tiene su primer antecedente en 1909 con un "Departamento de Instrucción" destinado **a adiestrar al personal trenista y de la rama de alambres' .** 

En 1957 se constituye formalmente el **Instituto de Capacitación Ferrocarrilera** (I.C.F.), el cual a partir de **ese ario, toma la responsabilidad de coordinar todas las actividades inherentes al proceso de** capacitación del **personal en todas las ramas de actividad del organismo. En la actualidad se cuenta con** varios Centros de **Capacitación localizados en las distintas regiones en las que se divide la empresa; también se dispone de escuelas diseminadas en todo el territorio nacional en las cuales se lleva a cabo el "Proceso de la Capacitación".** 

**No obstante que la capacitación del personal, en especial de las áreas operativas, fue siempre muy satisfactoria y los niveles de preparación ofrecidos correspondieron a los requerimientos de la empresa, por**  muchos **anos la estructura salarial existente y los mecanismos de promoción a los trabajadores no estimularon su superación, lo cual derivó en la falta de personal técnico y administrativo mejor preparado, convirtiéndose en uno de los principales problemas que limitaron el crecimiento y mejoramiento de la**  empresa.

Por ello, dentro del Programa de Modernización de los Ferrocarriles, iniciado en 1983, se señaló como pilar **fundamental la capacitación del personal y el mejoramiento de sus remuneraciones.** 

**En el año de 1985, se firmaron convenios con el S.T.F.RM. mediante los cuales se estableció el otorgamiento** *de* **incentivos a la productividad y el ascenso mediante la capacitación, en lugar de realizarlo atendiendo exclusivamente a la antigüedad, como habla sido hasta entonces.** 

**En la administración del Ing. Humberto Mosconni (Enero a Diciembre de 1991), los puntos 1 y 4 del Plan**  de **Cambio Estructural (ver capítulo II punto 11.2.1) refuerzan las labores tendientes a mejorar la calidad y cantidad de capacitación del gremio.** 

**Entre otras cosas se ha fortalecido la instrucción en las áreas operativas. Se está llevando a rabo un reciclaje para reforzar los conocimientos del personal trenista, telegrafistas y despachadores.** 

**Para incrementar los conocimientos de los mandos medios y superiores en materia administrativa, se están organizando cursos para el desarrollo de ejecutivos con la colaboración del Instituto Nacional de Administración Pública (I.N.A.P.).** 

**En cuanto a la actualización de conocimientos y formación técnica del Personal de Fuerza Motriz y Equipo de Arrastre, se celebró un convenio con la compadía** *Unión Pacific* **de los Estados Unidos de Norteamérica, con miras a la preparación del personal ferrocarrilero en la administración de talleres y procedimientos de reparación de locomotoras y canos. Asimismo se contrató con una compañia de la India, el mejoramiento de los procedimientos de mantenimiento de locomotoras y requisición de materiales en los talleres de Monterrey N.L., incluyendo un importante programa de capacitación del personal en este**  centro **ferroviario.** 

**FNM, divide su organización operativa en 5 ramas : Oficinas, Telégrafos, Vía, Alambres y Talleres.** 

**INSTITUTO DE CAPACITACION FERROCARRILERA 65** 

#### IIL2 MARCO NORMATIVO

En el año *de* 1927 como consecuencia *de* la Mecanización del Ferrocarril que trajo consigo la necesidad de instruir y formar técnica y operativamente al personal mexicano que sustituyó a los trabajadores que operaban la linea férrea en nuestro país, se creó el Departamento de Institución de Transporte, mismo que quedó integrado con el personal que en el año de 1909 inició la formación de los Copistas o Ayudantes de Despachadores de Trenes.

Así, ante el surgimiento de una filosofia de instrucción ferroviaria y ante la necesidad de contar con personal preparado para unificar métodos, sistemas y procedimientos para realizar las funciones do otras ramas operativas de los Ferrocarriles Nacionales, en el año de 1957 se integró el Instituto de Capacitación Ferrocarrilera en México, con el propósito de abordar la formación del personal fcrrocarrilero, ya no sólo en Transportes, sino en Vía, Talleres de Locomotoras, Coches y Carros, Señales y Telecomunicaciones, además de las ramas que integran su operación y administración.

A partir de 1977 y hasta la fecha, el Instituto de Capacitación Ferrocarrilera cuenta con una organización, que apoyada en Centros de Capacitación ubicados en los núcleos ferroviarios de mayor importancia, así como en Coches Escuela que recorren el sistema, forma al personal en todos los asuntos de capacitación propios de un ferrocarril. Es conveniente mencionar que en épocas anteriores, la capacitación no sólo se impartía a personal de los Ferrocarriles Nacionales, sino que proporcionaba también al de Ferrocarriles de Sudamérica.

El marco legal sobre el cual se encuadra la capacitación de nuestro país, está contenido en:

l.• La Constitución Política de los Estados Unidos Mexicanos.

2.- La ley Federal del Trabajo.

3.- La Ley Orgánica de la Administración Pública Federal.

4.- El Articulo 123 Constitucional, en el Apartado A

. Fracción XIII

. Fracción XXXI

La Ley Reglamentaria, es decir, la Ley Federal del Trabajo, cita cn los siguientes artículos:

(Art. 3), (Art. 7), (Art. 25 Fracción VIII), (Art. 132, Fracción XI y XXVIII), (An. 153-A), (Art. 153-B), (Art. 153-C), (Art. 153-D), (Art. 153-E), (Art. 153-F), (Art. 153-G), (Art. 153-H), (Art. 153.1), (Art. 153- 1), (Art. 153-K), (Art. 153•L), (Art. -M), (Art. 153-N), (Art. 153-0), (Art. 153-P), (Art. 153-Q), (Art. 153- R), (Art. 153-S), (Art. 153-1), (Att. 153-U), (Art. 153-V), (Art. 153-W), (Art. 153-X), (Artículo 159), (Articulo 180), (Artículo 391), (Articulo 412), (Articulo 523), (Artículo 526), (Articulo 527), (Articulo 527- A), (Articulo 529), (Artículo 537), (Articulo 538), (Articulo 539), (Articulo 539-A), (Artículo 539-B), (Articulo 539-C), (Artículo 699), (Articulo 992), (Articulo 994).

66 INSTITUTO DE CAPAC1TACION FERROCARRILERA
#### CAPITULO III

La Ley Orgánica de la Administración Pública Federal decretada el 29 de Diciembre de 1976, señala también la responsabilidad de la Secretaria del Trabajo y Previsión Social para promover el desarrollo de la capacitación y el adiestramiento en el trabajo y realizar investigaciones, prestar asesoría e impartir cursos de capacitación para incrementar la productividad en el trabajo, requerida por los sectores productivos del país, en coordinación con la Secretaría de Educación Pública (Articulo 40).

5.- Contrato Colectivo de Trabajo.

#### EDUCACION

Cláusula 270.- Previa recomendación del Sindicato, la Empresa dará facilidades a *sus* trabajadores para que practiquen en los puestos de categorías inmediata superior de su especialidad, o en los de cualquiera otra de sus actividades, pero en este último caso, solo en los puestos iniciales de aquellas especialidades que no sean ascensos de otras.

Cuando se celebren permutas entre trabajadores de distintas especialidades autorizadas en la fracción IX de la cláusula 178, se les permitirá practicar en el puesto que vayan a tomar, si así lo solicitan.

Las prácticas quedarán sujetas a las condiciones siguientes:

1.- Que se rijan por el reglamento del departamento respectivo.

2.- Que llenen los requisitos indispensables para la rama de servicio a donde vayan a practicar de acuerdo con las prevenciones particulares de la especialidad de que se trate.

3.- Que el hecho de estar practicando no releva al trabajador de la obligación de desempeñar debidamente las labores que tengan asignadas, excepto en aquellos casos establecidos en las particularidades, en que la practica debe verificase en las horas de servicio del trabajador.

4.- Que los trabajadores que deseen practicar, cn todo aso recaben de los jefes respectivos la autorización correspondiente.

5.- Que el conceder prácticas no obliga a la empresa a otorgar un puesto en la especialidad en que se practique, ni a otorgar ascensos, pues estos están sujetos a lo que se estipula en estas prevenciones generales, así como en las prevenciones particulares aplicables.

6.- Que durante el tiempo en que un trabajador este practicando dentro o fuera de sus horas de servicio, tendrá derecho al pago de indemnización en caso de accidentes profesionales, *de* acuerdo con el salario que disfrute en su puesto de planta, ascenso o interinato que tenga en el momento del accidente. Tratándose de personal extra, se le pagará de acuerdo con el último puesto que haya desempeñado.

7.- Que en los puestos en que se manejen fondos ose necesite fianza, se permitirá practicar siempre que el trabajador que tenga a su cargo el puesto, lo acepte bajo su responsabilidad, en cuanto al manejo de fondos, boletos y otros documentos de igual importancia.

8.- Los practicantes se concretarán a practicar bajo la dirección del trabajador respectivo, sin sustituir a este en ningún caso y la empresa a proporcionar los útiles para hacer dicha práctica cuando sean necesarios, de acuerdo con lo que se disponga en las prevenciones particulares de las especialidades.

Cláusula 271.- La Empresa instalará bibliotecas en todas las secciones del S.T.F.RM., que corresponda a los ferrocarriles con obras y revistas ferrocarrileras, organizará conferencias, promoverá investigaciones académicas sobre los mismos temas y desarrollará cualquier otra actividad tendiente al mejoramiento profesional de los trabajadores.

Cláusula 272.- La Empresa, de acuerdo con el Sindicato, instalará en uno o varios carros los aparatos, diagramas, libros, etc., que considere necesarios para dar instrucción a los trabajadores. Estos carros estarán a cargo de instructores y recorrerán el Sistema instruyendo a los trabajadores de las especialidades que se les designen, pudiendo concurrir fuera del grupo asignado otros trabajadores en calidad de oyentes.

Cláusula 273.- La empresa y el Sindicato a partir de la vigencia de este contrato y en los términos de la fracción XV, del articulo 132 y el capitulo III bis de la Ley Federal del Trabajo, estudiarán y fijarán los programas técnicos de capacitación que la propia empresa, a través de su Instituto de Capacitación Ferrocarrilera, proporcionará a sus trabajadores en función de las labores que así lo requieran; dichos programas abarcarán todas las ramas de la industria ferrocarrilera.

De acuerdo con el convenio de modernización celebrado el lo. de Julio de 1984 entre Ferrocarriles Nacionales *de* México y el S.T.F.RM., este capitulo se ajustará a las disposiciones legales en materia de capacitación y adiestramiento de los trabajadores a que se refiere la **Ley Federal** *del* Trabajo en su título cuarto, capítulo III bis, artículo 153-a a 153-x. para que la **asignación de los puestos** se lleve a cabo tomando como base no solo la capacitación, sino los derechos escalafonarios que serán preferentes.

La capacitación y el adiestramiento, serán impartidos dentro de la jornada laboral, preferentemente.

Cláusula 273-1.- La Empresa y el Sindicato convienen en que el personal extra de las especialidades en categorías iniciales, cuando no esté ocupando un interinato, **percibirá una cantidad que como beca** le entregará la Empresa, con la obligación **de concurrir dentro del horario que le corresponda a recibir la capacitación o adiestramiento necesario para desempeñar puestos en donde lo necesite la empresa, previa reglamentación que para este objeto se creo, participando en este objeto las representaciones del Sindicato y de la empresa. La cantidad que corresponda y que percibirá cuando no esté ocupando** ningún interinato, será el equivalente al salario mínimo de la zona respectiva sin repercusiones contractuales ni legales. Durante este tiempo contará con la Seguridad Social.

Cláusula 274.- Los maestros serán designados por las autoridades escolares federales y cuando éstas, por alguna circunstancia, no lo hagan serán nombrados *de* acuerdo entre la Empresa y el Sindicato; en este caso se dará preferencia a los trabajadores o hijos de los mismos, siempre que tengan el título correspondiente. La educación que se imparta se sujetará a los programas oficiales de las escuelas de la federación. Los salarios de los maestros no serán menores que los asignados a los de escuelas de igual categoría que sostenga el Gobierno Federal.

Cláusula 275.- La empresa concederá libre transportación *de* muebles y enseres destinados a escuelas o bibliotecas que patrocine el Sindicato, así como de todos aquellos útiles indispensables para mantener en un estado de interés continuo los establecimientos citados, siempre que a estos concurran también los trabajadores de la empresa o sus hijos.

Cláusula 276.- La empresa mantendrá permanentemente 750 (setecientos cincuenta) becas de S 20,000.00 (veinte mil pesos) mensuales cada una de ellas, para que los hijos de los trabajadores realicen la instrucción secundaria o equivalente en los planteles del Sistema Educativo Nacional. De igual forma otorgará 4,000 (cuatro mil) becas por la cantidad de S 5,000.00 (cinco mil pesos) mensuales, cada una, destinada para que los hijos de los trabajadores realicen la instrucción primaria elemental.

La empresa establecerá 42 (cuarenta y dos) becas permanentes, en favor de los trabajadores para que realicen estudios técnicos, industriales y prácticos sobre reparación, mantenimiento y conservación de sistemas de aire acondicionado y refrigeración en establecimientos o instituciones que sean designados por el Instituto de Capacitación Ferrocarrilera, becas que se concederán a los trabajadores relevándolos del servicio con goce de salario y cubriéndoles los gastos que se generen con motivos de inscripciones, colegiaturas, material didáctico y bibliografía necesaria para realizar los estudios.

Las becas a las que se refiere la presente cláusula, serán asignadas y administradas, mediante selección, por el Instituto de Capacitación Ferrocarrilera, atendiendo las recomendaciones que le haga el Sindicato y conforme al reglamento de becas que al efecto se expida.

Empresa y Sindicato convienen en que dentro de las becas a que se refiere esta cláusula, se encuentran comprendidas aquellas que se establecen en los anexos a los convenios de incorporación de fechas 1° de Abril, 11 y 12 *de* Junio de 1987, celebradas entre las partes.

Cláusula 277.- Cuando se compruebe, con intervención del Sindicato, que quienes están disfrutando *de*  becas, observan mala conducta o demuestran aplicación y aprovechamiento deficientes, según los certificados de los planteles respectivos, la Empresa procederá a retirarles las becas, asignándolas a otros trabajadores o hijos de estos, de conformidad con este contrato.

Cláusula 278.- Los aspirantes a becas serán examinados oralmente o por escrito, según sea la importancia del caso ola costumbre establecida, por un jurado compuesto por igual número de sinodales de la Empresa y el Sindicato. El fallo será por mayoría de votos, pero en caso de empate se decidirá por sorteo. Si el aspirante resulta aprobado, se le extenderá la constancia correspondiente; en caso contrario, se le dará una nueva oportunidad después de un año, si hay alguna vacante.

Cláusula 279.- La empresa y el sindicato convienen en revisar los cuestionarios de exámenes que estén en vigor, para eliminar de los mismos las preguntas que no correspondan a la especialidad o puesto de que se trate. Salvo lo que dispongan las prevenciones particulares de cada especialidad, la empresa proporcionará a los trabajadores, anticipadamente previa solicitud, ejemplares de los cuestionarios de la especialidad o categoría que soliciten, con anticipación a los exámenes previos de que trata este contrato.

Cláusula 280.- A los becados que terminen sus estudios satisfactoriamente, la empresa les dará ocupación compatible con los conocimientos adquiridos, dentro de los 30 (treinta) días siguientes a la fecha en que presenten los certificados correspondientes y durante 2 (dos) años cuando menos, siendo obligatorio también para los mismos becados prestar sus servicios a la empresa por igual periodo como mínimo. El salario que disfruten no será menor que el asignado a profesionistas o técnicos de igual o similar categoría,

# **CAPITULO III**

# **1113 ORGANIZACION**

#### **IlL3,1 Objetivos**

Son varios los factores que contribuyen a darle a la capacitación la relevancia que ha cobrado en los últimos años y que han cambiado la visión tradicional que se tenla de la misma.

**San Mourn** 

La apertura del país a las corrientes comerciales internacionales introdujo un serio reto para los productores nacionales de bienes y servicios, al someterlos a la competencia externa, lo que obliga a cuidar la calidad y moderar los precios.

En la moderna teoría de la administración *de* empresas se reconoce que hay una íntima relación entre capacitación y **progreso de las organizaciones, que se manifiesta en la productividad. Es necesario distinguir los componentes de la misma, que se resumen en el factor humano, los sistemas y los recursos materiales donde el primero es el elemento más importante.** 

**Se puede afirmar que, así como las empresas se benefician del desarrollo de la fuerza creadora, también se perjudican de las fallas humanas, más que por las deficiencias de cualquier otro tipo. El personal calificado, que** *es* **aquel que tiene deseos y posibilidades de desarrollar correctamente su trabajo, y constituye la mejor riqueza para una empresa** 

En una **empresa como Ferrocarriles Nacionales de México, inmersa en un proceso de cambio estructural como el que se está llevando a cabo, la necesidad de la capacitación es mucho más imperiosa que en otras empresas cuya problemática no resulta tan compleja ni tan crítica.** 

**Es conveniente definir que es lo que se entiende por capacitación, dado que es la base conceptual que da sustento a la función primordial del Instituto.** 

**Capacitación es el conjunto de actividades encaminadas a proporcionar conocimientos, desarrollar habilidades, modificar actitudes del personal de todos los niveles para desempeñar mejor su trabajo. Comprende tanto el ámbito humanístico como el técnico.** 

A su vez, el adiestramiento se define como el **conjunto de actividades encaminadas a hacer más diestro al personal, es decir, a incrementar los conocimientos y habilidades de cada trabajador de acuerdo con las características del puesto de trabajo, con el fin que los desempeñe en forma más efectiva. Es estrictamente técnico.** 

**Una vez definido el concepto de capacitación es posible establecer los objetivos del Instituto de Capacitación Ferrocarrilera, mismos que se enuncian a continuación :** 

**1.- Contribuir a la elevación de la productividad en Ferrocarriles Nacionales de México, mediante la capacitación integral del personal de la empresa a todos los niveles con el uso eficiente** *de* **los recursos destinados a este fin.** 

2.- Mejorar la calidad de vida del personal, aspecto que se deriva de una buena capacitación, que contribuye a elevar la autoestima personal, tanto en el ámbito laboral como en el extra laboral.

**The Contractor** 

### CAPITULO 111

3.- Contribuir al rescate de la positiva imagen del trabajador ferrocarrilero que se ha venido desdibujando a lo largo de déndas. Este proceso será el resultado del éxito del cambio estructural en Ferrocarriles Nacionales de México, de la asimilación y consolidación de una nueva cultura organizacional de servicio, en la que la capacitación tiene un papel relevante que cumplir.

**4,-** Elevar permanentemente el nivel de conocimientos y habilidades del personal de Ferrocarriles Nacionales de México, tanto en lo técnico como en lo humanístico, buscando siempre que la capacitación que se imparta en las oficinas centrales y en las regiones, se inscriba en una misma línea de trabajo y cumpla con los criterios de excelencia que se busca alcanzar en la presentación del servicio.

#### **11L3.1.1 Dirección**

1.- Contribuir a la formación de una cultura organizacional de servicio en Ferrocarriles Nacionales de México, mediante el impulso de la capacitación en todos los niveles de la estructura de la empresa, alta dirección, mandos medios y personal de base (Ver Figura F.3.1).

2.- Coadyuvar a la revaloración de la capacitación en su sentido amplio, como instrumento indispensable para alcanzar los objetivos del programa de cambio estructural.

3.• Contribuir al cambio que se pretende realizar en Ferrocarriles Nacionales de México mediante el cambio en la actitud de su personal.

#### **1113.1.2 Departamento de Capacitación Técnica**

1.- Contribuir a la consecución **de las metas, planes y objetivos fijados por el Organismo, mediante el adiestramiento y desarrollo de habilidades del personal.** 

**2.- Capacitar al personal operativo y técnico de las ramas de trenes, alambres, vía, telecomunicaciones, fuerza motriz, coches y carros, impartiéndoles conocimientos teórico-prácticos con la finalidad de que realicen sus actividades de manera eficaz, eficiente y segura.** 

#### **111.3.1.3 Subjefatura de Capacitación Técnica**

1.- Coordinar la formulación de los programas técnicos especiales y la elaboración ó adecuación del **material didáctico requerido.** 

#### **111.3.1.4 Subjefatura de Capacitación de Infraestnictura y Telecomunicaciones**

**1.- Coordinar la formulación de los Programas Técnicos de las áreas de Infraestructura y Telecomunicaciones, así como la elaboración o adecuación del material didáctico requerido.** 

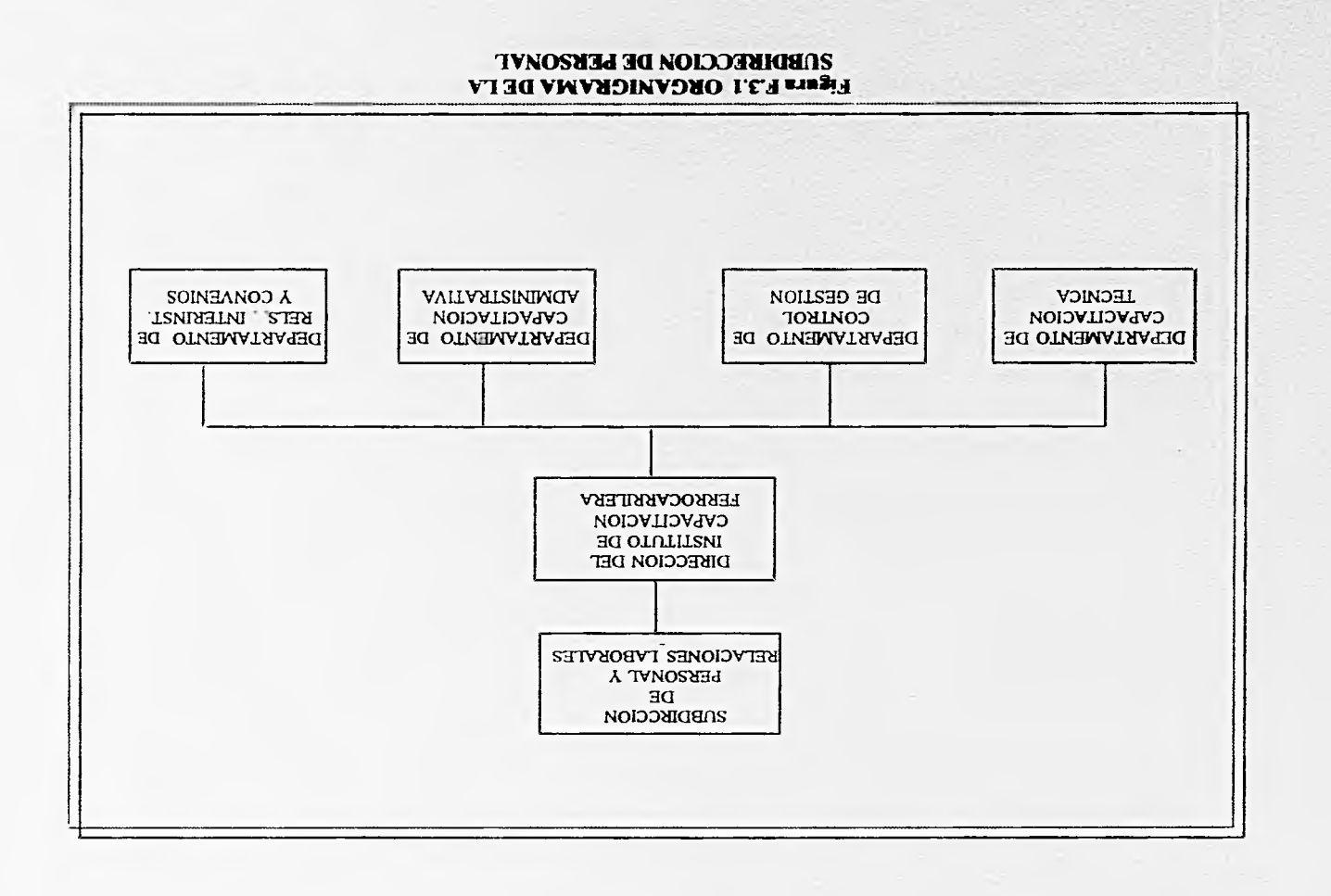

**Shark** 

#### 111.3.1.5 Jefe del Departamento de Capacitación Administrativa

1.- Fomentar la capacitación, con base en la Educación Continua, Administrativa y de Desarrollo Humano del personal ferroviario, mediante la implementación y aplicación de programas diseñados propositivamente, de tal manera que el trabajador se vincule de una manera más adecuada con la empresa y con sus compañeros, buscando además el desarrollo de todo su potencial al servicio de la misma.

2.- Formar las aptitudes necesarias en los trabajadores especializados (instructores), reforzando sus conocimientos en los métodos y técnicas didácticas para que puedan Impartirlos al interior de la empresa.

3.- Sensibilizar al personal a partir de la vinculación con el Subdepartamento de Psicología Laboral, de todas y cada una de las áreas de Ferrocarriles Nacionales de México, como una más de las alternativas para fomentar tanto el desarrollo personal como el de la misma Empresa.

4.- Programar, coordinar y supervisar el trabajo de los grupos de apoyo y consejería del área de Psicología Laboral.

#### **11L3.1.6 Subjefatura de Desarrollo Humano**

**1.- Brindar el espacio y atención terapéutica adecuados,** para fomentar el desarrollo humano, en todas las **áreas para el personal de Ferrocarriles Nacionales** *de* **México, proporcionando los medios de aprendizaje** y ayuda tanto personal como grupal que **puedan reflejarse** en la productividad.

#### **1113.1.7 Departamento de Control de Gestión**

1.• Promover la capacitación, el adiestramiento, la actualización y el desarrollo del trabajador ferrocarrilero para elevar *sus* capacidades, habilidades y aptitudes.

2.- Propiciar el incremento de la cooperación interregional para la satisfacción de la demanda de capacitación.

3.- Brindar los conocimientos al personal **ferroviario de las regiones para que puedan contribuir de manera más** eficaz al cambio de nuestra empresa, con la **finalidad de promover la productividad, la** calidad y la eficacia.

#### IIL3.1.8 Departamento de Relaciones Interinstitucionales y Convenios

I.- Desarrollar, evaluar y coordinar los Convenios entre Ferrocarriles Nacionales de México e instituciones cuya labor resulte útil para el desarrollo del personal de la Empresa.

2. Disertar y desarrollar los sistemas de estadistica e informática necesarios para el adecuado seguimiento y evaluación de los subprogramas contemplados en el Programa de Capacitación de Ferrocarriles Nacionales de México.

3.- Brindar apoyo logístico para la correcta implementación de la capacitación.

4.- Desarrollar las acciones necesarias para el funcionandento de la Comisión Mixta de Capacitación y el Subcomité de Capacitación de la organización, cumpliendo con la normatividad establecida por la Dirección General de Capacitación y Productividad.

5.- Brindar el apoyo logístico requerido por las diferentes áreas del Instituto para desarrollar *sus*  actividades de capacitación.

6.- Mantener actualizada la documentación requerida por la Dirección General de Capacitación y Productividad, en lo referente a la Comisión Mixta de Capacitación.

#### **I1L3.1.9 Asistente de la Dirección**

1.- Mantener el control de la información que es dirigida al Instituto de Capacitación Ferrocarrilera, realizando el seguimiento requerido de cada uno de los asuntos.

2.- Participar en la administración del proceso de capacitación y desarrollo del personal, para elevar la capacidad y competitividad de la educación, de los miembros de la organización y de la Institución misma.

#### I1L3.1.10 Subjefatura de Servicios Académicos y Administrativos

1.- Coadyuvar con la Dirección del Instituto de Capacitación Ferrocarrilera en la administración, coordinación, tramitación y vigilancia de los Recursos Humanos, Materiales y Financieros asignados con el objeto de lograr efectividad en la consecución de metas, planes y programas de capacitación contemplados por el Organismo.

#### 111.3.2 Funciones

1.- Planear la capacitación que se imparte en Ferrocarriles Nacionales de México, de acuerdo con la detección de necesidades que se realice y en concordancia con la misión, objetivos, estrategias y líneas *de*  acción definidas en los planes y programas de la empresa y el sector comunicaciones y transportes (Ver Figura F 3.1).

2.- Organizar e impartir los cursos de capacitación, adiestramiento y actualización al personal de Ferrocarriles Nacionales de México, conforme al plan de desarrollo de Recursos Humanos, buscando el necesario equilibrio entre los aspectos técnicos y los humanísticos, condición indispensable de una capacitación integral.

3.- Preparar al personal de nuevo ingreso, con el fin de proporcionarle la información necesaria *sobre*  Ferrocarriles Nacionales de México, su misión, objetivos, estrategias, politizas y normas, así como sus propios derechos y obligaciones.

4.- Favorecer la adaptación del personal siempre que ocurra algún cambio relevante en su actividad, ya sea por introducción de nueva maquinaria y equipo o por la adopción de nuevos procedimientos administrativos o del servicio.

5.- Ofrecer cursos o seminarios cuando el diagnóstico de necesidades de capacitación así lo justifique.

6.- Preparar al personal interesado en ocupar vacantes o puestos de nueva creación.

7.- Dar seguimiento, controlar y evaluar el proceso de capacitación, con el fin de retroalimentar la información de los Recursos Humanos, elaborar los reportes necesarios y realizar las adecuaciones que resulten pertinentes.

8.- Establecer las normas que rigen el proceso de capacitación, incluyendo la normatividad para el otorgamiento de becas, la de tipo académico, la de selección de despachos e instructores externos *de*  capacitación, selección y promoción de instructores internos y las que resulten necesarias para el buen funcionamiento de la capacitación.

#### CAPITULO HI

9.- Coordinar, supervisar, dar seguimiento y evaluar la capacitación que se imparte en los Centros de Capacitación Regional, con el fin de garantizar su correspondencia con los lineamientos establecidos en el *programa de* capacitación de Ferrocarriles Nacionales de México, así como la calidad y suficiencia de la misma.

10.- Establecer los criterios y desarrollar las acciones necesarias para impulsar una politica de intercambio con instituciones *de* enseñanza e investigación media y superior, nacionales e internacionales, con el fin de aprovechar de manera óptima los Recursos Humanos y materiales que se dedican a la investigación, enseñanza y divulgación de los temas vinculados al transporte ferrorarrilero.

# **111.3.2.1 Dirección**

1.- Dirigir, supervisar y controlar la detección de necesidades de capacitación, la formulación del Programa Anual de Capacitación y su ejecución, cuidando que los objetivos y las actividades *de*  capacitación contribuyan al logro de los objetivos y estrategias generales de F.N.M. (Ver fig. F.3.2).

2.- Supervisar que los recursos asignados a la capacitación se utilicen eficientemente y en congruencias con las prioridades establecidas en el Programa Anual de Caparitación y las que defina la Dirección General.

3.- Revisar y aprobar en primera instancia el presupuesto anual del Instituto, así como realizar las gestiones necesarias para su ejercicio.

4.- Representar al I.C.F. en la celebración de convenios con instituciones afines, asl corno en la comisión mixta y productividad de Ferrocarriles Nacionales de México.

5.- Apoyar a la Dirección General y a la Subdirección General de Personal y Relaciones Laborales en la resolución de asuntos vinculados con la capacitación y desarrollo del personal.

#### **11L3.2.2 Departamento de Capacitación Técnica**

1.- Supervisar, dirigir, evaluar y controlar los planes y programas **de capacitación acordes a las necesidades de las áreas técnicas.** 

**2.- Establecer los canales de comunicación adecuados para la formulación de los programas de capacitación en coordinación con las diferentes áreas usuarias.** 

3.- Coordinar con los otros departamentos internos del I,C.F. la formulación de programas *de* capacitación interrelacionales.

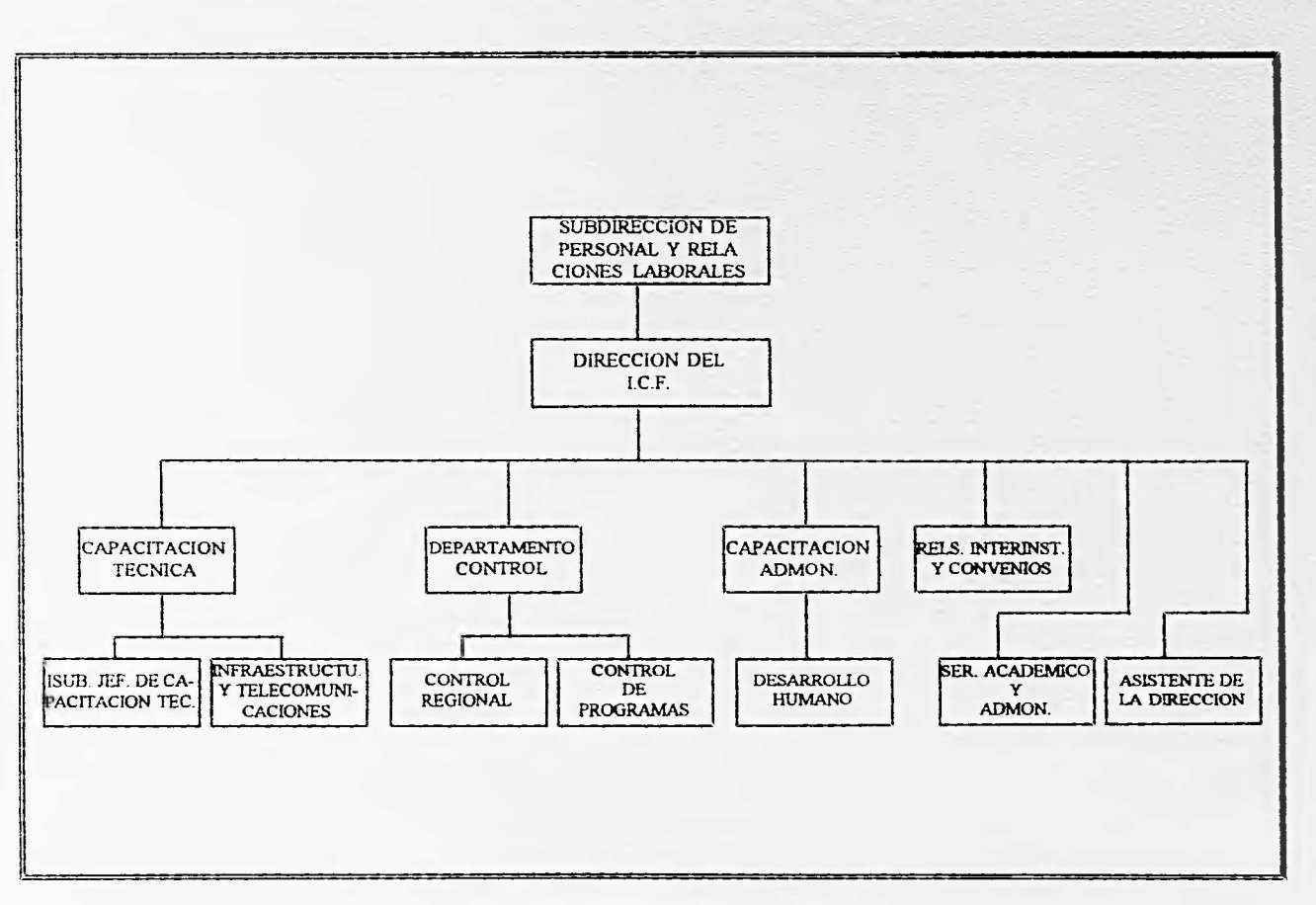

POP.

**Figura F.3.2 ORGANIGRAMA DEL LC.F.** 

4.- Organizar, supervisar y evaluar los programas de trabajo de las subjefaniras y jefaturas de la unidad a SU cargo.

the-

5.- Elaborar el programa de trabajo del Departamento de Capacitación Técnica.

6.- Informar periódicamente avances de los programas de trabajo establecidos.

7.- Supervisar la actualización, elaboración y distribución del material didáctico del área técnica.

8.- Apoyar a la subjefatura y jefatura de unidad en la realización de estudios enfocados a la modificaciones de los sistemas de capacitación.

9.- Promover, supervisar y coordinar los cursos especializados que deban impartirse a nivel sistema'.

10.- Proponer a las áreas operativas la implantación de innovaciones tecnológicas o de métodos, procedimientos y sistemas, derivados de los estudios y proyectos realizados.

11.- Establecer vínculos con centros e instituciones de investigación para hacer acopio de información técnica.

12.- Supervisar la administración de los Recursos Humanos y materiales asignados al departamento.

13.- Verificar y apoyar los programas propuestos para la actualización de instructores.

14.- Participar en la elaboración del anteproyecto de presupuesto.

15.- Difundir y vigilar el cumplimiento *de* las normas y procedimientos para la impartición de la capacitación técnica de la empresa.

16.- Promover mecanismos que permitan la emisión de sugerencias y propuestas de cambio, que coadyuven con el mejoramiento de los sistemas de trabajo utilizados por la empresa.

CAPITULO III

111.3.2.3 Subjefatura de Capacitación Técnica **SALIR E** 

ESTA TESIS **THE BEBE** 

I.- Desarrollar, controlar y supervisar los Programas Especiales de Capacitación Técnica de todas las áreas.

2.- Coordinar, supervisar y evaluar los programas de trabajo de los Jefes de Oficina a su cargo.

3.- Formular los programas *de* trabajo, coordinándose con las Subjefaturas del Departamento Técnico.

4.- Elaborar informe del avance del programa de trabajo de la Jefatura de Capacitación Técnica.

5.- Supervisar y controlar los Recursos Humanos y materiales existentes dependientes de la Subjefalura.

6.- Promover actividades que cubran las necesidades de los instructores en materia de capacitación técnica y actualización de su área.

7.- Realizar estudios dinámicos del comportamiento de los trenes con el apoyo del Simulador de Alcance Total y proponer estrategias que mejoren y optimicen los sistemas de trabajo.

8.- Informar al Jefe de su Departamento y a los Subjefes de Departamento involucrados, de los estudios que esté realizando asl como la de las conclusiones que se obtengan.

9.- Promover la adquisición de material bibliográfico sobre los avances tecnológicos en equipo e infraestructura ferroviaria.

10.- Mantener actividades que permitan el intercambio de información técnica con Centros e Instituciones de Investigación.

11.- Analizar *y* evaluar los estudios y proyectos que se presenten y las aplicaciones que tendrían los resultados esperados con la realización práctica de cada proyecto.

12.- Apoyar técnicamente a las áreas operativas asesorándolas en sus requerimientos, en lo referente a estudios o proyectos de investigación.

13.- Apoyar en la elaboración del material didáctico que se requiera para la capacitación técnica.

14.- Coordinar y supervisar la selección de articulas que serán publicados en el órgano informativo del I.C.F.

#### CAPITULO III

15.- Coordinar las actividades inherentes al 1.C.F., en la implantación *de* nuevos sistemas de trabajo del área operativa.

16.- Incrementar los canales de comunicación con Ferrocarriles Extranjeros c Instituciones Educativas haciendo acopio de información técnica para su análisis y desarrollo de propuestas factibles de implementar en esta empresa.

#### 11L3.2.4 Subjefatura de Capacitación infraestructura y Telecomunicaciones

I.- Desarrollar, controlar y supervisar los Programas de Capacitación de las áreas de vía y Telecomunicaciones.

2.- Coordinar, supervisar y evaluar los Programas de Trabajo.

3.- Formular los Programas de Trabajo, coordinándose con las Subjefaturas del Departamento Técnico.

4.- Elaborar informe del avance del Programa de Trabajo a la Jefatura de Capacitación Técnica.

5.- Supervisar y controlar los Recursos Humanos y materiales existentes dependientes de la Subjefatura.

6.- Promover actividades que cubran las necesidades de los instructores en materia de capacitación técnica y actualización de su área.

7.- Informar al Jefe de su Departamento y a los Subjefes de Departamento involucrados, de los estudios que estén realizando, así corno de las conclusiones que se obtengan.

8.- Promover la adquisición de material bibliográfico sobre los avances tecnológicos en equipo e infraestructura ferroviaria.

9.- Mantener actividades que permitan el intercambio *de* información técnica con centros e instituciones de investigación.

10.- Analizar y evaluar los estudios y proyectos que se presenten y las aplicaciones que tendrían los resultados esperados con la realización práctica de cada proyecto.

11.- Apoyar técnicamente a las áreas operativas asesorándolas en sus requerimientos, en lo referente a estudios o proyectos de investigación.

**SURFACE** 

12.- Apoyar en la elaboración del material didáctico que se requiera para la capacitación en sus áreas.

13.- Coordinar las actividades inherentes al Instituto de Capacitación Ferrocarrilera en la implantación de nuevos sistemas de trabajo del área operativa.

14.- Incrementar los canales de comunicación de Ferrocarriles Extranjeros e Instituciones Educativas, haciendo acopio de información técnica para su análisis y desarrollo de propuestas factibles de implementar en esta empresa.

#### I1L3.2.5 Jefe del Departamento de Capacitación Administrativa

1.- Planear, implementar, coordinar y supervisar el desarrollo de programas y eventos concernientes a las áreas de desarrollo humano y capacitación administrativa, tanto del personal directivo, mandos medios y operativos *de* Ferrocarriles Nacionales de México. (En las Subdirecciones Generales y Gerencias Regionales).

2.- Promover el Programa de Enseñanza Abierta para los trabajadores y sus familiares, así como también especializaciones, diplomados y becas para contribuir al desarrollo profesional del personal técnico del Organismo.

3.- Organizar y coordinar programas especiales con Ferrocarriles de Norte, Centro y Sudamérica, también con empresas paraestatales y particulares del pais.

4.- Programar, coordinar y supervisar el trabajo de los grupos de apoyo y consejería del área de Psicología Laboral.

#### **1113.2.6 Subjefatura de Desarrollo Humano**

1.- Coordinar el trabajo de Consejería y Orientación.

2.- Coordinar los Programas de Evaluación y Seguimiento, tanto de cursos como de Instructores.

3.- Supervisar el trabajo de aplicación, diagnóstico y pronóstico de las pruebas psicométricas.

# CAPITULO 111

#### 111.3.2.7 Departamento *de* Control de Gestión

1.- Coordinar la formulación de los Programas de Capacitación en las Regiones del Sistema Ferroviario.

,411,»•••••

2.- Controlar la ejecución *de* los Programas de Trabajo de los Centros de Capacitación.

3.- Mantener estrecha coordinación con las Gerencias Regionales para la difusión de las políticas, lineamientos y normas emitidas a nivel central.

**4.- Coordinar,** con base a la normatividad existente, los estudios necesarios para mejorar la calidad de la capacitación impartida.

5.- Analizar la información emitida por los Centros de Capacitación y, en su caso, dictar las medidas de corrección.

6.- Integrar los informes estadísticos de la operación de los Centros de Capacitación.

7.- Participar en forma coordinada en la elaboración del Presupuesto Anual de los Centros de Capacitación.

8.- Presentar el Informe Anual de Actividades a la Dirección del Instituto *de* Capacitación.

#### **11L3.2.8 Departamento de Relaciones Interinstitucionales y Convenios**

1.- Desarrollar, coordinar y apoyar las estrategias y acciones de capacitación contemplados en el Programa **de Capacitación de Ferrocarriles Nacionales de México.** 

**2.- Servir de enlace interno y externo entre** el Instituto y las diferentes Subdirecciones, entidades de enseñanza y capacitación afines.

3.- Ampliar y definir el ámbito de los apoyos y Convenios Interinstitucionales.

4.- Realizar el seguimiento y evaluación del Programa de Capacitación de Ferrocarriles Nacionales de México.

5.- Procesar, analizar y generar información pertinente y oportuna hacia la Dirección y las diferentes dependencias externas que así lo requieran.

#### CAPITULO III

6.- Brindar el apoyo logístico requerido por las diferentes áreas del Instituto para desarrollar sus actividades de capacitación.

7.- Mantener actualizada la documentación requerida por la Dirección General de Capacitación y Productividad, en lo referente a la Comisión Mixta de Capacitación.

#### **11113.2.9 Asistente** *de* **la Dirección**

1.- Apoyar a la Dirección del Instituto realizando el seguimiento de los asuntos turnados a los Departamentos para ser gestionados y brindar el servicio de capacitación competitiva a las diferentes áreas del organismo.

2.- Asistir a la Dirección en los asuntos administrativos correspondientes al Instituto, realizando el seguimiento necesario a los trámites requeridos y vigilando la normatividad establecida para su efecto.

3.- Colaborar en la planeación de los programas de capacitación de acuerdo a las necesidades manifestadas por las diferentes áreas de la organización.

4.- Coordinar los eventos asignados por la Dirección del Instituto en lo referente a logística, contratación de servicio, etc.

5.- Brindar el soporte necesario a la Dirección del Instituto en lo referente a la cuestión organizacional, lineamientos y sistemas de trabajo, asi como aspectos de Desarrollo Humano y Educación para la consecución de los objetivos.

#### **Subjefatura de Servicios Académicos y Administrativos**

**1.- Coordinar y dirigir las actividades relativas a la administración de los Recursos Humanos, materiales y financieros, observando los lineamientos establecidos en la nonnatividad que les es relativa, emitida por el Ejecutivo Federal y el Organismo, para el eficiente y eficaz logro de metas y objetivos del Instituto de Capacitación Ferrocarrilera.** 

**2.- Formular anualmente el anteproyecto del presupuesto de inversiones y gasto corriente que contemple**  las necesidades financieras de las diversas áreas que conforman el Instituto de Capacitación Ferrocarrilera, **conforme a las disposiciones de racionalidad, austeridad y disciplina presupuestaria, prevista en el decreto del Presupuesto de Egresos de la Federación y las demás complementarias que dicte el Organismo a través del área** *de finanzas.* 

3.- Informar cuando así se requiera, a los Coordinadores de área, sobre las disponibilidades de las partidas presupuestales, de acuerdo a los techos financieros en el ejercicio del presupuesto se tenga para cada una de las partidas.

**MADE OF** 

4.- Disponer y verificar que en el reclutamiento, selección, contratación, administración y remuneraciones de los Recursos Humanos, sean observadas las nonnas y disposiciones dictadas por las diferentes entidades de la Administración Pública Federal; así como, se apeguen a los preceptos legales y contractuales vigentes que rigen las relaciones obrero-patronales del Organismo.

5.- Administrar los recursos materiales asignados al Instituto de Capacitación Ferrocarrilera para proporcionar apoyo logistico y académico requerido para la ejecución del Programa Anual *de Capacitación.* 

6.- Controlar el ejercicio del presupuesto autorizado al Instituto de Capacitación Ferrocarrilera, registrando las afectaciones y disponibilidades en cada una de las partidas presupuestales, informando oportunamente a la Dirección del Instituto de Capacitación de las desviaciones, sobregiros, ampliaciones o reducciones que causen repercusiones en el cumplimiento de metas y objetivos, sugiriendo las medidas correctivas procedentes.

7.- Tramitar los acuerdos autorizados por la Dirección del Instituto de Capacitación Ferrocarrilera, relativo a la contratación del personal de confianza que prestará tus servicios al Instituto con cargo al presupuesto de servicios personales; gestionando ante la Subdirección General de Personal y Relaciones laborales y/o Gerencia de Sistemas y Procedimientos los formatos GOSP-1 Solicitud para Cubrir Plaza Vacante de Puestos *de* Confianza, verificando que en la contratación de este personal y del de base se observen los procedimientos contemplados en la nonnatividad respectiva.

8.- Coordinar y controlar los bienes y servicios del activo fijo asignados al Instituto de Capacitación Ferrocarrilera en *sus* oficinas centrales, verificando que las altas, bajas y/o traspasos se realicen *de* acuerdo a los lineamientos establecidos para su manejo y control.

9.- Disponer y supervisar se expidan, registren y tramiten las cuentas por pagar relativas a la liquidación de honorarios a Instructores e Instituciones Educativas por la prestación de servicios en materia *de*  capacitación; así como por los compromisos contraídos por el Instituto de Capacitación Ferrocarrilera por la adquisición de bienes o servicios y cuyas erogaciones estén contempladas en el presupuesto autorizado.

10.- Fortalecer la comunicación con las diferentes dependencias administrativas, operativas y de asesoría del Organismo, para optimizar la administración, agilizar la compra y distribución de los bienes requeridos que permitan cumplir oportunamente la ejecución del Programa Nacional en materia *de capacitación* y desarrollo.

11.- Acortar con el Director del Instituto de Capacitación Ferrocarrilera los asuntos relacionados con las actividades de la Subjefatura, del control y ejercicio del presupuesto, de las modificaciones a los métodos y procedimientos administrativos internos que se proponga para que la función satisfaga racional y congruentemente las necesidades de los Recursos Humanos, materiales y financieros, para asegurar la

CAPITULO III

114Tplesr.

eficiente continuidad de las actividades y el cumplimiento de metas del Instituto *de* Capacitación Ferrocarrilera.

12.- Administrar los Recursos Humanos en lo referente a altas, cambios, bajas, adscripción y remuneraciones que permitan el adecuado manejo de registros del personal.

13.- Verificar que el control de los Recursos Humanos, materiales y financieros se apegue a los lineamientos establecidos por el Organismo y el propio Instituto, relativas a la administración y funcionamiento de los Centros de Capacitación.

14.- Actualizar y registrar ante la Secretaría del Trabajo y Previsión Social la plantilla docente del I.C.F.

# **11L4 PRONOSTICO A MEDIANO PLAZO DE LA PLANTA DE PERSONAL**

Por varias décadas la productividad del personal ferrocarrilero ha sido creciente. En gran parte ello se debió a la utilización de locomotoras y canos de carga de mayor capacidad que hicieron posible el empleo mas eficiente de otros recursos, principalmente los Recursos Humanos.

**WARDER** 

En la actualidad existen áreas de trabajo del ferrocarril en las que hay insuficiencia de **personal y** otras en las que el personal se incrementa, aún sin la justificación de existir requerimientos adicionales; inclusive se rcubican trabajadores y se capacitan para el desempeño de otras tareas muy diferentes a las que realizaban.

En el futuro se contemplan muchas posibilidades para seguir aumentando la eficiencia general del personal, principalmente a través de la introducción de nuevas tecnologías y del mejoramiento *de* los procedimientos y organización del trabajo.

Ferrocarriles sostiene como una meta no incrementar el personal en un plazo mediano, reasignando y renovando los Recursos Humanos existentes en forma conveniente, y a través de un **gran esfuerzo de capacitación de los trabajadores; sostiene que esto se puede lograr mediante el camino de la concertación entre la empresa y el Sindicato de Trabajadores Ferrocarrileros de la República Mexicana (S.T.F.R.M.).** Es **necesario comprender que la politica mencionada beneficiará a todos. Si el tráfico ferroviario crece y el organismo se moderniza, el usuario y el pais recibirán los beneficios del aumento de la productividad** *de* **los Ferrocarrileros, en esta medida es justo que los empleados compartan ese progreso, traducido en mejores condiciones de trabajo, mejores salarios fundamentados en el aumento de la eficiencia que se alcance.** 

**La elevación del nivel de vida del gremio ferrocarrilero no puede provenir del resultado del estancamiento en el tráfico, ni de la improductividad y subsidios del estado** (ver gráfica G.3.1).

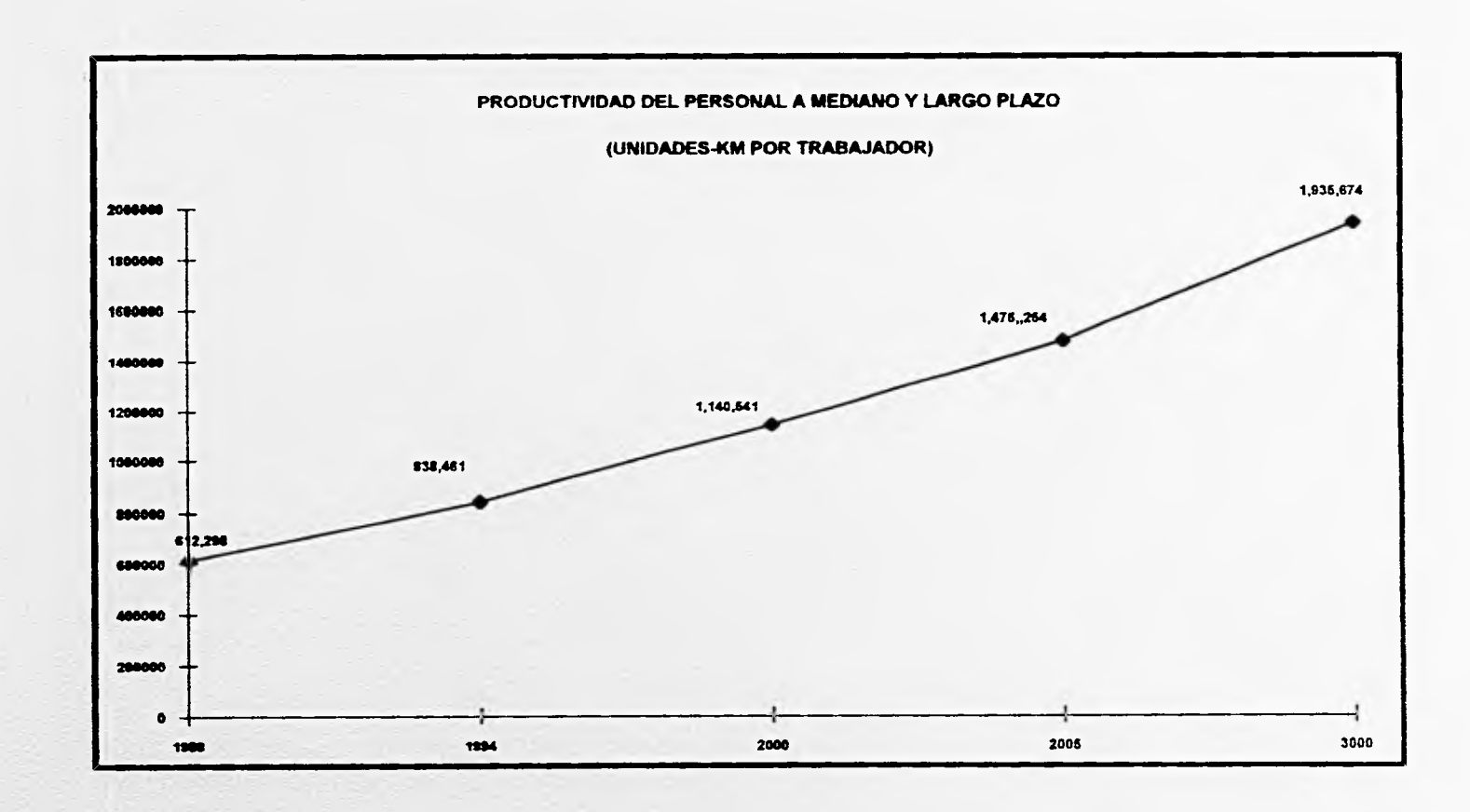

 $\mathcal{L}(\mathbf{Z})$  and

#### 111.5 ACTUALIDAD, PROBLEMÁTICA Y ALCANCES A MEDIANO PLAZO DEL I.C.F.

#### IILS.I. Situación Actual

Hoy en día, el I.C.F. desarrolla un programa de integración a la empresa de pasantes y profesionisras, en el que se está dando prioridad a hijos de trabajadores Ferrocarrileros.

A la fecha se han capacitado e incorporado al trabajo dentro de la empresa cerca de 400 elementos.

Se tiene un amplio programa de colaboración con diversas instituciones educativas con el fin de cubrir necesidades específicas de capacitación a nivel superior. Se han establecido convenios con la U.N.A.M. y con las Universidades de Chihuahua, Nuevo León, Guadalajara, Veracruz, Mérida, Coahuila y San Luis Potosi.

En coordinación con el Instituto Nacional de Enseñanza para Adultos (I.N.E.A.), se están impartiendo cursos de primaria y secundaria a los empleados de Ferrocarriles y a *sus* familiares.

#### 11L5,2. Problemática

#### IIL5.2.1. Generalidades

Es oportuno puntualizar y recalcar la etapa de modernización en la cual se encuentra Ferrocarriles Nacionales de México, tanto en la rama operativa corno administrativa, con el fin de lograr un equilibrio en los recursos que se le asignan, es decir, disminuir o reubicar tanto Recursos Humanos como materiales dirigiéndolos a aquellas áreas prioritarias del organismo, con el objeto de no generar un esquema burocrático, el cual no tiene cabida en el concepto de una empresa moderna; para lo que se está trabajando en F.N.M.

Este proceso se esta realizando de una manera planificada, evaluando factores costo-beneficio y asignando prioridades a cada uno de los proyectos.

#### Por ejemplo :

1.- Actualmente se encuentra en operación el Sistema Integral de Información de Servicios de Carga (S.1.I.S.E.C.), que permite el control de flujo de la carga, concepto que representa para Ferrocarriles Nacionales de México el 70 %de sus ingresos.

2.- Se está implantando un Sistema de Nómina que permite una mayor oportunidad y versatilidad en el acceso a la información. Considerando que se tiene actualmente una plantilla de empleados de aproximadamente 58,000 trabajadores en activo y de 41,000 jubilados, era prioritario contar con una nómina con las características que se integraron en su desarrollo.

De la misma manera, un proyecto que se hace cada día más necesario, es cl de desarrollar un sistema que cubra las necesidades para el control y programación de la capacitación a nivel institucional. Este proyecto toma singular importancia para la administración actual entre otros factores por los siguientes :

1.- El personal principalmente de la rama operativa, esta formado por trabajadores que prácticamente toda su vida han laborado para F.N.M., y gran parte de los conocimientos que aplican en el desempeño de su trabajo, los han adquirido en base a la experiencia.

2.- Todos los empleados de nuevo ingreso tienen que ser capacitados debido a que no se cuenta en el mercado de trabajo mexicano con mano de obra que responda a las necesidades especificas de F.N.M. Esto es notorio principalmente en las áreas operativas (ver Fig F.3.3 y gráfica G.3.2).

3.- Cuando existe la necesidad de sustituir a empleados que salen del servicio de F.N.M. por diferentes causas, se debe invertir mucho tiempo y dinero en capacitar al nuevo personal que se integra, por no existir una institución educativa que prepare personal con los perfiles adecuados a las necesidades de F.N M (ver fig. F.3.4).

4.- Sustentar al instituto de Capacitación Ferrocarrilera con el desarrollo de *sus* funciones a nivel nacional representa aproximadamente los siguientes costos de operación para la empresa :

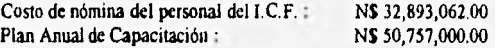

Como se puede observar la capacitación Ferrocarrilera tiene un costo considerable para la empresa, que se justifica al contar con personal calificado para desempeñar cualquiera de las actividades cotidianas inherentes al organismo.

Los factores mencionados justifican el hecho de dirigir recursos al diseño de un sistema que permita la planificación, con fundamentos reales y derive en el manejo de la información de manera oportuna en la toma de decisiones, con especial énfasis en lo referente al desarrollo de proyectos de capacitación.

Actualmente, la funcionalidad eficiente en la elaboración del Plan Anual de Capacitación (P.A.C.), está muy limitada debido a la falta de oportunidad en el acceso ala información.

# **PERSONAL CAPACITADO EN FERROCARRILES**

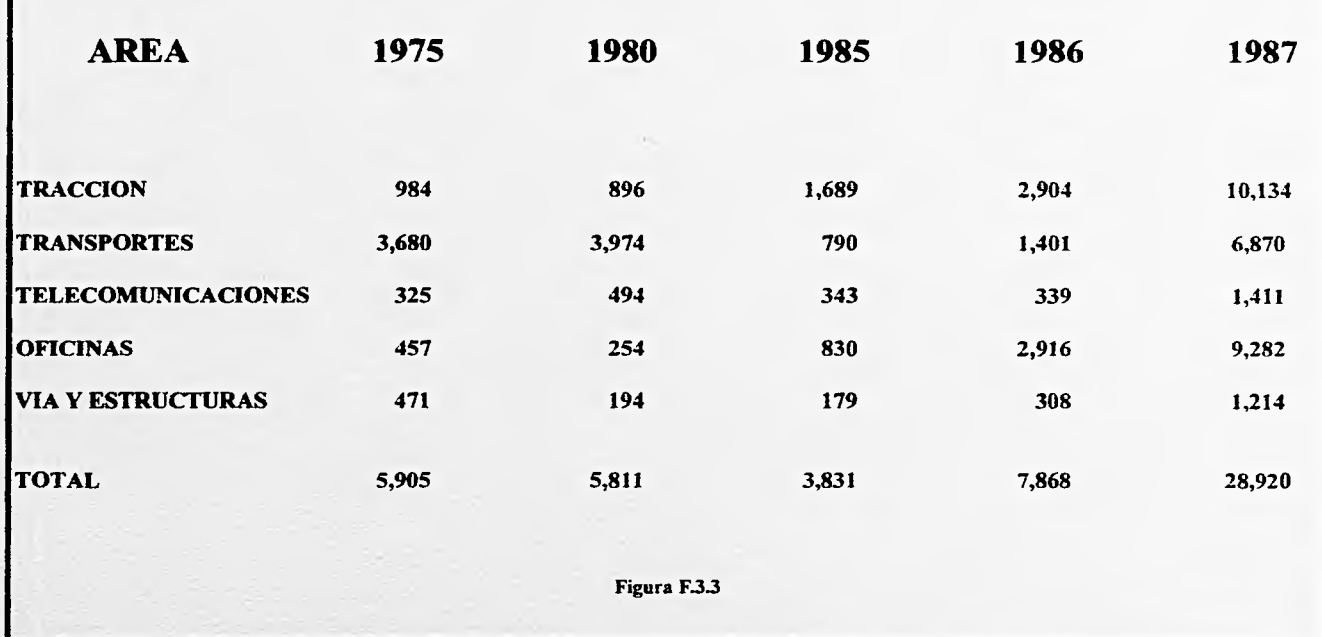

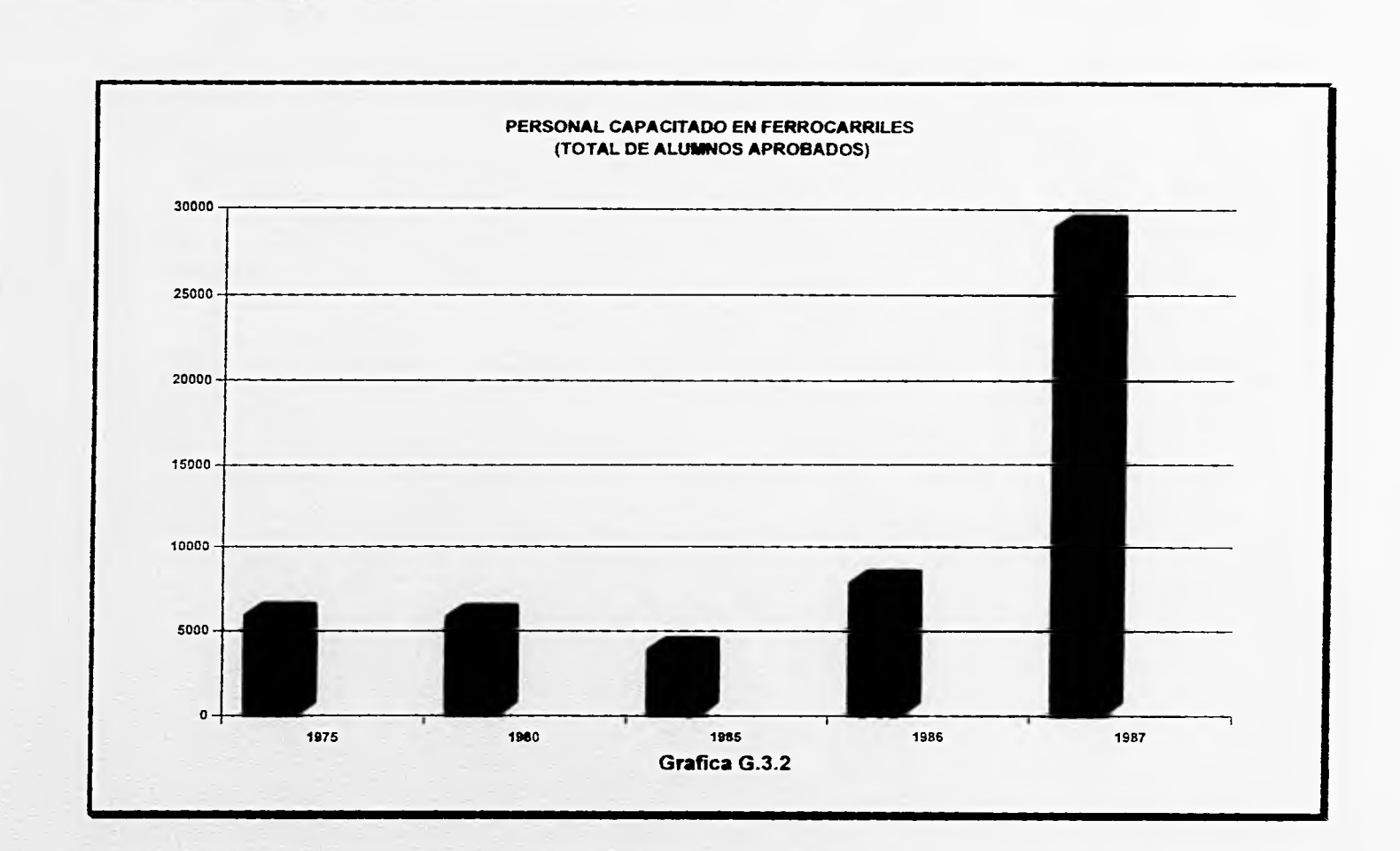

# **NECESIDADES DE CAPACITACION DE PERSONAL DE NUEVO INGRESO**

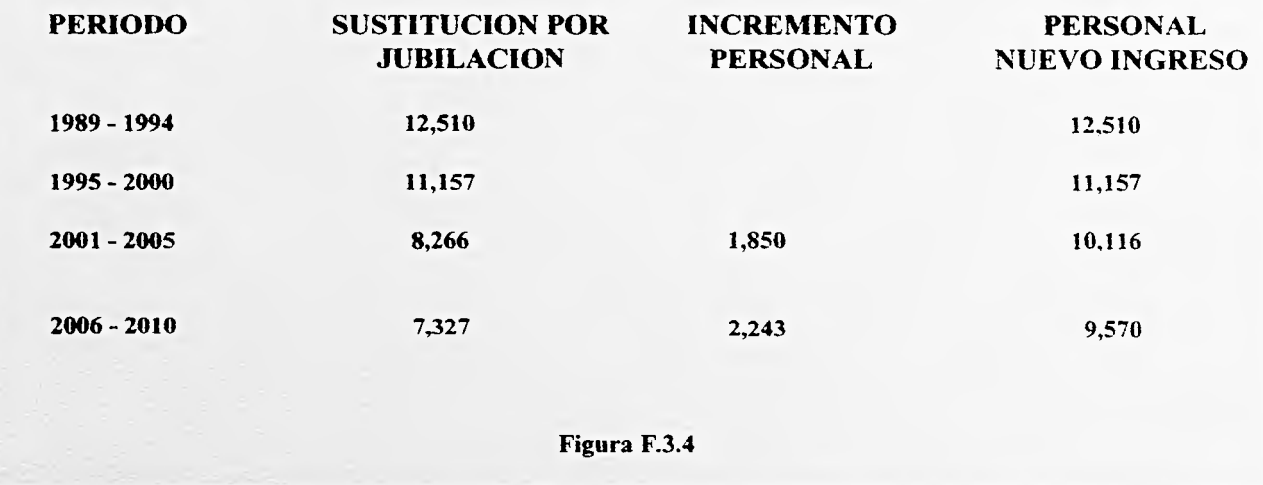

Las causas de fondo que ocasionan que se presente ésta situación son las siguientes :

1.- La enorme distancia geográfica de los "Centros de Capacitación" con respecto a la administración del I.C.F.

2.- El envío y recepción por medio de mensajería de la información generada en cada una de las sedes regionales.

3.- Pérdida de la información por traslado, mala interpretación de la misma, así como inadecuado manejo de documentos.

4.- Recepción *de* la información con retrasos hasta de aproximadamente 6 meses.

5.- Centralización de las funciones *de* Instituto de Capacitación Ferrocarrilera.

Con base al panorama presentado en el presente capitulo, es conveniente resaltar la problemática específica del Instituto de Capacitación Ferrocarrilera.

#### 111.5.2.2. Planteamientos específicos

Actualmente el Instituto de Capacitación Ferrocarrilera lleva a cabo el proceso de la capacitación a través de instructores intentos y externos. Los cursos que se imparten pueden pertenecer a un "Programa" ó ser "Cursos Independientes".

**Little Vie** 

Puede también darse el caso de que una persona (participante) pueda estar en dos programas distintos, así como también el de que un instructor puede estar impartiendo cursos en más de un programa.

Todo este trabajo de planeación, control, manejo y consolidación de información se efectúa actualmente en forma totalmente manual, pero por otro lado, cada día se necesitan datos oportunos acerca de :

- ¿Qué cursos a tomado un trabajador?
- ¿Cuáles cursos se han efectuado y cuáles están por impartirse?
- ¿Qué instructor está impartiendo cursos y cuáles son estos?
- Número de asistentes inscritos a un curso determinado.
- Tipo de cursos que se están llevando a cabo.
- Castos de los cursos impartidos y por impartirse.

En el I.C.F. se cuenta con procedimientos administrativos que han propiciado una estructura burocrática que no permite la aprobación inmediata de los programas de capacitación y no proporciona informes confiables y oportunos, estos procedimientos están soportados con pequeñas aplicaciones en equipos personales con manejadores de bases de datos como *FOXPRO* y *CLIPPER,* que por su misma configuración y limitaciones obstaculizan el flujo de información de manera eficiente.

Como se mencionó anteriormente, la mayor parte de dicho control y la elaboración del P.A.C. se realiza en forma manual, lo que trae consigo ciertas deficiencias como son las siguientes :

- El manejo de altos volúmenes de información en papel.

- El retraso de correspondencia de las distintas sedes regionales hacia el Centro de Capacitación en Oficinas Centrales.

- La captación de las necesidades de capacitación en forma tardía.

- Mayor tiempo en la elaboración de reportes y evaluaciones de los distintos cursos y programas.

Debido a la magnitud de Ferrocarriles Nacionales de México y a las distintas necesidades de capacitación, es evidente que se requiere que el Instituto de Capacitación Ferrocarrilera cuente con un Sistema de Control de la Capacitación acorde a sus necesidades muy particulares y adecuado a la etapa de modernización en que se encuentra la empresa.

Cabe señalar que dicho Sistema tendrá que cubrir principalmente los siguientes puntos :

- Dar servicio a las cinco Regiones de la República y a las Oficinas Centrales.

- Auxiliar en la elaboración del Programa Anual de Capacitación.

- Manejar la información relacionada con un volumen anual de aproximadamente 3,000 cursos.

- Controlar la asistencia de 41,700 alumnos a diversos cursos.

- Controlar y programar calendarios trimestrales para 5 subprogranus que son :

Desarrollo Humano.

Desarrollo Gerencial

Desarrollo Profesional .

Desarrollo a Oficinistas.

Desarrollo Técnico.

- Controlar y Coordinar la enseñanza abierta de nivel Primaria, Secundaria y Preparatoria.

Derivado del análisis de la situación actual en la que se encuentra el I.C.F., se puede definir la siguiente problemática referida al Proyecto de Desarrollo del Sistema de Control de la Capacitación :

1.• Proceso obsoleto y deficiente.

2.- Aunque en la actualidad el I.C.F. cuenta con procedimientos específicos para realizar la elaboración del P.A.C., y llevar a cabo el control del Proceso de la Capacitación, es importante señalar que dicho proceso *se* lleva en su mayor parte de forma manual, en grandes cantidades de papel, lo que hace el esquema laborioso, lento y muy costoso.

3.- Esquema *de* operación centralizada que tiene como desventajas fomentar el burocratismo, además de que obliga a dedicar a una considerable cantidad de personal a realizar operaciones manuales.

4.- La elaboración de una enorme cantidad de trámites a distintos niveles dentro del Instituto, para la aprobación de un posible curso o programa dentro del P.A.C.

5.- Concentración de la carga de trabajo en la sede del I.C.F. para captura y vaciado de información proveniente de las distintas sedes regionales del interior del pais.

6.- Pérdida continua de información, debido a que periódicamente se recibe información de las *sedes*  regionales en el Centro de Capacitación, (en México, D.F.), sucede con frecuencia que se extravian o dañan formas que contienen la información antes citada (estadisticos por curso, por programa, por instructor, etc.).

7.- Información pobre y poco elaborada. Debido al proceso manual; para el I.C.F. es casi Imposible elaborar reportes que contengan información precisa y oportuna de sus actividades y cumplimiento *de*  objetivos dentro de su Programa Anual.

8.- Como solución a este problema el instituto a creado algunas aplicaciones utilizando para ello algunas hojas de cálculo y algunos manejadores de bases de datos muy sencillos que no pueden dar solución integral para dicha problemática y que contienen información muy parcializada de las actividades antes mencionadas.

9.- Emisión de reportes desactualizados, lo que impide el proceso administrativo con información verdadera y oportuna

10.- La centralización ocasiona que la recopilación y consolidación de información de las distintas sedes regionales con las que cuenta el I.C.F. sea tardía y desactualizada para efecto de control y elaboración de reportes ya que no cuenta con canales adecuados de comunicación en su interior.

#### I11.5.3. Estadísticas

De acuerdo al censo de profesionales realizado el mes de Marzo de 1988, en Ferrocarriles Nacionales de México, solamente el 1% de su planta de personal tiene estudios superiores.

En 1984 habla cerca de 900 trabajadores (de un total de aproximadamente 80,000) con nivel profesional, de los cuales solamente el 40 % era titulado, 30 % pasantes y el 30 % restante estudiantes,

Las áreas con mayor número de profesionales son Telecomunicaciones, Vía y Estructuras, Pruebas y Análisis, mismas que agrupan el 50 % del total, en su mayor parte ingenieros, Destacaron también los profesionales del Departamento Jurídico, en su mayor parte abogados y los de las áreas de Finanzas y Tráfico, sin embargo se detectó que en éstas dos últimas áreas, existe un alto porcentaje de elementos con formación profesional en disciplinas no relacionadas con la especialidad requerida en el área. Llama la atención el reducido número de personal con estudios de nivel profesional en las otras áreas.

Durante los años 1986 y 1987 se lograron cifras sin precedentes en materia de capacitación del personal. En el futuro tendrá que seguir haciéndose un gran esfuerzo de capacitación *de* la planta productiva de la empresa. Además de los programas normales de entrenamiento para el mejor desempeño de sus labores, reciclaje de sus conocimientos y preparación de trabajadores en vías de ascenso laboral, será necesario elaborar un programa estructurado para capacitar al personal de nuevo ingreso, mismo que implica un gran esfuerzo. En promedio se requerirá capacitar a cerca de 2,000 personas al atto.

Para continuar impulsando la capacitación es necesario seguir formando instructores, aprovechando y estimulando al personal con mayor experiencia, así como introducir nuevas y modernas técnicas de enseñanza para hacer el aprendizaje más rápido y eficiente.

Además de lo anterior es indispensable entrenar al personal en el manejo de nuevas tocnologias que se introducirán en el futuro en F.N.M. Asimismo, se requerirá aumentar el número de profesionales en las distintas áreas del organismo.

Según análisis preliminares se estima que F.N.M. debe triplicar su planta *de* trabajadores con personal profesional a corto plazo; para ello se necesita seguir incorporando a la empresa pasantes y jóvenes con carrera profesional o técnica, egresados de las Instituciones de nivel superior del pais.

Del mismo modo, deberán promoverse estudios de especialización y postgrado para personal altamente calificado que a su vez haga posible la formación docente en materia ferroviaria e investigadores que contribuyan a la administración en la selección y adaptación de nuevas tecnologías que ya se están implantando y transformando los ferrocarriles en el mundo.

96 INSTITUTO DE CAPACITACION FERROCARRILERA

**Section** 

# **CAPITULO IV ALTERNATIVAS DE SOLUCION A LA PROBLEMÁTICA DETECTADA**

#### IV.1 ALTERNATIVAS DE SOLUCION

Es pertinente hacer mención que la estructura organizacional en Ferrocarriles Nacionales de México delega la capacidad de tomar algunas decisiones a cada una de las áreas que forman la empresa, dentro de las cuales se encuentra la posibilidad de contratar conforme lo dicta la Ley de Obras Públicas y Servicios el desarrollo de algunos proyectos, ad como la implementación de sistemas, debido a ello, la Subdirección General de Recursos Humanos y Relaciones Laborales dieron autorización al I.C.F. para realizar un sistema de información, que cubriera sus necesidades propias de manejo de datos, con ello, la dirección del I.C.F. inició las actividades pertinentes para cumplir con ese objetivo.

Tomando en consideración que el I.C.F. cuenta con una infraestructura propia *de* equipo de cómputo (ver tabla T.4.1), se realizó un análisis que arrojó como resultado las diferentes opciones que brindarían solución a la problemática detectada.

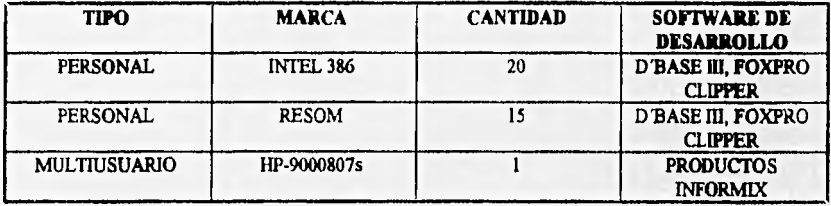

# **TABLA T 4.1 EQUIPO DE COMPUTO DEL I.C.F.**

Bajo la premisa de realización de un proyecto computarizado de control *de* capacitación, el I.C.F. cubriría funciones vitales, tales como la automatización de funciones de programación y control, que permitirían conocer en cualquier momento el **estado del programa anual y sus avances,** el **aprovechamiento de** los **cursos por parte de los alumnos, el control de asistencias, costos, instructores, registro de calificaciones,** etc., obteniendo la información gerencial necesaria a todos los niveles.

Para la realización de este ambicioso proyecto, el I.C.F. contempla tres posibles alternativas las cuales presentamos a continuación :

#### A) Compra *de* un paquete para *PCs.*

El I.C.F. consideró adquirir un paquete que le permitiera llevar a cabo los objetivos anteriormente planteados; dicha herramienta se instalaría en computadoras personales las cuales se conectarían bajo un esquema de red.

#### 13) Concesión del proyecto.

Como otra alternativa, se tomó en cuenta la posibilidad de contratar algún despacho externo a F.N.M. para la realización del proyecto, dicha compartía, contarla con asesorías por parte del I.C.F. además de utilizar los recursos (tanto *software* como *hardware)* con que cuenta el Instituto.

17,

C) Elaboración del proyecto por parte de la Gerencia de Sistemas Administrativos.

Como otra alternativa, se contempló solicitar a la Gerencia de Sistemas Administrativos el desarrollo del proyecto, donde al igual que en la opción anterior, se contaría con la asesoría del I.C.F. *y* se utilizarían los recursos de la propia G.S.A. para su realización.

#### IV,2 EVALUACION DE LA MEJOR ALTERNATIVA

Las alternativas de solución a las necesidades de manejo de información, consideraron como puntos primordiales los siguientes :

A) Compra de un paquete para ambiente *PC.* 

Se pensó en **adquirir un paquete** de *software* comercialmente disponible, que resolviera la problemática detectada (Ver punto III.3); como resultado de esta investigación, la directiva del I.C.F. desechó esta opción debido a las siguientes razones:

a) Los paquetes disponibles solucionaban solo parcialmente las necesidades locales del I.C.F. pero el control del flujo de información era muy dificil por requerirse de una sólida infraestructura de red tipo *LAN*  de *PCs,* con la que no se cuenta en el I.C.F. *y* representa un costo considerable.

b) La conectividad con las sedes regionales era nula.

c) El acceso a la información entre usuarios se planeaba hacer por intercambio de discos flexibles lo cual presenta un alto riesgo en la integridad de la información.

De la misma manera se consideró realizar el sistema con algún manejador de base *de* datos de los mencionados en la tabla anterior, así como realizar la conectividad por medio del diseño o la adquisición de una red de área local. Esta propuesta fue descartada principalmente por las siguientes razones :

a) No se aprovecharla eficientemente la infraestructura con la que cuenta el I.C.F. (Del equipo multiusuario conectado en red a nivel nacional) y se invertirían *sumas* considerables en la adquisición de equipo para construir la nueva red de *PCs.* 

b) Sc requería que los recursos estuvieran dedicados de manera exclusiva a la seguridad *de* la información.

 $-100$ 

#### B) Concesión del proyecto.

La segunda alternativa planteada interesó a la dirección del I.C.F. de manera especial, debido a que solucionaba de forma inmediata el problema de compartir recursos e información, por la naturaleza del sistema multiusuario. Se obtuvieron propuestas por parte de varios despachos *de* consultoría especializada, y algunas universidades. Sin embargo, el tiempo para cl desarrollo del proyecto se incrementaba debido a la necesidad *de* introducir personal externo en el ambiente de desarrollo de las aplicaciones informáticas reflejadas en los estándares, modelos y normatividades planteados en el P.I.D.I.A.

Otro punto que se consideró como fundamental para descartar esta propuesta, consistió en las limitaciones presupuestales para la posible cobertura de los honorarios de los servicios a contratarse.

# C) Elaboración del proyecto por parte de la G.S.A.

Por último se consideró la realización del proyecto por parte de la Gerencia *de* Sistemas Administrativos, área sustantiva de los Ferrocarriles Nacionales de México, la cual ofreció una propuesta que se define en los siguientes términos:

# **PROPUESTA DE SOLUCION PARA EL DESARROLLO DEL SISTEMA DE CONTROL DE CAPACITACION DEL LC.F.**

**Cartinia** 

#### **CONTENIDO**

- **I.- Propósito.**
- **2.- Antecedentes.**
- **3.- Problemática.**
- **4.- Objetivo.**
- **5.- Metodologia.**
- **6.- Alcances.**
- **7.- Requerimientos.**
- **8.- Programa.**

#### **I. Propósito**

**El presente documento propone a la Dirección del Instituto de Capacitación Ferrocarrilera, el desarrollo de un sistema para el manejo, organización y control de todas las actividades que el I.C.F. realiza en materia de capacitación aplicada a los trabajadores** *de* **Ferrocarriles Nacionales de México.** 

#### **2. Antecedentes**

**La Dirección del I.C.F. ha definido un plan de modernización tecnológica que permitirá a Ferrocarriles Nacionales mejorar sensiblemente los servicios que ofrece y alcanzar altos niveles de productividad a través de un agresivo programa de capacitación que incluye :** 

**a) Dar servicio a las 5 sedes regionales en la República y a las Oficinas Centrales** 

**b) Tener un control total sobre el volumen de información que genera un total anual de 3,000 cursos, con asistencia de 41,700 alumnos aproximadamente.** 

**d) Establecer un programa anual, que norme las actividades del I.C.F. en materia de capacitación** 

**e) Controlas y programar calendarios trimestrales para 5 subprogramas :** 

- **Desarrollo humano**
- **Desarrollo gerencia'**

CAPITUT.0 IV

- Desarrollo profesional
- Desarrollo a oficinistas
- Desarrollo técnico

f) Controlar y coordinar la enseñanza abierta a nivel :

- •Primaria
- Secundaria
- Preparatoria

#### 3. Problemática

Ferrocarriles Nacionales de México, tiene aproximadamente 52,000 empleados en cinco regiones de la República que junto con Oficinas Centrales, se integran por :

- Región Centro (Sede en Querétaro) • Región Norte (Sede en Chihuahua) - Región Sureste (Sede en Veracruz)
- Región Noreste (Sede en Monterrey)
- Región Pacifico (Sede en Guadalajara)

Con los representantes de cada región, así como de las 10 *áreas sustantivas,* se establece un programa anual con base en los techos presupuestales y fundamentado en la detección de necesidades, asimismo, se elaboran programas trimestrales de capacitación, que posteriormente se publican invitando a las áreas del organismo a participar activamente en estos.

Hasta el momento, la programación, el desarrollo y el control de los programas y subprograrnas de capacitación se hace de manera manual, y algunas tareas auxiliadas por hojas de cálculo en computadora,

El personal del Instituto que atiende estas funciones, se integra aproximadamente por 60 personas, con diversos niveles de preparación.

De esta manera, la problemática se resume cn la gran lentitud de atención a los asuntos por parte del personal y la falta de oportunidad en la obtención de información, principalmente cuando esta emana de las diversas sedes regionales, la falta de control estricto sobre estos grandes volúmenes de datos y la deficiente comunicación con los jefes regionales de capacitación, entre otros.

#### **4, Objetivos del Proyecto**

Proponemos el desarrollo de un sistema computarizado de control de capacitación, que ofrezca al Instituto de Capacitación Ferrocarrilera automatizar *las* **funciones de programación, implementación y control de todas las actividades inherentes a los procesos de capacitación, permitiendo conocer en todo momento, el**  estado del programa anual y sus avances, asl como el aprovechamiento de los cursos por parte de los alumnos, **llevar un control estricto de asistencias, costos, instructores, calificaciones, etc. además de contar**  con la facilidad de obtener la información gerencial necesaria para la toma de decisiones a todos los **niveles.** 

**Para el desarrollo del sistema propuesto, se han considerado las siguientes etapas :** 

- la. Análisis estructurado de requerimientos de Información.
- 2a. Diseño conceptual del sistema de control de la capacitación.
- 3a. Construcción de la base de datos del sistema.

4a. Programación estructurada del sistema.

5a. Enlace con la base de datos de empleados resultado del sistema de nómina *de* Ferrocarriles Nacionales *de* México.

6a. Implantación y capacitación de usuarios.

7a. Soporte técnico necesario para la operación del sistema.

#### 5. Metodología

*Para* el desarrollo de un sistema de información computarizado, se requiere conformar un método para que a la consecución del mismo, pueda contarse con un sistema útil y de fácil manejo, que cumpla con las expectativas planteadas en el objetivo del mismo. De tal forma, para la creación dcl S.I.I.C.A. se ha pensado en una metodología que abarcará los siguientes aspectos

1. Integrar grupos de trabajo. Se requerirá de la formación de grupos de trabajo que incluyan personal designado por la Dirección del I.C.F. y la G.S.A. ya que el éxito de un sistema computarizado, se alcanzará siempre y cuando se pueda contar con la colaboración estrecha y activa por parte del desarrollador y el propio usuario. El esquema planteado, se muestra en la figura F 4.1

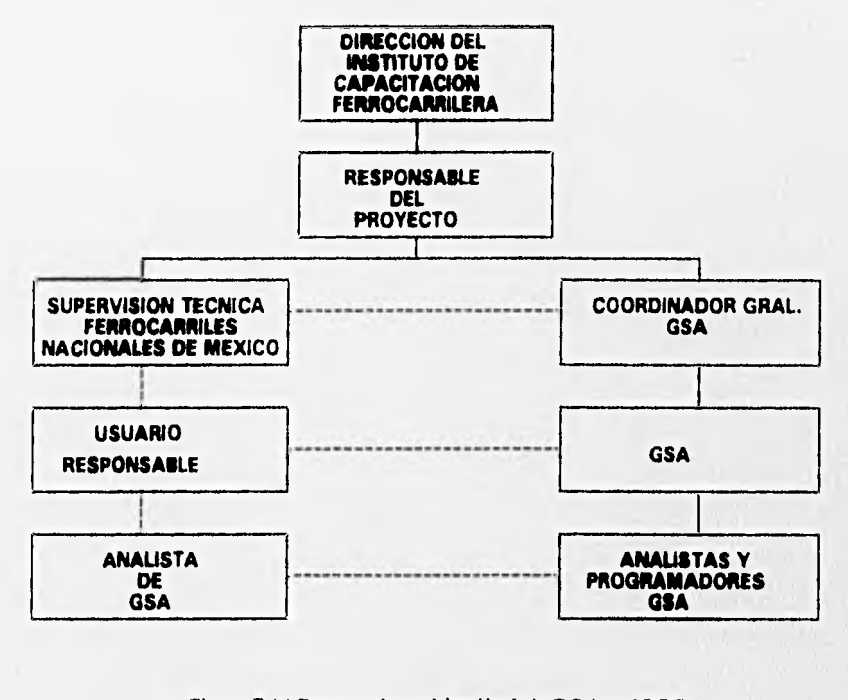

#### **Figura F 0.1 Esquema de participación de la G.S.A. y el LC.F.**
2. Ciclo de vida. Cubrir totalmente y en forma ordenada con todas las etapas que integran lo que llamamos: Ciclo de Vida de un sistema de información. Para complementar esta idea, en la figura F 4.2 se ilustra en su forma más general el ciclo de vida de los sistemas.

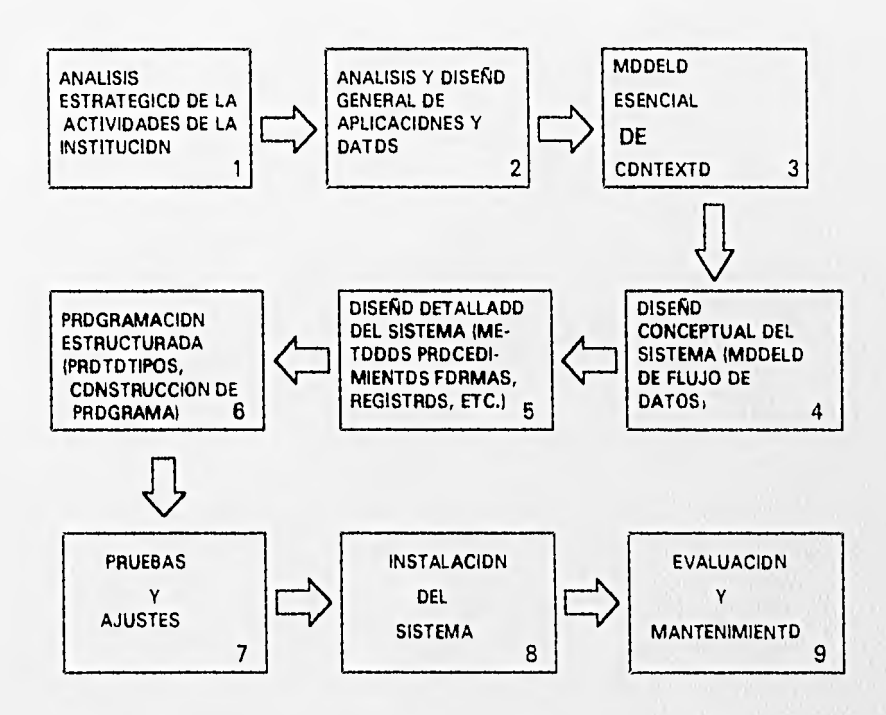

Figura F.4.2

3. Otros. Para la consecución óptima de la construcción del nuevo sistema de cómputo se requerirá do la verificación de los siguientes puntos:

Debido a que en el desarrollo de sistemas la participación de los usuarios es fundamental, éste, debe ser corresponsable desde el diserto del sistema y durante la vida útil del mismo.

- El usuario deberá ser •dueño" y responsable de la información que se maneja dentro del sistema

• La participación de los técnicos de Ferrocarriles Nacionales de México en el diseño y desarrollo cs indispensable, para que una vez instalado el sistema, sean capaces de darle el mantenimiento necesario.

PROPUESTAS DE SOLUCION A LA PROBLEMATICA DETECTADA 103

4. Propuesta de solución. La solución que la G.S.A. propone, está basada en el desarrollo del sistema planteado, operando bajo la plataforma *UNLY* e implementado bajo el esquema de bases de datos relacionales en *INFORAILV* y construido con los estándares del lenguaje *4GL.* 

En cuanto al personal, se ofrece un grupo de trabajo que laborará tiempo completo dedicado al desarrollo, implantación y mantenimiento del proyecto, dicho grupo de trabajo, estará conformado por:

A.- Dos coordinadores.

B.- Dos analistas especialistas en sistemas.

C.- Tres programadores especialistas *UNIX / LVFORMLV.* 

Este grupo de trabajo será el que interactúe con el grupo de supervisión administrativa y los grupos de usuarios del Instituto *de* Capacitación Ferrocarrilera y será incrementado o reducido según las necesidades y conforme al avance del proyecto.

Asimismo, la tecnología disponible para desarrollo de la solución propuesta, nos sugiere el uso de un lenguaje de cuarta generación y construcción de bases de datos que permitan optimizar el aprovechamiento de los recursos, así como reducir el tiempo y costo implicado en la implementación de dicha solución.

#### 6. Alcaaces

Al término del proyecto, se deberá contar con lo siguiente:

- 1.- Documento descriptivo del diseño conceptual del sistema *de* control *de* capacitación (S.I.I.C.A.).
- 2.- Documento descriptivo de la base de datos de capacitación.

3.- Documento descriptivo de las funciones de infraestructura informática, tales como reinicios, rcprocesos, respaldos, etc.

- 4.- Descripción funcional del sistema incluyendo diagramas.
- 5.- Programas fuente con documentación que incluya :
	- Diagrama de flujo, estándares básicos de programación.
	- Descripción *de* archivos y sus características.

6.- Capacitación al personal de implantación del sistema.

7.- Apoyo técnico.

#### 104 PROPUESTAS DE SOLUCION A LA PROBLEMATICA DETECTADA

**New York** 

#### **7. Requerimientos**

1.- Es requisito indispensable que la Dirección del Instituto de Capacitación Ferrocarrilera nombre a los usuarios líderes *de cada módulo* que serán los responsables de que las cosas sucedan y garanticen un tiempo de respuesta inmediata a las necesidades de desarrollo y operación; dichas actividades pueden ser: entrevistas entre el personal técnico y el usuario, búsqueda de documentación, pruebas parciales, etc.

2.- La captura y validación *de* información de los sistemas se efectuará con personal del Instituto de Capacitación Ferrocarrilera.

3.- Prioridad en el uso del equipo propiedad del Instituto de Capacitación Ferrocarrilera.

4.- Se requiere que la Dirección del I.C.F. designe al personal de Métodos y Procedimientos que se deberá integrar al grupo de trabajo, a fin de elaborar y documentar los procedimientos, cambios operativos y formatos que **se** definan acordes al diseño del sistema.

#### **8. Programa**

Proponemos el siguiente programa para el desarrollo del S.I.I.C.A. (Figura F. 4.3) :

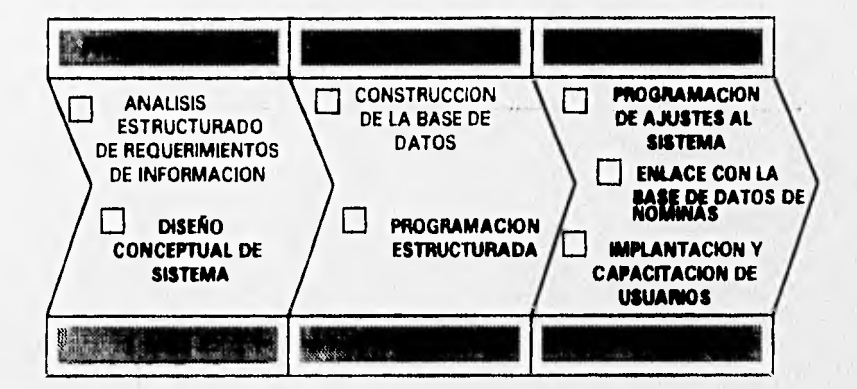

**Figura F . S. 3** 

## **IV. 3 CARACTERISTICAS DE LA SOLUCION PROPUESTA**

**Con base** a la evaluación realizada en el **apartado anterior y a los estándares que se manejan en la**  Gerencia de Sistemas Administrativos, el sistema a **elaborar debe cumplir con las siguientes características :** 

PROPUESTAS DE SOLUCION A LA PROBLEMÁTICA DETECTADA 105

#### IV.3.1 Alcances

El S.I.I.C.A. deberá ser capaz *de* responder a las necesidades de información del Instituto de Capacitación Ferrocarrilera, así como permitir el acceso a la información que se manejará a nivel regional, a través de una red inteligente de datos, lo que permitirá llevar a cabo el control total y oportuno del Programa Anual de Capacitación. Asimismo deberá contemplar los siguientes aspectos :

**WEIGHT-T** 

a) Actualización a catálogos : El sistema contará con una serie de catálogos que le permitirán organizar y manipular toda la información inherente **al I.C.F. en materia** de capacitación. Dichos catálogos estarán conformados por los tipos de cursos a impartir, candidatos, aulas, horarios, posibles instructores y despachos externos que ofrecen capacitación, entre otros.

**b) Programar y validar el derecho a cursos de los asistentes : El sistema, con base en el Programa Anual de Capacitación estará habilitado para designar los tipos de cursos y validar al personal propuesto para asistir a éstos, asl como las fechas y duración de los mismos. Si los cursos son consecutivos o complementarios deberá verificar si el personal tiene derecho a inscripción (siempre y cuando el alumno haya aprobado el curso anterior requerido, se cuente con los requerimientos mínimos de asistencia y puntualidad, etc.).** 

**c) La Dirección del Instituto tendrá un control absoluto sobre el Programa Anual de Capacitación.** 

**d) El ',C.F. será capaz mediante el sistema, de verificar que cursos se están impartiendo, por quién son impartidos yen dónde se están llevando a cabo, así como el número** *de* **asistentes a cada uno de ellos.** 

**e) Comparar y validar costos : El sistema incluirá un módulo en el que se podrán hacer comparativos de costos entre los posibles instructores y tipos de cursos.** 

**f) Se contará con una serie de catálogos a través de los cuales se llevará un control más eficiente de la infonnacion inherente a la capacitación.** 

**g) El sistema llevará un control de Grupos, con el que se tendrá conocimiento del número de alumnos en cada curso, asistencias, horarios y uso de aulas.** 

**h) Al igual que el módulo de control de grupos, se implementará un módulo de control de Cursos, con el que se conocerá en todo momento, la cantidad de cursos que han sido impartidos de los programados en el Plan Anual, así como para saber si hay aulas y profesores disponibles para cada uno de ellos.** 

**i) Se creará un programa de actualización de cursos para que cada asignatura se encuentre siempre a la vanguardia del conocimiento.** 

**j) Control de Horarios : El S.I.I.C.A. llevará en forma ordenada y sistemática la asignación de horarios, permitiendo conocer, cuándo se impartirá un curso y cual será su duración.** 

**k) Control de Alumnos ; Con el sistema será posible realizar procesos de evaluación y seguimiento del desempeño del alumno durante un curso y/o Programa.** 

**1) Control de Instructores : Así como se verifica el desempeño de un alumno dentro de un curso o programa, el I.C.F. estará habilitado para tener un control de la cantidad de los cursos impartidos y** *de* **la calidad con la que se impartieron.** 

**m) Control de Evaluación : También será posible realizar reportes de las calificaciones de los alumnos en un curso y/o Programa.** 

106 PROPUESTAS DE SOLUCION A LA PROBLEMATICA DETECTADA

ri) Reportes y Estadísticas ; El I.C.F. contará con un módulo en el que será posible emitir reportes en intervalos de tiempo determinados; con la integración de este módulo el sistema también contará con repones estadísticos de cursos, alumnos, programas e instructores, entre otros.

o) Centros de Capacitación : El sistema proporcionará un módulo que maneje las actualizaciones y manipulación de los distintos centros y aulas con las que cuenta el I.C.F. en toda la República.

p) Costos : El nuevo sistema integrará un módulo que fungirá como una útil herramienta con la que el I.C.F. podrá elaborar comparativos de análisis de costos de materiales, reportes gerenciales y cotizaciones entre los distintos despachos que imparten cursos.

q) Incentivos : Dentro de las interfaces con las que contará el sistema se tiene la conexión con el proceso de Nómina, el cual a través de conocer la cantidad de días que el empleado ha acumulado por concepto de capacitación, le proporcionará el derecho al pago de incentivos por este concepto.

r) Correo Electrónico : El sistema contará con la utileria de correo electrónico con la que los usuarios estarán en la posibilidad de enviar solicitudes de cunos al I.C.F. central y regional, así como otro tipo de comunicación corno envío de oficios, documentos personales, comunicación en linea, etc.

s) La posibilidad en corto plazo, de funcionar bajo un esquema de red.

# PROPUESTAS DE SOLUCION A LA PROBLEMÁTICA DETECTADA 107

## IV.3.2 Ambiente de desarrollo

#### IV.3.2.1 Plataforma

El sistema se desarrollará en el equipo IIP-9000/807s con las siguientes características:

- Procesador *PA-RISC* (HP) a 35 MHz
- Memoria *RAM* de 16 MB.
- Multiplexor de 16 puertos RS-232C
- Unidad de disco duro de 1.3 GB.
- Unidad de cinta magnética *DDS* de 2.0 GB.

#### **IV.31.2. Sistema Operativo**

El Sistema Operativo propio del equipo antes descrito, es el *UNLV (IIP-U.V) V.8.02,* por lo cual el desarrollo se llevará a cabo sobre esta plataforma. Asimismo, en próximas fechas se contará con la actualización de dicho sistema operativo, emigrando a la version 9.04, para lo cual el sistema no tendrá ningún cambio significativo.

as aw

#### **IV.3.1.3 Mordedor se Bases de Datos** y **Herramientas de Programación**

**Debido a que el** *INFORAILV* es el *software* institucional en Ferrocarriles Nacionales de México para la **elaboración de sistemas de cómputo administrativos, además de ser el manejador de bases de datos natural en estos sistemas, el S.I.I.C.A. será implementado bajo estos estándares.** 

## **IV . 4 DIAGRAMA DE FLUJO OPERATIVO**

Dentro de los documentos de normatividad para el desarrollo de sistemas de información, la G.S.A. ha integrado un elemento gráfico que es utilizado para visualizar con mayor claridad las actividades que los usuarios realizarán a lo largo *de* la construcción del nuevo sistema, este elemento es llamado "Diagrama de Flujo Operativo", el cual es una variación de los Diagramas de Actividades tradicionales.

En los Diagramas de Flujo Operativo se plasman las entidades participantes que intervienen en el proceso, así como las actividades secuenciales y/o paralelas en que los participantes se involucran a lo largo del mismo.

La finalidad de estos diagramas es presentar al usuario un esquema de fácil interpretación en el que pueda ver si los desarrolladores entienden *sus* expectativas respecto al sistema por desarrollarse, de este modo, este tipo de diagramas es realizado como un paso anterior a la elaboración del Diagrama de Flujo *de* Datos de la aplicación.

Las gráficas siguientes constituyen el Diagrama de Flujo Operativo del S.I.I.C. A.

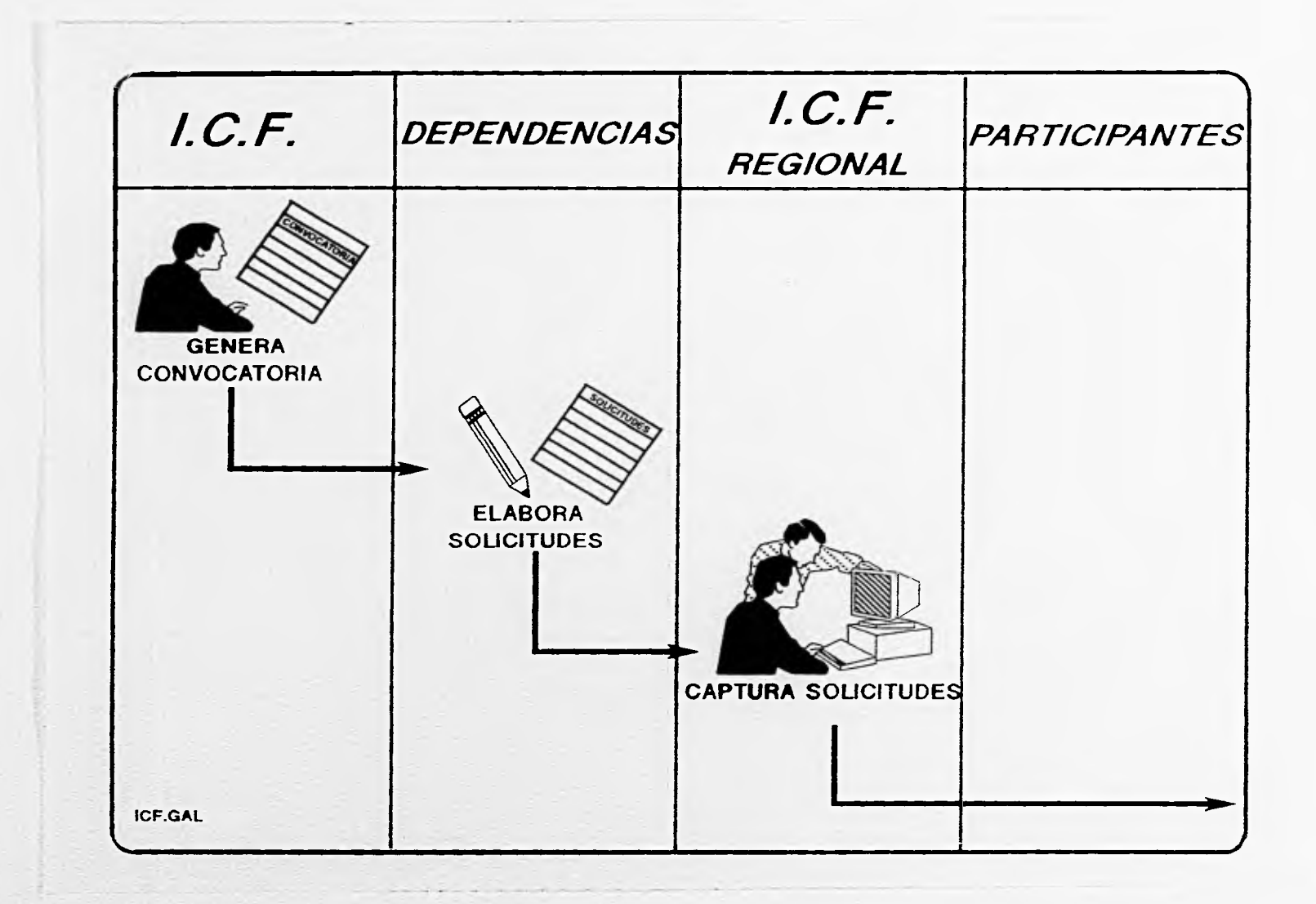

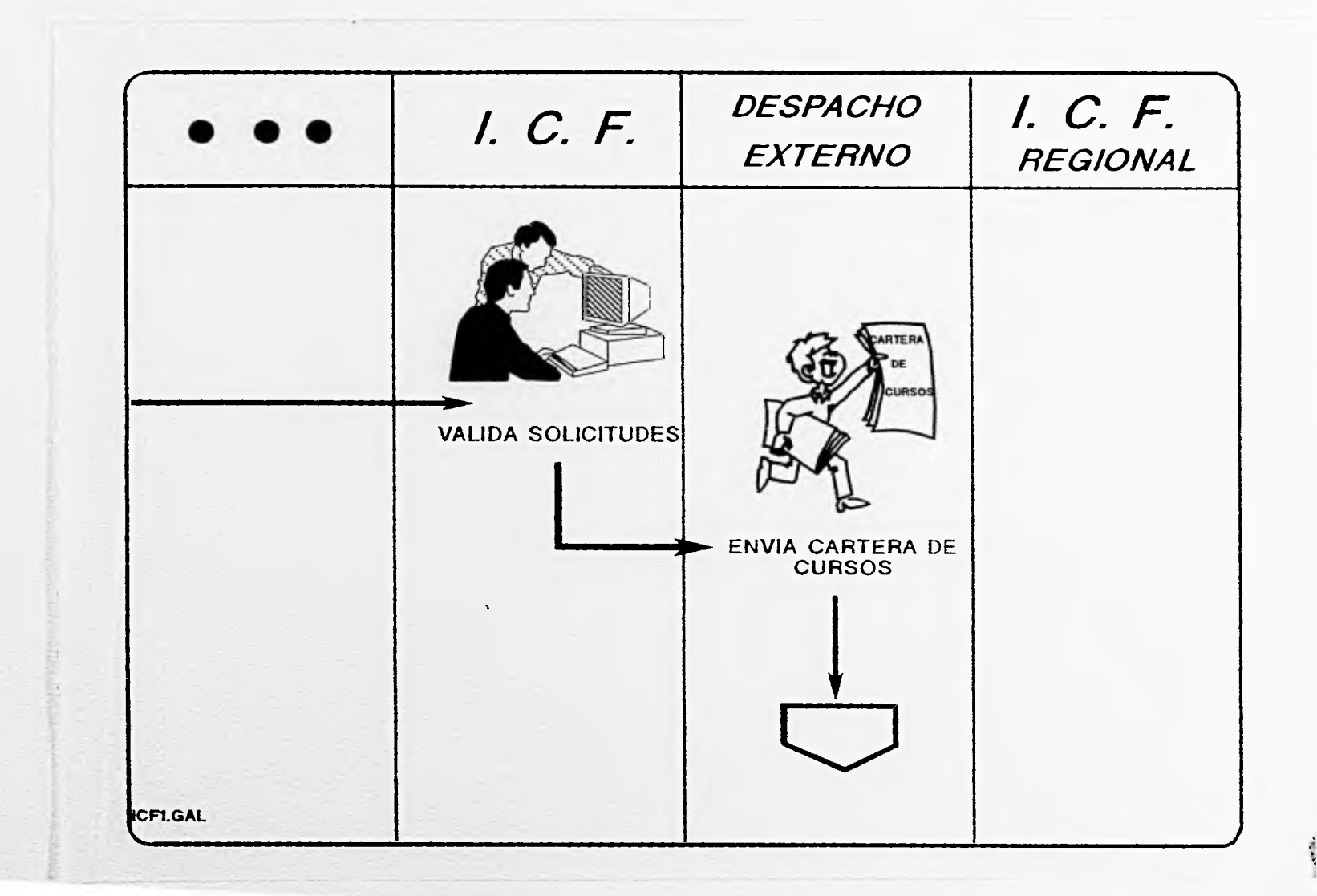

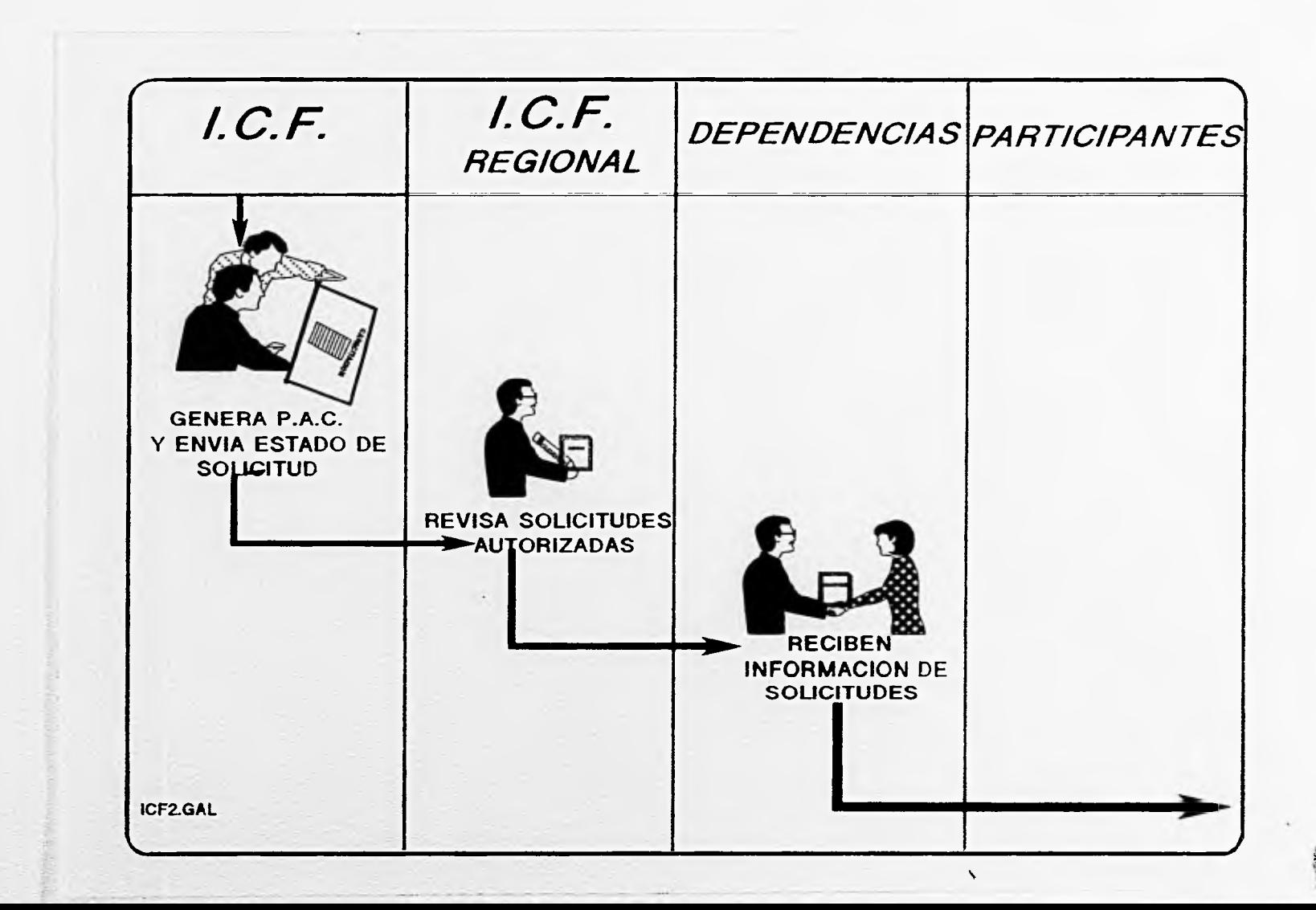

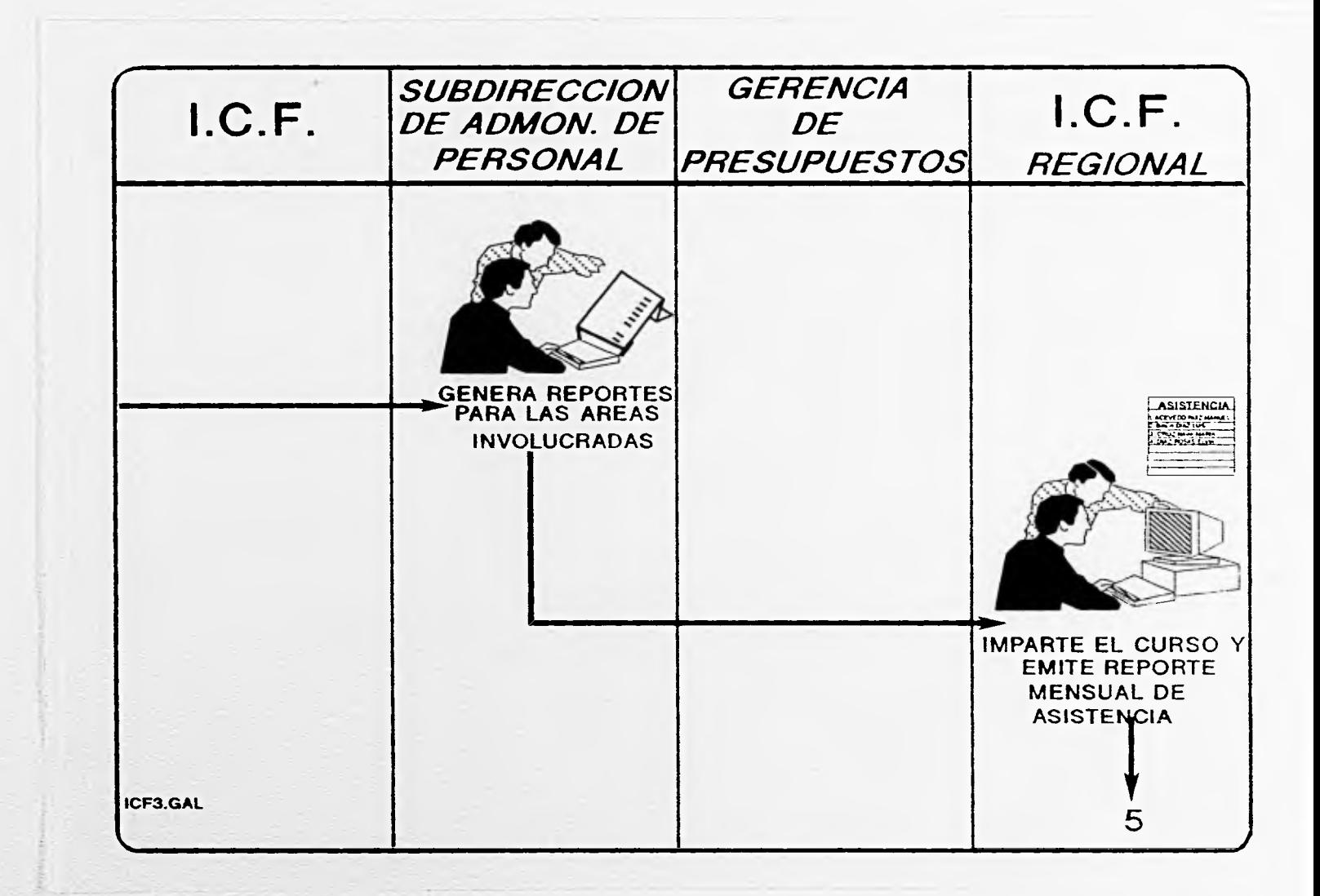

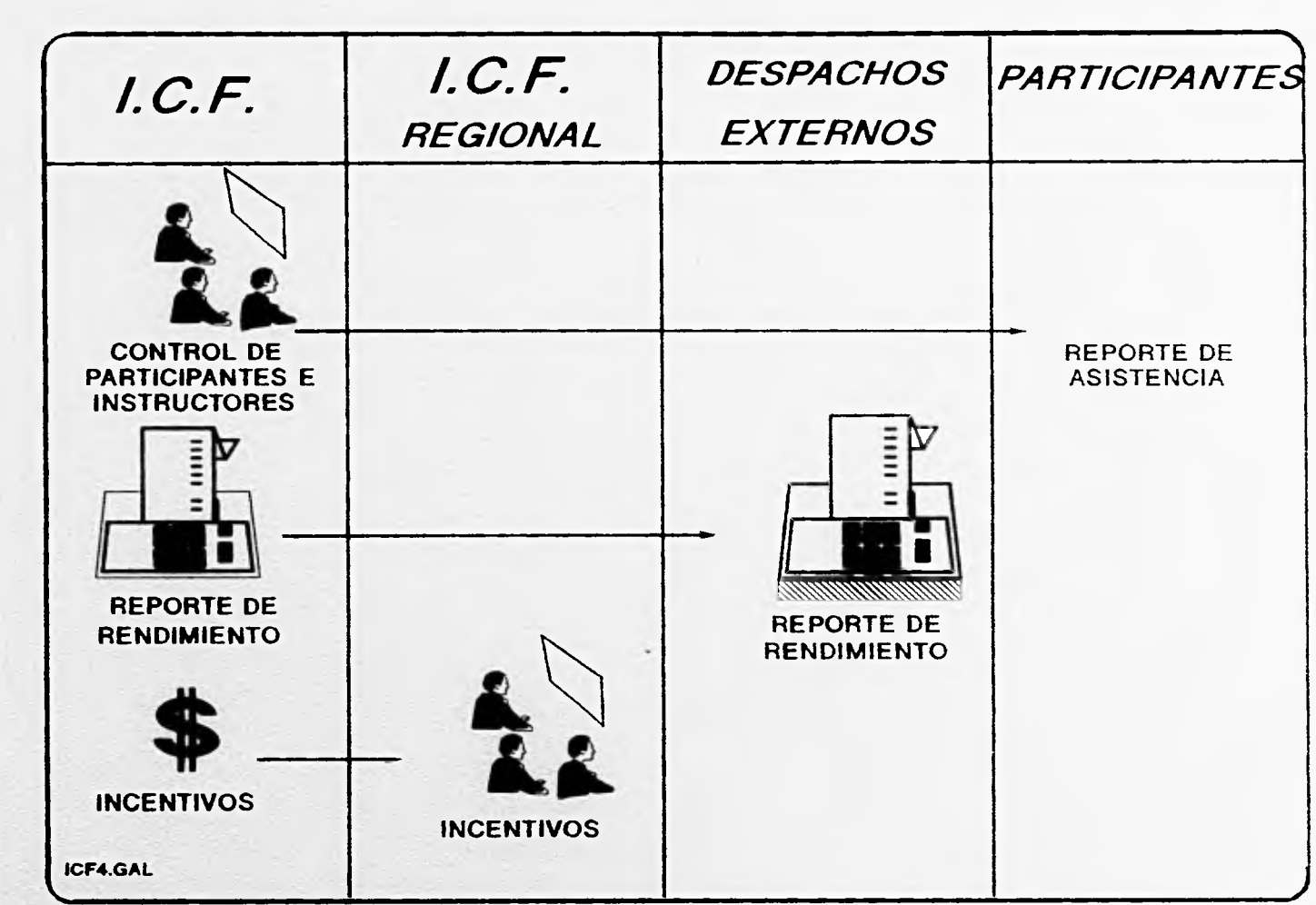

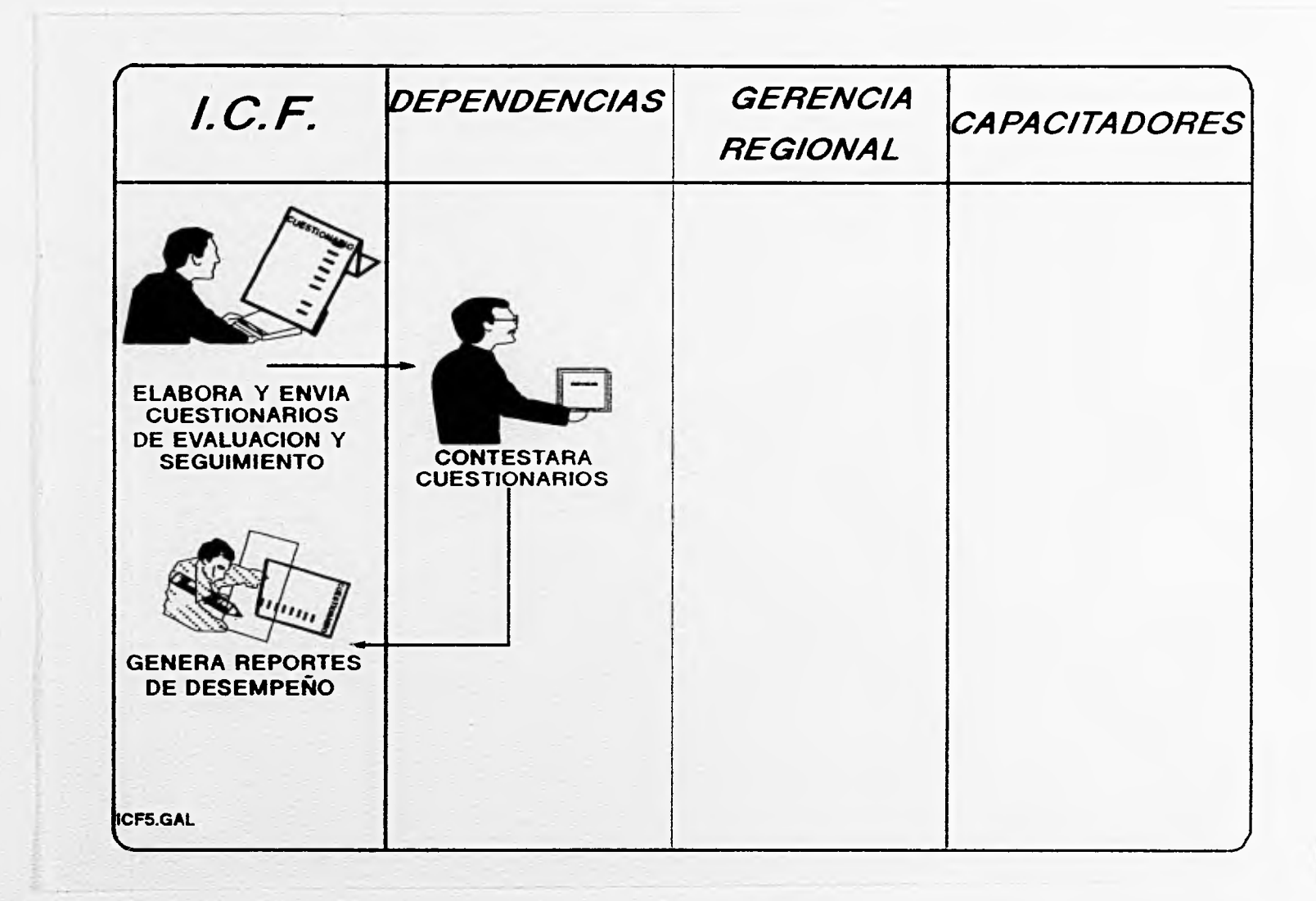

## 1V. 5 DIAGRAMA DE FLUJO DE DATOS'

Dentro de un sistema computarizado, la información es tratada como un flujo, es decir, existe un constante movimiento y transformación de los elementos y características de dicha información conforme esta "fluye" en las diferentes etapas (o módulos) del sistema.

Tipicamente se distinguen tres grandes fases del flujo de la información, estas son la(s) entrada(s), el proceso y la(s) salida(s).

Para el caso del S.I.I.C.A. la entrada de información no es una etapa única, se tienen entradas al sistema a través de las solicitudes de cursos, en la creación de catálogos del sistema, en la carga inicial de las tablas o base de datos y las posibles modificaciones de todo lo anterior, como procesos esenciales podemos mencionar fundamentalmente la elaboración del P.A.C., la programación de cursos, la evaluación de cada uno de ellos y la evaluación post-capacitación; finalmente como salidas del sistema, se tienen reportes estadísticos, listas de calificaciones, reportes del estado presupuestal e información realimentada al sistema por las facilidades de evaluación del desempeño del personal capacitado.

Como un elemento auxiliar en el diseño y conceptualización de los sistemas, principalmente de las metodologias orientadas al flujo de datos se utilizan los "Diagramas de Flujo de Datos", también conocidos como DFD's. Un DFD es una técnica gráfica que describe el flujo de la información y las transformaciones que se aplican a los datos, conforme estos se mueven de la entrada hacia la salida.

Existen diferentes notaciones para la elaboración de los DFD's, en su mayoría similares a un Diagrama de Flujo de Actividades, cuyos principales elementos deben responder claramente a las preguntas ¿Qué información entra en cada proceso?, ¿Quién recibe la información?, ¿Qué se hace con ella?, ¿A quién son enviados los resultados?, etc. Las notaciones más difundidas para los DFD's son las propuestas por Yourdon, Constantine, DeMarco, Gane y Sarson.

Los DFD's pueden particionarse en niveles que representan un flujo incremental de información, así como el detalle funcional.

A continuación se presenta el DFD correspondiente a la propuesta de solución para el S.I.I.C.A.

También llamados Diagramas *de* Burbuja.

## PROPUESTAS DE SOLUCION A LA PROBLEMÁTICA DETECTADA 115

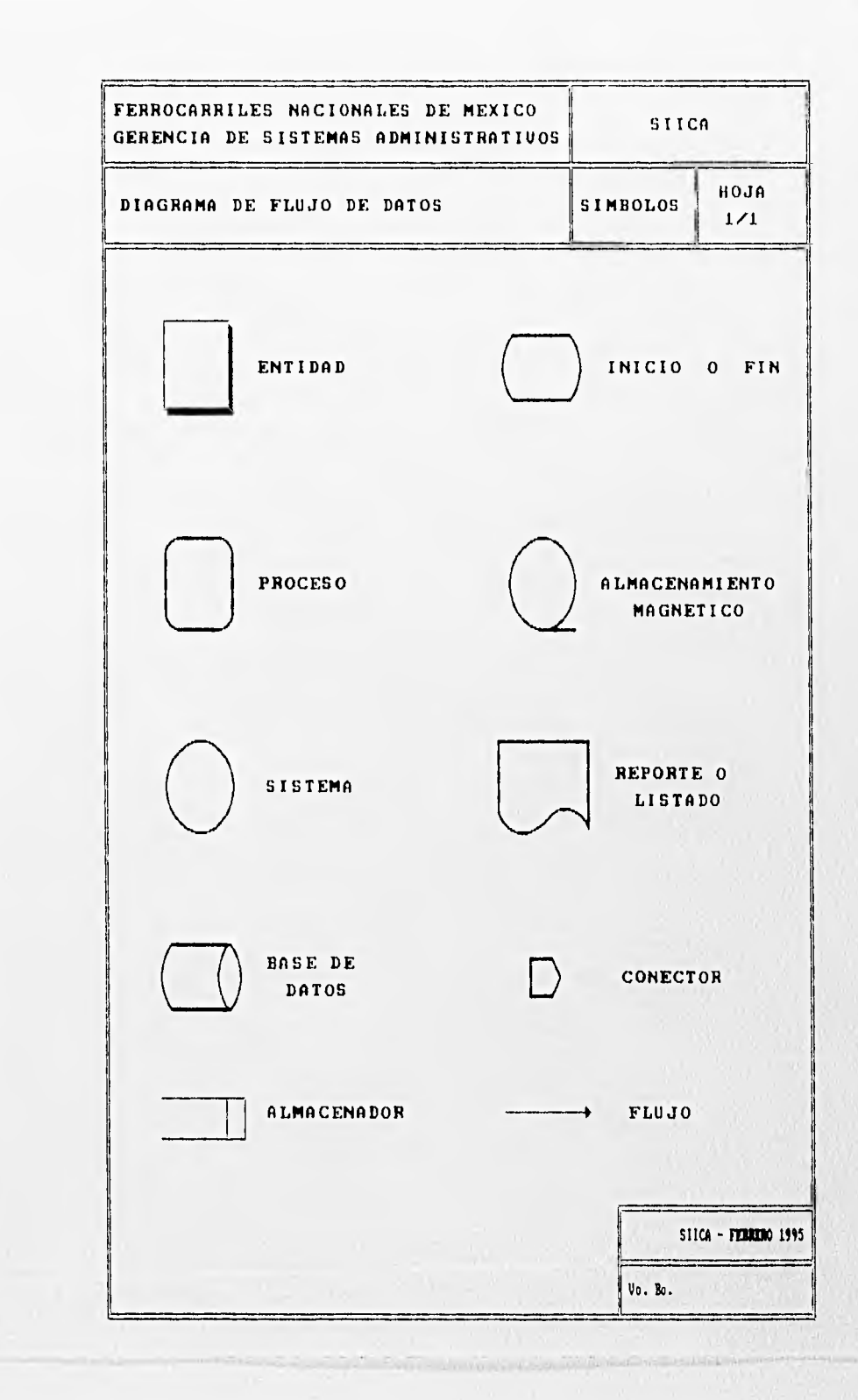

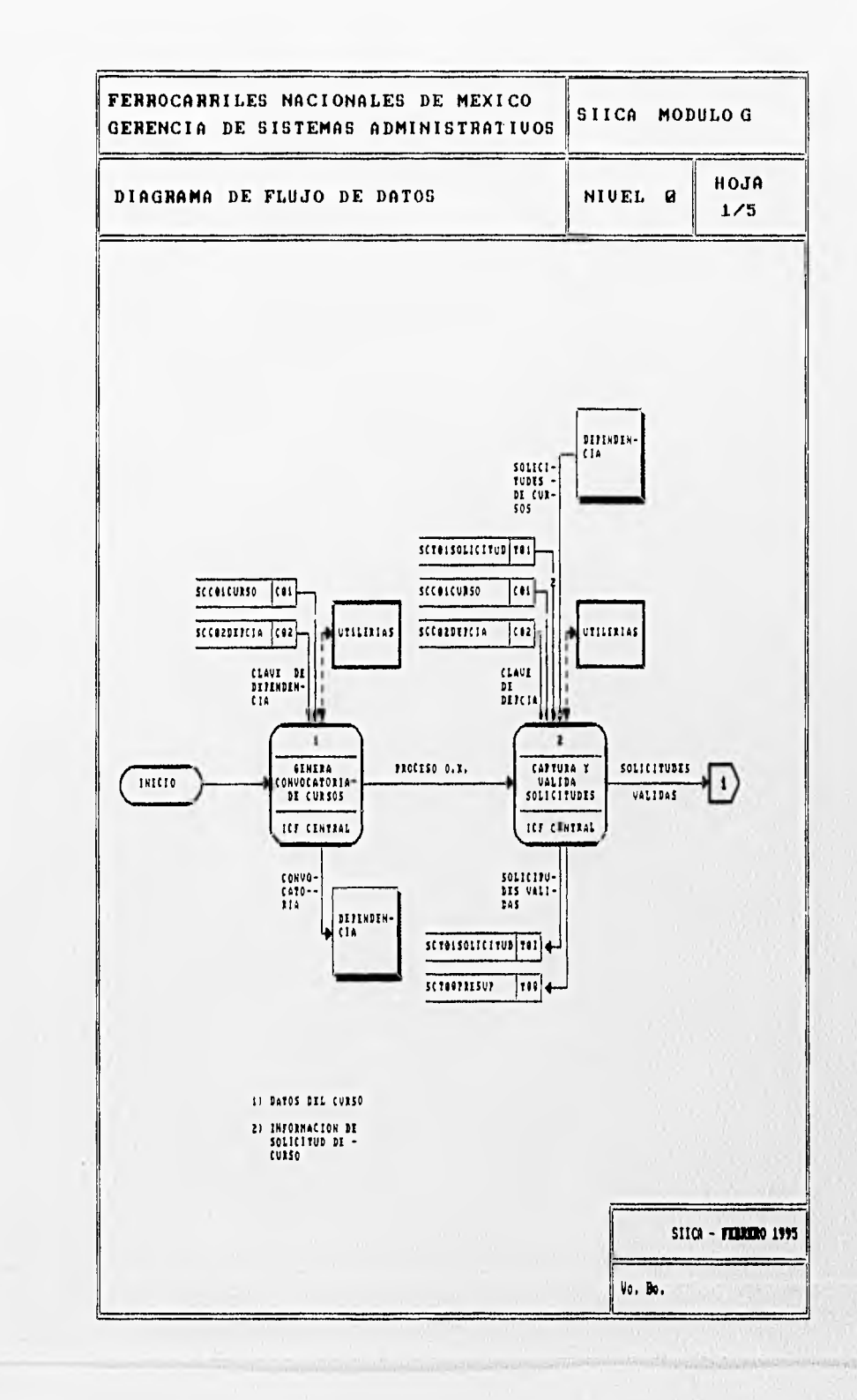

philip

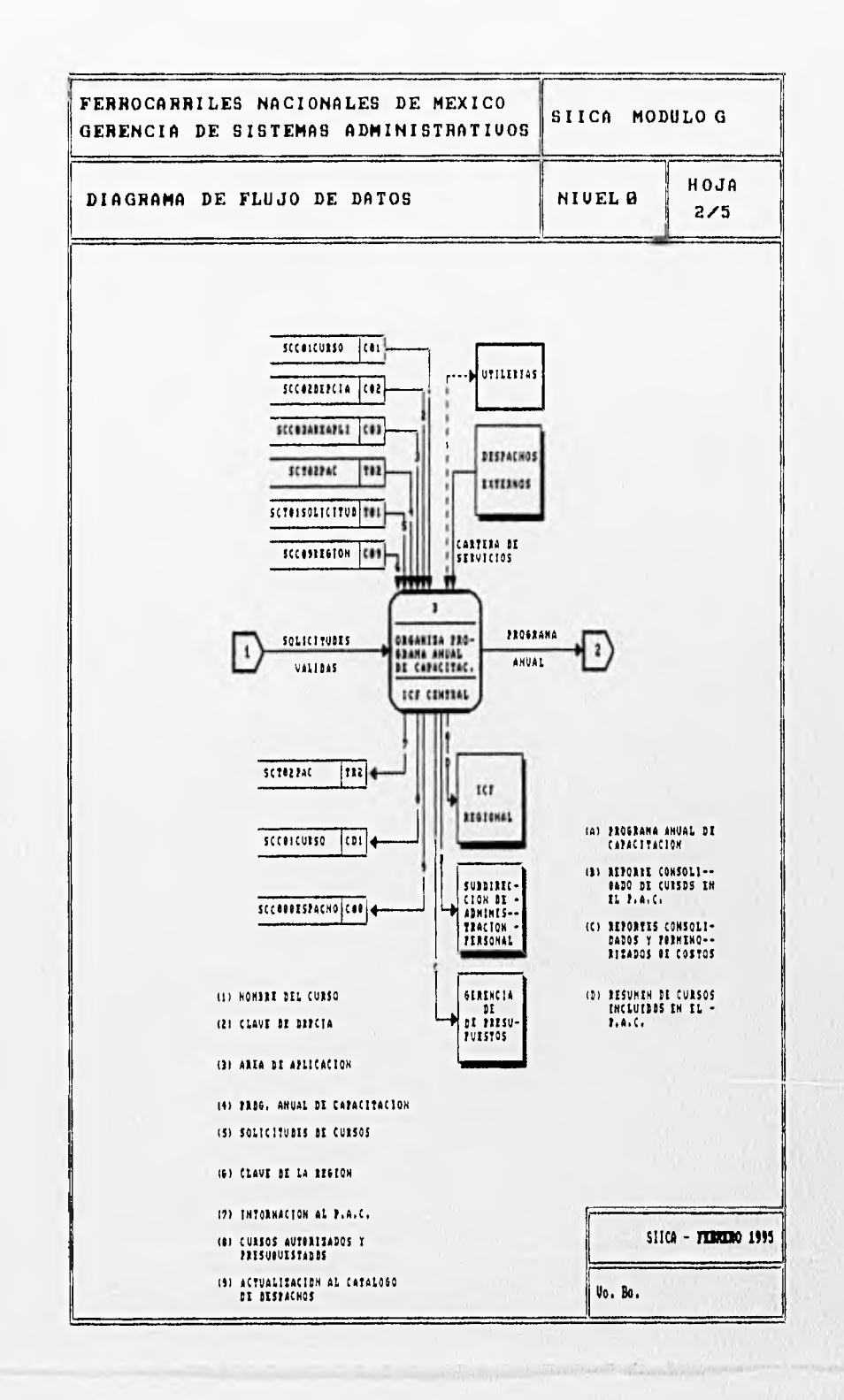

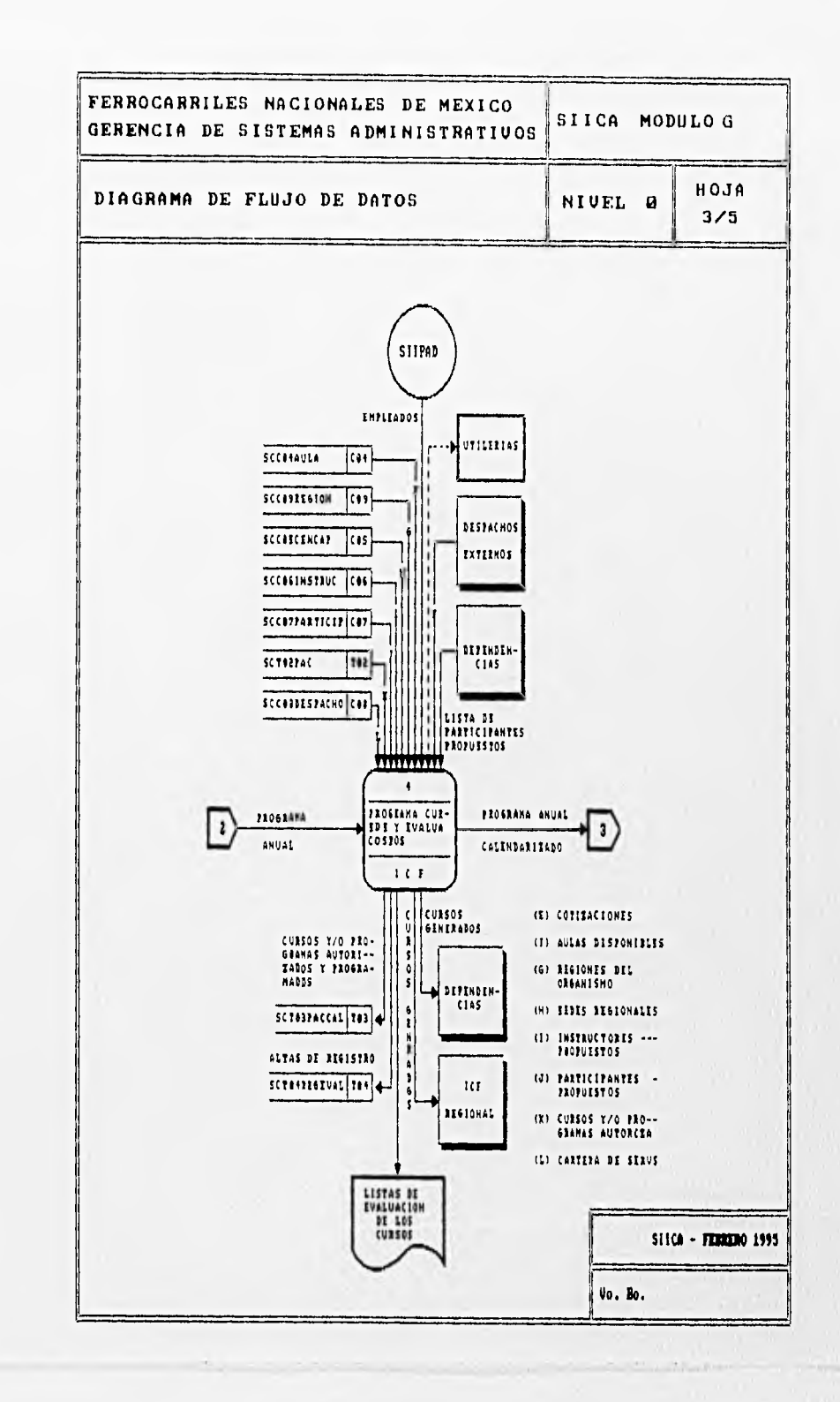

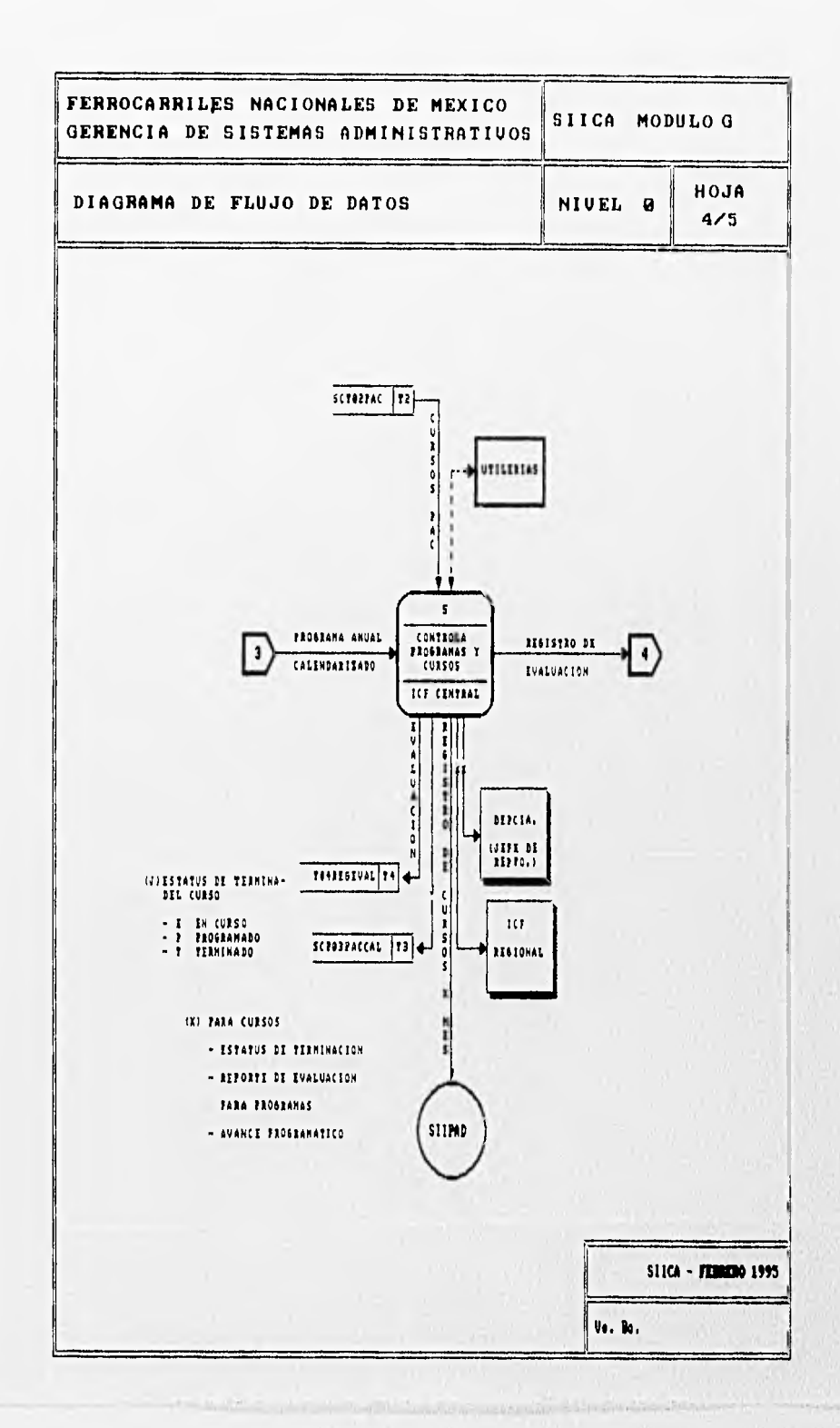

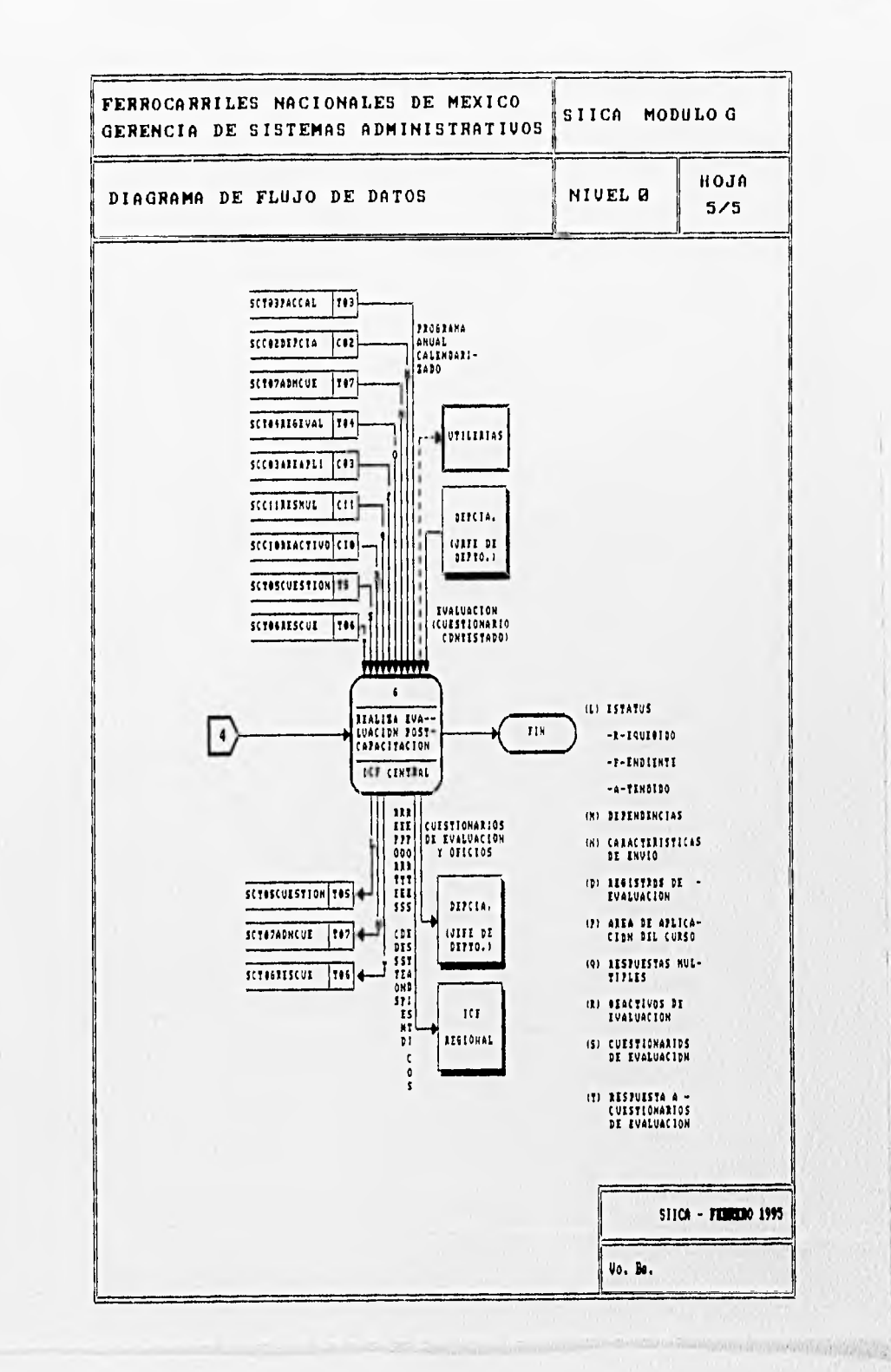

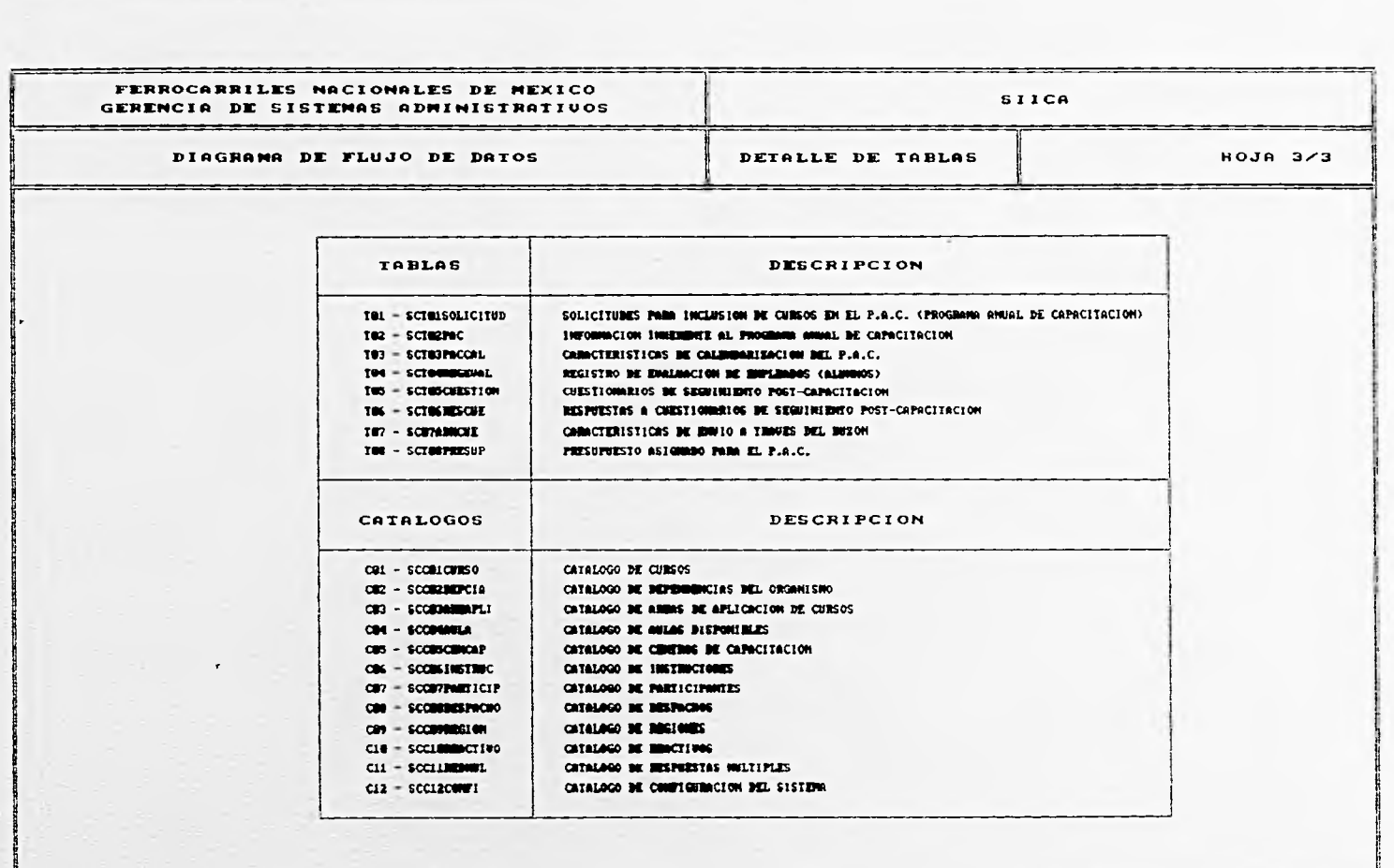

<u> Localdo de Maria de San Cinema de Aleira de Aleira do Aleira do San Aleira do San C</u>

SIICA - FEBRERO 1995

Uo. Bo.

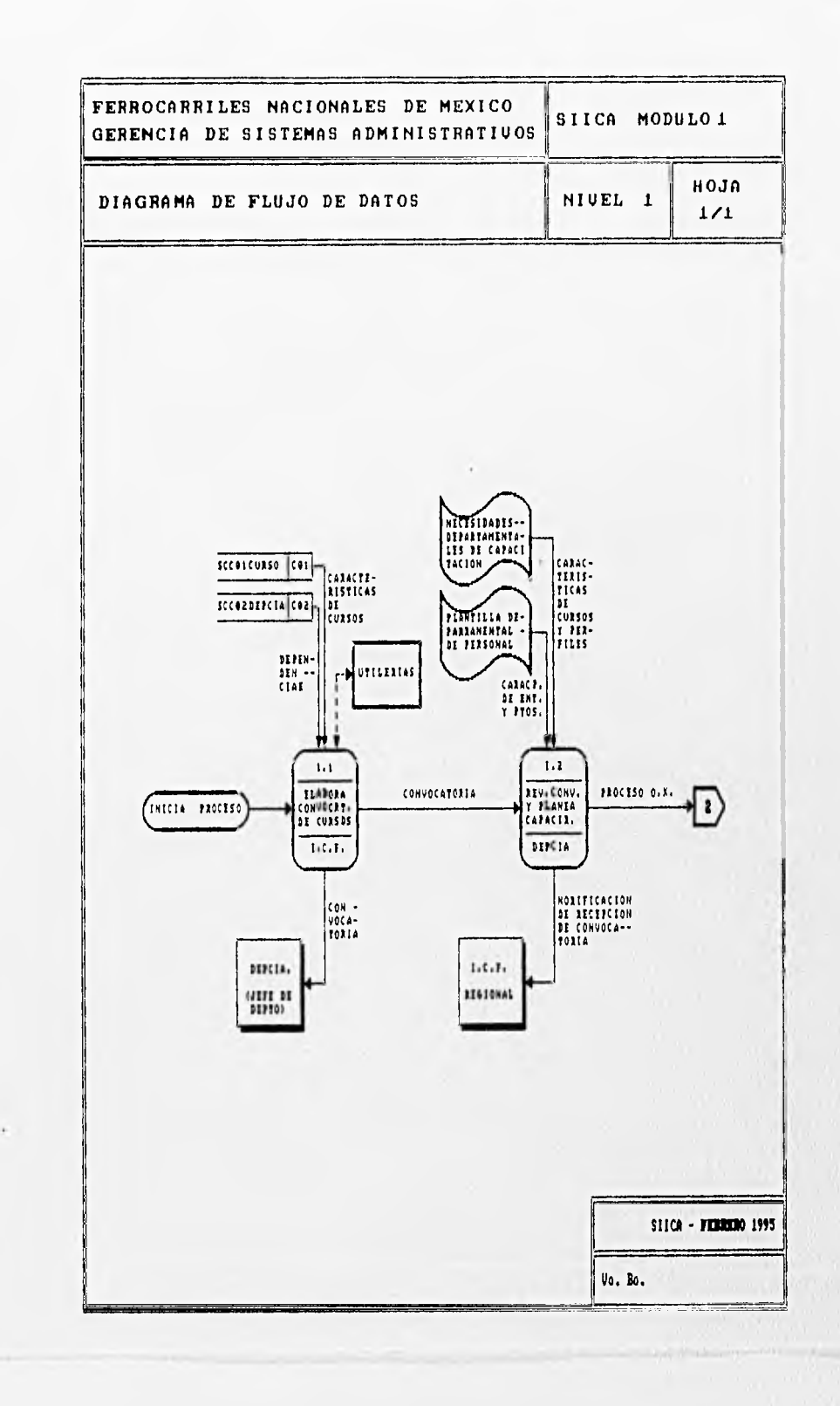

 $mgc = 1$ 

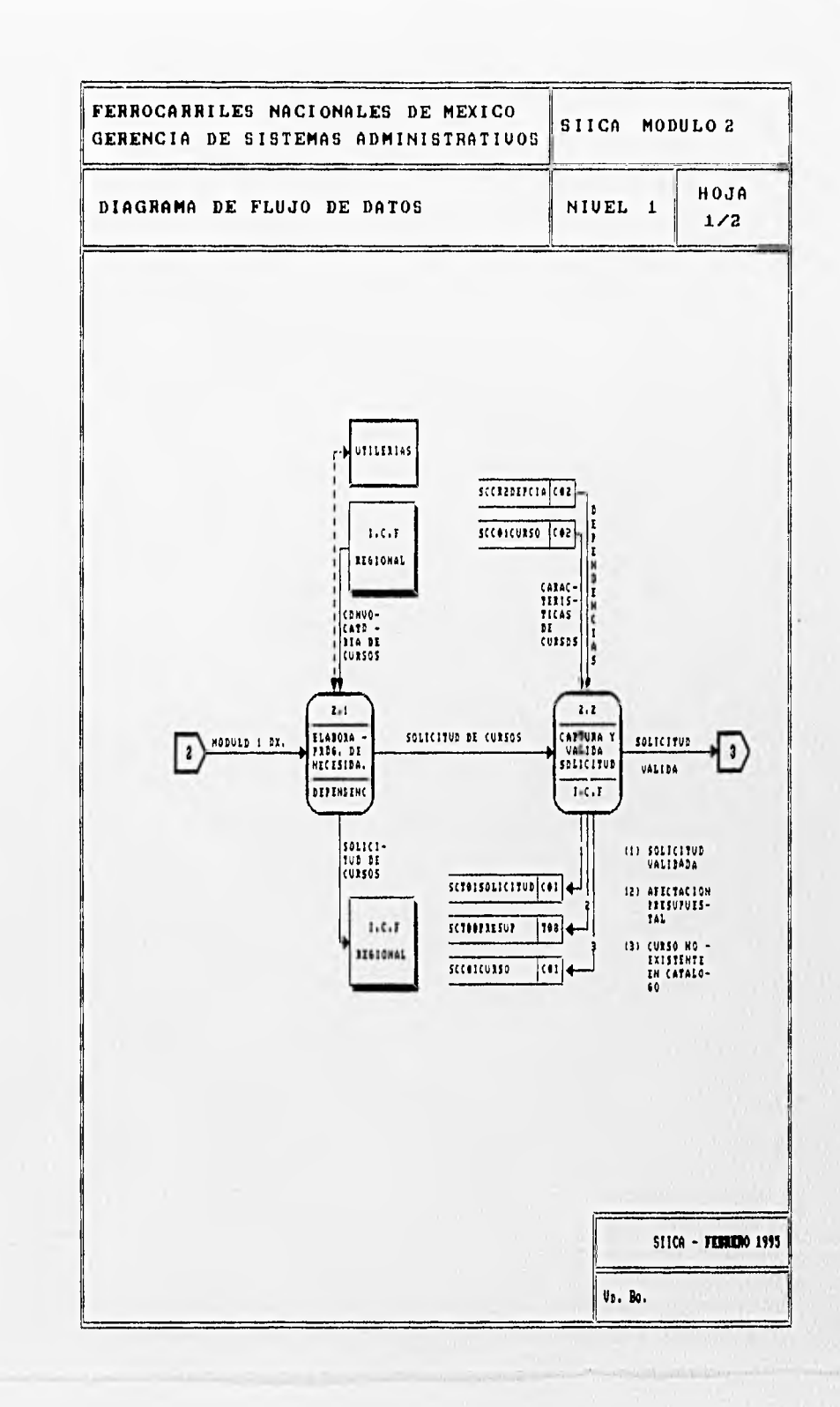

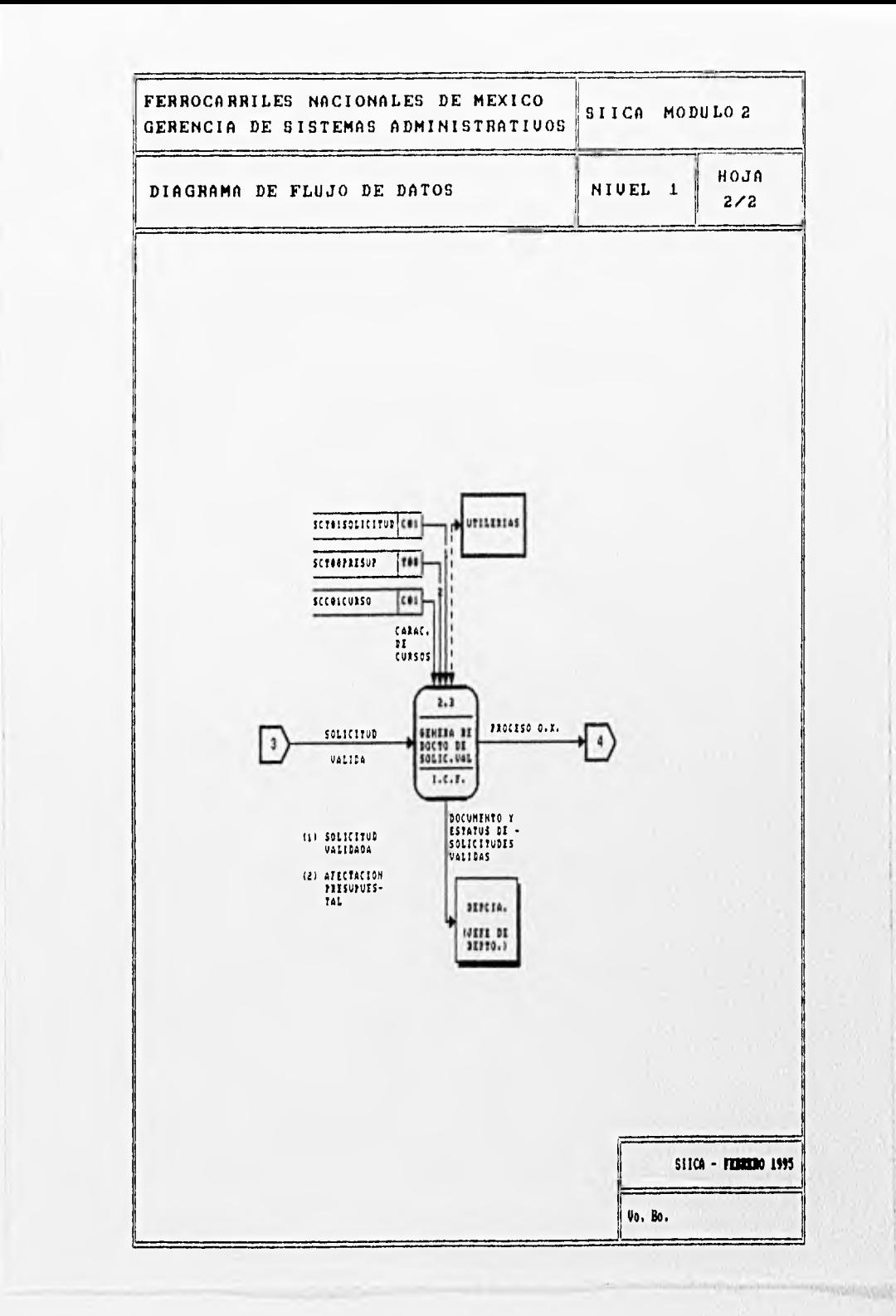

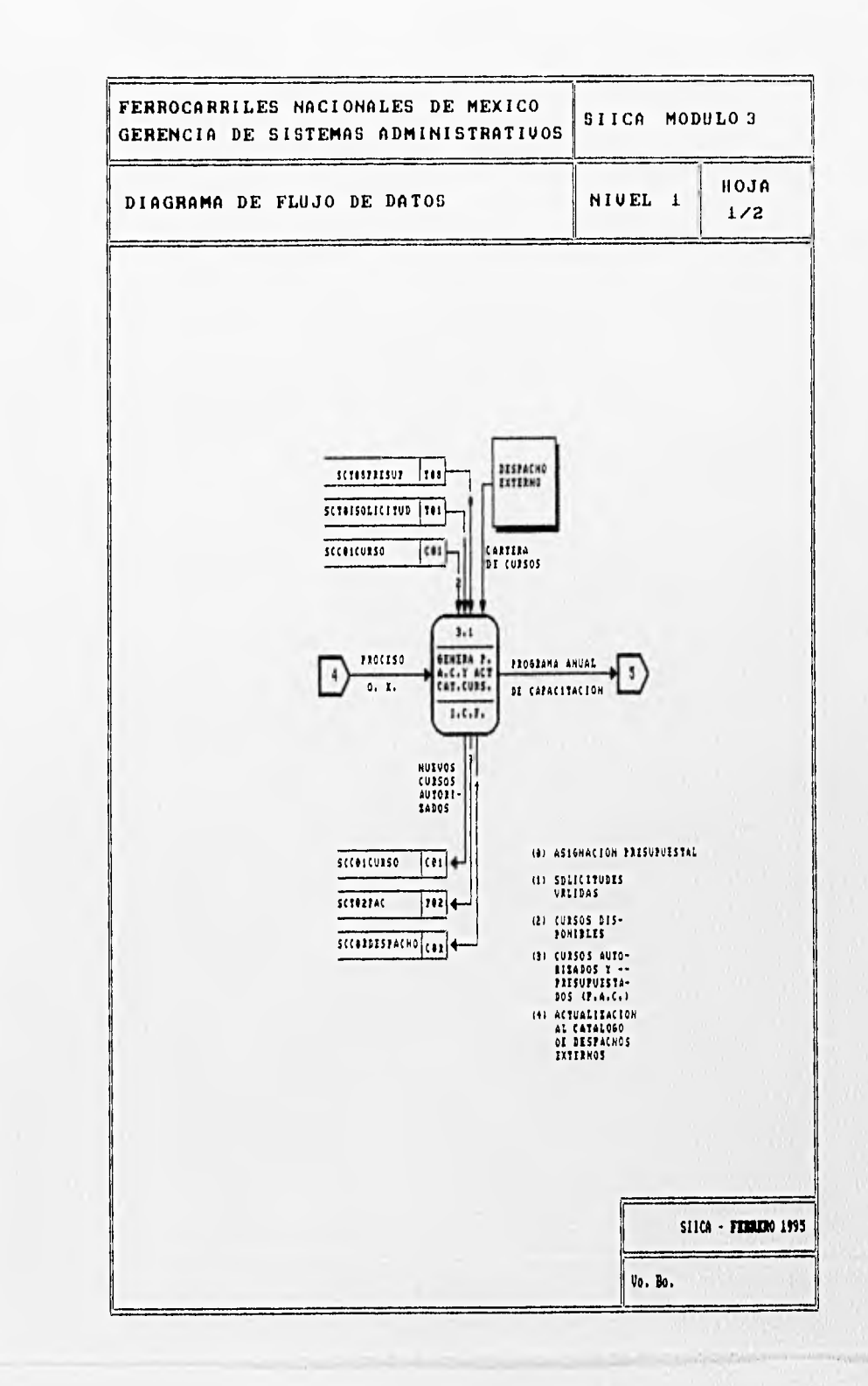

**TORONTON** 

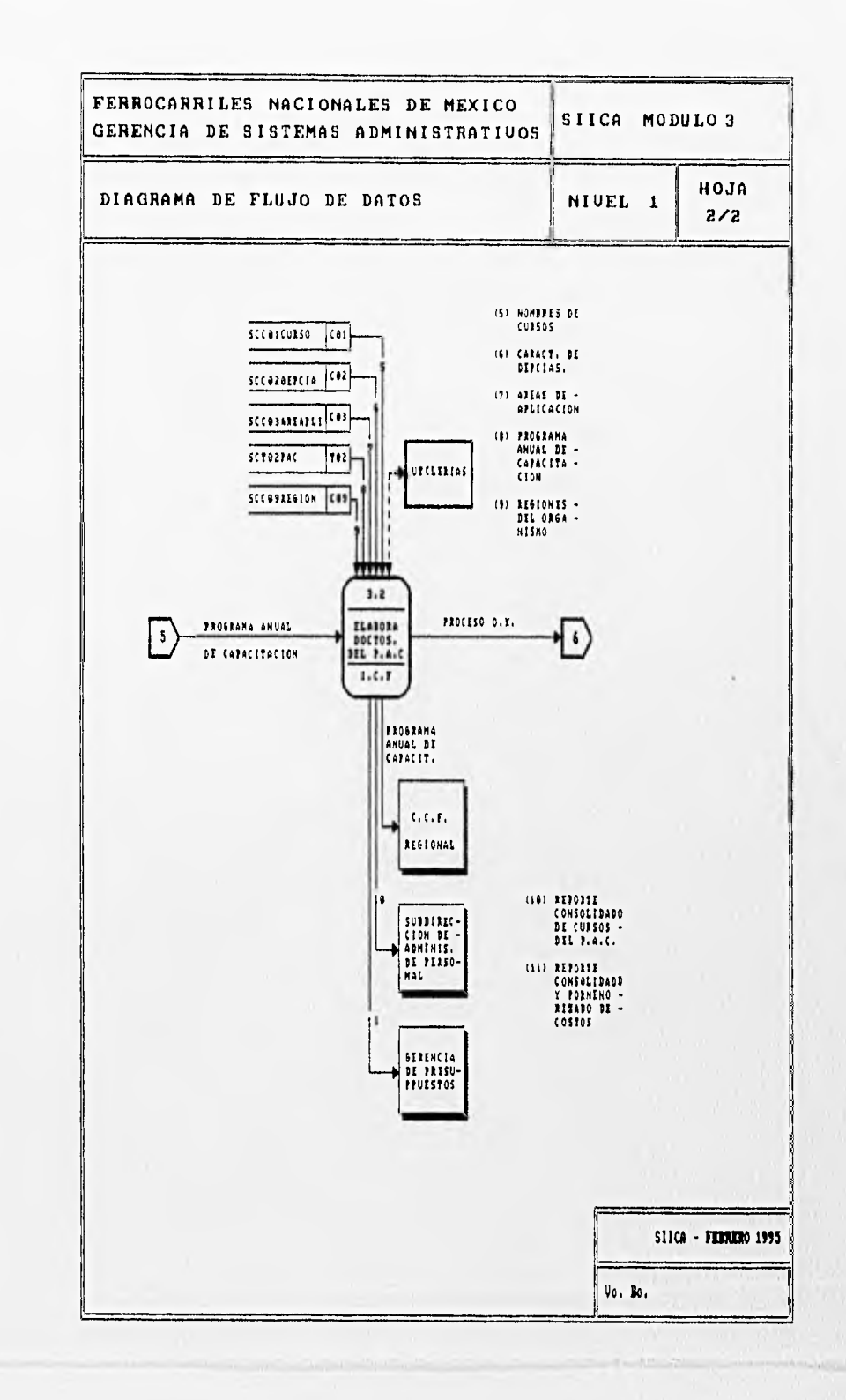

.<br>Hegenom

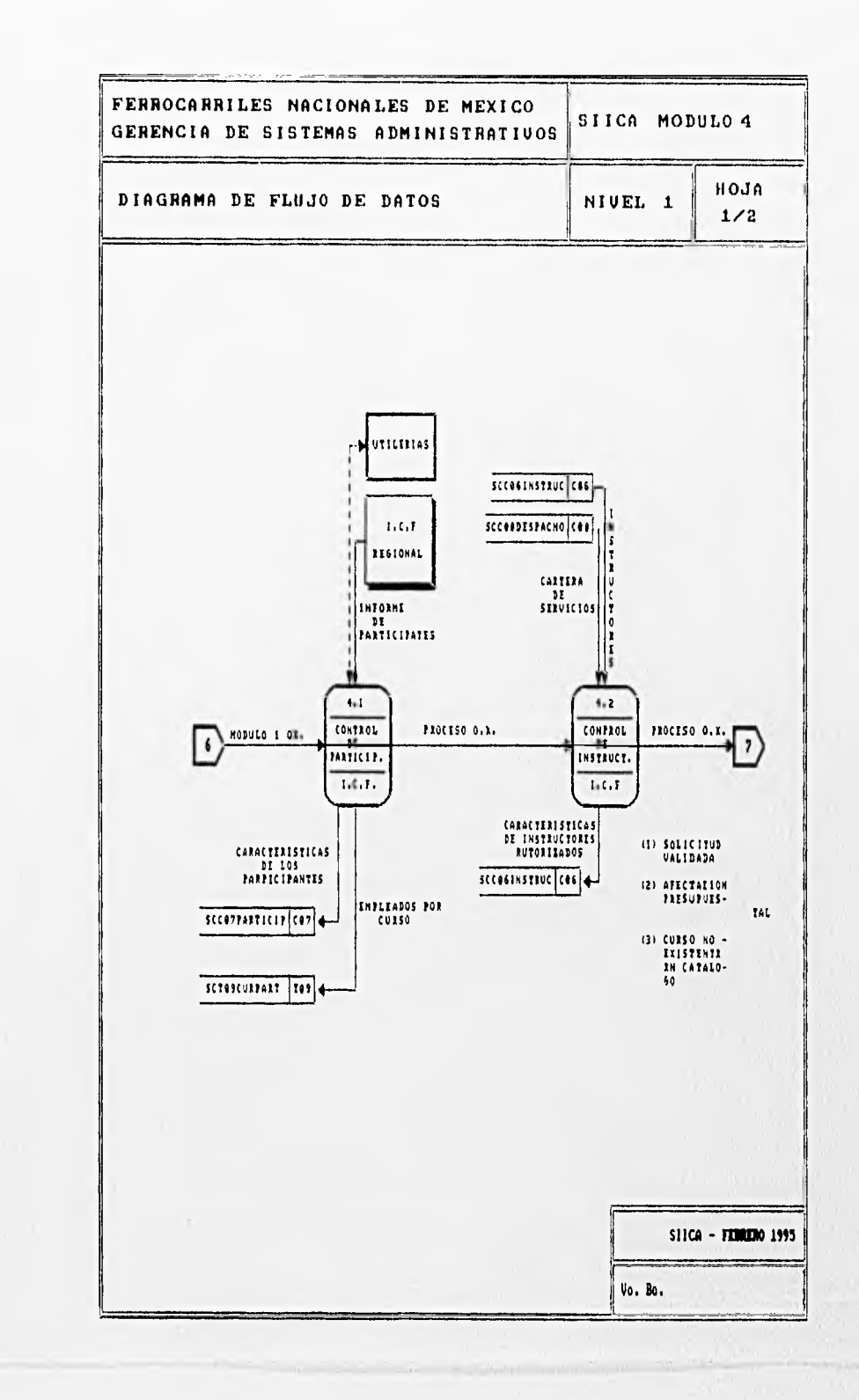

**Naver** 

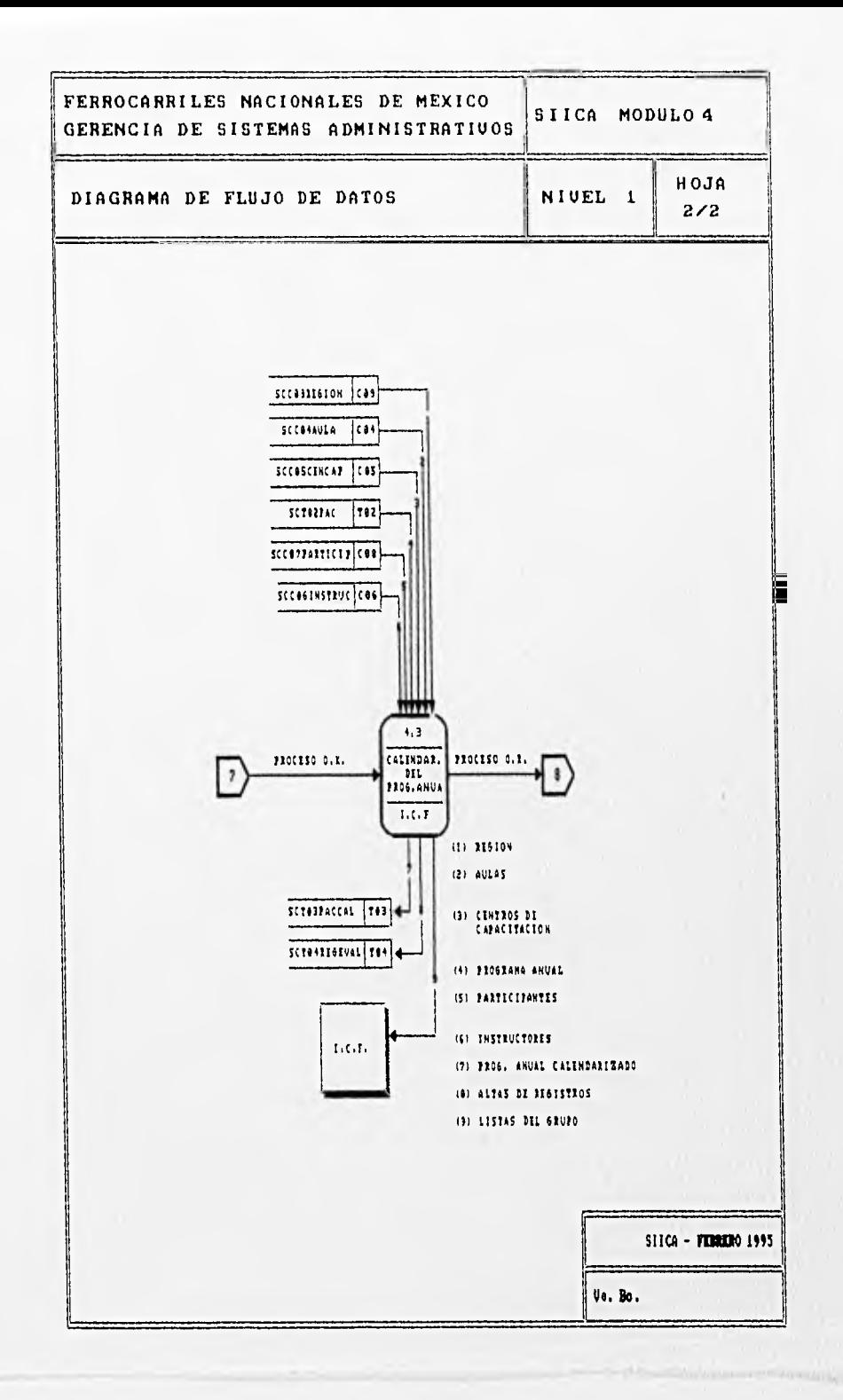

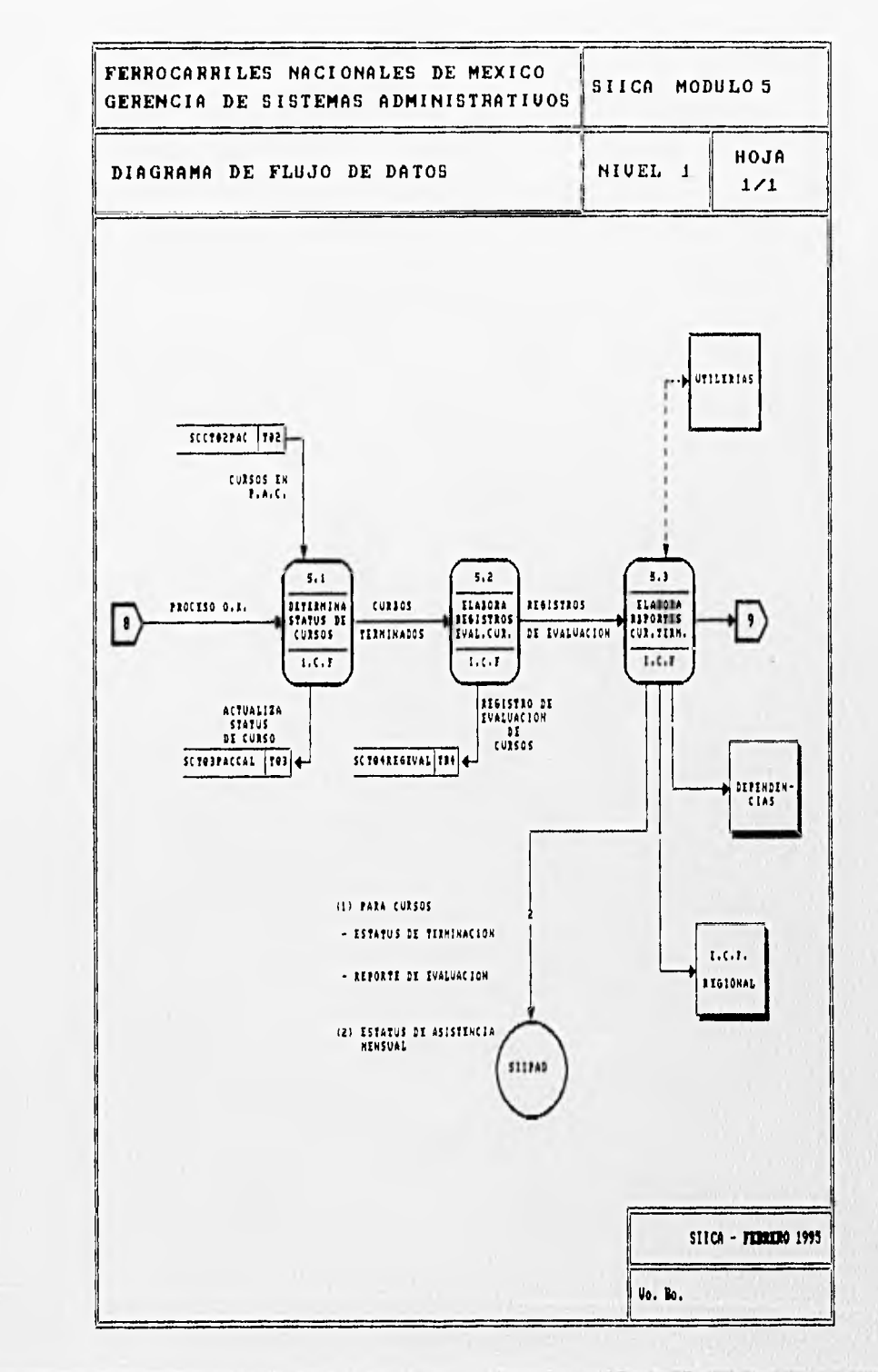

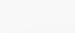

 $\label{eq:1} \frac{\partial \phi_{\alpha}(\mathbf{r},\mathbf{r})}{\partial \mathbf{r}} = \frac{1}{\sqrt{2}} \frac{\partial \phi_{\alpha}(\mathbf{r},\mathbf{r})}{\partial \mathbf{r}} = 0.$ 

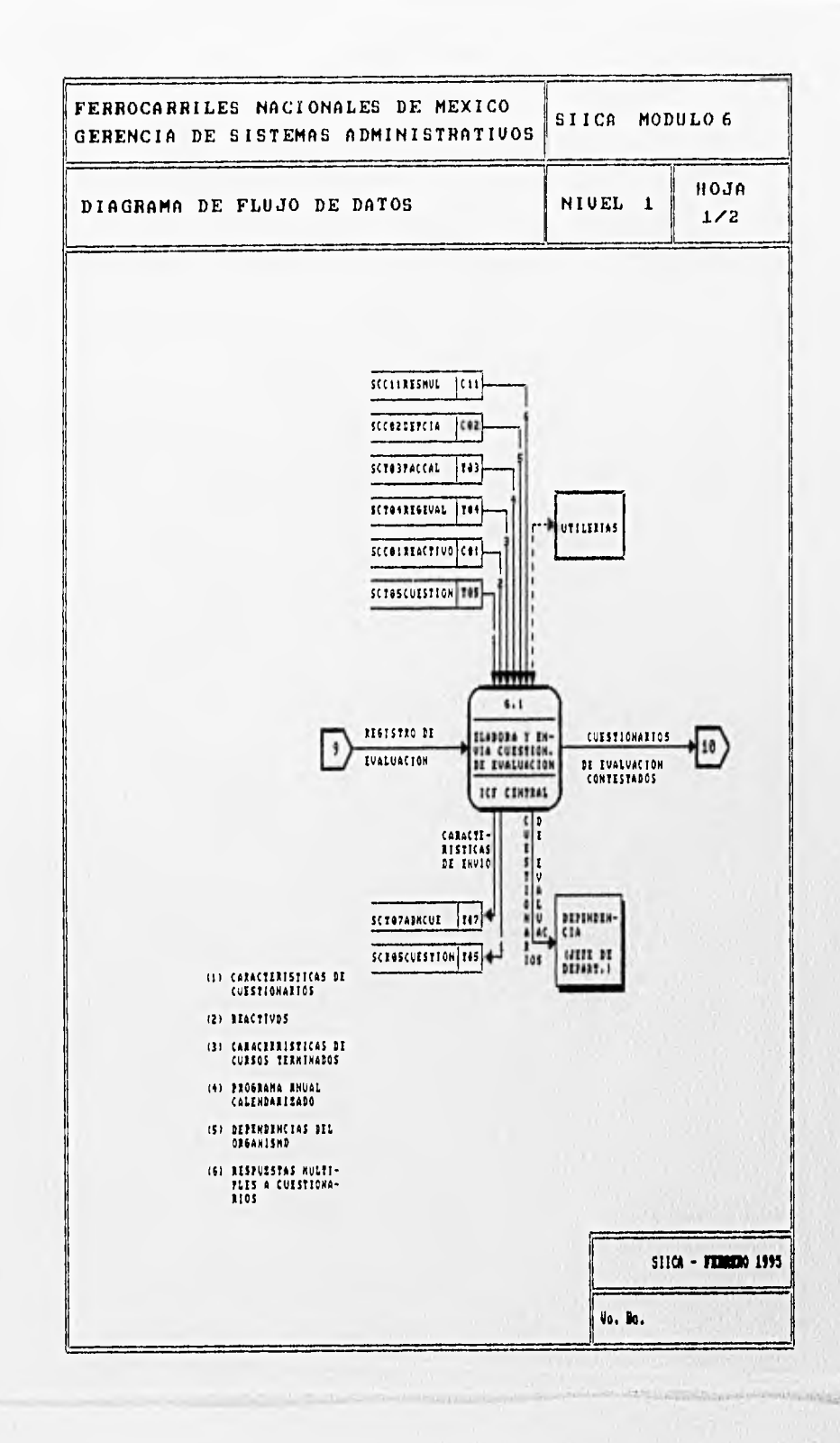

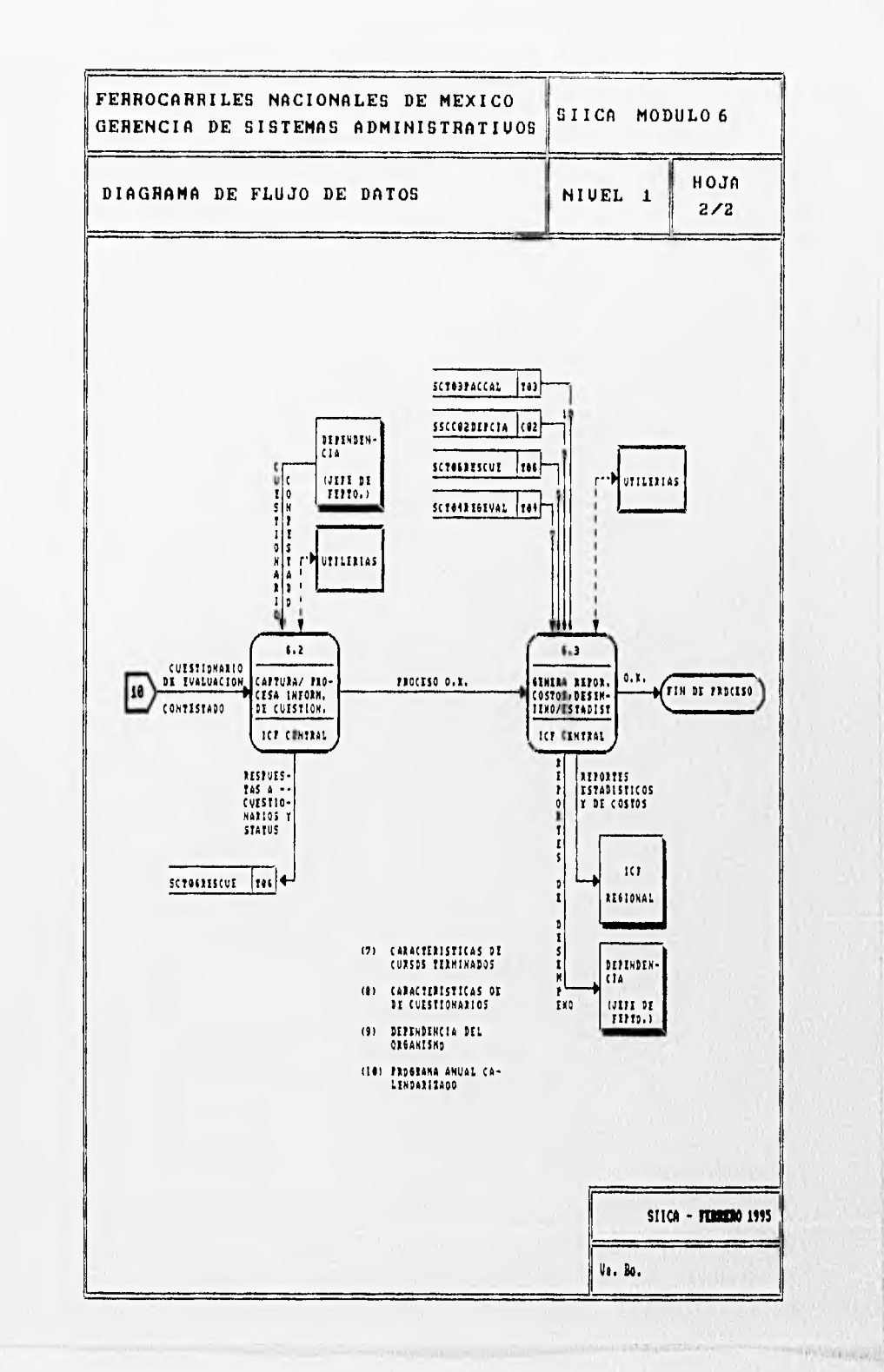

**SUSPICE** 

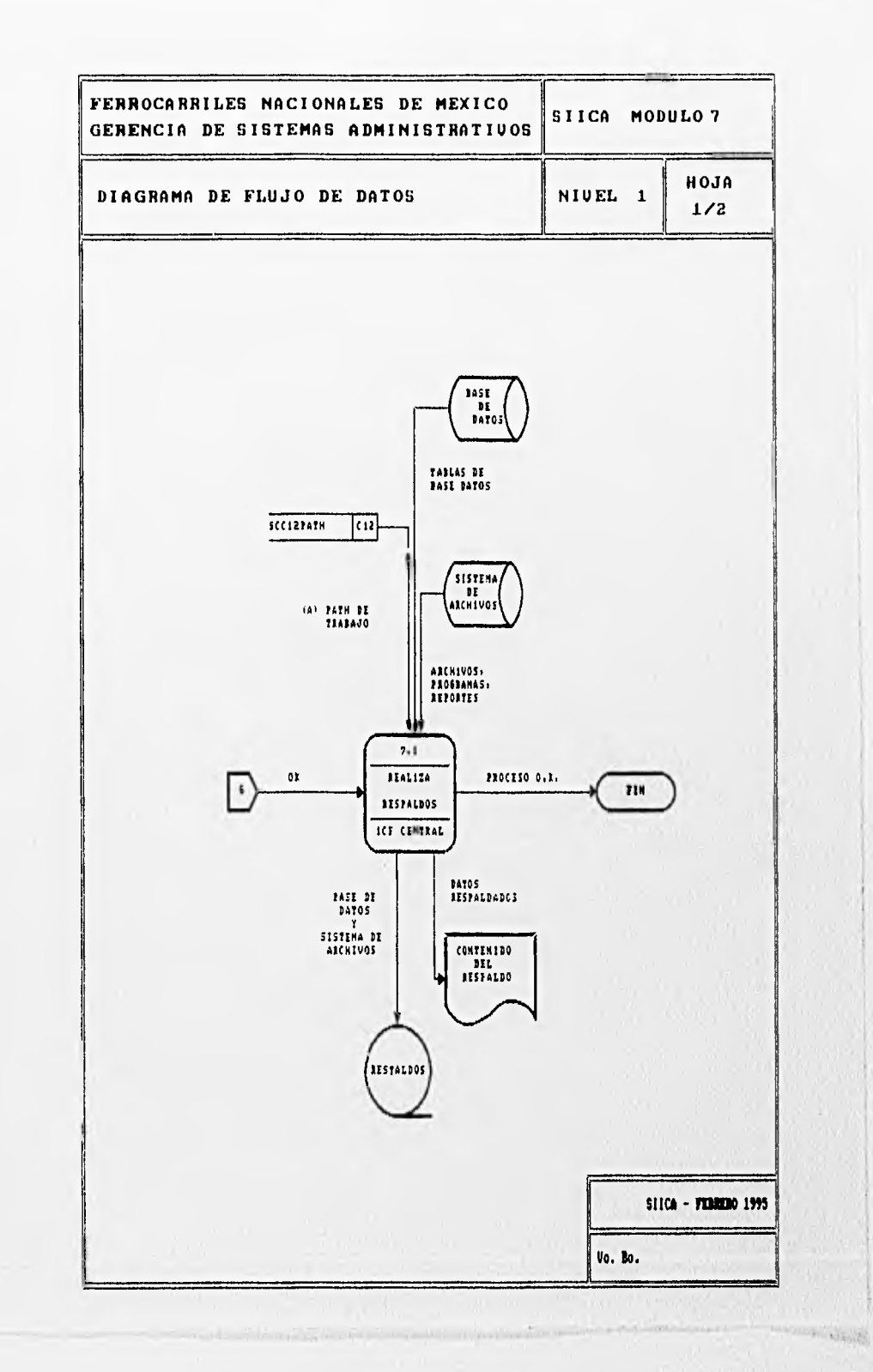

**Chair** 

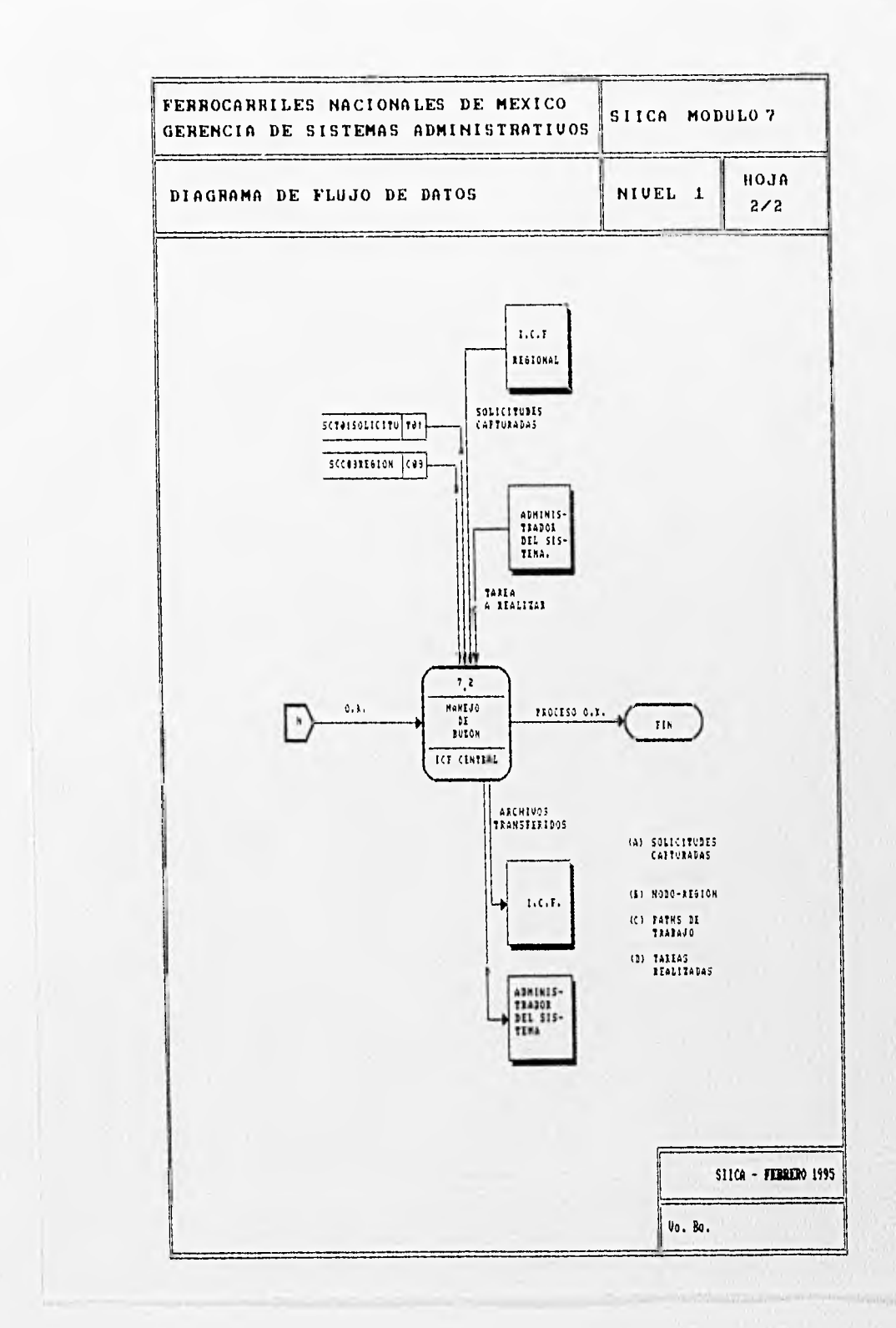

# **CAPITULO V DESARROLLO DEL SISTEMA**

## V. 1 CALENDARIO DE ACTIVIDADES

Una vez que se ha establecido con el usuario, el lenguaje técnico a utilizar durante las etapas de definición y desarrollo del sistema, se procede a plantear a través de gráficas de Gantt, lo que será el calendario de actividades programadas y los períodos de tiempo que llevará realizarlas, Asimismo y toda vez que dicho calendario ha sido revisado y aprobado, éste se toma como plan de trabajo, para lo cual es necesario llevar en forma paralela el registro *de* tiempo real de las actividades realizadas, asi como de aquellas que no estaban contempladas. De hecho, en muchas ocasiones es necesario replantear estrategias e incluir nuevas actividades para redefinir el calendario de trabajo, por ello, es frecuente que en los períodos originales establecidos, las fechas se "alarguen" para contar con la holgura suficiente previniendo futuras modificaciones.

En la páginas siguientes, se incluye el calendario de trabajo aprobado por I.C.F. en el que se reflejan, los tiempos estimados y reales desde la conceptualización hasta la culminación del proyecto.

## DESARROLLO DEL SISTEMA 135

PROGRAMACION Y CONTROL DE PROVECTO

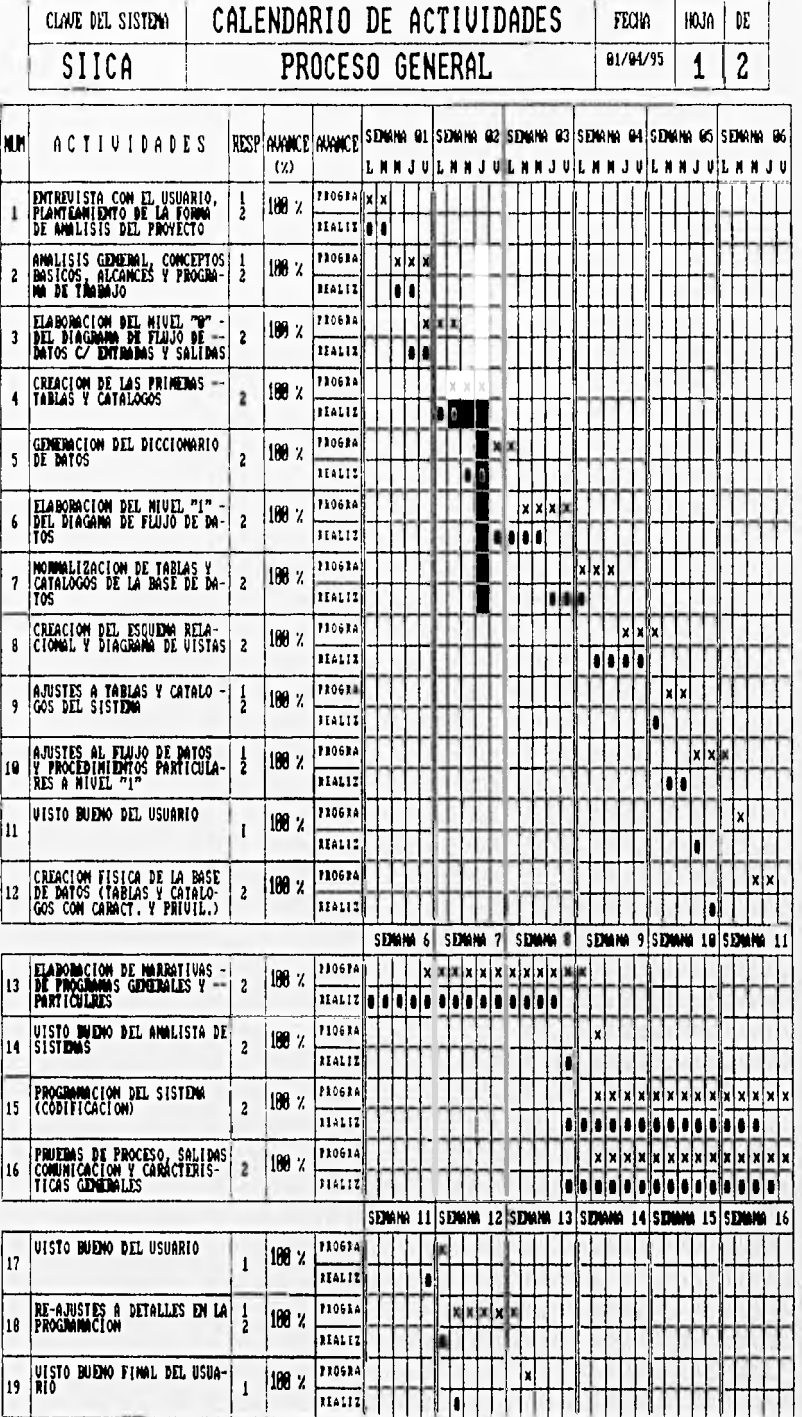

PROGRAMACION Y CONTROL DE PROVECTO

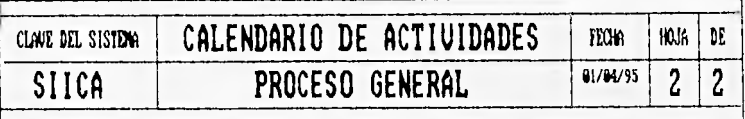

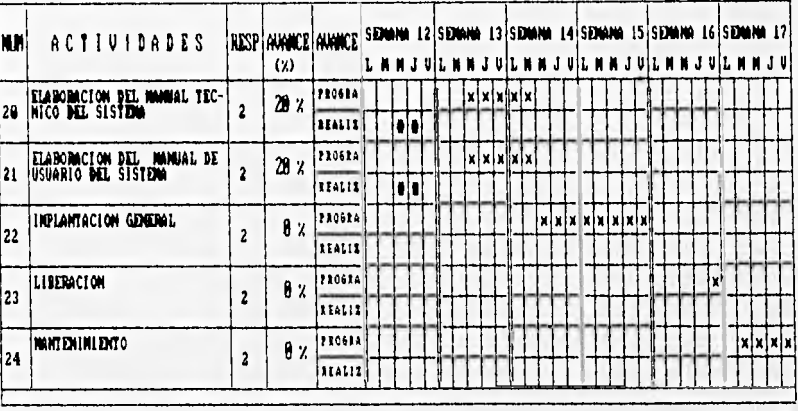

CALENDAZ.CHT

RESPONSABLES :

I = USUARIO (ICF CENTRAL Y REGIONAL)

2 = ANALISTA DE SISTEMAS (GRUPO DE DESARROLLO)

## V.2 DIAGRAMA ENTIDAD-RELACION

Como parte de la definición, diseno e implementación de las Bases de Datos Relaciónales, los Diagramas de Entidad-Relación son herramientas de tipo gráfico que nos auxilian en la visualización y csquernatización de las relaciones y dependencias funcionales que guardan entre sI las diversas entidades en una base de datos.

A continuación se hace una breve definición de conceptos asociados al uso e interpretación de los Diagramas de Entidad-Relación.

Entidad : Se define como Entidad, cualquier cosa sobre la cual se desea almacenar información, una entidad puede ser un objeto tangible como un cliente o una cuenta bancaria, o bien puede ser algo intangible como un suceso del cual se desean guardar ciertos datos.

Atributos : Los atributos son las características cuantitativas y cualitativas que distinguen a una entidad, por ejemplo, para una cuenta bancaria algunos de sus atributos son: Nombre del Cuenta-habiente, Nombre del Banco, Sucursal Bancaria, Tipo de inversión, Saldo, Beneficiarios, etc.

Relaciones : Formalmente, una relación se define de la siguiente manera: Dada una serie de conjuntos Dl, D2, ...., Dn (no necesariamente distintos), se dice que R es una relación sobre estos n conjuntos si es un conjunto de "n tupías" (registros o renglones) dl, d2,...,dn ordenadas, tales que dl pertenece a DI, d2 pertenece a D2, .... ,dn pertenece a Dn. Siendo los conjuntos DI, D2,..., Dn los dominios de R y n el grado de la relación

Esquema Lógico: El esquema lógico de una Base de Datos es la descripción lógica de dicha base. El esquema es un diagrama de los tipos de datos que se usan y que incorpora los nombres de las entidades y sus atributos, de la misma manera especifica las relaciones que existen entre estos.

Diagrama de Entidad-Relación : Un diagrama de Entidad-Relación es una representación gráfica del esquema de la base de datos, los Diagramas de Entidad-Relación a menudo se representan con diagramas de bloques.

Existen diversas simbologías para la representación de estos diagramas, siendo algunas de las más difundidas las del modelo CODASYL, el modelo de Sarson y cl modelo Entidad-Relación de Chen.

En los diagramas D.5.1 y D.5.2 se presenta tanto la simbología utilizada como el propio Diagrama Entidad Relación para el caso del S.I.I.C.A.
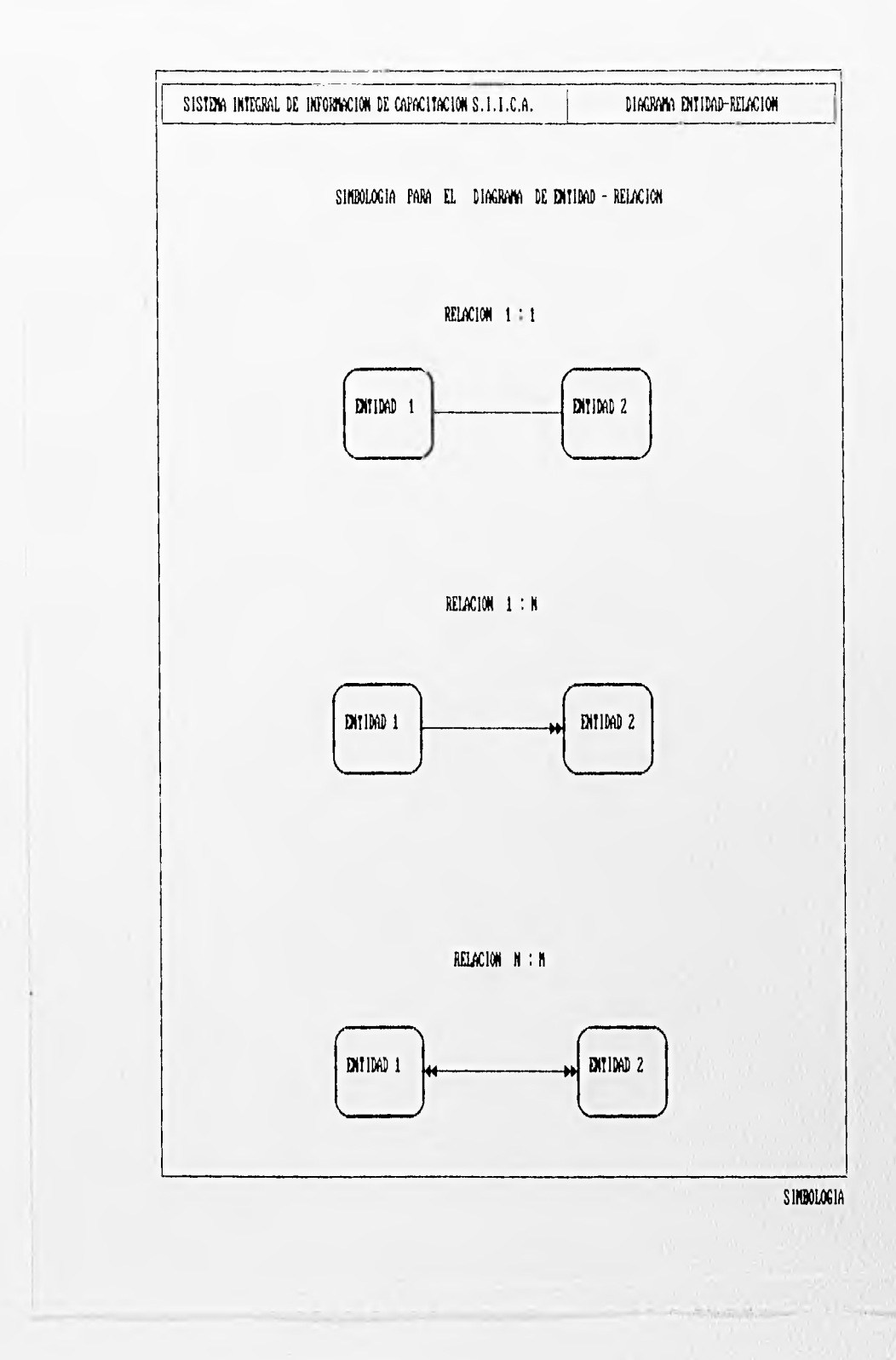

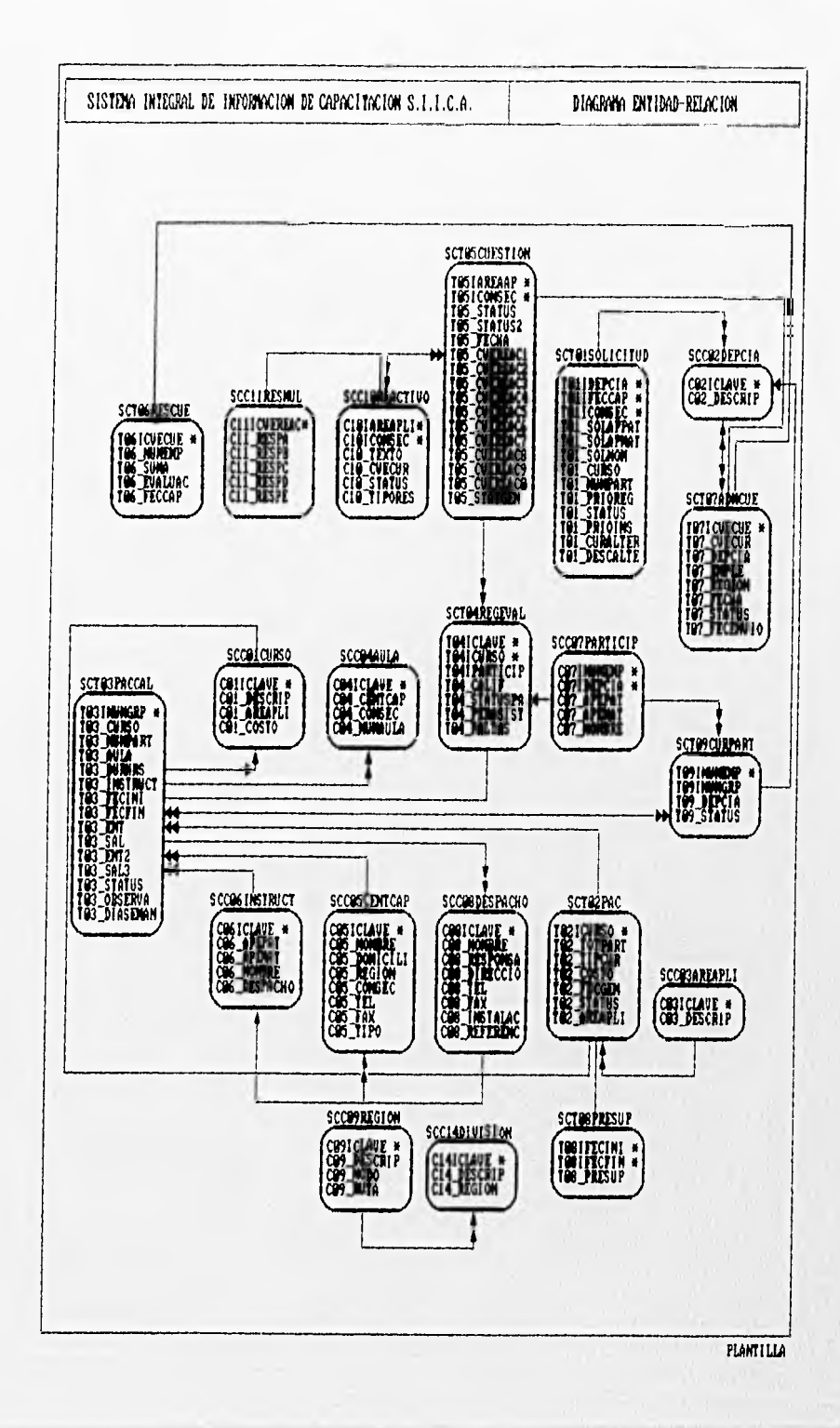

## **V. 3 DICCIONARIO DE DATOS**

Dentro de las fases de análisis y diseño de los sistemas no puede ser omitida la definición de las características de los datos que se manipulan en el sistema, dado que esta representación estará incompleta aún al nivel mas bajo de un Diagrama de Flujo de Datos. Dentro de un DFD, la representación del flujo de la información a través de una flecha, frecuentemente implica más de un elemento de dicha información, por lo que debe contarse con un método para representar explícitamente el contenido de cada flecha del DFD.

Así, un Diccionario de Datos constituye una gramática casi formal para la descripción del contenido de cada elemento de información dentro de la Base de Datos.

Una definición de Diccionario de Datos es la siguiente :

El Diccionario de Datos es una Base de Datos que contiene << datos acerca de datos>>, es decir, descripciones, nombres, longitudes, representaciones y atributos de los mismos. Es también un almacenador de los diversos esquemas (externo, interno y conceptual ) en forma fuente y objeto.

Un Diccionario de Datos amplio, deberá incluir referencias cruzadas que indican que partes de datos utiliza cada programa, que datos incluyen los diferentes reportes, etc.

El Diccionario de Datos puede integrarse en la Base de Datos que describe, y por lo tanto, incluir su propia descripción.

En las páginas siguientes se muestran los diagramas de las tablas incluidas en la Base de Datos S.I.I.C.A., debido a que el Manejador de Base de Datos *INFORMLY* no tiene un Diccionario de Datos integrado.

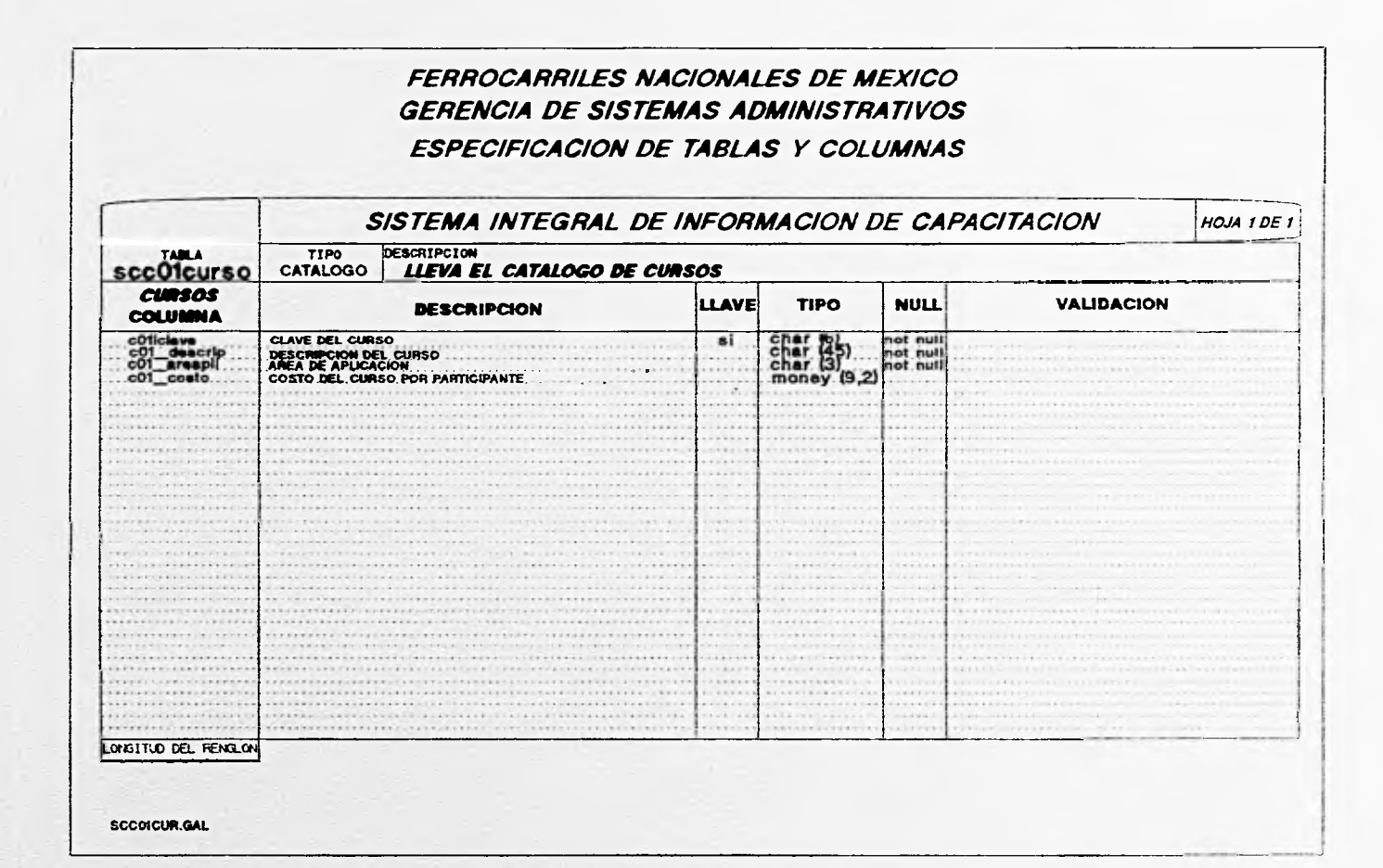

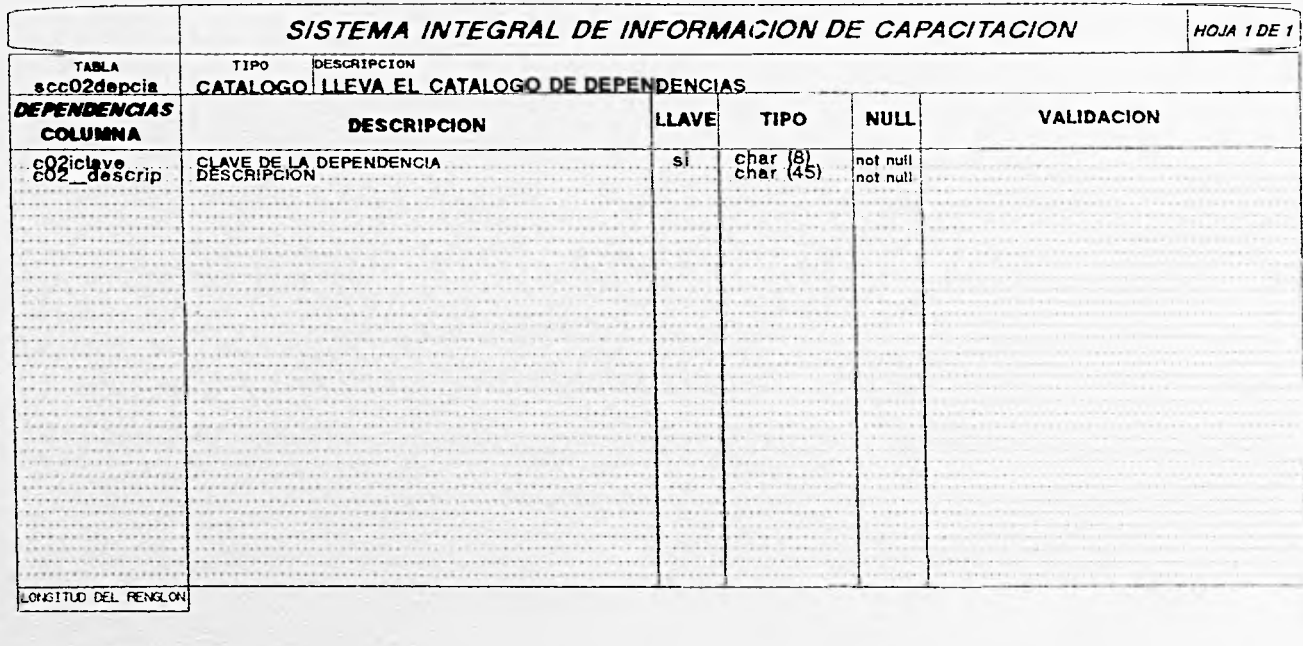

SCC02DEP.GAL

#### **FERROCARRILES NACIONALES DE MEXICO GERENCIA DE SISTEMAS ADMINISTRATIVOS** ESPECIFICACION DE TABLAS Y COLUMNAS SISTEMA INTEGRAL DE INFORMACION DE CAPACITACION HOJA 1 DE 1 TABLA<br>SCCO3areapii CATALOGO LLEVA EL CATALOGO DE AREAS DE APLICACION cunsos **LLAVE TIPO NULL VALIDACION DESCRIPCION COLUMNA** c03iclave<br>c03\_descrip CLAVE DE LA AREA DE APLICACION char (3)<br>char (40)  $\sim$ not nutl DESCRIPCION DE LA AREA DE APLICACION. not null **ARANTE** . . . . . . . . . . . . . . . . . **Allena** \*\*\*\*\*\*\*\*\*\*\*\*\*  $-766$  $1.1.1.1$  $1.1.1.1$  $1.7.7.1$  $1.1.1.1$  $1.1.1$  $-0.000$  $1.1.1$  $-1 - 1$  $-2 - 2$  $k = x, k$  $-0.00$  $-111$ in a su  $-$ 41 . . . . . . . . .  $-1 - 1$ LONGITUD DEL RENGLON SCC03ARAP.GAL

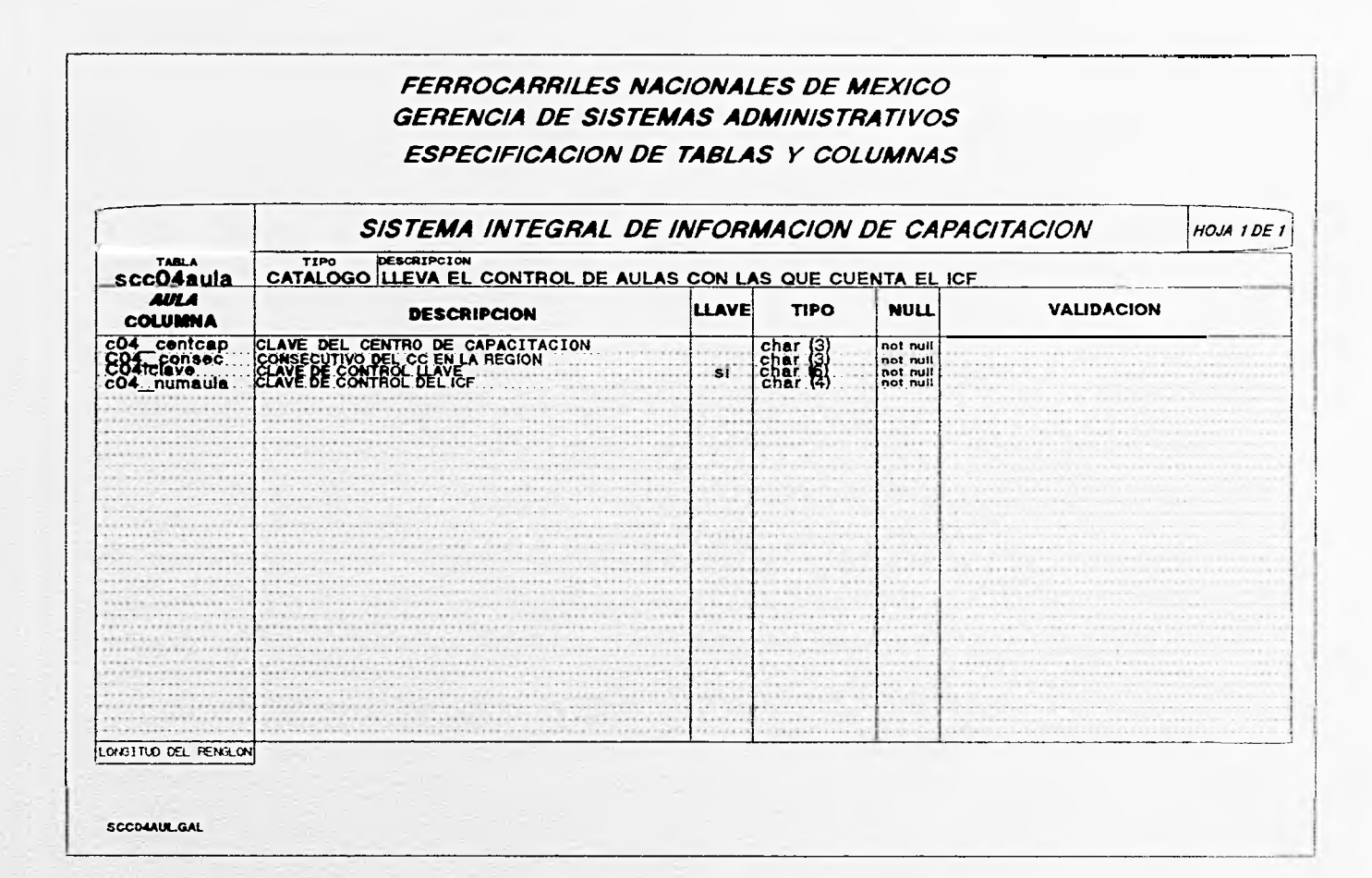

#### **FERROCARRILES NACIONALES DE MEXICO GERENCIA DE SISTEMAS ADMINISTRATIVOS** ESPECIFICACION DE TABLAS Y COLUMNAS SISTEMA INTEGRAL DE INFORMACION DE CAPACITACION HOJA 1 DE 1 TIPO DESCRIPCION<br>CATALOGO CATALOGO DE CENTROS DE CAPACITACION CON LOS QUE CUENTA EL ICE TABLA scc05centcap CENT. CAP. **LLAVE TIPO NULL VALIDACION DESCRIPCION COLUMNA** cosiciava<br>595 nombre<br>595 Neglistilio  $\begin{array}{c}\n\text{char} & (3) \\
\text{char} & (3) \\
\text{char} & (3) \\
\text{char} & (4) \\
\text{char} & (5) \\
\text{char} & (14)\n\end{array}$ not null<br>not null<br>not null<br>not null<br>not null CLAVE DE CONTROL LLAVE Si. **BOMBAR DEL CEMPIO DE CAPACITACION** consec. ěХ not null 1. OPERACION 2. TALLERES 3. OFICINAS . . . . . . .  $-111$ tipo......  $122$  $......$ ................. **27277777777777777777777777**  $-0.11$ . . . . .  $+11111$ ..... **SHOW**  $- - - - -$ **LEAR** i da da  $. . . . .$  $1.11.1.1$  $-222$  $1.1.1.1$  $.........$  $-1 - 1 - 1$ **FALL**  $-1$ **REALT**  $-1111$ ------------. . . . . . .............  $1.14.44$ **SACARATELLINE** . . . . .  $1.11.1.1$ \*\*\*\*\*\*\*\*\*\*\*\*\*\*\*\*\*\*\*  $1.1111$ ............. LONGITUD DEL PENGLON SCC06CEN.GAL

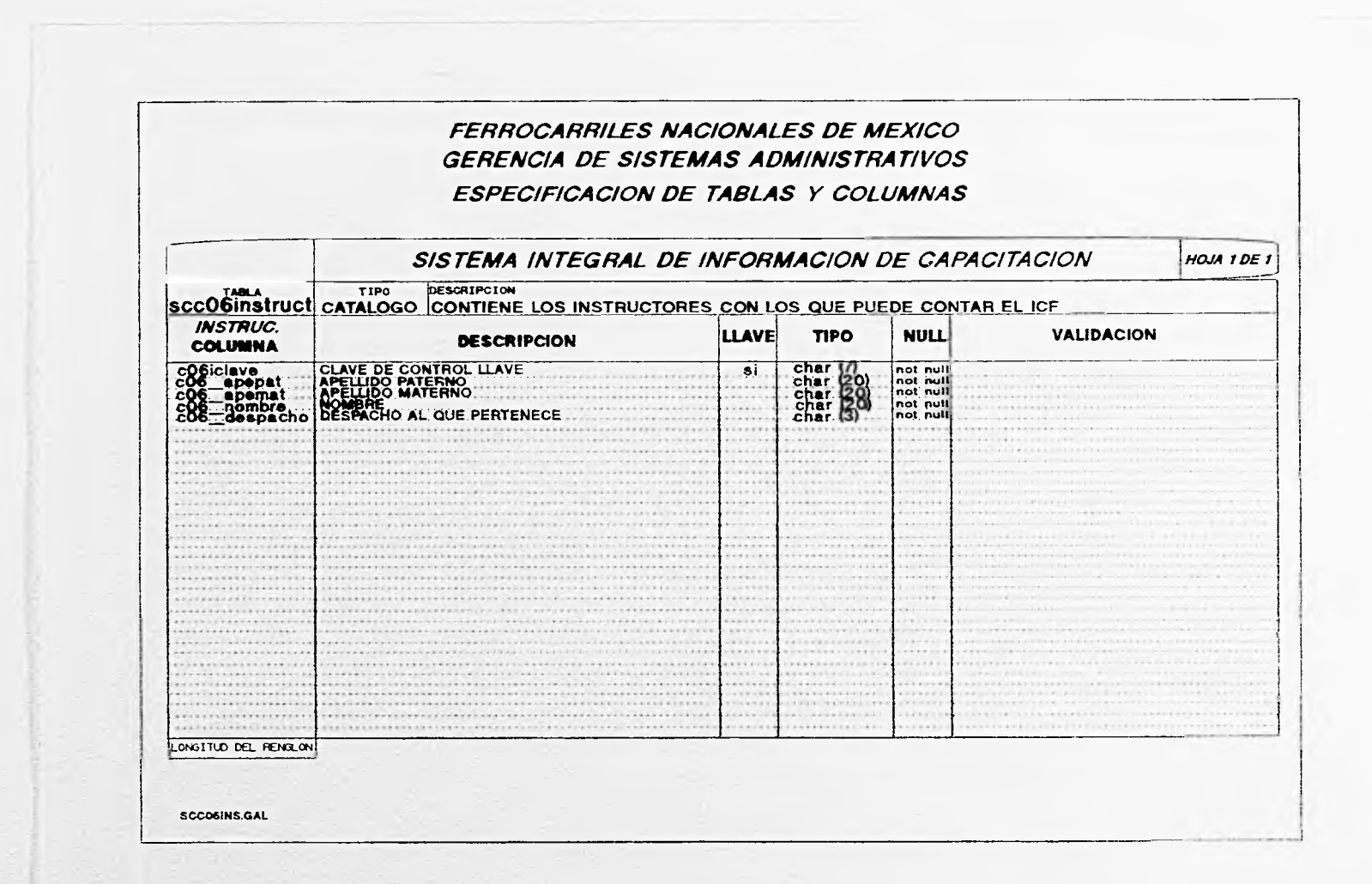

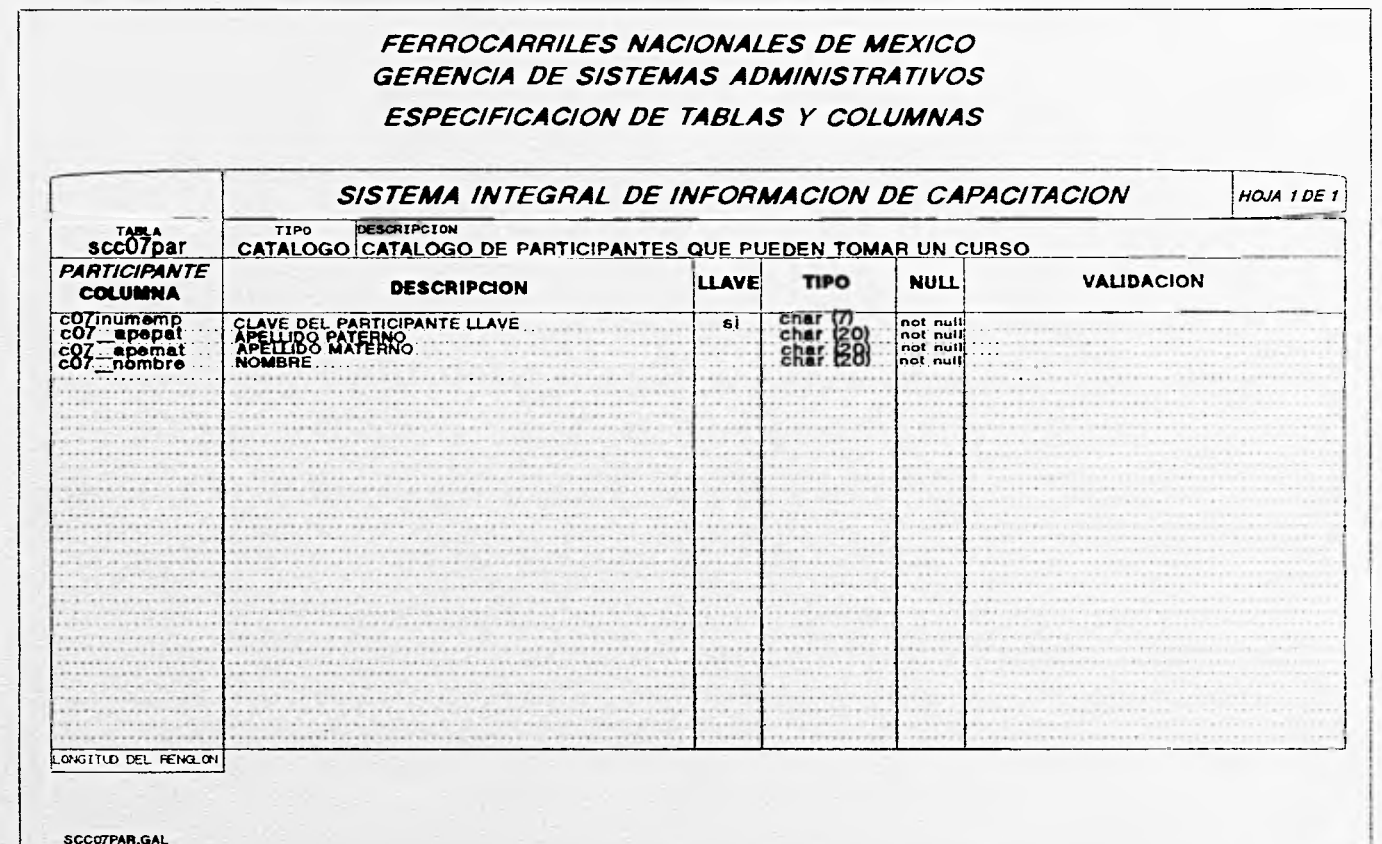

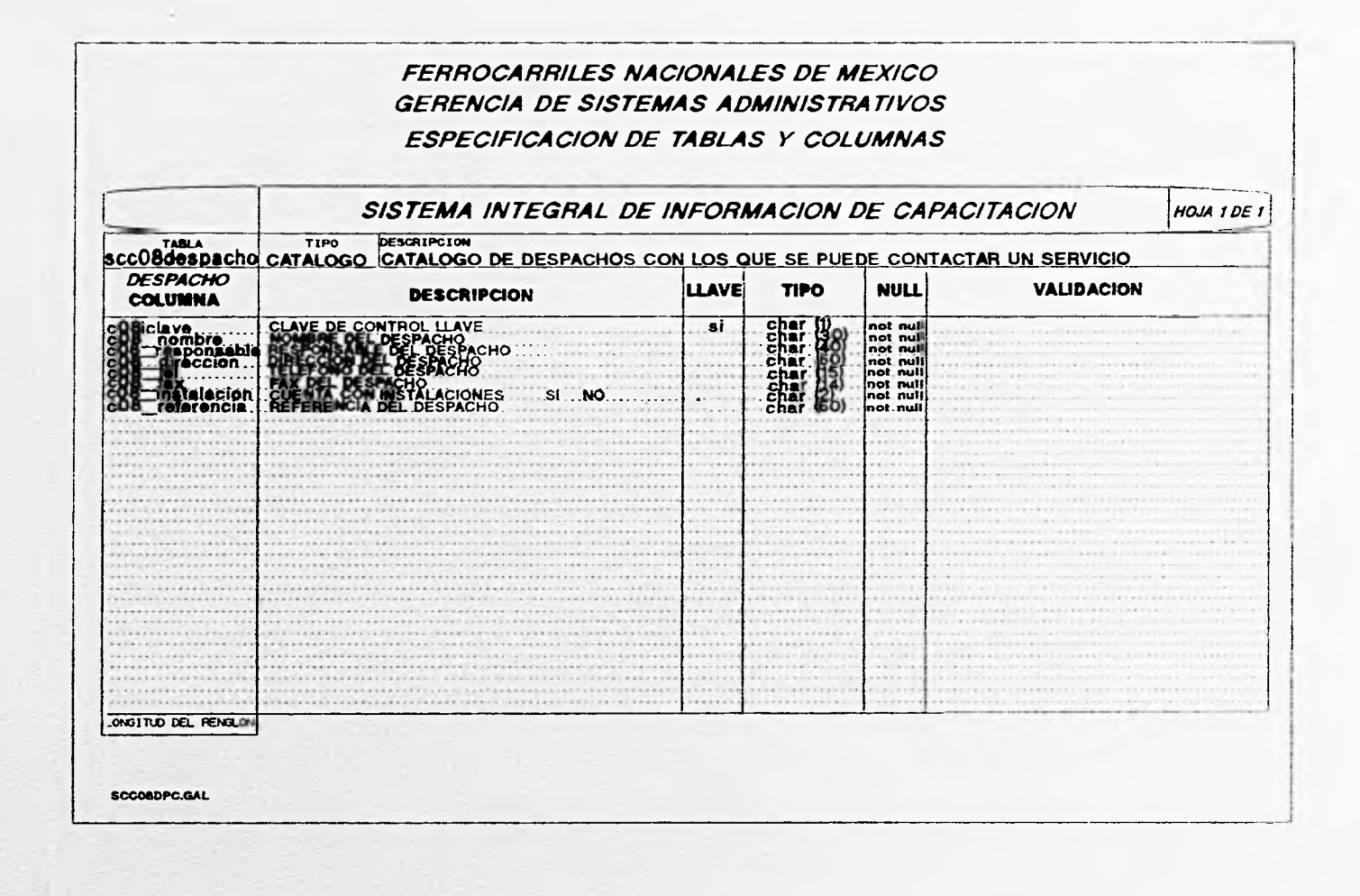

SISTEMA INTEGRAL DE INFORMACION DE CAPACITACION

 $HOJA IDE I$ 

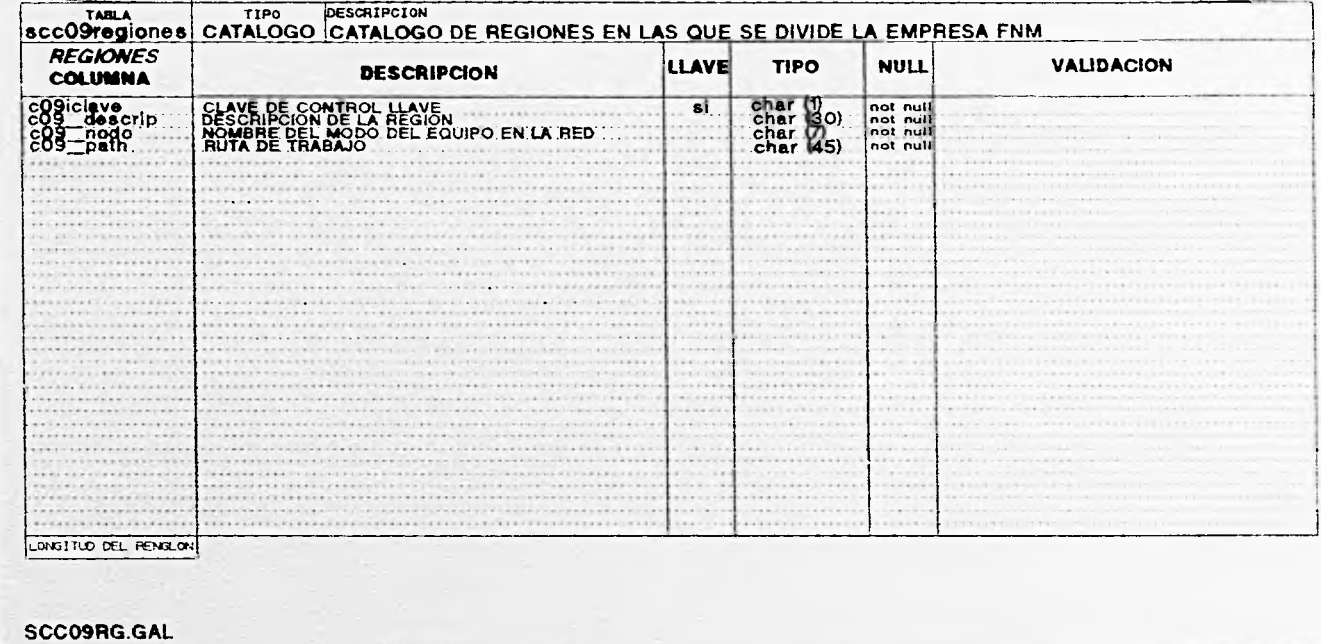

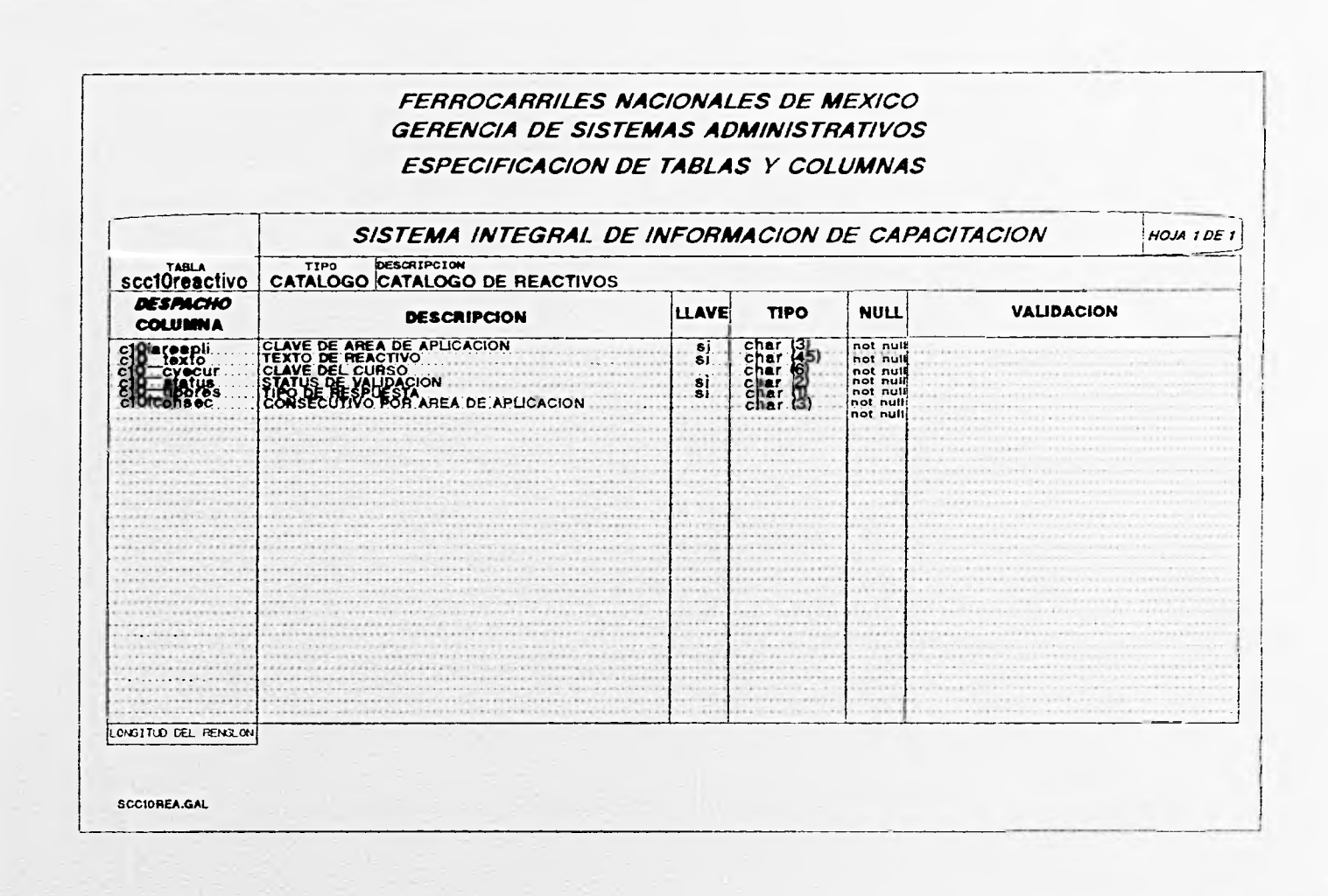

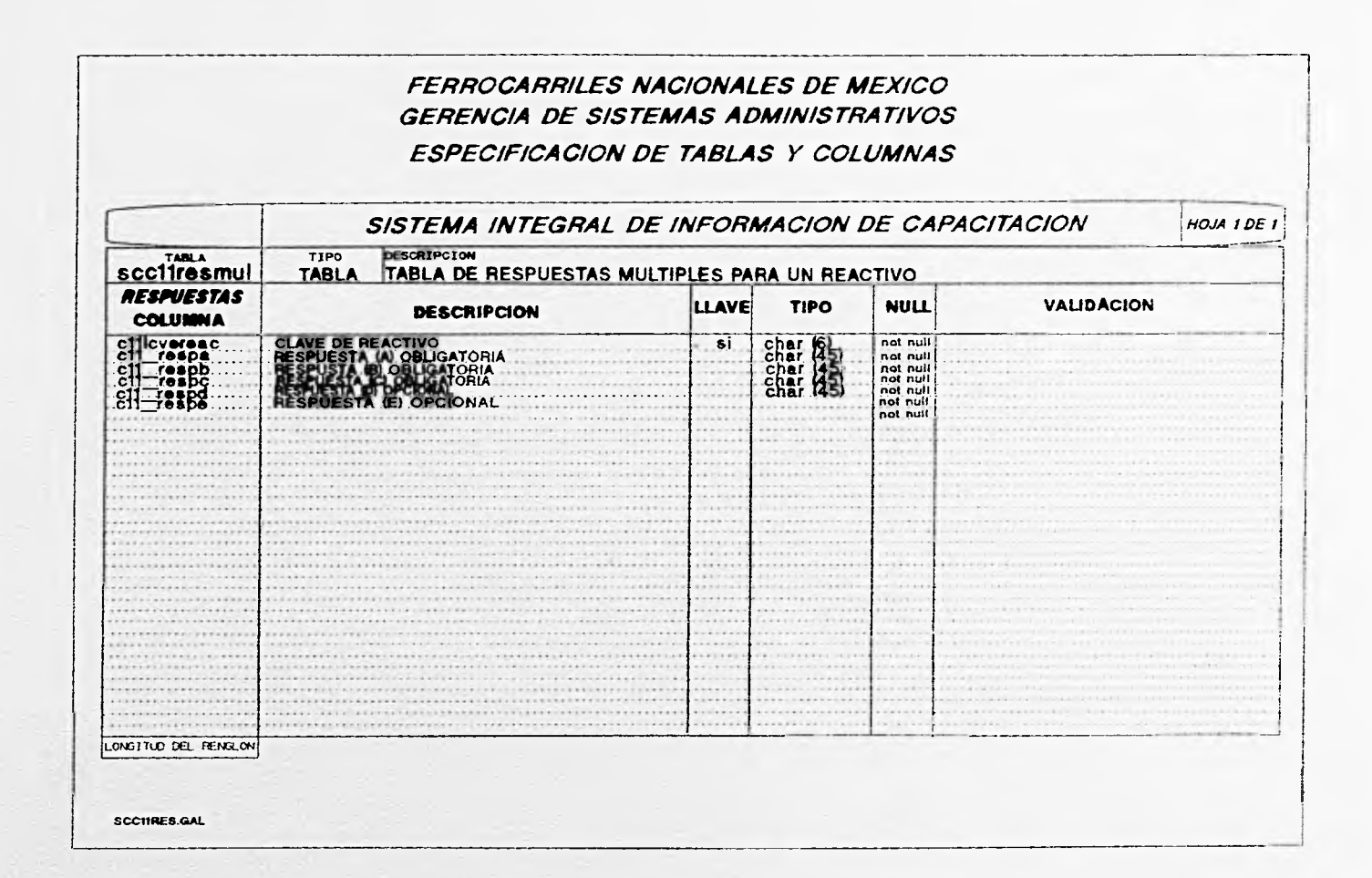

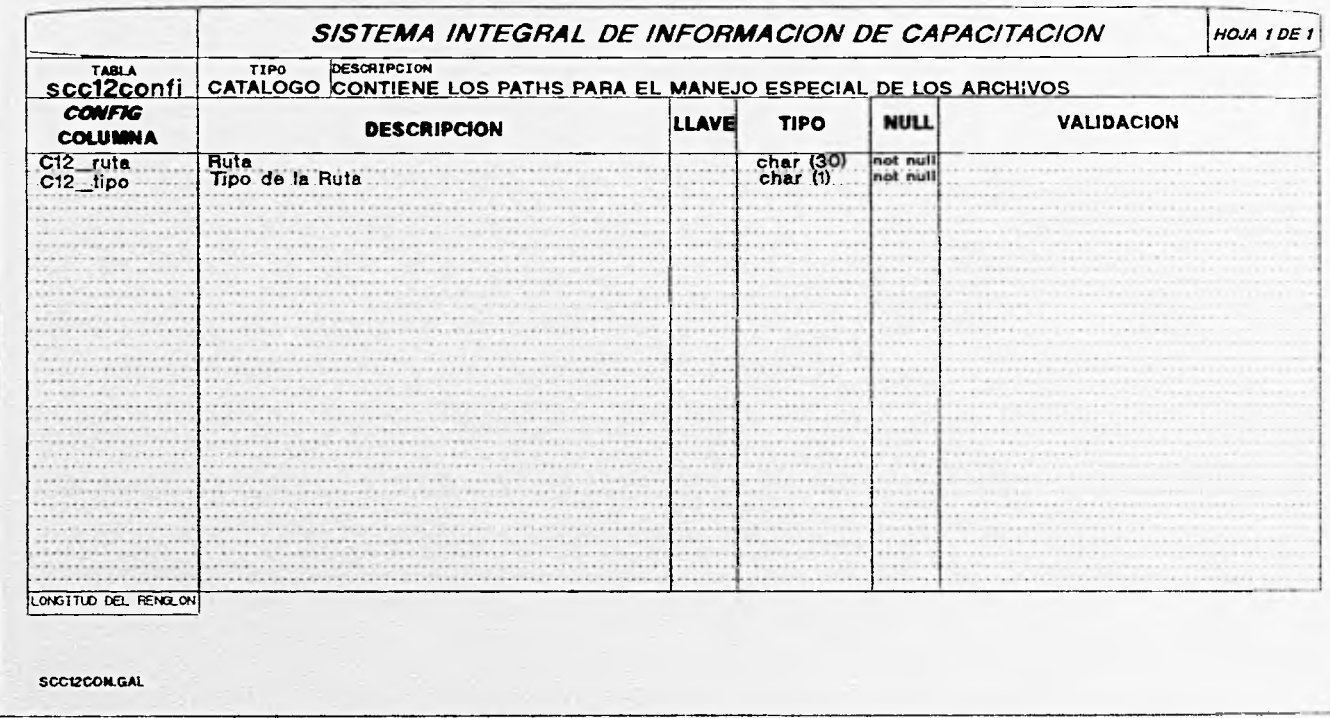

SISTEMA INTEGRAL DE INFORMACION DE CAPACITACION

HOJA 1 DE 1

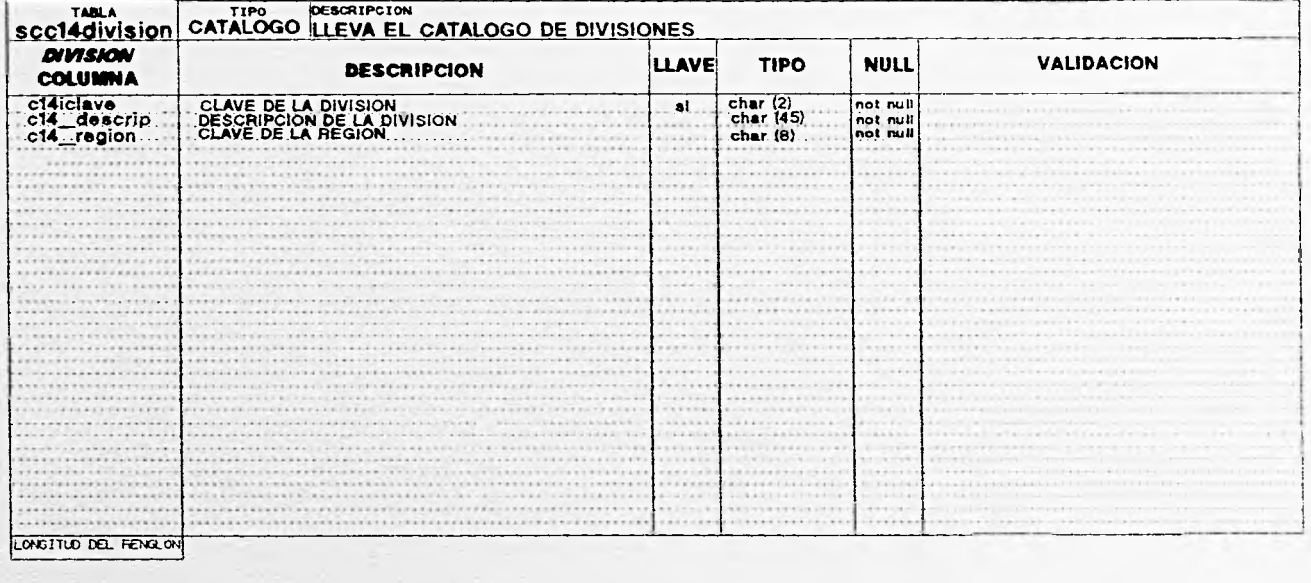

SCCIADIV.GAL

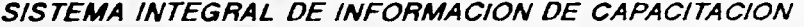

 $HOJAIDE1$ 

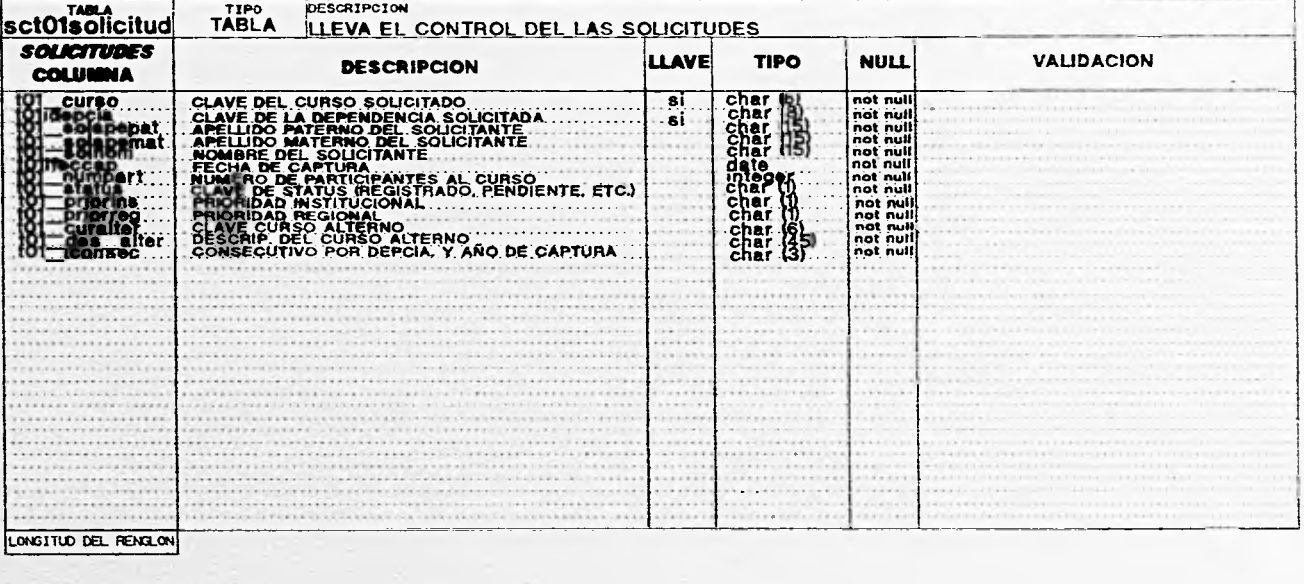

**SCTOISOLGAL** 

### FERROCARRILES NACIONALES DE MEXICO **GERENCIA DE SISTEMAS ADMINISTRATIVOS ESPECIFICACION DE TABLAS Y COLUMNAS** SISTEMA INTEGRAL DE INFORMACIÓN DE CAPACITACIÓN HOJA 1 DE 1 **DESCRIPCION** TIPO sct02pac CATALOGO DE PROGRAMA ANUAL DE CAPACITACION **TABLA CATALOGO PAC LLAVE VALIDACION TIPO NULL DESCRIPCION COLUMNA**  $\begin{array}{l}\n\text{char (6)}\\ \n\text{integer}\\ \n\text{char (6)}\\ \n\text{name 7}\\ \n\text{char (9)}\\ \n\text{char (1)}\\ \n\text{char (3)}\n\end{array}$ **CLAVE DEL CURSO** leurso<br>lippart<br>lipcur  $.81$ not null TOTAL DE PARTICIPANTES not null not null<br>not null<br>not null<br>not null **EATUSE RELICACION STRADO)** not null  $1.5.5.6$  $1 - 1 - 1$  $-6 - 1.1$ ........... **ANTIFACTURERS** ................. \*\*\*\*\*\*\*\*\*\*\*\*\*\*\*\*\*\*\*\*\*\*\*\*\*\*\*\*\*\*\*\*\*\* LONGITUD DEL RENGLON SCT02PAC.GAL

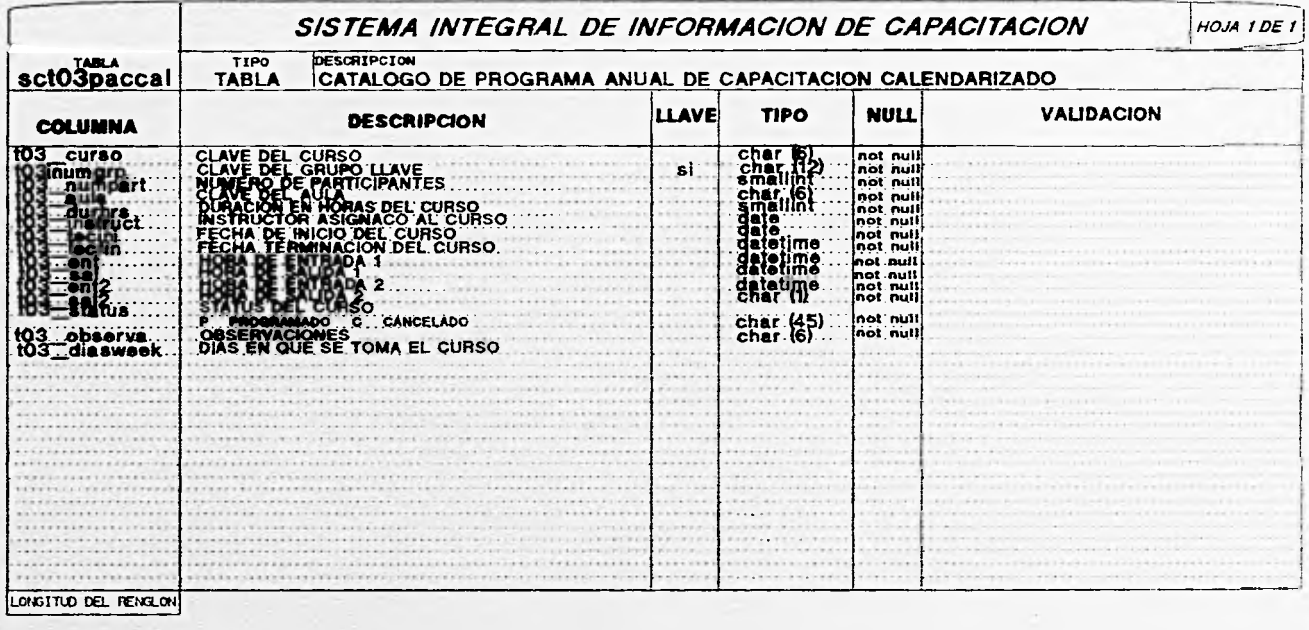

SCT03PAC.GAL

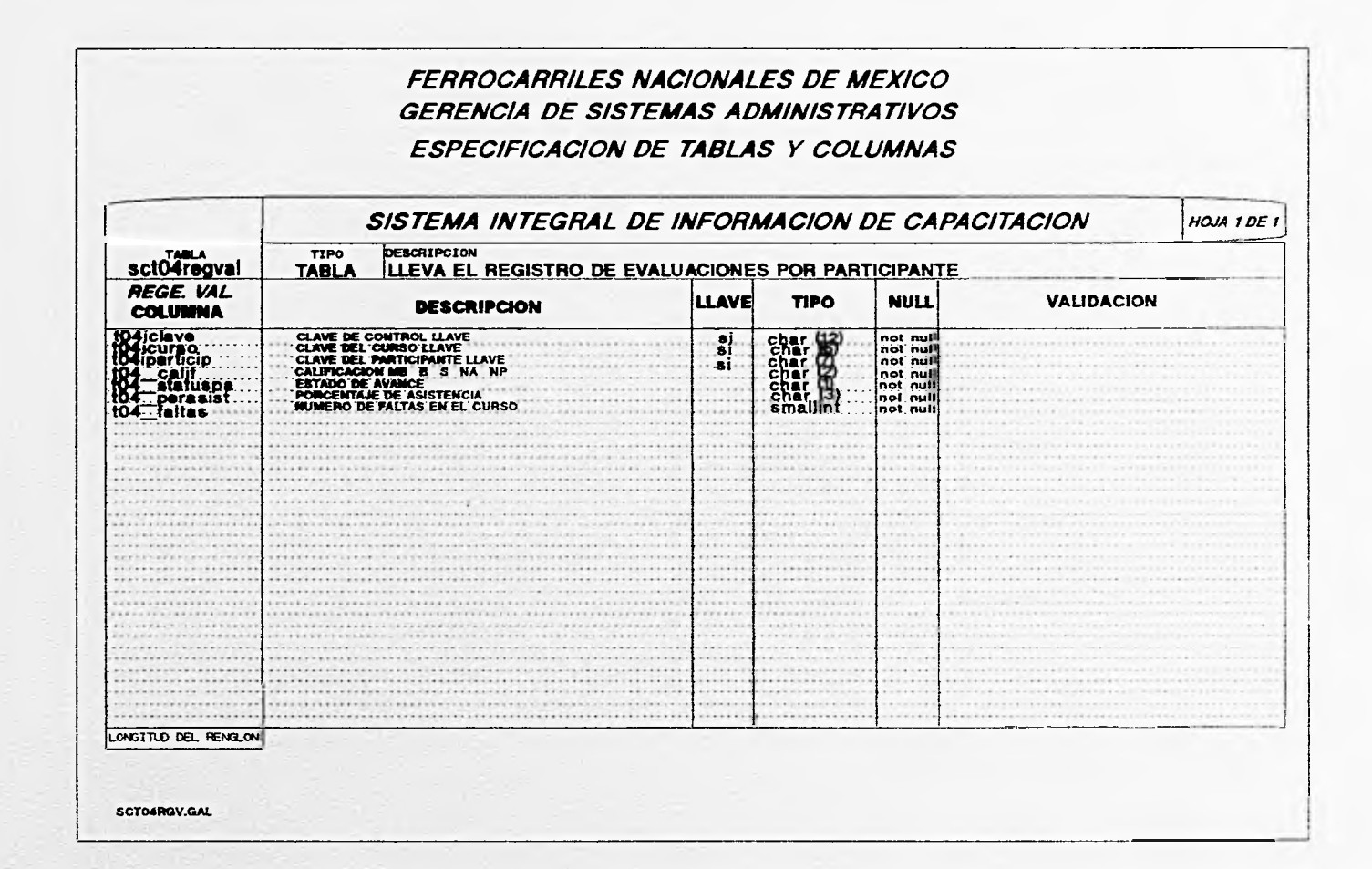

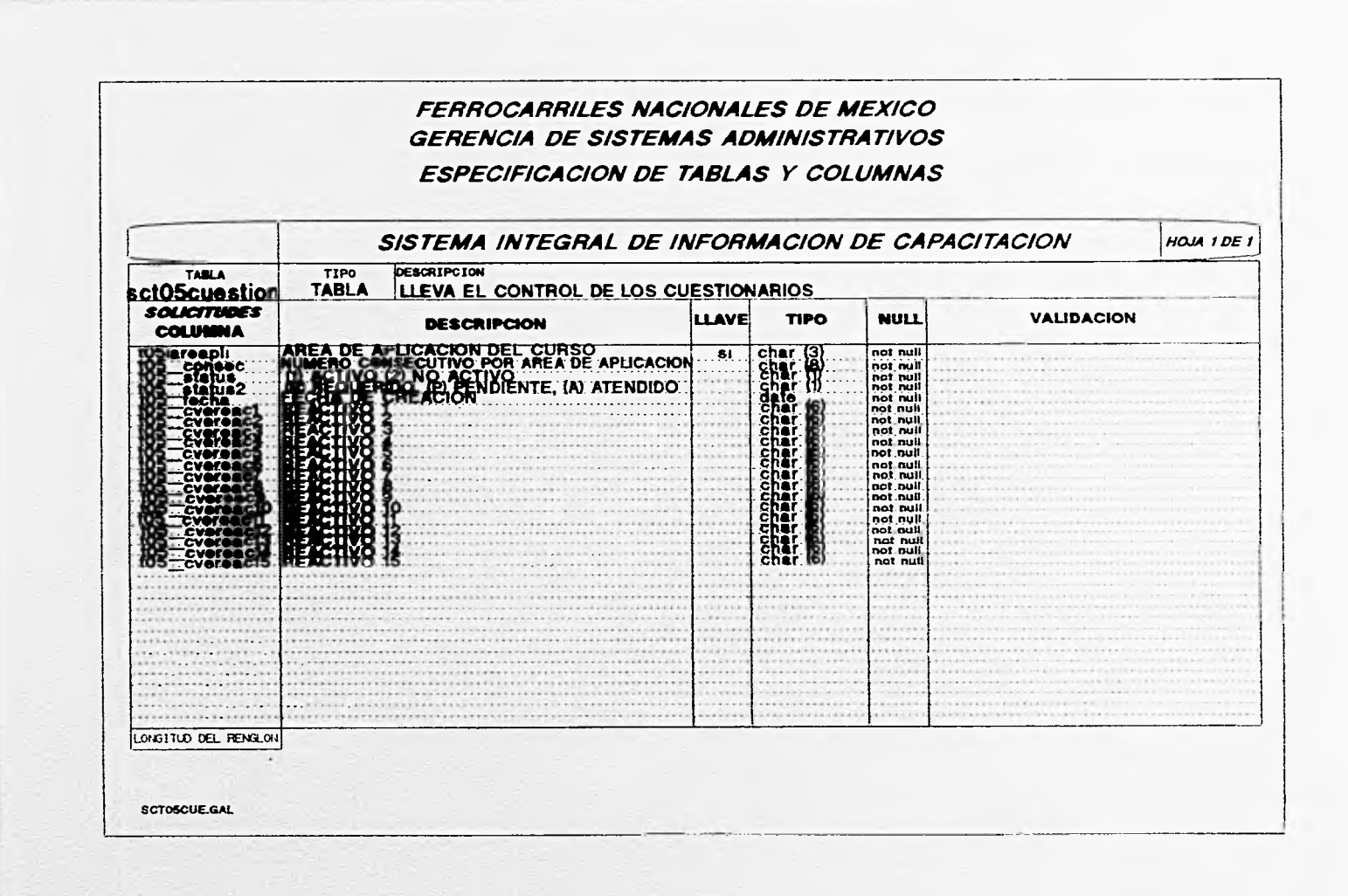

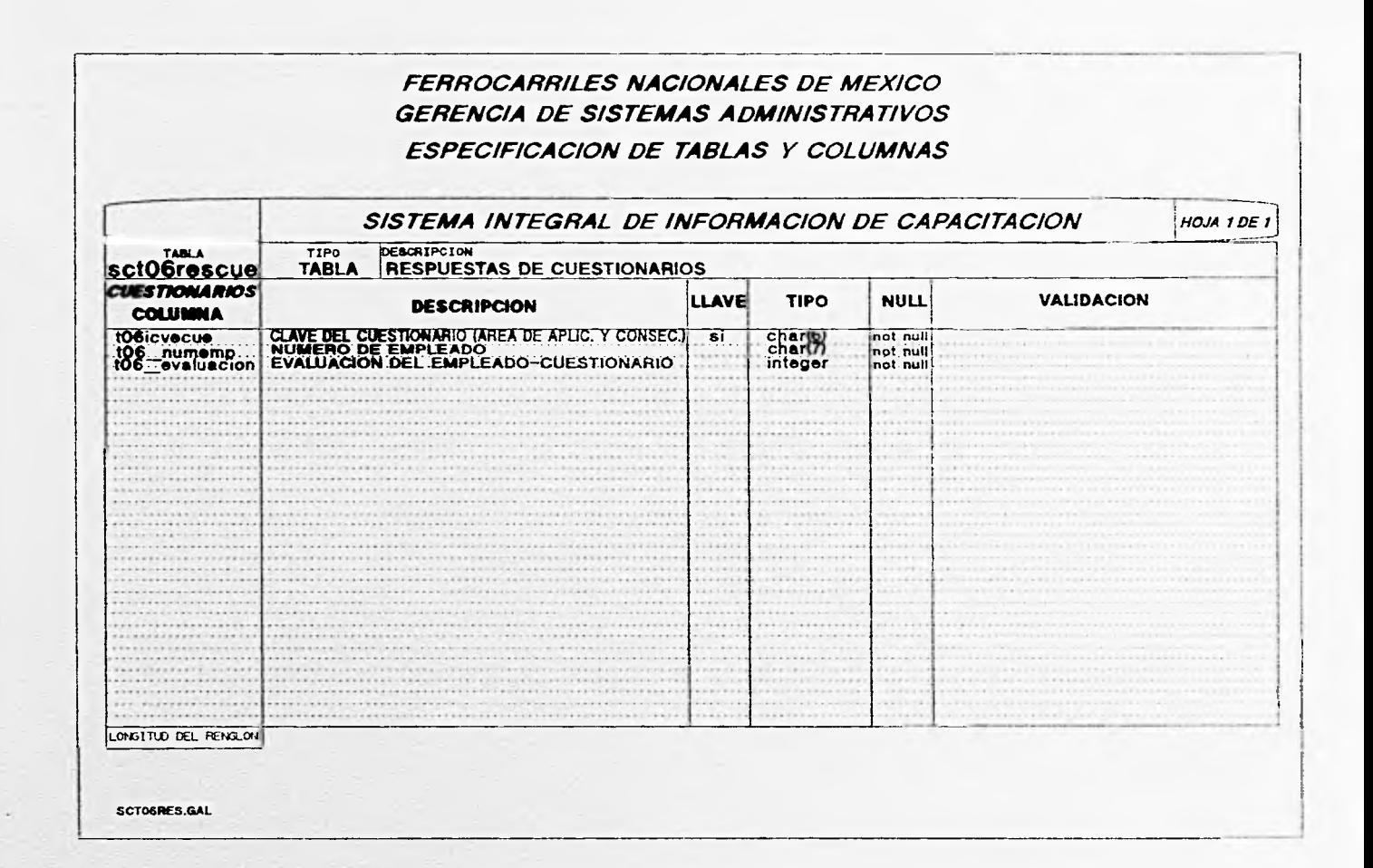

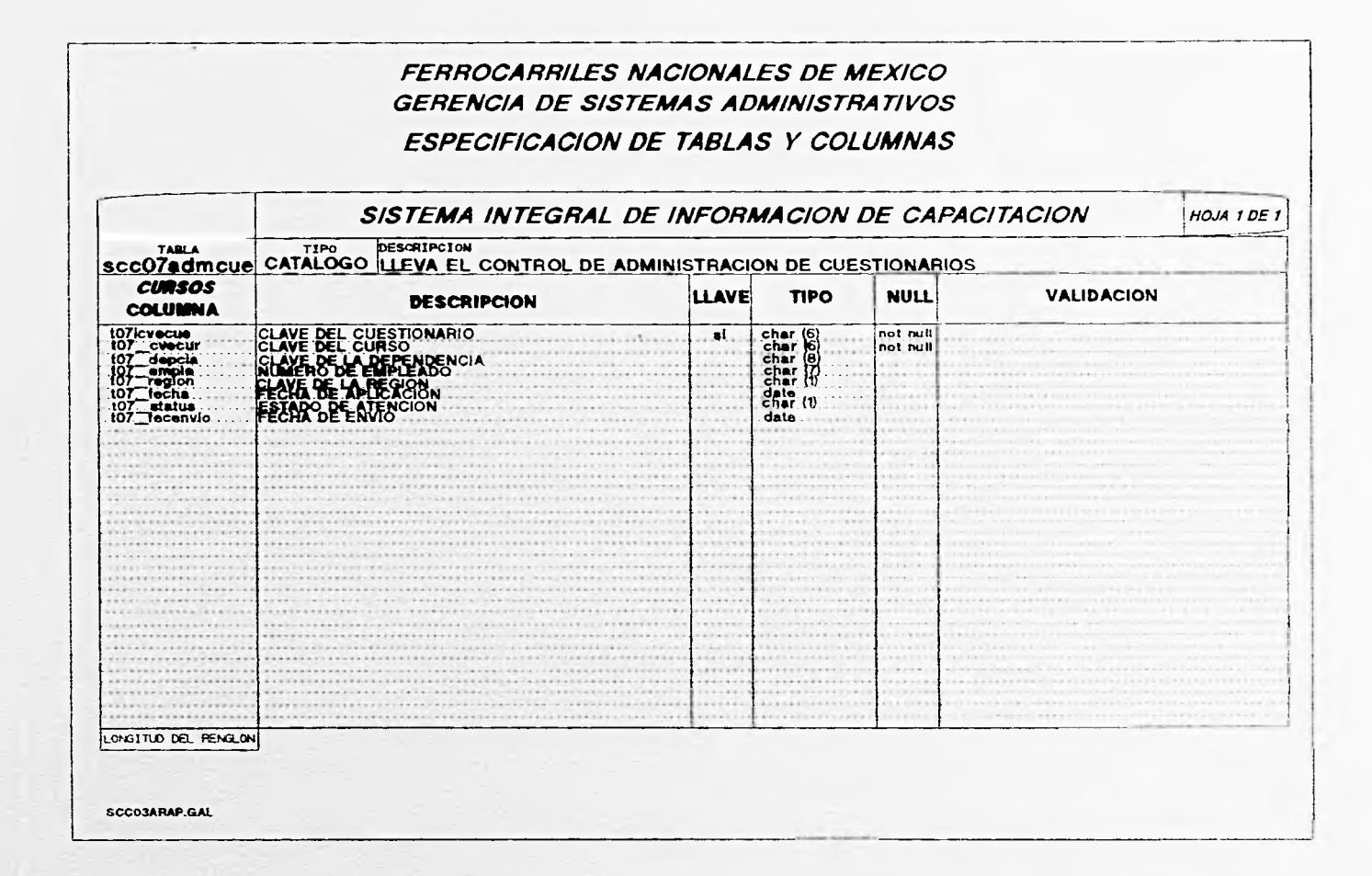

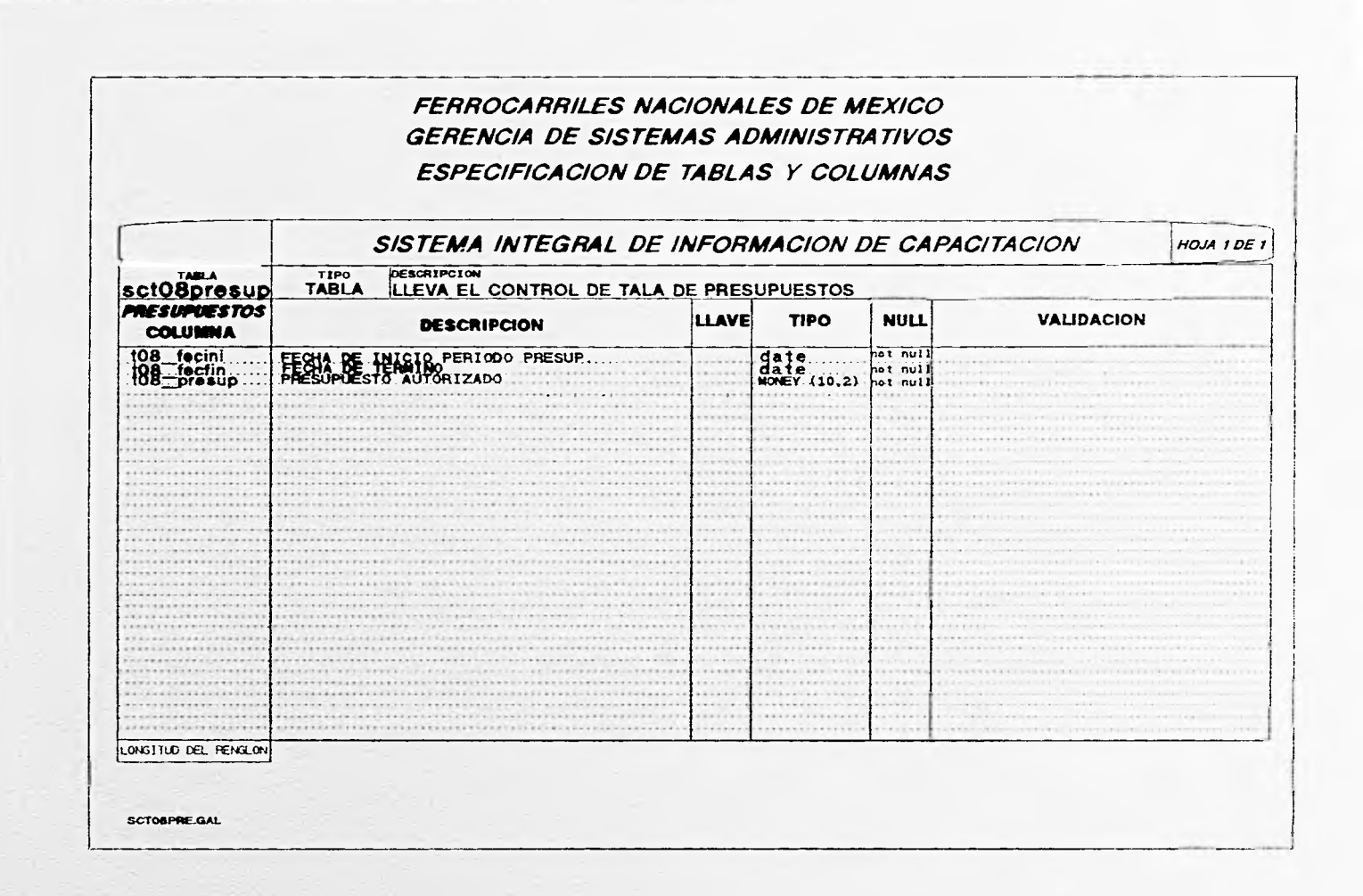

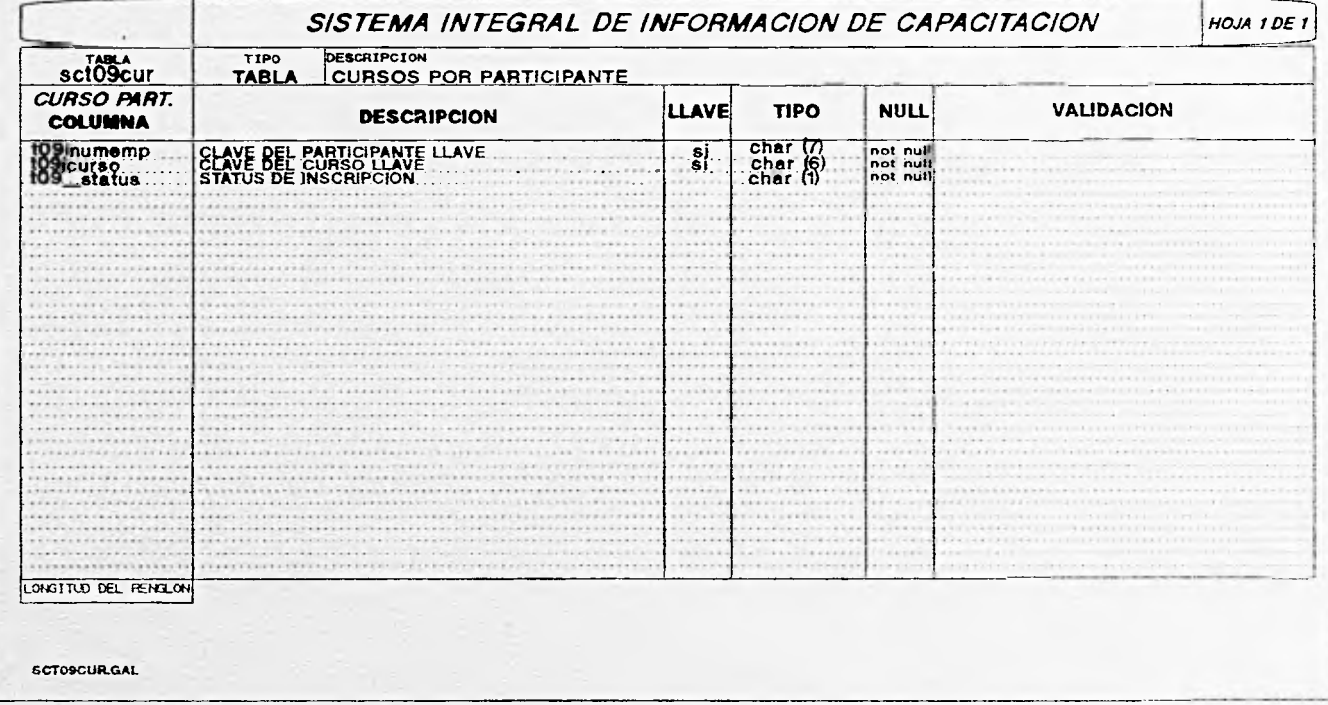

## V.4 NORMALIZACION

La normalización es una técnica para analizar paso a paso las asociaciones entre datos, con el objeto de obtener una base eficiente; es decir, eliminar la redundancia y con ello estar en posibilidades de realizar actualizaciones y accesos más rápidos.

Existen, de acuerdo a algunos autores, varios "niveles" de normalización para una base de datos y si bien, cada uno de dichos niveles tiene su demostración exacta en el terreno del álgebra relacional, resumiremos de manera muy práctica y lo más sencillo posible la aplicación de esta teoría en la optimización del diseño de nuestro banco de datos, el cual se encuentra normalizado en el marco de las tres primeras formas normales (definición original creada y mejorada por Codd - Boyce).

#### V.4.1 Primera forma normal

Al resultado de tratar una colección de datos con el primer paso del proceso de normalización se le llama "primera forma normal" (INF). Para alcanzar este primer nivel, se debe analizar al conjunto de datos en cuestión y asegurarse que no existan grupos repetitivos de información. Si los hubiere, se deberá dividir dicho conjunto de datos en dos relaciones dependientes, donde para cada una de ellas, existe un campo en común al cual se le denominará llave primaria". Realizado este proceso, a ambas relaciones se les considerará en "primera forma normal".

#### Ejemplo ;

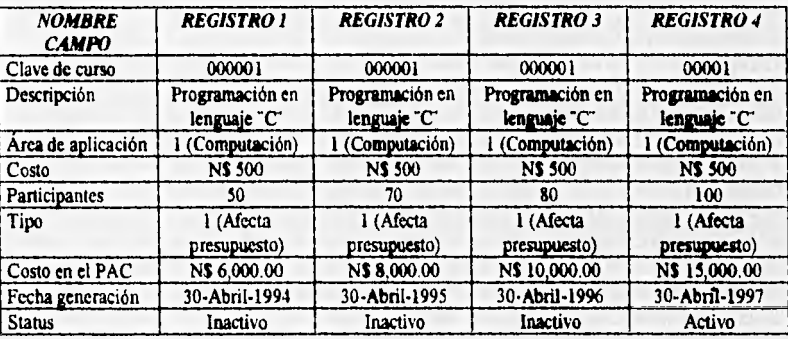

Considérense los siguientes datos de la tabla del programa anual :

Como puede observarse se identifica un grupo repetitivo integrado por los campos: Clave del curso, Descripción, Arca de aplicación, Costo y tipo; por lo que se procede a dividir esta tabla en dos relaciones dependientes, cuya liga es la clave del curso (Dato común a ambas relaciones). Con base en lo anterior, las **2**  nuevas tablas quedan integradas por los siguientes datos

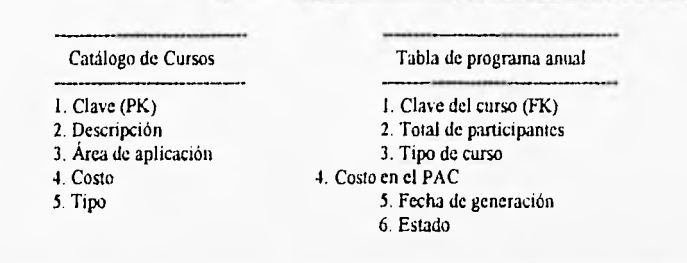

De esta manera ambas tablas cumplen con las condiciones para integrar la "primera forma normal"

### V.4.2 Segunda forma normal

Para continuar con el proceso de normalización, se procede a eliminar las dependencias parciales y por lo tanto, se define que una relación está en "segunda forma normal " (2NF), si está en primera forma normal y además los datos están organizados de tal forma que ningún elemento "no llave" sea completa y funcionalmente dependiente.

Para convertir una relación con dependencias parciales a la segunda forma normal , se crean dos nuevas relaciones, una con los atributos totalmente dependientes de la llave primaria y otra con los atributos dependientes de uno de los campos de la relación original (campo común a ambas relaciones).

Como se puede observar *en nuestro ejemplo,* el Catálogo de Cursos se encuentra ya en segunda forma normal, mientras que la para la tabla del programa anual, puede observarse que los atributos no llave dependen de la clave del curso y de la fecha de generación del mismo, Por lo tanto se determina que ambos campos pasan a formar una llave compuesta en dicha relación y al *ser* todos los demás atributos funcionalmente dependientes únicamente de la llave compuesta, concluimos que esta tabla, también se encuentra ahora en segunda forma normal.

### V.4.3 Tercera forma normal

Se considera una relación en "tercera forma normal' (3NF), si se encuentra en segunda forma normal y además no tiene dependencias transitivas. Esto es, cada atributo no llave depende totalmente de la llave primaria y además ninguno de los atributos no llave puede definirse a través de la combinación de otros atributos no llave.

El proceso de eliminación de una dependencia transitiva consiste en crear una nueva relación (tabla) con los atributos que participan en la dependencia transitiva; es decir, que en esta nueva relación solo existe la llave primaria y los datos dependientes de la misma.

De igual manera que el caso anterior, se observa para nuestro ejemplo, que al estar en primera y segunda forma normal, se cumple también con la tercera condición de normalización.

### **V.4.4 Conclusión**

Con el anterior proceso y basados en el estudio que al respecto hacen algunos autores (C.J. Date, R.S. Pressman y otros), pareciera como si al avanzar en la aplicación de la técnica de normalización, se obtendrá la **plataforma óptima para un diseño mas práctico y** funcional de la base de datos; esto es, será más deseable que nuestra colección de información se encuentre enmarcada en términos de un N nivel de normalización que la definirá con mas eficiencia, cuanto más grande sea N. Sin embargo, en la práctica observamos que muchas veces existen razones poderosas, que nos obligan a "burlar" los principios de normalización 'avanzada" **(mayor al primer nivel). En variedad de aplicaciones reales, se hace necesaria la creación de relaciones temporales que definitivamente no cumplen con las condiciones básicas del proceso de normalización; frecuentemente esto ocurre cuando se necesita manipular cierto número de tablas a la vez' o cuando la información se encuentra en alguna base de datos remota.** 

**Los procesos "anti-normalizados", cuando son planeados conscientemente, aumentan la velocidad de acceso, traduciendo este efecto en eficacia y funcionalidad; asimismo, reducen en gran medida el enorme espacio fisico en memoria que se requeriría utilizando las reglas estrictas de normalización. De esta manera, el diseñador de la base de datos, deberá decidir, de acuerdo a la naturaleza de los mismos, el grado de normalización óptimo que deberá aplicar, considerando que el único requisito riguroso, es que las relaciones estén al menos en segunda forma normal.** 

**El manejador de** *INFORMIX,* **realiza un producto cruz entre las relaciones que serán utilizadas y en muchas ocasiones este proceso se hace en forma muy lenta y poco confiable cuando se excede en el cruce de mas de tres bancos de datos.** 

# U.5 ARBOL DE MENUS DEL S.I.I.C.A.

## HEND PRINCIPAL

- -A. CONVOCATORIA DE CURSOS
- -B. ORGANIZACION GENERAL DEL P.A.C.
- -C. ORGANIZACION PARTICULAR DEL P.A.C.
- -D. CONTAOL DE PROGRAMAS Y CURSOS

## CONJOCATORIA DE CURSOS

- $\vdash$ a. EMISION DE CONVOCATORIAS
- -B. -A B C- DE SOLICITUDES DE CURSOS
- L-C. VALIDACION DE SOLICITUDES

## dorGanizacion GENERAL DEL P.A.C.

- -A. GENERACION GUIONATICA DEL P.A.C. B. CONSULTAS DIRECTAS DEL P.A.C. L-C. ACIUALIZACION DEL PREUFUESTO
- 

## HORGANIZACION PARTICULAR DEL P.A.C.

-A. CALENDARIZACION DEL P.A.C. -B. GENERACION DE LISTAS DE GRUPO

#### CONTROL DE PROGRAMAS Y CURSOS!

...............................

LA. ACTUALIZACION DE ACTAS

## $\Gamma$ UTILERIAS<sub>I</sub>

- HA. BUZON DE ENVIO
- B. DEPURACION DEL "FILE SYSTEM"
- -C. RESPALDOS DE INFORMACION
- -D. CAPIURA DE RUTAS DE ACCESO

## HRENU PAINCIPAL

- -E. EVALUACION POST-CAPACITACION
- -F. A.B.C DE CATALOGOS GENERALES
- LG. UTILERIAS

## HEVALUACION POST-CAPACITACION:

- -1. ACCIONES GENERALES
- -2. CAPIURA DE CUESTIGMARIOS
- $-3.1100$ RMES

## SUB-MENU DE ACCIONES GENERALES SOBRE

- -1, GENERACION MANUAL
- -2. GENERACION AUTOMATICA
- -3. ACIUALIZAR REACTIVOS
- 4. ENJIAR CUESTIGHARIO DE EVALUACION

## THE ORMES!

- -1. REPORTE DE COISOS POR DESEMPERO
- L2. REPORTE ESTADISTICO GENERAL

## HABC DE CATALOGOS GENERALES

- -A. CATLOGO DE CURSOS
- -B. CATLOGO DE DEPENDENCIAS
- -C. CATLOGO DE AREAS DE APLICACION
- -D. CAILOGO DE AULAS
- E. CAILOGO DE CENTROS DE CAPACITACIÓN

ARBOL.CHT

- -F. CATLOGO DE THSTEUCTORES
- -G. CAILOGO DE PARTICIPANTES
- H. CATALOGO DE DESPACHOS
- -I. CATALOGO DE REGIONES

## V. 6 CODIFICACION

Una vez que las *fases que* involucran la interpretación *de* los requerimientos que habrán *de* solventarse con la implementación de un sistema de información, damos paso a la creación de lo que podríamos llamar, el vehículo de comunicación entre el desarrollador y el equipo de cómputo; esto **es,** plasmar en un lenguaje especializado *de* programación, el diseño detallado del sistema previamente elaborado por el equipo *de* 

Para el caso del S.I.I.C.A. y acorde al estándar que involucra la utilización del *Software* en F.N.M. la herramienta de programación utilizada para el desarrollo de este importante sistema de información fue el lenguaje de cuarta generación, llamado *INFORMIX 4GL* (Informix Four Generation Languaje), el cual ofreció las siguientes ventajas:

- 1. Lenguaje estructurado.
- 2. Facilidad **de compresión** para el uso do comandos intrínsecos.
- **3. Facilidad de manipulación do la base de datos a través de un lenguaje estructurado para consultas**  *(INFORMIX SQL).*
- **4. Facilidad de interacción con el usuario a través de formas.**
- **5. Facilidad de interpretación de estructuras para informes y reportes.**
- **6. Bondad de conectividad a través del software** *STAR.*
- **7. Facilidad de ejecutar desde el código comandos de** *UNIX (IIP-UX).*
- **8. Manejo practico de estructuras de datos internos y estemos.**

En el Apéndice **A se muestra un ejemplo de un programa típico y una forma en código fuente, creados bajo los estándares de** *INFORMIX-4GL V 4.10,* **siendo una manera de ilustrar las estructuras generales y el estilo de programación, fuertemente involucrado en la construcción del S.I.I.C.A. teniendo presente ea todo momento que las características de ingeniería de un lenguaje y el óptimo desempeño de loa programas creados,** *tienen* **un impacto importante sobre el éxito de un proyecto de desarrollo de software.** 

### V.7 PRUEBAS

Una vez que el sistema ha sido elaborado en sus distintos módulos, se preceden a realizar una serie de pruebas a diferentes niveles, dichas pruebas determinan el porcentaje de errores y dan la pauta para la afinación de detalles (en el mejor de los casos) y la óptima culminación en el desarrollo general del proyecto.

La aplicación de estas pruebas debe hacerse siguiendo un conjunto de pasos previamente planificados, verificados en los siguientes términos: Se consideró realizar pruebas de unidad, integración, validación y del sistema. Las dos primeras, se basan en la revisión y funcionalidad independiente de cada uno de los módulos y en la incorporación de éstos en una estructura de "programa". La prueba de validación evalúa el correcto seguimiento de los requerimientos "actualizados" para el proyecto; esto es, que el sistema aparte de funcionar bien, realmente haga lo que el usuario está solicitando. Finalmente las pruebas del "sistema" validan al proyecto como un todo en su funcionalidad, al integrarse a un proyecto mayor.

### V.7.1 Pruebas de unidad

Las pruebas de unidad tienen efecto sobre la menor unidad de desarrollo de un sistema : el módulo; y pueden incluso realizarse en forma paralela. Las pruebas de unidad consideradas para el S.I.I.C.A. fueron las siguientes :

### la. Pruebas *de* interfaz.

Con este *tipo* de prueba, **se aseguró que la información fluyera cn forma adecuada hacia y desde los módulos probados (en forma independiente). Para ello se tomaron en cuenta los parámetros de cada módulo y** *sus* **características, la consistencia en la definición de variables globales, tamaños de registro va tamaño de**  *buffer,* **manejo de errores, apertura y cerrado de archivos, previsión de posibles datos inconsistentes' condiciones de "fin de archivo", restauración (reinicio) de datos, etc.** 

#### **2a.** Pruebas de estructura de datos locales.

Esta prueba determina que los datos que se mantienen temporalmente, conservan su integridad durante todos los pasos de ejecución del algoritmo. Para ello se consideraron los siguientes conceptos : Iniciación incorrecta o a destiempo de los datos, variables mal definidas o truncadas por extensión y tipos de datos que pudieran generar inconsistencias.

#### 3a. Pruebas de funcionamiento general.

Con esta prueba se verificó que los módulos hicieran realmente lo que se **había proyectado en la sección de alcances del sistema. Para ello se definieron una serie de datos prueba y el proceso se certificó con la supervisión directa del área usuaria y acorde al D.F.D. (Diagrama de Flujo de Datos) previamente aprobado.** 

<sup>&</sup>lt;sup>2</sup> El *INFORMIX*, tiene la particularidad de asignar datos 'basura' dentro de los campos definidos como nulos *(NULL)* **en la base de datos y éstos, son a menudo "generadores" de errores, a veces** difíciles de detectar.

#### V.7.2 Pruebas de Integración

Las pruebas de integración consisten en interrelacionar los módulos que ya han sido probados en forma independiente, en un conjunto que comprenderá el sistema de *Software* operando en forma óptima y funcional.

#### V.7.2.I **Pruebas de Integración ascendente y descendente**

la prueba de asignación ascendente, plantea la validación general del proyecto basándose en la aproximación incremental de *sus* módulos a la culminación del mismo. La técnica a seguir, es tomar como módulo(s) iniciales) aquél (aquellos), de menor jerarquía en términos de control y subsecuentemente analizar el flujo de información a través de las interfaces individuales hacia los módulos de mayor jerarquía.

Por otra parte la integración descendente, inicia del módulo de mayor jerarquía y culmina cuando se ha analizado todo el flujo de información a través de las interfaces individuales hacia los módulos de menor grado.

El flujo natural de información involucrada en los procesos del S.I.I.C.A. se desarrolla en un plano horizontal ascendente, en donde entre más se avance hacia el fin del proceso, se ubicará la sección donde puede obtenerse mayor información y por lo mismo podría considerarse la mis completa. **De** esta manera los dos métodos de integración fueron satisfactoriamente aplicados.

### V.7.3 **Pruebas de validación**

Tras la culminación de las pruebas de integración, se procede a las pruebas de validación del sistema, dichas pruebas se ven verificadas cuando el "paquete" funciona de acuerdo a las expectativas planteadas previamente por el usuario. Para efectuar las pruebas de validación del S.I.I.C.A. se tomaron en cuenta las siguientes consideraciones :

la. Criterios generales. La validación general del sistema se logró a través de la planeación y formulación de estrategias de prueba, generalmente formuladas en términos de una colección **de datos prueba a los que** se les realizó un seguimiento *de principio a fin,* validando los resultados en cada uno de los procesos intemiedios y emitiendo una serie de repones (en su mayoría los ya incluidos en el S.I.I.C,A.), que el usuario revisó y a los que dio visto bueno.

2a. Repaso de configuración o auditoria. Este "paso" fue llevado a cabo, a través de la revisión minuciosa de los módulos que integran el sistema y asegurándonos que para cada uno de ellos, se tenga tal detalle que facilite el mantenimiento futuro (durante toda la vida útil de este producto).

3a. Pruebas alfa - beta. Una prueba "alfa', es llevada a cabo en presencia del desanollador (o dcsarrolladores) y el usuario; en ella, el cliente "prueba' el sistema en toda **su extensión y el equipo de desarrollo** va anotando los errores que se **van presentando. Por otro lado la prueba 'beta", ea la aplicación del nuevo sistema de** *Software, única* y exclusivamente **por parte del usuario; cn esta etapa, el cliente deberá tomar nota de los errores,** anomallas o posibles mejoras al proyecto e informar al **área de desarrollo en un determinado periodo de tiempo previamente acordado.** 

**Ambas pruebas fueron aplicadas al producto en su fase de terminación y la evaluación general realizada a**  través de ellas, arrojó una **serie de parámetros que se han traducido en afinaciones al proyecto yen el futuro,**  muy posiblemente, permitirán desarrollar y liberar versiones "mejoradas" subsecuentes.

Es importante hacer notar, que durante el tiempo de vida útil de un sistema, *éste* se encuentra constantemente en una prueba de tipo beta, ya que el cliente a través de la familiarización con el paquete de *software,* va descubriendo posibles mejoras a los procesos existentes y seguramente imaginará la automatización e integración de otros procesos (actualmente manuales o inexistentes) inherentes a las tareas que ahora realiza con la ayuda del equipo de cómputo.

### V.7.4 Pruebas del sistema

las prueba del sistema, intentan validar la funcionalidad de un sistema de cómputo considerado como un todo. Para el caso de S I.I.C.A. se ha considerado la aplicación de las siguientes pruebas de sistema :

la. Prueba de recuperación. A través de esta prueba, el sistema es "obligado' a fallar, en diferentes etapas del proceso, verificando (en caso de que la recuperación sea automática), que en el rearranque de éste, no existan pérdidas significativas de información y que los procesos no sean afectados. Cuando la recuperación debe hacerse en forma manual, deberán evaluarse los tiempos medios de reparación para determinar si están dentro de límites aceptables.

#### V.7.5 **Coaclusión**

El requerimiento de que el *Software* sea cada vez de mayor calidad demanda una aproximación más sistemática de la prueba (Dunn - Uliman).

Es indudable el beneficio que aporta la aplicación planeada y sistemática de un conjunto de pruebas de validación a los diferentes procesos que integran un sistema de información. La oportuna verificación de dichos procesos permite al usuario contar con una cada vez mejor herramienta de trabajo que lo auxilia en gran manera en su labor cotidiana. Por su parte al desarrollador o equipo de desarrolladores y/o analistas le(s) aporta un mayor conocimiento del nivel de programación alcanzado con cada sistema y lo(s) *acerca* un poco más al desarrollo óptimo de sus programas.

#### V.8 DOCUMENTACION

Es conveniente que todo sistema cuente con documentos descriptivos, técnicos, de uso y manejo, de presentación de informes, etc. Esta literatura, debe estar disponible tanto para el personal técnico que estará a cargo del mantenimiento del sistema, corno para el que hará uso del mismo.

Para el sistema integral de información de capacitación S.I.I.C.A. se ha definido como documentación básica de apoyo, la siguiente:

I.- Manual de especificación del sistema, que abarca los siguientes aspectos:

- Introducción
- Descripción fimcional
- Asignación de recursos humanos para la operación del sistema.
- Restricciones del sistema (capacidad de manejo de información)
- Costos generales de desarrollo
- Planificación Temporal (Calendarización de actividades)

2.• Manual Técnico, englobando los siguientes puntos;

- Diagramas **de flujo operativo**
- **Diagramas de flujo de datos**
- **Diagramas de árbol de menús**
- **Diagramas de entidad relación**
- **Esquema de Base de Datos**
- **Lista de usuarios y permisos**
- **Relación de tablas**
- **Relación de reportes y programas**
- **Referencias** cruzadas de tablas programas

3.- Manual de usuario, con el siguiente conteniendo:

- Uso y manejo de los menús del sistema
- Narrativas de proceso
- Calendario de procesos
- Politicas de respaldo

La anterior documentación ha sido elaborada con el fin de brindar al usuario, una ayuda eficaz en la operación **de este nuevo sistema de información , asimismo se aporta como una valiosa herramienta para dar solución práctica a posibles problemas que pudieran surgir en la aplicación diaria del mismo. Por orto lado,**  parte de estos manuales están enfocados a servir como guía estructural para analistas y/o desarrolladores **encargados de la adaptación y optimización del sistema en aplicaciones futuras.** 

**Es importante recalcar que aunque el usuario cuenta con esta serie de documentos que le servirán de referencia en el uso cotidiano del S.I.I.C.A. el personal que tomó parte en el análisis y desarrollo del producto (o parte de el), tiene la obligación de seguir asesorando al usuario en la problemática o dudas generales que pudieran surgir durante la operación regular del sistema, en el marco de lo razonable.** 

**TALLA** 

## V. 9 IMPLANTACION

Una vez que el sistema ha sido desarrollado, se procede a la no menos importante etapa de implantación; para ello, han sido considerados los siguientes aspectos fundamentales : Configuración tísica del equipo *(Hardware),* Programática *(Software),* Información básica de arranque, Información para operación regular del sistema y recursos humanos. En estos términos y con *base* en el estudio realizado considerando la extensión de programas elaborados, bases de datos y volúmenes de información involucrada en los diversos procesos se llegó a las siguientes determinaciones.

### V.9,1 *Hardware y Software*

Como sabemos, es necesario para la instalación de un sistema, definir los requerimientos minimos en *hardware y software* en los que se llevará a cabo dicho proceso de instalación; debido a que los programas que integran el S.I.I.C.A. necesitan enlazarse a nivel nacional y a la infraestructura de comunicaciones y estandarización de equipo de cómputo con que actualmente cuenta la Gerencia *de* Sistemas Administrativos, se utilizará una minicomputadora HP-9000/807 con la siguiente configuración:

- Sistema Operativo HP•UX versión 8.02 ó mayor con licencia para 16 usuarios.
- Informix Online Run-time versión 5.0 ó mayor con licencia para 16 usuarios.
- Informix Star Run-time versión 5.0 6 mayor con licencia para 16 usuarios.
- Informix 4GL Run-time versión 4.11 ó mayor con licencia para 16 usuarios.
- Informix SQL Run-time versión 4.11 ó mayor con licencia para 16 usuarios.
- 16 MB de memoria RAM.

### V.9.2 Carga iakial de laformación

En cuanto a los datos mínimos requeridos para las pruebas y operación del S.I.I.C.A. se contempla una carga inicial de los catálogos del sistema. Posteriormente el incremento de información en las tablas que lo integran, asi como el monto del presupuesto con el que contará el I.C.F. para el periodo correspondiente, debe preverse en términos del espacio máximo requerido en memoria secundaria para albergar dicha fuente, traducida en: bases de datos, indices, programas generales, programas especiales, rutinas para transmisión, reportes y otros. El espacio físico requerido se determinó con base en lo siguiente:

lo. Catálogos del sistema

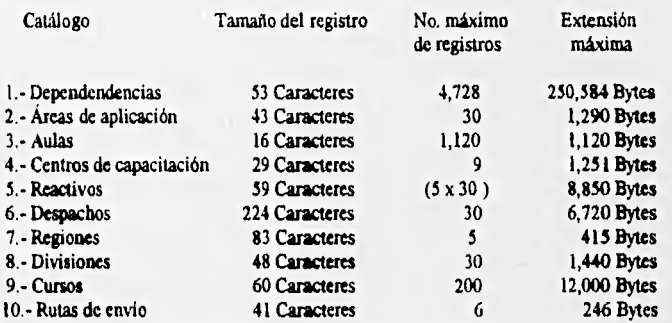

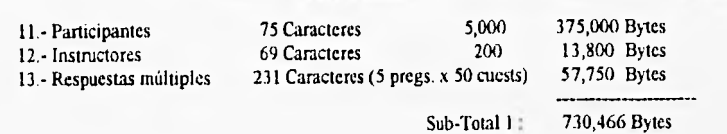

2o. Tablas del sistema.

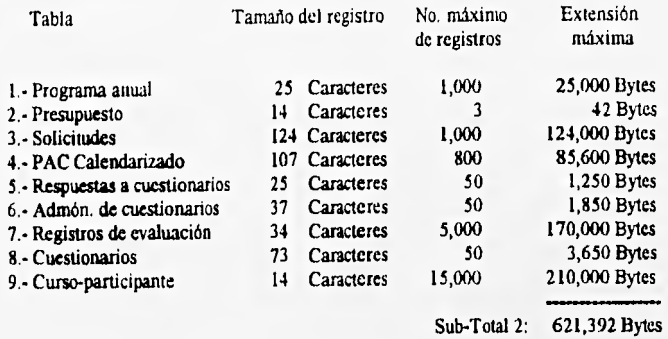

**Nota: Debe hacerse notar que la información que se maneja en una tabla es de forma dinámica (mientras en un catálogo es estática) y que su crecimiento máximo se confirmará en el periodo de un alto (tiempo de aplicación del programa anual); por ello se ha determinado el respaldo anual de tablas considerando la adquisición a corto plazo de unidades externas de disco óptico para todos los equipos HP en las diferentes regiones del organismo.** 

## **3o. Programas**

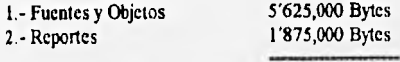

**Sub•total 3 : 7'500,000 Bytes**
40. Otros.

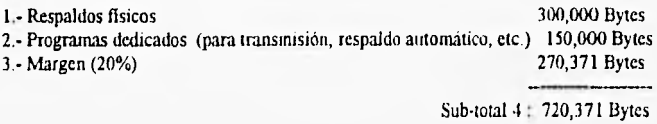

Sumando los subtotales, obtenemos un Total General de : 9'012,969 Bytes. A esta suma debemos agregar el 25 % por creación de indices en tablas y catálogos (337,964 Bytes). Finalmente se concluye que es necesario un espacio físico en memoria secundaria, para carga inicial y operación regular de 9'350,933 Bytes = 9.35 MB (Prácticamente 9.5 MB).

Nota: Es importante recalcar que el espacio en memoria primaria (RAM) y memoria secundaria, requerida para la instalación de los productos *INFORAILV,* debe ser considerado aparte del presente estudio.

El espacio **requerido para programas fuente, solo es requerido** durante la fase de implantación, ya que una vez instalado el sistema, únicamente se contará con programas ejecutables (y eventualmente se necesitará de algún(os) fuente(s) en caso de actualización).

#### **V.9.3 Recursos Humanos**

Por lo **que respecta al personal que se requerirá para el mantenimiento y operación de los equipos HP-9000/ 807, es** preciso indicar que actualmente, **ya se encuentra en funciones en las divisiones, como una extensión de los Departamentos Regionales de Informática. Para la operación del S.I.I.C.A., se necesitará**  *de* una persona que conozca los **procedimientos que sigue el I.C.F. en la realización del Programa Anual**  de Capacitación, así como **de los** formatos y características de los datos requeridos en dicho proceso. Estas tareas serán realizadas por los Jefes regionales del I.C.F.

Cabe señalar que al personal de operación del S.I.I.C.A. se le capacitará en las funciones y procesos de operación de este nuevo proyecto, asi como en conceptos básicos del sistema operativo *UNLV.* **Además** debe considerarse que dicho personal está actualmente familiarizado con los flujos de información desde las sedes regionales hacia el I.C.F. central y viceversa.

La capacitación especifica en la operación del S.I.I.C.A. incluirá una completa revisión *de* los siguientes temas:

- 1.- Generación de Convocatorias de cursos.
- 2.- Organización **General del Programa Anual de** Capacitación.
- **3.- Organización Particular del Programa Anual de Capacitación.**
- **4.- Control de Programas y Cursos.**
- **5.- Evaluación Poni capacitación.**
- **6.- ABC de catálogos generales.**
- **7.- Utilerias del sistema.**

**Nota : Este programa de capacitación presentado, está basado en la estructura del árbol de menús definida para el S.I.I.C.A. y aprobada por el I.C.F. central.** 

**DESARROLLO DEL SISTEMA 175** 

#### V.10 MANTENIMIENTO

Todo sistema de información es objeto de mantenimiento ya que tanto el *hardware* como el *software*  por ser dinámicos evolucionan continuamente, además de que en ocasiones hay que solucionar errores y llevar a cabo mejoras, dichos cambios y mejoras deben realizarse al mismo tiempo que los sistemas van evolucionando, este proceso de adecuación se conoce como mantenimiento.

Podemos definir al mantenimiento como un conjunto de actividades de la ingeniería de *software* que se dan una vez que el sistema se ha liberado, es decir, una vez que éste fue entregado al usuario para su operación.

Las principales *clases* de mantenimiento que existen son :

1.- Mantenimiento Correctivo.• La finalidad del mantenimiento correctivo *es* resolver errores que no fueron detectados antes de liberar el sistema, y que el usuario ha encontrado.

2.- Mantenimiento Adaptativo.- Este tipo de mantenimiento contempla los cambios del ambiente externo, como pueden ser las modificaciones en las configuraciones del *hardware* y/o versiones del *software.* 

3.- Mantenimiento Perfectivo.- Es aquél que incorpora mejoras al sistema por solicitud del usuario, como por ejemplo: nuevas funciones, rutinas, reportes o módulos completos.

4.• Mantenimiento Preventivo.- Su objetivo es la adecuación de la aplicación de manera anticipada previendo posibles cambios en el entorno del sistema, con el fin de obtener una mayor fiabilidad.

Dentro de la etapa de mantenimiento que se contempla para el Sistema Integral de Información de Capacitación S.I.I.C.A., se tienen las siguientes actividades.

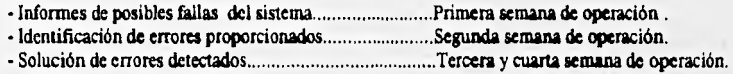

• Adaptación y mejoras al sistema Durante los 6 primeros meses.

Cabe señalar que este proceso se realizará conjuntamente con personal tanto de la Gerencia de Sistemas Administrativos como de la Dirección del Instituto de Capacitación Ferrocarrilera.

176 DESARROLLO DEL SISTEMA

CAPITULO VI

**Service** 

## CAPITULO VI CONCLUSIONES

El Sistema Integral de Información *de* Capacitación, cumple con los estándares de desarrollo de sistemas definidos por la Gerencia de Sistemas Administrativos, dichos estándares están sustentados en las metodologias de la Ingeniería de Software, principalmente en la metodología de Yourdon. Si bien es cierto que no se sigue esta metodología de manera rigurosa, las etapas generales del desarrollo fueron : Detección de la problemática, Análisis y propuesta de solución, Diseño del sistema, Codificación, Pruebas e Implantación.

Como resultado de la utilización del S.I.I.C.A. el Instituto de Capacitación Ferrocarrilera logrará hacer más eficiente la elaboración, seguimiento y evaluación del Programa Anual *de* Capacitación, por medio de una sistematización integral que antes no existía. Tendrá un flujo de información constante y controlado con sus dependencias regionales, contará con una herramienta que realizará validaciones y mantendrá la consistencia de los bancos de datos, minimizando los errores en la operación y haciendo más oportuna, veraz y práctica la información que manipula.

El S.1.I.C.A. provee, para el I.C.F. como valor adicional, y en consecuencia para todo F.N.M., la capacidad de evaluar los resultados obtenidos en el proceso de capacitación y así servir como un medio de obtención de información que permita, en su caso, la mejor toma de decisiones en esta materia.

El S.I.I.C.A., *al* igual que el resto de los sistemas desarrollados por la G.S.A., es un sistema autodocumentado, cuenta con pantallas en ventana, pantallas de gula y ayuda, presenta un esquema *de menús* y validaciones en **línea,** facilitando al usuario la familiarización en la operación y la posiblidad de hacer consultas inmediatas. Integra además los niveles de seguridad solicitados, esto independientemente de los niveles de seguridad propios del sistema operativo, del manejador de bases de datos y de la red FERROPAC.

El hecho de que el sistema haya sido desarrollado en forma modular con el software *Infonnix, facilita en* lo futuro cualquier mantenimiento que sea requerido, debido al control sobre los catálogos del sistema, al manejo ordenado de tablas y a la programación estructurada que incorpora.

Si bien el S.I.LC.A. representa un cambio en la filosofia de operación del I.C.F., por tratarse de una herramienta que por vez primera automatiza un número considerable de las funciones del Instituto e integra funciones nuevas, es probable que en corto tiempo, una vez explotados *sus* resultados, tenga que ser modificado, lo cual es un hecho natural en la vida de todo sistema.

El S.I.I.C.A. tiene entre *sus* características la ventaja de que no es dependiente en la totalidad de *sus*  funciones de la red FERROPAC, si bien una falla o indisponibilidad temporal de la red puede afectarlo, se cuenta por parte del I.C.F. con procedimientos manuales alternos que permiten la recuperación de la operación en caso de contingencias.

Ya que para la liberación del S.I.I.C.A. se ha dotado al I.C.F. del equipo de cómputo y comunicaciones necesario para su instalación, es muy probable, que en un futuro sean incorporados en éste nuevas aplicaciones y con ello surja la necesidad de integrar al personal del I.C.F. al menos un elemento con formación en informática que realice las labores propias de la administración, operación y soporte técnico en

CONCLUSIONES 177

## CAPITULO VI

estrecha coordinación con la G.S.A., lo anterior debido a que la creciente demanda de sistemas asl lo ha demostrado en otros casos.

Como punto final debemos mencionar que los objetivos planteados al inicio del proyecto han sido cumplidos satisfactoriamente, y con esto el S.1.I.C.A. es un eslabón más que se integra al P.I.D.I.A. para lograr las metas de modernización y eficiencia que requiere Ferrocarriles Nacionales de México.

**Cirkin Galifford** 

## **CAPITULO VII GLOSARIO DE TÉRMINOS**

ACUERDO DE LIBRE COMERCIO : Convenio comercial suscrito pira América del Norte (Canada-Estados Unidos - México), en vigencia a partir de Enero de 1993.

ADIESTRAMIENTO: Conjunto *de* actividades encaminadas a hacer más diestro al personal, es decir, a incrementar los conocimientos y habilidades de cada trabajador de acuerdo con las características del puesto de trabajo, con el fin de que lo desempeñe en forma más efectiva. Es estrictamente técnico.

*ANSI : American National Standards Institute.* Organización dedicada al desarrollo de normas para la industria estadounidense. Las normas relativas a la industria de la computación se refieren a claves de información, comunicaciones y lenguajes de programación y manejo de datos.

BASE DE DATOS : En su concepto más general una Base de Datos designa cualquier depósito electrónico de Datos ó Información. Es un conjunto organizado, controlado, consistente y preciso de información electrónica.

CAPACITACIÓN: Es el conjunto de actividades encaminadas a proporcionar conocimientos, desarrollar habilidades, modificar actividades del personal de todos los niveles para que desempeñen mejor su trabajo, comprende tanto el ámbito humanistico como el técnico.

CARTUCHO : Cinta, disco duro o pastilla modular removible.

CICLO DE VIDA DEL *SOFTWARE :* Término con el que se describen las etapas del desarrollo, implementación y uso de los programas y aplicaciones de cómputo. También se le conoce como "Modelo de cascada" que abarca las siguientes actividades : Análisis, Diseño, Codificación, Pruebas y Mantenimiento.

*COALVION DATA DICTIONARY :* Diccionario *de* Datos Común, herramienta donde individualmente se define el nombre , longitud, estructura y uso de los campos o variables utilizadas en un sistema de información o banco de datos.

COMPUTADORA PERSONAL (PC) : Máquina programable para el procesamiento de información, que sólo puede ser utilizada por una persona a la vez.

*CSAIA/CD Common Sense Medio Access.* Protocolo de comunicación de enlace de datos aplicable a un red de difusión en la que todas las estaciones pueden recibir todos los mensajes. El protocolo *CSAL4* fue desarrollado por *DARPA* para su utilización en los sistemas de transmisión vía satélite.

*DARPA :* Siglas de *"Defense Advanced Research Project Agency".* Agencia encargada de la investigación y desarrollo técnico en áreas en que ningún servicio individual *(U.S4F, US NAVY, US ARAD', etc.)* tiene una jurisdicción o interés claro.

*DATATRIEVE :* Manejador de Base de Datos, desarrollado por *Digital Equipement Corporation,* como manipulador de datos sobre plataformas con sistema operativo V.M.S.

*DBASE III PLUS : Software* Manejador de Bases *de* Datos para ambiente de *PC,* desarrollado por ASHTON TATE y comercializado desde 1983.

*DBSCFIEMA :* Modelo de una base de datos, el esquema es la definición de toda la base de datos, tablas y campos.

*D.E.C. : Digital Equipment Corporation.* 

GLOSARIO DE TERMINOS 179

#### CAPITULO VII

DECNET : Se conoce como DECNET a una red que consiste de dos o más computadoras DIGITAL que han sido interconectados mediante líneas de comunicación y que además utilizan el software propio de DECNET. el cual a su vez es un conjunto de elementos de software adicionales a los sistemas operativos y a un juego de protocolos estratificados.

DIVISION Es la minima Unidad Administrativa de F. N. M. a nivel Regional.

DOS : Disk Operating Sistem, Sistema Operativo en disco. se refiere al Sistema Operativo que maneja un medio de disco. Comúnmente el término se aplica a una categoría de Sistema Operativo desarrollado por 113.AI para equipos PC.

ETHERNET : Originalmente, red experimental de área local de 32 Mbits/seg en cable coaxial con señalización de banda base CSAIA/CD, Fué desarrollado por *XEROX,* en 1976 para enlazar computadoras personales. Posteriormente fué adoptada por DEC e *INTEL* en 1980, como medio de comunicación normalizada de 10 Mbits/seg en cable coaxial con señalización CSAWCD. Efectivamente, proporciona una implantación *de* los dos niveles inferiores del modelo 180/051.

EXPRESS : Especialidad ferrocarrilera encargada del transporte de mercancias con volumen menor a carro por entero, dicha especialidad dejo de prestar servicio en el año de 1993.

FIRAIWARE : Componente de tipo PROM ( Memoria de Programación Exclusiva para Lectura) que almacena programas que deben de permanecer aún en el caso *de* una falla de energía, ampliamente utilizado en la arquitectura de computadoras.

FORTRAN 77 : FORmula TRANslation, lenguaje de programación de alto nivel desarrollado para resolver problemas científicos, de ingenieria y matemáticos. FORTRAN fué el primer lenguaje de alto nivel desarrollado por *I.B.M* en al año de 1954

FOXPRO : Mancjador de bases de datos para ambientes con plataforma en el sistema operativos MS-DOS.

IIARDWARE : Nombre genérico con el que se conoce a la Maquinaria, Unidad Central de Proceso y Dispositivos Periféricos de un Sistema de Cómputo.

LENGUAJE C : Lenguaje de programación estructurado y de alto nivel desarrollado por Bell Laboratories, El compilador de C se distingue por sus facilidades para el manejo de condiciones que normalmente deberían de ser desarrolladas en Lenguaje Ensamblador.

LPM : Lineas Por Minuto, unidad de medición de la velocidad de impresión para una impresora.

MICROVAX : Minicomputadora fabricada por Digital Equipment Corporation.

PASCAL : Lenguaje de programación que recibió su nombre en honor de Blaise Pascal. Es un lenguaje de programación de alto nivel de notable simplicidad orientado al diseño de Programación Estructurada, existe tanto en compilador como en intérprete y fué desarrollado por Niklaus Wirth a principios de la década de los 70s.

MS-DOS : Sistema Operativo en Disco, desarrollado por Microsoft, ampliamente utilizado en equipos PC  $I.B.M y$  compatibles.

PASCAL RELACIONAL : Lenguaje de programación de alto nivel desarrollado por D.E.C para uso en plataformas con sistema operativo V.M.S. a través del cual se pueden manipular los siguientes productos :

#### CAPITULO VII

- 1. Base de datos relacional *(RDB)*
- 2. Diccionario de datos comunes *(CDD)*
- 3. Generador de formas *(TDMS)*<br>4. Generador de reportes y mani
- 4. Generador de reportes y manipulador de datos *(DATATRIEVE)*
- 5. Lenguaje estructurado de interacción *(SQL)*

PERDIEM Y MILLAJE : Cuota especial pagada a los ferrocarriles extranjeros cuando un tren mexicano transporta algún bien pasando la frontera (Perdiera). En caso contrario es millaje. (Cuando un tren extranjero presta servicio en territorio nacional se le denomina millajc)

PUNTO FLOTANTE : Método para ejecutar cálculos y almacenar números de Punto flotante, que no se alinean como los números de Punto Fijo. Las cifras significativas que no incluyen ceros a la derecha constituyen una unidad denominada "mantisa" y la ubicación del punto se da por separado mediante un

". El Punto Flotante es una herramienta de cálculo con un amplio rango y relativamente fácil de operar, Las operaciones de Punto Flotante pueden realizarse por *Software* o por *Hardware.* Existen procesadores especializados en este tipo de operaciones que bajo el control del Procesador Principal realizan los cálculos a grandes velocidades.

RAM: *Random Access Memory,* memoria de acceso aleatorio, memoria en donde cada *BYTE* individual de información puede ser introducido o extraído de manera independiente del resto de la información contenida en la memoria.

RS-232C : Norma de interfaz de comunicaciones; RS-232 es una interfaz para Terminal y Modem de amplia utilidad.

FtdB *Relational Data Base,* Manipulador y generador de estructuras de datos, desarrollado por DEC, para equipos con plataforma con sistema operativo V.M.S.

*YWILAT* Paquete de software que permite la creación de formas para manipulación de datos, compatible con turbo-pascal, *DBASE III PLUS, FOX-BASE, turbo* "C", Q-BA*SIC* y otros.

SECCION DE TIEMPO : Unidad Administrativa de F.N.M. cuya labor fundamental es el registro de incidencias de los trabajadores.

*SOFT1VARE ;* Nombre genérico con el que se conoce el conjunto de instrucciones de una computadora. Normalmente se distinguen dos grandes grupos de *Software, Software* del Sistema como el Sistema Operativo ó el **Manejador** de Bases de Datos 6 los Lenguajes de Programación y el *Software* de Aplicación, es decir los **desarrollos en base al** *Software* **del Sistema.** 

**Software : (1) Instrucciones (programas de computadora) que cuando** se ejecutan suministran la función y comportamiento **deseado ; (2) Estructuras de datos que facilitan a los programas manipular adecuadamente**  la información.; (3) Documentos que describen la operación y uso de los programas.

*SQL : Structure Query Lenguaje.* Conjunto de instrucciones que permiten, sin ser un lenguaje de alto nivel , accesar y manipular la información contenida en una base de datos.

*TRANSCEIVER* TRANSmisor-reCEIVER, Transmisor Receptor. Unidad diseñada para realizar tanto la transmisión como la recepción **de señales digitales o analógicas.** 

*TURBO TOOLSBOX:* **Paquete de utilerlas desarrollado por "Borland", consistente en rutinas elaboradas en lenguaje pasea! que permiten** la creación y manipulación de archivos indicados de acceso directo o aleatorio compatible con el paquete "Turbo Pascal".

### CAPITULO VII

UNIX : Sistema Operativo desarrollado por los laboratorios *BELL; UNLV* fué diseñado originalmente para el equipo DEC PDP-7, pero más tarde fué escrito para convertirlo en un lenguaje de programación de alto nivel.

*VAX :* Virtual Access eXtention. Nombre genérico con el que *Digital Equipment Corporation* comercializó una serie de minicomputadoras. VMS : *Virtual Memory System.* Sistema Operativo desarrollado por *D.E.C.* para la serie de minicomputadoras VAX.

**Manufacture** 

.<br>Nga mi

CAPITULO VIII

## **CAPITULO VIII BIBLIOGRAFÍA**

## I MANUALES DE *INFORMIX :*

Informix Online versión 5.0 Informix SQL versión 4.10 Informix 4g1 Reference Reference I Informix 4g1 Reference Manual II Informix Star versión 5.0 Informix 4g1 User Guide versión 4.10

## 11 LIBROS :

1.- Aplique SQL James R Groff, Paul N. Weynberg Mc Graw Hill, 1991.

2.- Database Management Ozkarahan, Escn Iberoamericana, 1990.

3.- Database Management Balslad, Ralph Mc Graw Hill, 1991.

4.-.Ingenicrla del Software un Enfoque Práctico Pressman Roger S. Prentice-Hall, Segunda Edición, 1988.

5,- Introducción a los sistemas de base de datos C.J. Date Addison-Wesley Iberoamericana, 1986.

6.- Introducción a los sistemas operativos Harvey M. Deitel Addison-Wesley Iberoamericana, 1987.

7.- Ingeniería de software Richard Faisley Mc Graw Hill, 1988.

8.- El lenguaje de programación C Brian W. Kernighan, Dennis M. Ritchle Prentice-Hall, 1985.

BIBLIOGRAFÍA 183

## CAPITULO VIII

9.- Engineering software Jag Shodi Addison-Wesley Iberoamericana, 1990.

10.- Principies of relation database systems Sitansu S. Mittra Prentice Hall, 1991.

11.- Relation Databsc Dcsign Paul Winsberg Winsverg, 1990.

12.- Análisis Estructurado Moderno Edward Yourdon Prentice Hall, Segunda Edición en español, 1991.

## III REVISTAS

1.- BYTE, Product Pocus Multiserver Databases, The SQL Volumen 15, número 5, p p 136.150 Mc Graw Hill, Mayo de 1990.

184 BIBLIOGRAFÍA

**LVW** 

**COLOR** 

CAPITULO **IX** 

**CAPITULO IX APENDICES** 

**APENDICES 185** 

haran ini

# *APENDICE* A

## **EJEMPLOS DEL CODIGO DE PROGRAMACION**

Calteria at.

 $\frac{\#}{\#}$  $\ddot{\phantom{1}}$  $\overline{r}$ ×  $\leftrightarrow$  MAIN  $\#$ ٠  $\pmb{\#}$  $\ddot{\phantom{1}}$ 

**SASESSON** 

**SHARAY** 

# MODULO PRINCIPAL

## MAIN

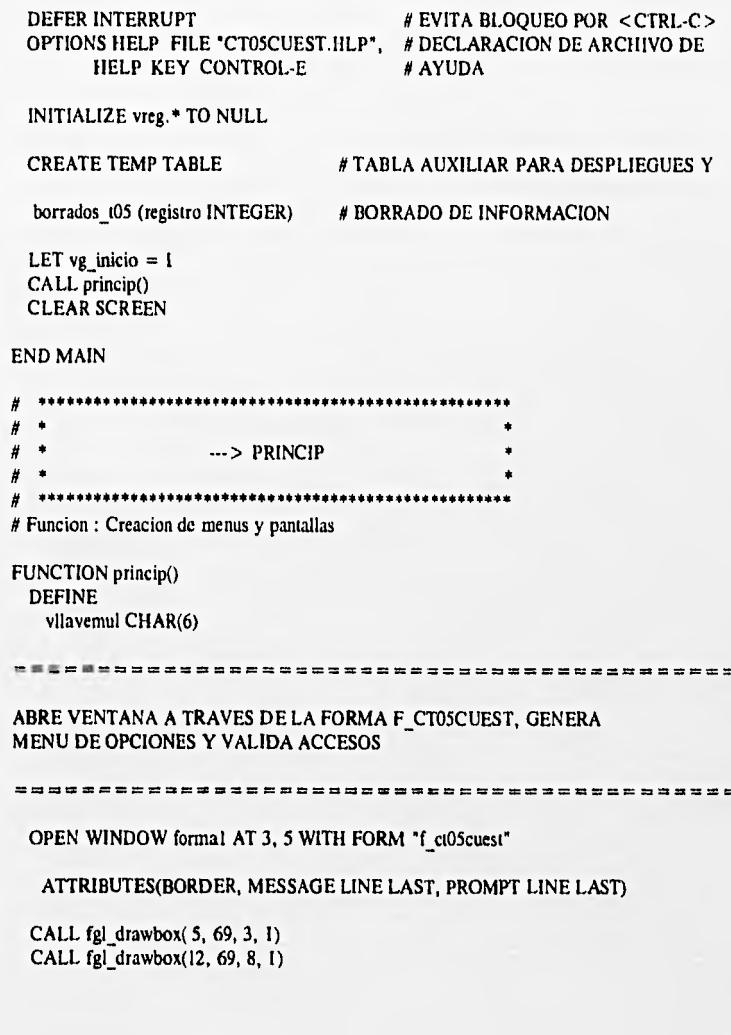

## MENU " MENU"

## COMMAND "ALTAS" "INSERTAR UN NUEVO REGISTRO"

HELP 2010 CALL utl\_limpia() # LIMPIA PRIMEROS DOS RENGLONES PARA<br>CALL altas() # DESPLIEGUES POSTERIORES # DESPLIEGUES POSTERIORES CALL uil limpia()

## COMMAND "BAJAS" "SUPRIMIR UN REGISTRO"

**HELP 2020** IF vg cuantos > O THEN CALL utl limpia() CALL bajas() CALL utl\_limpia() ELSE ERROR "No se ha consultado ningun registro" NEXT OPTION "ENCUENTRA" END IF

#### COMMAND "CAMBIOS' "ACTUALIZAR UN REGISTRO PREVIAMENTE. DESPLEGADO"

HELP 2030 IF  $vg$  cuantos  $> 0$  THEN CALL utl limpia() CALL cambios() CALL utl\_limpia() ELSE ERROR "No se ha consultado ningun registro" NEXT OPTION "ENCUENTRA" END IF

### COMMAND "ENCUENTRA" "CONSULTA UN GRUPO DE REGISTROS"

HELP 2040 CALL utl limpia() CALL consulta() RETURNING vllavemul CALL utl\_limpla()

IF vg\_cta THEN NEXT OPTION "SIGUIENTE" END IF

#### COMMAND "SIGUIENTE' "MOSTRAR EL REGISTRO SIGUIENTE"

HELP 2050 CALL movs(l) IF vg\_asc THEN NEXT OPTION "PREVIO" END IF

## COMMAND "PREVIO" "MOSTRAR EL REGISTRO PREVIO"

**HELP 2060** CALL movs(0) IF vg des THEN NEXT OPTION "SIGUIENTE" **END IF** 

## COMMAND "REPORTE" "REPORTA EL CONTENIDO DEL CATALOGO"

**HELP 2070** IF  $vg$  cuantos  $> 0$  THEN CALL utl limpia() CALL reporta(vllavemul) CALL utl limpia() **ELSE** ERROR "No se ha consultado ningun registro" NEXT OPTION "ENCUENTRA"

END IF

### COMMAND "FIN" "SALIDA AL MENU ANTERIOR" **HELP 2080 EXIT MENU**

## **END MENU**

**CLOSE WINDOW formal** 

#### **END FUNCTION**

Iw\_descrip7,

lw\_descrip8, lw\_descrip9,

vconsecint

 $Iw_d$  descrip  $I0$  CHAR(45),

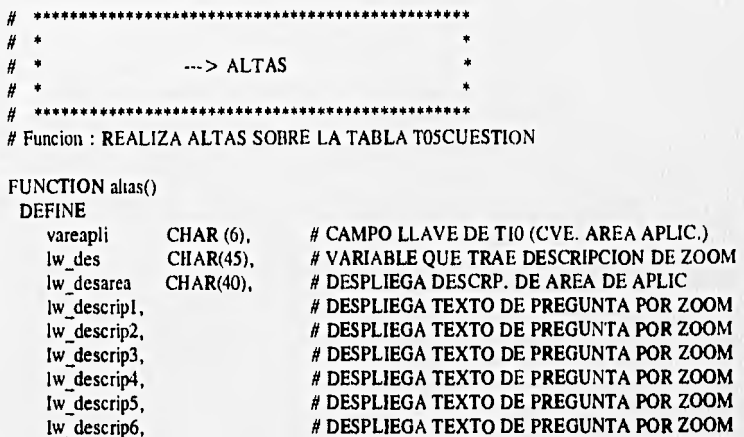

# DESPLIEGA TEXTO DE PREGUNTA POR ZOOM

# DESPLIEGA TEXTO DE PREGUNTA POR ZOOM

# DESPLIEGA TEXTO DE PREGUNTA POR ZOOM # DESPLIEGA TEXTO DE PREGUNTA POR ZOOM

DECIMAL(3,0), # VARIABLE DE PASO PARA EL NO. CONSEC.

vkeyl,  $\#$  PARCIALES AUXILIARES DE LA LLAVE DE<br>vkey2 CHAR(3) # REACTIVOS # REACTIVOS

LET  $INT$   $FLAG$  =  $FALSE$ 

DISPLAY " ALTAS " AT 1,2 ATTRIBUTE(REVERSE) DISPLAY " < ESC > Acepta Datos " AT 1,9<br>DISPLAY " " AT 2,1 DISPLAY " AT 2,1 DISPLAY " <INTER> Cancela " AT 2,9 DISPLAY " < CTRL E > Ayuda Funcion " AT 1,32<br>DISPLAY " < CTRL F > Ayuda Campo" AT 2,32  $DISPLAY " < CTRL F > Ayuda Campo"$ 

INICIALIZA REGISTRO DE PASO Y SOLICITA DATOS A TRAVES DE LA FORMA

INITIALIZE vreg.• TO NULL INPUT BY NAME vreg.t0Siareaap, # SOLICITA DATOS A TRAVES DE LA FORMA vreg.105 fecha, vreg.t05<sup>status</sup>, vreg.t05 cvereacl,

SI <CTRL-F> ES PRESIONADO INVOCA EL TEXTO DE AYUDA CORRESPONDIENTE

**HELP 2010** ON KEY (INTERRUPT) EXIT INPUT ON KEY (CONTROL-F) CASE WHEN INFIELD(105iareaap) WHEN INFIELD(t05\_status) WHEN INFIELD(t05\_fecha) WHEN INFIELD(t05\_cvereacl) CALL SHOWHELP(2094)

CALL SHOWHELP(2091) CALL SHOWHELP(2092) CALL SHOWHELP(2093)

END CASE

SI <CTRL-Z> ES PRESIONADO AL CAPTURAR EL CAMPO CORRESPONDIENTE, SE ACCESA A UNA SUB-PANTALLA (ZOOM) DE AYUDA E INTERACCION CON EL DATO SOLICITADO

ON KEY (CONTROL-Z)

CASE

WHEN INFIELD(t05iareaap)

CALL ayuda("scc03areapli", "c03iclave", "c03 descrip", 8,22)

RETURNING vreg.t05iareaap, Iw des

DISPLAY vreg.t05iareaap, lw\_des TO t05iareaap, lw\_desarea

WHEN INFIELD(t05 cvereac1)

CALL ayuda("scc10reactivo","c10iareapli", "c10iconsec, c10\_texto",8,22)

RETURNING vreg.t05\_cvereac1, lw\_descrip1

LET vreg.t05 cvereac1=vreg.t05 cvereac1[1,3] CLIPPED, Iw\_descrip1[1,3] LET Iw descrip  $I = lw$  descrip $I[7,45]$ 

DISPLAY vreg.t05\_cvereac1, 1w\_descript TO t05\_cvereac1, 1w\_descrip1 **END CASE** 

LA VALIDACION PREVIA A LA CAPTURA UNICAMENTE CONSISTE EN EL DES --PLIEGUE DE UN AVISO DE ALTERNATIVA DE USO DE ZOOM E INICIALIZACION DE CAMPOS DE LA FORMA

BEFORE FIELD t05iareaap, t05\_cvereac1, t05\_cvereac2, t05\_cvereac3, t05 cvereac4, t05 cvereac5, t05 cvereac6, t05 cvereac7, t05 evereac8, t05 evereac9, t05 evereac10 DISPLAY "<CTRL Z> ZOOM" AT 2, 57 ATTRIBUTE(BLINK)

BEFORE FIELD (05 fecha

LET vreg.t05 fecha  $=$  Date (Today) LET vreg.t05\_status  $= "1"$  $=$  "R" LET vreg.t05 status2 LET vreg.t05\_cvereac4 = "000000" LET vreg.t05\_cvereac5 = "000000" LET vreg.t05\_cvereac6 = "000000" LET vreg.t05\_cvereac7 = "000000" LET vreg.t05\_cvereac8 = "000000" LET vreg.t05\_cvereac9 = "000000" LET vreg.t05\_cvereac10 = "000000" LET vreg.t05\_statgen  $= "N"$ 

DISPLAY vreg.t05\_fecha TO t05 fecha DISPLAY vreg.t05\_staius TO t05 status TO t05 status2 DISPLAY vreg.t05 status2 DISPLAY "ACTIVO" TO vstatus TO vstatus2 DISPLAY "REQUERIDO" DISPLAY "NO APLICA" TO lw descrip4 TO lw\_descrip5 DISPLAY "NO APLICA" DISPLAY "NO APLICA"<br>DISPLAY "NO APLICA" TO lw\_descrip6 TO lw descrip7 DISPLAY "NO APLICA" TO lw\_descrip8 DISPLAY 'NO APLICA' TO lw\_descrip9 DISPLAY "NO APLICA" TO Iw\_descripI0

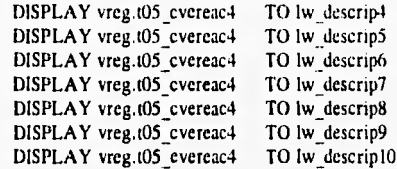

#### 

LA VALIDACION POSTERIOR A LA CAPTURA, CONSISTE PRINCIPALMENTE EN VERIFICAR QUE LOS CAMPOS CAPTURADOS NO SEAN NULOS, SE INGRESEN LOS DATOS OBLIGATORIOS Y ALGUNAS VALIDACIONES PARTICULAR DE CADA CAMPO.

SI EL DATO CAPTURADO ES VALIDO Y ESTE SE RELACIONA CON ALGUN CATALOGO, SE PROCEDE A DESPLEGAR VIA LA FORMA, LA DESCRIPCION OBTENIDA DE DICHO CATALOGO

..............................

AFTER FIELD tO5iareaap

IF vreg.t05iareaap IS NOT NULL THEN SELECT c03\_descrip INTO Iw\_desarea FROM sccO3areapli WHERE c03iclave =  $vreg.05$ jareaap

IF STATUS = NOTFOUND THEN ERROR "No existe esta area de aplicacion" NEXT FIELD c10iarcapli

**END IF ELSE** 

LET vconsecint  $= 0$ 

FROM sct05cuestion

ERROR "Se requiere capturar este dato" NEXT FIELD tOSiareaap **END IF** # DISPLAY \*  $*AT2,65$ LET  $lw$  desarea =  $lw$  desarea CLIPPED DISPLAY BY NAME Iw\_desarea

SELECT COUNT(\*) INTO vconsecint

WHERE  $0$ Siareaap = vreg. $0$ Siareaap

# SELCCIONA DESCRIPCION # DEL CATALOGO DE AREAS # DE APLICACION

# SI EL VALOR NO EXISTE. # SE TRATA DE UN -# DATO INVALIDO Y SE PRO-# CEDE A LA RE-CAPTURA

# SI EL DATO ES VALIDO SE # DESPLIEGA DESCRIPCION. # EN ESTE CASO DE AREA DE # APLICACION

# ENCUENTRA CONSECUTIVO # AREA DE APLICACION

LET vconsecint  $=$  vconsecint + 1 LET vreg.t05iconsec = vconsecint USING "&&&" DISPLAY BY NAME vreg.t05iconsec

# VALIDA CAPTURA DE STATUS AFTER FIELD 105 status IF vreg.t05\_status  $l = "0"$  AND vreg.t05\_status  $l = "l"$  THEN ERROR VALORES VALIDOS : 0 = INACTIVO, 1 = ACTIVO" NEXT FIELD t05\_status **END IF** 

```
CASE
   WHEN vreg.t05_status = "0"DISPLAY "INACTIVO" TO vstatus
   WHEN vreg.t05 status = "1"DISPLAY "ACTIVO " TO vstatus
 END CASE
AFTER FIELD (05 cvereac1
  IF vreg.105 cvereac1 IS NOT NULL THEN
   LET vkey 1 = \text{vreg.} (05 \text{ ]} \text{c} \text{vercac1}[1,3]LET vkey2 = vreg.105 cvereac1[4,6]
   SELECT c10 texto INTO lw descripl
     FROM scc10reactivo
     WHERE c10iareapli = vkey1AND c10iconsec = vkey2IF STATUS = NOTFOUND THEN
    ERROR "No existe el reactivo en el catalogo"
    NEXT FIELD (05_cvereac1
   END IF
  ELSE
   ERROR "ESTE CAMPO DEBE CAPTURARSE"
   NEXT FIELD t05 cvereac1
 END IF
 DISPLAY Iw_descript TO lw_descript
AFTER INPUT
  IF vreg.t05tareaap IS NULL THEN
    ERROR "Se requiere el dato de AREA DE APLICACION"
   NEXT FIELD t05iaraap
  END IF
  SELECT * FROM sct05cuestion
    WHERE 0.5iareaap = vreg.105iareaapAND i05iconsec = vreg.t05iconsec
     IF STATUS != NOTFOUND THEN
```
ERROR " \*\* Cuidado: el Registro ya existe \*\*\* NEXT FIELD (OSiareaap **END IF** 

## **END INPUT**

UNA VEZ QUE LOS DATOS SE HAN VERIFICADO VALIDOS, SE PROCEDE A DARLOS DE ALTA A TRAVES DE UN INSERT (A MENOS QUE EL USUARIO -CANCELE LA OPCION CON < CTRL-C>

\*\*\*\*\*\*\*\*\*\*\*\*\*\*\*\*\*\*\*\*\*\*\*\*\*\*\*\*\*\*\*

IF INT FLAG THEN LET INT\_FLAG = FALSE ERROR \* \* Alta Cancelada \* \* \*\*\*\*\*\*\*\*\*\*\*\*\*\*\*\*\*\*\*\*\*\*\*\*\*\*\*\*\*\*\*\*\*\*\* ------------ TERM

PARA INTERACTUAR CON LOS PROCESOS REALIZADOS EN 4GL SE CREA UNA PANTALLA, LA CUAL NOS PERMITE ACCESAR DIRECTAMENTE LA BASE DE DATOS, DICHA PANTALLA ES LLAMADA : FORMA DE INTÉRACCION

LA PRESENTE ES UNA FORMA TIPICA, QUE EJEMPLIFICA EL USO DE LA MISMA EN UN PROGRAMA QUE MANIPULA LABASE DE DATOS DEL S.I.I.C.A.

#### # HACE REFERENCIA A LA BASE DE DATOS QUE SE DATABASE SIICA # UTILIZARA SCREEN SIZE 24 BY 80 # DEFINE ESPACIO MAXIMO REQUERIDO PARA # DESPLIEGUE

# CUERPO DE LA FORMA CON VARIABLES TIPO "ALIAS"

## FERROCARRILES NACIONALES DE MEXICO SUBDIRECCION GENERAL DE FINANZAS GERENCIA DE SISTEMAS ADMINISTRATIVOS

SISTEMA INTEGRAL DE CONTROL DE CAPACITACION S.I.I.C.A.

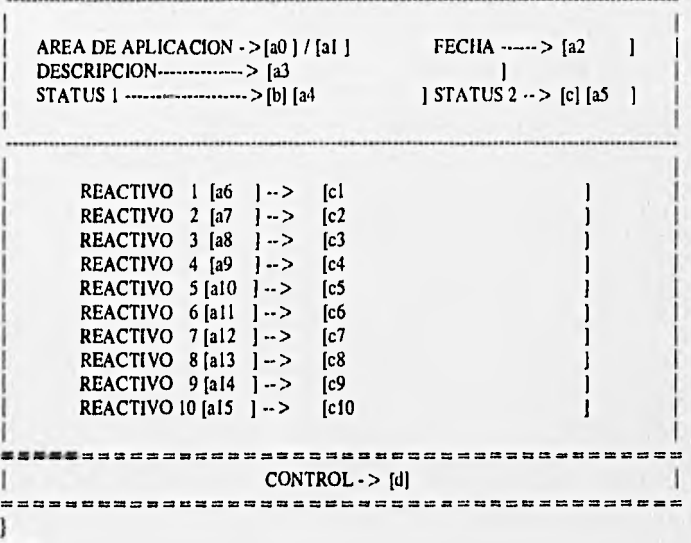

**END** 

 $\overline{\mathbf{f}}$ 

**TABLES** 

# SELECCION DE TABLAS A UTILIZAR

sct05cuestion=aag.sct05cuestion

# REFERENCIA A LOS CAMPOS DE LA TABLA # Y ATRIBUTOS GENERALES DE LA FORMA

#### **ATTRIBUTES**

- $a<sub>0</sub>$ = sct05cuestion.t05iareaap, REVERSE, REQUIRED, AUTONEXT, COMMENTS="CLAVE DE AREA DE APLICACION";
- = sct05cuestion.t05iconsec, REVERSE, NOENTRY, AUTONEXT; a1
- = sct05cuestion.t05\_fecha, REVERSE, REQUIRED, AUTONEXT,  $a2$ COMMENTS="FECHA DE CREACION DEL CUESTIONARIO";
- = FORMONLY.lw\_desarea, NOENTRY, REVERSE, AUTONEXT;  $a<sub>3</sub>$
- = sct05cuestion.t05\_status, REVERSE, REQUIRED, AUTONEXT, b. COMMENTS="STATUS DE CUESTIONARIO :  $(1) = ACTIVO(0) = INACTIVO$ ",  $INCLUDE = ("0", "1");$
- $a<sub>4</sub>$ = FORMONLY.vstatus, NOENTRY, REVERSE, AUTONEXT;
- = sct05cuestion.t05\_status2, REVERSE, REQUIRED, AUTONEXT, COMMENTS= $'(R)$  REQUERIDO, (P) PENDIENTE, (A) ATENDIDO", INCLUDE=("R","P","A"), UPSHIFT;
- $a<sub>5</sub>$ =FORMONLY.vstatus2, NOENTRY, REVERSE, AUTONEXT;
- =sci05cuestion.t05 cvereac1, REVERSE, REQUIRED, AUTONEXT; **a6**
- cl =FORMONLY.Iw descrip1, NOENTRY, REVERSE, AUTONEXT;
- $a7$ =sct05cuestion.t05\_cvereac2, REVERSE, REQUIRED, AUTONEXT;
- =FORMONLY.iw\_descrip2, NOENTRY, REVERSE, AUTONEXT;  $c2$
- =sct05cuestion.t05\_cvereac3, REVERSE, REQUIRED, AUTONEXT; a8
- $c3$ =FORMONLY.Iw\_descrip3, NOENTRY, REVERSE, AUTONEXT;
- =sct05cuestion.t05 cvereac4, REVERSE, REQUIRED, AUTONEXT, a9 DEFAULT = "000000";
- $c4$ =FORMONLY.lw\_descrip4 TYPE CHAR, NOENTRY, REVERSE, AUTONEXT, DEFAULT="NO APLICA";
- =sct05cuestion.t05\_cvereac5, REVERSE, REQUIRED, AUTONEXT,  $a10$ DEFAULT="000000";
- =FORMONLY.lw\_descrip5 TYPE CHAR, NOENTRY, REVERSE, AUTONEXT,  $c<sub>5</sub>$ DEFAULT="NO APLICA":
- =sct05cuestion.t05 cvereac6, REVERSE, REQUIRED, AUTONEXT, all DEFAULT="000000",
- cб =FORMONLY.Iw descrip6 TYPE CHAR, NOENTRY, REVERSE, AUTONEXT, DEFAULT="NO APLICA";
- =sct05cuestion.t05 cvereac7, REVERSE, REQUIRED, AUTONEXT,  $a12$ DEFAULT="000000";
- =FORMONLY. Iw descrip7 TYPE CHAR, NOENTRY, REVERSE, AUTONEXT,  $c7$ DEFAULT="NO APLICA";
- =sct05cuestion.t05\_cvereac8, REVERSE, REQUIRED, AUTONEXT, a13 DEFAULT = "000000";
- ${\bf c8}$ =FORMONLY.lw\_descrip8 TYPE CHAR, NOENTRY, REVERSE, AUTONEXT, DEFAULT="NO APLICA":
- $a14$ =sct05cuestion.t05\_cvereac9, REVERSE, REQUIRED, AUTONEXT, DEFAULT="000000";
- c9 =FORMONLY.Iw\_descrip9 TYPE CHAR, NOENTRY, REVERSE, AUTONEXT,

DEFAULT= "NO APLICA";

- al5 =sctO5cuestion.t05 cvereac10, REVERSE, REQUIRED, AUTONEXT, DEFAULT="000000";
- c10 =FORMONLY.lw descrip10 TYPE CHAR, NOENTRY, REVERSE, AUTONEXT, DEFAULT="NÓ APLICA";

**STATISTICS** 

**FLANDA** 

d =sctO5cuestion.t05\_statgen, REVERSE, NOENTRY;

END

## SINTAXIS

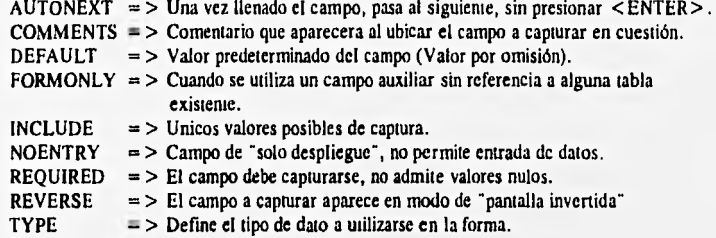

A TRAVES DEL SIGUIENTE CODIGO, SE INTENTA EJEMPLIFICAR EL ESTILO DE PROGRAMACION UTILIZADO EN EL DESARROLLO DEL S.I.I.C.A.

EN EL ENCABEZADO PRINCIPAL DEL PROGRAMA SE MUESTRA EL NOMBRE DEL PROGRAMA O MODULO, LA FECHA DE REALIZACION Y UNA DESCRIPCION MUY GENERAL DE SU FUNCION

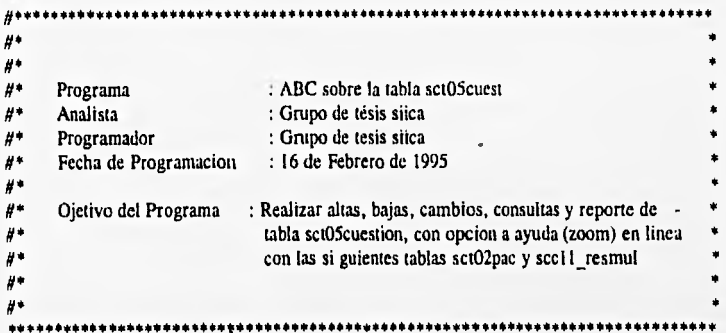

SECCION DE DEFINICION DE VARIABLES GLOBALES Y APERTURA DE LA BASE DE DATOS

DATABASE siica

GLOBALS

DEFINE vreg RECORD LIKE sctO5cuestion.\*,

# REGISTRO SOBRE LA TABLA INDICADA

vg rowid,

# APUNTADOR DE REGISTRO

vg\_cuantos, vg\_cta INTEGER, vg\_asc, vg des, vg inicio SMALLINT # CONTADOR TOTAL DE UN GRUPO ACCE-# SADO. CONTADOR PARCIAL PARAMETRO DE ASCENSO DE REGISTRO PARAMETRO DE DESCENSO DE REGISTRO # INDICA FIN DEL USO DE CURSOR

END GLOBALS

DISPLAY vreg.t05\_cvereac1, lw\_descrip1 TO t05\_cvereac1, lw\_descrip1 **END CASE** 

#### # VALIDACION PREVIA A LA CAPTURA

BEFORE FIELD (05\_cvereac1, t05\_cvereac2, t05\_cvereac3, t05\_cvereac4, t05\_cvereac5, t05\_cvereac6, t05\_cvereac7, t05\_cvereac8, t05\_cvereac9, t05\_cvereac10 DISPLAY "<CTRL Z> ZOOM" AT 2, 55 ATTRIBUTE(BLINK)

BEFORE FIELD t05 fecha LET vreg.t05 fecha  $=$  Date (Today)  $=$   $^{\circ}1^{\circ}$ LET vreg.105 status  $=$  "R" LET vreg.t05\_status2 LET vreg.t05\_cvereac4 =  $"000000"$ LET vreg.t05\_cvereac5 = "000000" LET vreg.t05 cvereac6 = "000000" LET vreg.t05 cvereac7 = "000000" LET vreg. $105$  cvereac8 = "000000" LET vreg.t05\_cvereac9 = "000000" LET vreg.t05\_cvereac10 = "000000"

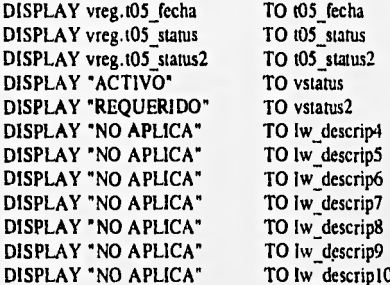

#### # VALIDACION POSTERIOR A LA CAPTURA DE CAMPO

AFTER FIELD (05 status

IF vreg.t05\_status != "0" AND vreg.t05\_status != "1" THEN ERROR "VALORES VALIDOS :  $0 = INACTIVO$ ,  $1 = ACTIVO$ " NEXT FIELD t05\_status **END IF** 

CASE

WHEN vreg.t05\_status = "0" DISPLAY "INACTIVO" TO vstatus WHEN vreg.t05\_status =  $"1"$ DISPLAY "ACTIVO " TO vstatus **END CASE** 

AFTER FIELD (05\_cvereac1 IF vreg.t05\_cvereac1 IS NOT NULL THEN LET vkey $1 = vreg.105$  cvereacl $[1,3]$ 

LET vkey2 = vreg.t05 cvereac1[4,6] SELECT c10 texto INTO Iw descript FROM scc10reactivo WHERE c10iareapli =  $vkey1$ AND c10iconsec =  $vkey2$ 

IF STATUS = NOTFOUND THEN ERROR "No existe el reactivo en el catalogo" NEXT FIELD 105 cvereac1 **END IF ELSE** ERROR "ESTE CAMPO DEBE CAPTURARSE" NEXT FIELD t05 cvereacl **END IF** DISPLAY lw\_descrip1 TO lw\_descrip1

**AFTER INPUT** IF vreg.t05iareaap IS NULL THEN ERROR "Se requiere el dato de AREA DE APLICACION" NEXT FIELD t05iaraap END IF

SELECT \* FROM sci05cuestion WHERE  $t05i$ areaap = vreg. $t05i$ areaap AND  $105$ iconsec = vreg. $105$ iconsec

IF STATUS != NOTFOUND THEN ERROR \* \*\* Cuidado: el Registro ya existe \*\*\* NEXT FIELD t05larcaap **END IF END INPUT** 

SI EXISTE ALGUN ERROR DE SISTEMA O LA OPCION ES CANCELADA POR EL USUARIO, SE RESTAURAN LOS VALORES ORIGINALES PROTEGIDOS --EN EL REGISTRO DE PASO "VREG" Y LLENADO EN EL MODULO DE CON --SULTAS.

IF INT FLAG THEN LET INT\_FLAG = FALSE DISPLAY BY NAME vreg.t05iareaap, vreg.t05iconsec, vreg.t05\_status, vreg.t05\_status2,<br>vreg.t05\_fecha, vreg.t05\_cvereac1, vreg.t05 cvereac2, vreg.t05 cvereac3, vreg.t05\_cvereac4, vreg.t05\_cvereac5, vreg.t05\_cvereac6, vreg.t05\_cvereac7, vreg.t05\_cvcreac8, vreg.t05\_cvereac9, vreg.t05\_cvereac10

ERROR " \* Cambio Cancelado \* " **ELSE** 

```
---------------
                               -------------------------
   SI NO EXISTE PROBLMA CON LA INTEGRIDAD DE LOS DATOS NI CON EL
   SISTEMA, SE PROCEDE A REALIZAR EL CAMBIO FISICO DIRECTAMENTE
   EN LA BASE, LO QUE PERMITE QUE EL CAMBIO SEA EN FORMA PERMA -
   NENTE.
# REALIZA EL CAMBIO FISICO
    UPDATE sct05cuestion
      SET (t05iareaap, t05iconsec,
         105_status , 105_status2,
         105 fecha , 105 cvereacl,
         t05_cvereac2, t05_cvereac3,
         t05_cvereac4, t05_cvereac5,
         t05 cvereac6, t05 cvereac7,
         t05_cvereac8, t05_cvereac9,
         105 cvereac10) =
        (vreg.t05iareaap, vreg.t05iconsec,
        vreg.t05_status, vreg.t05_status2,
        vreg.t05 fecha, vreg.t05 cvereac1,
        vreg.t05_cvereac2, vreg.t05_cvereac3,
        vreg.t05_cvereac4, vreg.t05_cvereac5,
        vreg.t05_cvereac6, vreg.t05_cvereac7,
        vreg.t05_cvereac8, vreg.t05_cvereac9,
        vreg.t05_cvereac10)
    WHERE ROWID = vg rowid
    ERROR ** Cambio Realizado **
   END IF
 ELSE
   ERROR "El Registro esta Bloqueado por el momento"
 END IF
 CLOSE c_desp1
END FUNCTION
  Ĥ
Ĥ
  ۰
\#٠
             \rightarrow CONSULTAS
#
 #
# Funcion : Permite realizar la busqueda de datos
Ħ
      de algun empleado para efectos de consulta,
Ħ
      cambios o bajas.
FUNCTION consulta()
 DEFINE
   sqlstr
            CHAR(1000),
   vllavemul CHAR (6),
   vareaap,
   vconsec
            CHAR (3)
```
**CLEAR FORM** DISPLAY "CONSULTA" AT 1,2 ATTRIBUTE(REVERSE) DISPLAY "<ESC> Acepta Criterio" AT 1,12 DISPLAY "<INTER> Cancela" AT 2.12

IF  $vg$  inicio  $> 1$  THEN CALL cierra cur() **END IF** 

SE PROCEDE A INGRESAR EL CRITERIO DE BUSQUEDA A TRAVES DE LA FORMA --------------------------------------CONSTRUCT BY NAME sqlstr ON (05iareaap), t05iconsec), t05 status, t05 status2, t05\_fecha, t05\_fecha, t05\_cvereac1, t05\_cvereac2, t05\_cvereac3, t05\_cvereac4, t05\_cvereac5, t05\_cvereac6, t05 cvereac7, t05 cvereac8, t05\_cvereac9, t05\_cvereac10 LET vg rowid =  $0$ LET  $vg_c$ cuantos = 0 IF INT FLAG THEN # SI EXISTE PROBLEMA CON LA INTE-LET INT\_FLAG = FALSE # GRIDAD DE LOS DATOS O EL USUARIO ERROR \*\* OPCION CANCELADA \* \* # CANCELA LA OPCION, LA RUTINA ES **ELSE** # ABORTADA CALL utl\_pmens("... BUSCANDO ...") LET vg\_inicio = vg\_inicio + 1 LET vg\_cuantos =  $1$ LET sqlstr = "SELECT ROWID", # CREA VARIABLE DE CONVERSION SQL " FROM sct05cuestion", \* WHERE \*, sqlstr CLIPPED PREPARE iqstr FROM sqlstr # GENERA UN CURSOR CON LOS DATOS DECLARE c\_curs SCROLL CURSOR # OBTENIDOS FOR iqstr # ACCESA ULTIMO REGISTRO DEL CON-OPEN c\_curs FETCH LAST c\_curs # JUNTO SELECCIONADO IF STATUS = NOTFOUND THEN LET  $vg_{\text{_}}$  cuantos = 0 **ELSE** WHILE TRUE # DETERMINA EL No. MAXIMO DE RE-**FETCH PRIOR c\_curs** IF STATUS = NOTFOUND THEN # GISTROS ENCONTRADOS

```
EXIT WHILE
       ELSE
       LET vg_cuantos = vg_cuantos + 1
       END IF
    END WHILE
   END IF
   IF vg_cuantos = 0 THEN
    CALL uti cmens()
    LET vg_rowid = 0LET vg cta = 0ERROR " * NO EXISTE INFORMACION * "
   ELSE
    FETCH FIRST c_curs INTO vg_rowid
                                      # OBTIENE EL PRIMER REGISTRO
                                      # ELIMINA POSIBLES BAJAS DE
    DELETE FROM borrados_t05
TABLA
    CALL utl cmens()
                                      # DE PASO
    CALL movs(2)
                                      # LLAMA RUTINA PRINCIPAL DE DES-
   END IF
                                      # PLIEGUE
 END IF
 RETURN (vilavemul)
END FUNCTION
  Ħ
\boldsymbol{r}\bullet\bullet\rightarrow MOVS
\pmb{\#}\bullet\bullet#
 ₩
# ACCESA REGISTROS PREVIO O SIGUIENTE DE UN GRUPO
# SELECCIONADO
FUNCTION movs(vp dir)
  DEFINE
   vp_dir,
   lw_st
                SMALLINT,
                            # STATUS
   vl rowid
                INTEGER,
                            # APUNTADOR DE RENGLON
                CHAR(45),
                            # DESCRIPCION DEL AREA DE APLICACION
   lw desarea
   vstatus
                CHAR(21),
                             # STATUS DEL CUESTIONARIO: ACTIVO O
                              INACTIVO
   vstatus2
                CHAR (9),
                             # STATUS DE ATENDIDO, REQUERIDO O
                              PENDIENTE
                             # LLAVE DE AREA DE APLICACION
                CHAR (6),
   vareaap
                             # LLAVE PARCIAL DE CLAVE DE APLICACION
                CHAR (3),
   vkeyl
                             # LLAVE PARCIAL DE CLAVE DE APLICACION
   vkey2
                CHAR (3),
   lw_descrip1
                CHAR(45),
                             # DESCRIPCION DE REACTIVO 1
                             # DESCRIPCION DE REACTIVO 2
   Iw descrip2
                CHAR(45),
   Iw descrip3
                CHAR(45),
                             # DESCRIPCION DE REACTIVO 3
                             # DESCRIPCION DE REACTIVO 4
   Iw_descrip4
                CHAR(45),
                             # DESCRIPCION DE REACTIVO 5
   iw_descrip5
                CHAR(45),
    Iw_descrip6
                CHAR(45),
                             # DESCRIPCION DE REACTIVO 6
    lw descrip7
                CHAR(45).
                             # DESCRIPCION DE REACTIVO 7
    iw descrip8
                CHAR(45),
                             # DESCRIPCION DE REACTIVO 8
                CHAR(45),
                             # DESCRIPCION DE REACTIVO 9
    lw_descrip9
                             # DESCRIPCION DE REACTIVO 10
    Iw_descrip10
                CHAR(45)
```
LET  $vl$  rowid =  $vg$  rowid

---------

IF  $vg$  rowid = 0 THEN ERROR "No se tiene informacion" **ELSE** 

CUANDO SE HA ENCONTRADO INFORMACION A TRAVES DEL MODULO DE CONSULTAS, SI EL USUARIO PRESIONA "PREVIO" O "SIGUIENTE", SE OBTIENE EL VALOR DEL APUNTADOR AL REGISTRO CORRESPONDIENTE

----------------------

WHLE TRUE CASE vp dir WHEN 0 FETCH PRIOR c\_curs INTO vg\_rowid LET  $lw_st = STATUS$ WHEN 1 FETCH NEXT c\_curs INTO vg\_rowid LET  $lw_st = STATUS$ **END CASE** 

IF Iw  $st = NOTFOUND$  THEN LET  $vg_{\text{rowid}} = vi_{\text{rowid}}$ 

CASE vp dir WHEN 0 LET  $vg$  asc = 0 LET vg des =  $1$ WHEN 1 LET vg asc = 1 LET  $vg\_des = 0$ **END CASE** 

ERROR "No existen mas registros, en esta direccion" **EXIT WHILE ELSE** CASE vp\_dir WHEN  $0$  LET vg\_cta = vg\_cta - 1 WHEN 1 LET vg cta = vg cta + 1 OTHERWISE LET  $vg_{c}$  cta = 1 **END CASE** 

SELECT " " FROM borrados\_t05 WHERE registro =  $vg$  rowid

IF STATUS = NOTFOUND THEN # CARGA REGISTRO DE PASO "VREG" SELECT \* INTO vreg.\* FROM sci05cuestion WHERE ROWID =  $vg$  rowid

DISPLAY BY NAME vreg.\* # DESPLIEGA DATOS ASOCIADOS A "VREG" MESSAGE " ", vg\_cta USING " < < < , < < & ", "/", vg cuantos USING "<<<.<< &"

UNA VEZ QUE HA DESPLEGADO LOS DATOS CONTENIDOS EN LA TABLA CORRES PONDIENTE, SE PROCEDE A DESPLEGAR LAS DESCRIPCIONES DE LOS CAMPOS ASOCIADOS A LOS DIVERSOS CATALOGOS ---------------------LET Iw desarea = "AREA NO DEFINIDA" # OBTIENE DESCRIPCION LET vareaap =  $vreg.105$  (areaap, vreg.105 iconsec SELECT c03 descrip INTO Iw desarea FROM scc03areaph WHERE  $c03$ iclave = vareaap # DESPLIEGA LEYENDA DE CASE WHEN vreg.t05 status =  $"0"$ # DE STATUS LET vstatus = "INACTIVO" WHEN vreg.t05 status =  $"1"$ LET vstatus =  $ACTIVO$ **END CASE** # DESPLIEGA LEYENDA DE CASE WHEN vreg.t05 status2 = " $R$ " # STATUS 2 LET vstatus $2 = "REQUERIDO"$ WHEN vreg.t05 status2 =  $"P"$ LET vstatus2 = "PENDIENTE" WHEN vreg.t05\_status2 =  $'A''$ LET vstatus $2 = "ATENDIDO"$ **END CASE** LET Iw\_descrip1 = "NO APLICA" # DESPLIEGA LEYENDA DE LET vkey $\overline{1}$  = vreg.t05\_cvereac1[1,3] # REACTIVO N LET vkey2 =  $vreg.05$ <sup>cvereac1[4,6]</sup> SELECT c10\_texto INTO Iw\_descrip1 FROM scc10reactivo WHERE c10iareapli =  $vkey1$ AND  $c10iconsec = vkey2$ REALIZA DESPLIEGUE FISICO -----------------DISPLAY lw desarca TO lw desarea DISPLAY vstatus TO vstatus DISPLAY vstatus2 TO vstatus2 DISPLAY Iw\_descrip1 TO Iw\_descrip1 DISPLAY lw\_descrip2 TO lw\_descrip2 DISPLAY Iw descrip3 TO Iw descrip3 DISPLAY Iw descrip4 TO Iw descrip4 DISPLAY Iw descrip5 TO Iw descrip5 DISPLAY lw\_descrip6 TO lw\_descrip6<br>DISPLAY lw\_descrip7 TO lw\_descrip7 DISPLAY Iw\_descrip8 TO Iw\_descrip8

DISPLAY iw\_descrip9 TO lw\_descrip9 DISPLAY Iw\_descrip10 TO Iw\_descrip10

**EXIT WHILE** END IF END IF **END WHILE END IF END FUNCTION** 

 $\#$  $\rlap{/} \rlap{/} \rlap{/}$  $\star$  $\theta$  $\bullet$  $\rightarrow$  REPORTA  $\pmb{\#}$  $\bullet$  $#$ # OBTIENE LOS DATOS PARA LA GENERACION DEL CUESTIONARIO # DE EVALUACION SOBRE LA TABLA SCT05CUESTION CON LOS --# DATOS OBTENIDOS EN LA GENERACION AUTOMATICA FUNCTION reporta(vilavemain) **DEFINE** 

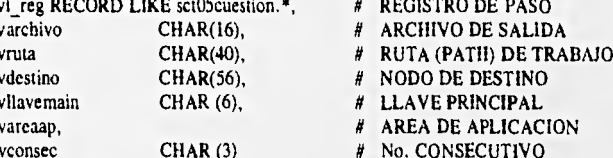

SELECT c12 ruta INTO vruta FROM scc12confi # TRAE RUTA SEGUN PARAMETRO WHERE c12\_tipo="2"

LET vareaap = vliavemain $[1,3]$ LET vconsec =  $vllavemain[4,6]$ SELECT . INTO vi reg.\* FROM sct05cuestion WHERE  $tOSiareaap = vareaap$  $AND$  t05iconsec = vconsec ORDER BY t05iareaap

# CARGA REGISTRO DE PASO

# ARMA NOMBRE PARA ARCHIVO DE # SALIDA O REPORTE

WAN

LET varchivo="t5", v1\_reg.t05iareaap CLIPPED USING "&&&", vi reg.t05iconsec CLIPPED USING "&&&"

# CREA RUTA DE DESTINO

LET vdestino = vruta CLIPPED, varchivo CLIPPED

INITIALIZE vi\_reg.\* TO NULL START REPORT r 1 TO vdestino

# vdestino

LET varcaap = vilavemain $[1,3]$  CLIPPED LET vconsec =  $vllavemain[4,6] CLIPPED$  # DESCOMPONE LLAVE PRIMARIA # PARA PODER REFERENCIAR EN # EL CURSOR INDIRECTO

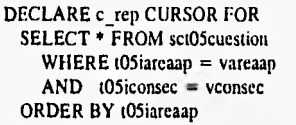

# DECLARA CURSOR DE DATOS A # REPORTAR

FOREACH c rep INTO vl reg.\* OUTPUT TO REPORT  $I$  (vi reg.\*)

UPDATE sct05cuestion

SET  $t05$  statgen =  $°C$ <sup>\*</sup> WHERE  $t05iarea$ p = vl\_reg.t05 $iarea$ p  $AND$  t05iconsec = vl reg.t05iconsec END FOREACH

FINISH REPORT r I CALL menurep(vruta, varchivo, 132) # REPORTA PARA CADA REGISTRO # INVOCADO

# ACTUALIZA STATUS DE GENERACION # DE CUESTIONARIO

ENVIA REPORTE A RUTA PRE-ESTA # BLECIDA Y EN LONGITUD MOSTRADA

#### END FUNCTION

Н  $\pmb{\#}$ 

 $\#$ 

\* \* ---> rl #\* • # GENERA REPORTE DE VALIDACION A PARTIR DE LOS DATOS # OBTENIDOS EN LA FUNCION ANTERIOR REPORT r\_1(vp\_reg) DEFINE vp\_reg RECORD LIKE sct05cuestion.\*,<br>vdesarca CHAR(45), # Descripc vdesarea CHAR(45), # Descripcion del area de aplicacion<br>vsiatus CHAR(21), # Status de cuestionario (A) activo (1 CHAR(21), # Status de cuestionario (A) activo (I) inactivo CIIAR (9), # Status2 (R) Requerido (A) Atendido (P) pend vstatus2 CHAR (9), # Status2 (R) Requerido (A) Atendido (P) pendiente vtipo, # Tipo de respuesta (D) Directa (M) Multiple vdesc,<br>
# Descripcion del reactivo vdesc, <br> *W* Descripcion del reactivo<br> *H* Respuesta multiple a # Respuesta multiple a vrespb, # Respuesta multiple b<br>vrespc, # Respuesta multiple c # Respuesta multiple c vrespd, # Respuesta multiple d<br>vrespe CHAR (45), # Respuesta multiple e vrespe CHAR (45), # Respuesta multiple e<br>vareaap, # Clave del area de apl vareaap,  $\#$  Clave del area de aplicacion<br>vconsec CHAR(3),  $\#$  Conscutivo por area de aplica vconsec CHAR(3), # Conscutivo por area de aplicacion<br>vilave CHAR(6), # Llave de reactivo : area + consect vliave CHAR(6), # Llave de reactivo : arca + consecutivo INTEGER, # Auxiliar para FOR<br>CHAR(250), # Auxiliar para PREI vinstr CHAR(250), # Auxiliar para PREPARE vreac ARRAY[10] OF CHAR(3),<br>vcons ARRAY[10] OF CHAR(3), ARRAY[10] OF CHAR(3), vreaaux,<br>vconaux CHAR(3)

**OUTPUT** # CONDICIONES GENERALES DE EMISION **TOP MARGIN1** BOTTOM MARGIN 2 **RIGHT MARGINO LEFT** MARGIN0 PAGE LENGTH 66 **FORMAT** # ENCABEZADO PARA TODAS LAS HOJAS **PAGE HEADER PRINT** SKIP I LINE PRINT COLUMN 25, "FERROCARRILES NACIONALES DE MEXICO". COLUMN 68, "Pagina ", PAGENO USING "<<<<<" PRINT COLUMN 1, "Hora: ", TIME, COLUMN 25,  $\degree$  S.I.I.C.A. $\degree$ COLUMN 68, "Fecha: ", TODAY USING "dd/mm/yyyy" PRINT COLUMN 25, " CUESTIONARIO DE EVALUACIÓN" **SKIP 2 LINE** ON EVERY ROW **NEED 2 LINES** PARA CADA UNO DE LOS DATOS A REPORTAR, SE OBTIENE LA DESCRIPCION PARA AQUELLOS QUE HACEN REFERENCIA A AL-**GUN CATALOGO** SELECT c03\_descrip INTO vdesarea FROM scc03areapli WHERE  $c03$ iclave = vp reg.t05iareaap If vp\_reg.t05\_status = "!" THEN LET vstatus = "CUESTIONARIO ACTIVO" **ELSE** LET vstatus = "CUESTIONARIO INACTIVO" **END IF** CASE WHEN vp\_reg.t05\_status2 =  $"R"$ LET vstatus $2 =$ "REQUERIDO" WHEN vp\_reg.t05\_status2 = "P"<br>LET vstatus2 = "PENDIENTE" WHEN vp reg.t05 status2 =  $A^*$ LET vstatus $2 - 4$  ATENDIDO\* **END CASE** 

₩w

\*\*\*\*\*\*\*\*\*\*\*\*\*\*\*\*\*\*\*\*\*\*\*\*\*\*\*\*\*\*\*\*\*\*\*\*

SE DESPLIEGA CADA UNO DE LOS DATOS ASI COMO LA DES-**CRIPCION DE CATALOGOS** 

PRINT COLUMN 1, "AREA APLIC : ", vp\_reg.t05iareaap, '/', vdesarea<br>PRINT COLUMN 1, "CONSECUTIVO : ", vp\_reg.t05iconsec USING "###"<br>PRINT COLUMN 1, "STATUS : ", vp\_reg.t05\_status, "/", vstatus<br>PRINT COLUMN 1, "STATUS2 : ", v PRINT 

**SKIP 2 LINES** PRINT

FINALMENTE, SE PROCEDE A DESPLEGAR EL CONTEO -FINAL DE LOS REGISTROS REPORTADOS

ON LAST ROW **SKIP 3 LINES** PRINT COLUMN 1, "TOTAL: ", COUNT(\*) USING "####,##&"," Registro(s)"

**END REPORT** 

```
ELSE
   WHENEVER ERROR CONTINUE
   INSERT INTO sct05cuestion (t05iareaap,
                                        t05iconsec,
                            t05 status,
                                        t05 status2,
                            t05_fecha,
                                        t05_cvereac1,
                            t05_cvereac2, t05_cvereac3,
                            t05_cvereac4, t05_cvereac5,
                            t05_cvereac6, t05_cvereac7,
                            t05 cvereac8, t05 cvereac9,
                            105_cvereac10, t05_statgen)
               VALUES (vreg.t05iareaap, vreg.t05iconsec,
                       vreg.t05 status, vreg.t05 status2,
                       vreg.105_fecha,
                                       vreg.t05_cvereac1,
                       vreg.105 cvereac2, vreg.t05 cvereac3,
                       vreg.t05_cvereac4, vreg.t05_cvereac5,
                       vreg.105_cvereac6, vreg.105_cvereac7,<br>vreg.105_cvereac6, vreg.105_cvereac7,
                       vreg.105_cvereac10,vreg.105_statgen)
   IF STATUS != 0 THEN
     ERROR " * Alta Cancelada, Existe el Registro * "
   ELSE
     ERROR * * Alta Realizada * *
    END IF
    WHENEVER ERROR STOP
  END IF
  INITIALIZE vreg.* TO NULL
 # CLEAR FORM
END FUNCTION
   Ħ
\pmb{\#}\bullet\star\pmb{\#}\cdots> BAJAS
# *******
# Funcion : La funcion siguiente permite realizar
             bajas de registros segun criterio de
Ň
Ħ
             busqueda.
FUNCTION bajas()
  DEFINE
    vl_resp CHAR(1)
=============================
 PARA REALIZAR UNA BAJA, PRIMERO SE DEBE REALIZAR UNA CONSULTA
 CON LO QUE SE INICIALIZA LA TABLA AUXILIAR DE CONSULTA Y DE -
 ACUERDO AL NO. DE REGISTRO CONSULTADO (VG_ROWID), SE HACE LA
```
精英元英宗

PETICION DE BORRADO.

```
DECLARE c desp2 CURSOR FOR
  SELECT * INTO vreg.*
    FROM sct05cuestion
   WHERE ROWID = vg_rowid FOR UPDATE
 OPEN c desp2
 FETCH c_desp2
 IF STATUS = 0 THEN
   CALL utl_confirm("Se efectua la Baja?") RETURNING vi_resp
   IF UPSHIFT(vl_resp) = "S" THEN
                                      # CONFIRMA LA BAJA
    DELETE FROM sctO5cuestion
      WHERE ROWID = vg_10wid
    INSERT INTO borrados_t05 VALUES(vg_rowid) # GUARDA EL APUNTADOR DEL
    CLEAR FORM
                                      # REGISTRO BORRADO PARA E-
    ERROR * * Baja Realizada * *
                                      # VITAR MOSTRARLO EN PAN--
    INITIALIZE vreg.* TO NULL
                                      # TALLA
   ELSE
    ERROR * * Baja Cancelada * *
   END IF
 ELSE
   ERROR "El Registro esta Bloqueado por el momento"
 END IF
 CLOSE c dcsp2
END FUNCTION
  H
  \bulletĦ
₩
  \bullet\rightarrow CAMBIOS
H
 Ħ
# Funcion : Permite realizar el cambio de algun
Ħ
      registro consultado.
KENSAWANNANSENSESSARSENSEARSENSESENSENSE
LA OPCION DE CAMBIOS SE HACE CON LA COMBINACION DE LAS OPCIO--
NES DE CONSULTAS, CAPTURA (EVITANDO LA CAPTURA DE LLAVES), BA-
JA DEL REGISTRO ORIGINAL Y ALTA DEL REGISTRO NUEVO(MODIFICADO)
RESPETANDO LAS VALIDACIONES PREVIAMENTE ILUSTRADAS
FUNCTION cambios()
 DEFINE
                        # CAMPO LLAVE DE T10 (CVE. AREA APLIC.)
             CHAR (6),
   vareapli
            CHAR(45),
                        # VARIABLE QUE TRAE DESCRIPCION DEL ZOOM
   lw_des
   Iw_desarea CHAR(40),
                        # DESPLIEGA DESCRP. DE AREA DE APLIC
   Iw_descrip1,
                        # DESPLIEGA TEXTO DE PREGUNTA POR ZOOM
```
# DESPLIEGA TEXTO DE PREGUNTA POR ZOOM lw\_descrip2, lw\_descrip3, # DESPLIEGA TEXTO DE PREGUNTA POR ZOOM # DESPLIEGA TEXTO DE PREGUNTA POR ZOOM lw\_descrip4, lw\_descrip5, # DESPLIEGA TEXTO DE PREGUNTA POR ZOOM Iw\_descrip6, # DESPLIEGA TEXTO DE PREGUNTA POR ZOOM # DESPLIEGA TEXTO DE PREGUNTA POR ZOOM lw\_descrip7, # DESPLIEGA TEXTO DE PREGUNTA POR ZOOM lw descrip8, # DESPLIEGA TEXTO DE PREGUNTA POR ZOOM lw descrip9, lw descript0 CHAR(45), # DESPLIEGA TEXTO DE PREGUNTA POR ZOOM veonsecint DECIMAL(3,0), # VARIABLE DE PASO PARA EL NO. CONSEC. # PARCIALES AUXILIARES DE LA LLAVE DE vkcyi,  $v$ key $2$  $CHAR(3)$ # REACTIVOS

DISPLAY "CAMBIOS" AT 1,2 ATTRIBUTE(REVERSE) DISPLAY "<ESC> Acepta Datos " AT 1,11 DISPLAY "<INTER> Cancela " A'T 2,11 DISPLAY "<CTRLE> Ayuda Funcion AT 1,34 DISPLAY "<CTRL F> Ayuda Campo" AT 2.34

DECLARE c\_desp1 CURSOR FOR SELECT \* INTO vreg.\* FROM sci05cuestion WHERE ROWID =  $vg_{\perp}$ rowid FOR UPDATE

OPEN c desp1 FETCH c despi

IF STATUS  $= 0$  THEN LET INT FLAG = FALSE INITIALIZE vreg.<sup>+</sup> TO NULL

# SOLICITA DATOS A TRAVES DE LA FORMA INPUT BY NAME vreg.105\_fecha, vreg.105\_status, vreg.105\_cvereac1 # WITHOUT DEFAULTS

# REALIZA VALIDACION AL MOMENTO DE LA CAPTURA Y # DESPLIEGA TEXTO DE AYUDA EN CASO DE SER SOLICITADO

> **HELP 2010** ON KEY (INTERRUPT) EXIT INPUT ON KEY (CONTROL-F) CASE WHEN INFIELD(t05 status) CALL SHOWHELP(2092) WHEN INFIELD(105 fecha) CALL SHOWHELP(2093) WHEN INFIELD(105 cvereac1) CALL SHOWHELP(2094) **END CASE**

ON KEY (CONTROL-Z)

CASE # VALIDACION Y ZOOMS AL CAPTURAR EL CAMPO WHEN INFIELD(t05 cvereac1) CALL ayuda("scc10reactivo","c10iareapli", "c10iconsec, c10 texto",8,22) RETURNING vreg.t05\_cvereac1, iw\_descrip1 LET vreg.t05 cvercac1=vreg.t05 cvereac1[1,3] CLIPPED, tw descrip1[1,3] LET  $lw$  descript =  $lw$  descript  $[7,45]$